# THALES

# Thales Luna Network HSM 7.7.0

**SDK REFERENCE** 

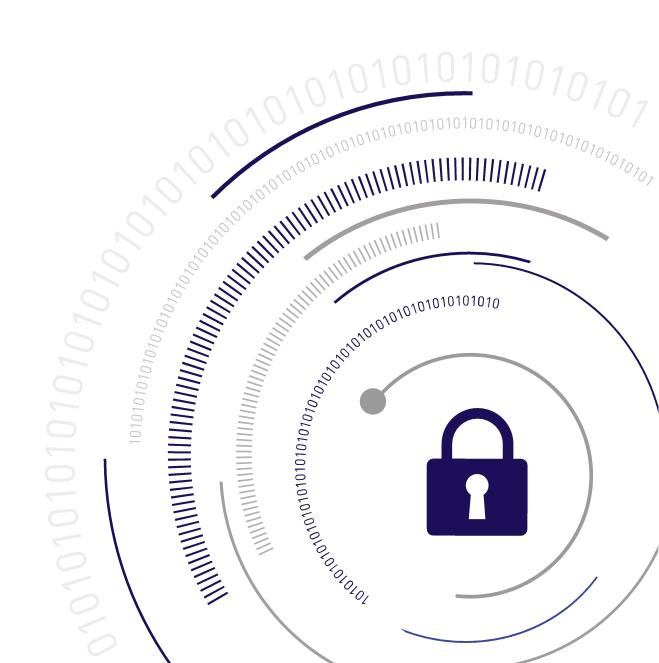

#### **Document Information**

| Product Version      | 7.7.0          |
|----------------------|----------------|
| Document Part Number | 007-000553-003 |
| Release Date         | 24 March 2021  |

#### **Revision History**

| Revision | Date          | Reason          |
|----------|---------------|-----------------|
| Rev. A   | 24 March 2021 | Initial release |

#### Trademarks, Copyrights, and Third-Party Software

Copyright 2001-2021 Thales Group. All rights reserved. Thales and the Thales logo are trademarks and service marks of Thales and/or its subsidiaries and are registered in certain countries. All other trademarks and service marks, whether registered or not in specific countries, are the property of their respective owners.

#### **Disclaimer**

All information herein is either public information or is the property of and owned solely by Thales Group and/or its subsidiaries who shall have and keep the sole right to file patent applications or any other kind of intellectual property protection in connection with such information.

Nothing herein shall be construed as implying or granting to you any rights, by license, grant or otherwise, under any intellectual and/or industrial property rights of or concerning any of Thales Group's information.

This document can be used for informational, non-commercial, internal, and personal use only provided that:

- > The copyright notice, the confidentiality and proprietary legend and this full warning notice appear in all copies.
- > This document shall not be posted on any publicly accessible network computer or broadcast in any media, and no modification of any part of this document shall be made.

Use for any other purpose is expressly prohibited and may result in severe civil and criminal liabilities.

The information contained in this document is provided "AS IS" without any warranty of any kind. Unless otherwise expressly agreed in writing, Thales Group makes no warranty as to the value or accuracy of information contained herein.

The document could include technical inaccuracies or typographical errors. Changes are periodically added to the information herein. Furthermore, Thales Group reserves the right to make any change or improvement in the specifications data, information, and the like described herein, at any time.

Thales Group hereby disclaims all warranties and conditions with regard to the information contained herein, including all implied warranties of merchantability, fitness for a particular purpose, title and non-infringement. In no event shall Thales Group be liable, whether in contract, tort or otherwise, for any indirect, special or

consequential damages or any damages whatsoever including but not limited to damages resulting from loss of use, data, profits, revenues, or customers, arising out of or in connection with the use or performance of information contained in this document.

Thales Group does not and shall not warrant that this product will be resistant to all possible attacks and shall not incur, and disclaims, any liability in this respect. Even if each product is compliant with current security standards in force on the date of their design, security mechanisms' resistance necessarily evolves according to the state of the art in security and notably under the emergence of new attacks. Under no circumstances, shall Thales Group be held liable for any third party actions and in particular in case of any successful attack against systems or equipment incorporating Thales products. Thales Group disclaims any liability with respect to security for direct, indirect, incidental or consequential damages that result from any use of its products. It is further stressed that independent testing and verification by the person using the product is particularly encouraged, especially in any application in which defective, incorrect or insecure functioning could result in damage to persons or property, denial of service, or loss of privacy.

All intellectual property is protected by copyright. All trademarks and product names used or referred to are the copyright of their respective owners. No part of this document may be reproduced, stored in a retrieval system or transmitted in any form or by any means, electronic, mechanical, chemical, photocopy, recording or otherwise without the prior written permission of Thales Group.

#### **Regulatory Compliance**

This product complies with the following regulatory regulations. To ensure compliancy, ensure that you install the products as specified in the installation instructions and use only Thales-supplied or approved accessories.

#### **USA, FCC**

This equipment has been tested and found to comply with the limits for a "Class B" digital device, pursuant to part 15 of the FCC rules.

#### Canada

This class B digital apparatus meets all requirements of the Canadian interference-causing equipment regulations.

#### **Europe**

This product is in conformity with the protection requirements of EC Council Directive 2014/30/EU. This product satisfies the CLASS B limits of EN55032.

# **CONTENTS**

| Preface: About the SDK Reference                                     | 16 |
|----------------------------------------------------------------------|----|
| Customer Release Notes                                               | 16 |
| Audience                                                             | 16 |
| Document Conventions                                                 | 17 |
| Support Contacts                                                     | 19 |
| Chapter 1: Luna SDK Overview                                         | 20 |
| Supported Cryptographic Algorithms                                   | 20 |
| Application Programming Interface (API) Overview                     | 20 |
| Sample Application                                                   | 22 |
| A Note About RSA Key Attributes 'p' and 'q'                          | 22 |
| What Does 'Supported' Mean?                                          |    |
| Why Is an Integration Not Listed Here Or On the Website?             | 23 |
| Frequently Asked Questions                                           | 23 |
| Chapter 2: PKCS#11 Support                                           | 27 |
| PKCS#11 Compliance                                                   | 27 |
| Supported PKCS#11 Services                                           |    |
| Additional Functions                                                 | 31 |
| Using the PKCS#11 Sample                                             |    |
| The SfntLibPath Environment Variable                                 | 31 |
| What p11Sample Does                                                  | 31 |
| Chapter 3: Extensions to PKCS#11                                     | 33 |
| Luna Extensions to PKCS#11                                           |    |
| HSM Configuration Settings                                           |    |
| Luna Network HSM-Specific Commands                                   |    |
| Commands Not Available Through Libraries                             |    |
| Configuration Settings                                               |    |
| Secure PIN Port Authentication                                       |    |
| High Availability Indirect Login Functions Prior to HSM Firmware 7.7 | 46 |
| Overview of Indirect Login                                           | 46 |
| HA Indirect Login Protocol                                           | 47 |
| Initialization functions                                             | 48 |
| Recovery Functions                                                   | 48 |
| Login Key Attributes                                                 | 50 |
| Control of HA Functionality                                          |    |
| HA Indirect Login (firmware 7.7.0 and newer)                         | 51 |
| HA Indirect Login (firmware 7.7.0 and newer) Overview                |    |
| Setup HA Indirect Login                                              |    |
| Perform HA Indirect Login Exchange                                   | 56 |

| HA Indirect Login Public and Private Key Templates          |    |
|-------------------------------------------------------------|----|
| Use Cases                                                   |    |
| Backward Compatibility                                      | 58 |
| Firmware Update to Firmware Version 7.7.0 or Newer          | 58 |
| MofN Secret Sharing (quorum or multi-person access control) | 63 |
| Key Export Features                                         | 63 |
| RSA Key Component Wrapping                                  | 63 |
| Secure External Scalable Key Storage (SKS) Extensions       | 66 |
| CA_SIMExtract                                               | 66 |
| CA_SIMInsert                                                | 66 |
| CA_SIM_MultiSign                                            | 67 |
| CA_SMKRollover                                              | 67 |
| Derivation of Symmetric Keys with 3DES_ECB                  | 67 |
| PKCS#11 Extension HA Status Call                            | 68 |
| Function Definition                                         |    |
| Counter Mode KDF Mechanisms                                 |    |
| BIP32 Mechanism Support and Implementation                  |    |
| Curve Support                                               |    |
| Key Type and Form                                           |    |
| Extended Keys and Hardened Keys                             |    |
| Key Derivation                                              |    |
| Error Codes                                                 |    |
| Key Attributes                                              |    |
| Public Key Import/Export                                    |    |
| Private Key Import/Export                                   |    |
| Key Backup and Cloning                                      |    |
| Non-FIPS Algorithm                                          |    |
| Host Tools                                                  |    |
| Code Samples                                                |    |
| Derive Template                                             |    |
| Examples                                                    |    |
| 3GPP Mechanisms for 5G Mobile Networks                      |    |
| MILENAGE                                                    |    |
| TUAK                                                        | 82 |
| Comp128                                                     |    |
| Storage Key (SK)                                            |    |
| SM2/SM4 Mechanisms                                          |    |
| SM2                                                         | 84 |
| SM4                                                         | 85 |
| SHA-3 Mechanisms                                            |    |
| Digest Mechanisms                                           | 86 |
| HMAC Mechanisms                                             | 87 |
| Signature/Verification Mechanisms                           |    |
| Encrypt/Decrypt Mechanisms                                  |    |
| Digest Key Derive Mechanisms                                |    |
| Key Derivation Function (KDF) Mechanisms                    |    |
|                                                             |    |

| PKA API                                                   | 91  |
|-----------------------------------------------------------|-----|
| Design                                                    | 91  |
| The Luna use-case                                         |     |
| The eIDAS use-case                                        | 91  |
| New Assigned Key Attribute                                |     |
| New Authorization Data Attribute                          |     |
| Initializing the Authorization Data                       |     |
| Modifying the Authorization Data                          |     |
| Resetting the Authorization Data                          |     |
| Authorizing/Rescinding Authorization on a Key per Session |     |
| Authorizing/Rescinding Authorization on a Key per Access  |     |
| Per-Key Authorization Failure Handling                    |     |
| Template Handling in the Cryptoki Library                 |     |
| V0 vs V1 Partitions                                       |     |
| Cryptoki API                                              |     |
| Library/Tool Considerations                               |     |
| Tool Changes                                              |     |
| High Availability (HA)                                    |     |
| Migration Scenarios for Per-Key Auth                      |     |
| Import via Cloning                                        |     |
| Import via Legacy SKS                                     |     |
| Import via Unwrapping                                     |     |
| Import via V0 to V1 Partition Conversion                  |     |
| Summary of New PKA Commands and Capabilities              |     |
| V0 PARTITIONS                                             |     |
| Firmware Update                                           |     |
| Partition Creation                                        |     |
| Converting from V0 to V1 (changing the policy)            | 105 |
| Converting from V1 to V0 (changing the policy)            |     |
| G5 Backup HSM and Cloning Protocol                        |     |
| eIDAS partitions                                          |     |
| Limited Crypto Officer (LCO) role                         |     |
|                                                           |     |
| Chapter 5: Supported Mechanisms                           | 110 |
| Mechanism Remap for FIPS Compliance                       | 110 |
| Mechanism Remap Configuration Settings                    |     |
| CKM_AES_CBC                                               |     |
| CKM_AES_CBC_ENCRYPT_DATA                                  |     |
| CKM_AES_CBC_PAD                                           | 114 |
| CKM_AES_CBC_PAD_IPSEC                                     |     |
| CKM_AES_CFB8                                              |     |
| CKM_AES_CFB128                                            |     |
| CKM_AES_CMAC                                              |     |
| CKM_AES_CMAC_GENERAL                                      |     |
| CKM_AES_CTR                                               |     |
| CKM_AES_ECB                                               |     |
| CKM_AES_ECB_ENCRYPT_DATA                                  |     |

| . 123                                                                |
|----------------------------------------------------------------------|
| . 125                                                                |
| .127                                                                 |
| . 128                                                                |
| 129                                                                  |
| 130                                                                  |
| .131                                                                 |
| .132                                                                 |
| . 133                                                                |
| .134                                                                 |
| . 135                                                                |
| .136                                                                 |
| 137                                                                  |
| . 138                                                                |
| 139                                                                  |
| .140                                                                 |
| .141                                                                 |
| . 142                                                                |
| . 143                                                                |
| .144                                                                 |
| .145                                                                 |
| 146                                                                  |
| .147                                                                 |
| . 148                                                                |
| .149                                                                 |
| 150                                                                  |
| .151                                                                 |
| .152                                                                 |
| . 153                                                                |
| . 154                                                                |
| . 155                                                                |
| . 156                                                                |
| 157                                                                  |
|                                                                      |
| . 158                                                                |
| . 158<br>. 159                                                       |
| .159                                                                 |
| . 159<br>. 160                                                       |
| . 159<br>. 160<br>. 161                                              |
| .159<br>.160<br>.161<br>.162                                         |
| .159<br>.160<br>.161<br>.162                                         |
| .159<br>.160<br>.161<br>.162                                         |
| .159<br>.160<br>.161<br>.162<br>.163<br>.164                         |
| .159<br>.160<br>.161<br>.162<br>163<br>.164                          |
| .159<br>.160<br>.161<br>.162<br>.163<br>.164<br>.165                 |
| .159<br>.160<br>.161<br>.162<br>.163<br>.164<br>.165<br>.166         |
| .159<br>.160<br>.161<br>.162<br>.163<br>.164<br>.165<br>.166<br>.167 |
|                                                                      |

| CKM_DES_CFB64                    | 172 |
|----------------------------------|-----|
| CKM_DES_ECB                      | 173 |
| CKM_DES_ECB_ENCRYPT_DATA         | 174 |
| CKM_DES_KEY_GEN                  | 175 |
| CKM_DES_MAC                      | 176 |
| CKM_DES_MAC_GENERAL              | 177 |
| CKM_DES_OFB64                    |     |
| CKM_DES2_DUKPT_DATA              |     |
| CKM_DES2_DUKPT_DATA_RESP         |     |
| CKM_DES2_DUKPT_IPEK              |     |
| CKM_DES2_DUKPT_MAC               | 184 |
| CKM_DES2_DUKPT_MAC_RESP          | 186 |
| CKM_DES2_DUKPT_PIN               | 188 |
| CKM_DES2_KEY_GEN                 | 190 |
| CKM_DES3_CBC                     | 191 |
| CKM_DES3_CBC_ENCRYPT_DATA        | 193 |
| CKM_DES3_CBC_PAD                 | 194 |
| CKM_DES3_CBC_PAD_IPSEC           | 196 |
| CKM_DES3_CMAC                    | 197 |
| CKM_DES3_CMAC_GENERAL            | 198 |
| CKM_DES3_CTR                     | 199 |
| CKM_DES3_ECB                     | 201 |
| CKM_DES3_ECB_ENCRYPT_DATA        | 203 |
| CKM_DES3_KEY_GEN                 | 204 |
| CKM_DES3_MAC                     | 205 |
| CKM_DES3_MAC_GENERAL             | 207 |
| CKM_DES3_X919_MAC                | 208 |
| CKM_DH_PKCS_DERIVE               | 211 |
| CKM_DH_PKCS_KEY_PAIR_GEN         | 212 |
| CKM_DH_PKCS_PARAMETER_GEN        | 213 |
| CKM_DSA                          | 214 |
| CKM_DSA_KEY_PAIR_GEN             | 215 |
| CKM_DSA_PARAMETER_GEN            | 216 |
| CKM_DSA_SHA1                     | 217 |
| CKM_DSA_SHA224                   | 218 |
| CKM_DSA_SHA256                   |     |
| CKM_EC_EDWARDS_KEY_PAIR_GEN      |     |
| CKM_EC_KEY_PAIR_GEN              | 221 |
| CKM_EC_KEY_PAIR_GEN_W_EXTRA_BITS |     |
| CKM_EC_MONTGOMERY_KEY_PAIR_GEN   |     |
| CKM_ECDH1_COFACTOR_DERIVE        |     |
| CKM_ECDH1_DERIVE                 |     |
| CKM_ECDSA                        |     |
| CKM_ECDSA_GBCS_SHA256            |     |
| CKM_ECDSA_SHA1                   |     |
| CKM_ECDSA_SHA224                 |     |
| CKM_ECDSA_SHA256                 | 237 |

| CKM_ECDSA_SHA384           | 239 |
|----------------------------|-----|
| CKM_ECDSA_SHA512           | 241 |
| CKM_ECIES                  | 243 |
| CKM_EDDSA                  | 245 |
| CKM_EDDSA_NACL             | 247 |
| CKM_GENERIC_SECRET_KEY_GEN | 248 |
| CKM_HAS160                 | 249 |
| CKM_HMAC_SHA3_224          | 250 |
| CKM_HMAC_SHA3_256          | 252 |
| CKM_HMAC_SHA3_384          | 254 |
| CKM_HMAC_SHA3_512          | 256 |
| CKM_KCDSA_HAS160           | 258 |
| CKM_KCDSA_HAS160_NO_PAD    | 259 |
| CKM_KCDSA_KEY_PAIR_GEN     | 260 |
| CKM_KCDSA_PARAMETER_GEN    | 261 |
| CKM_KCDSA_SHA1             | 262 |
| CKM_KCDSA_SHA1_NO_PAD      | 263 |
| CKM_KCDSA_SHA224           | 264 |
| CKM_KCDSA_SHA224_NO_PAD    | 265 |
| CKM_KCDSA_SHA256           | 266 |
| CKM_KCDSA_SHA256_NO_PAD    | 267 |
| CKM_KCDSA_SHA384           |     |
| CKM_KCDSA_SHA384_NO_PAD    | 269 |
| CKM_KCDSA_SHA512           | 270 |
| CKM_KCDSA_SHA512_NO_PAD    |     |
| CKM_KECCAK_224             |     |
| CKM_KECCAK_256             |     |
| CKM_KECCAK_384             |     |
| CKM_KECCAK_512             |     |
| CKM_KEY_WRAP_SET_OAEP      |     |
| CKM_MD2                    | 277 |
| CKM_MD2_KEY_DERIVATION     |     |
| CKM_MD5_HMAC               |     |
| CKM_MD5_HMAC_GENERAL       |     |
| CKM_MD5_KEY_DERIVATION     |     |
| CKM_MILENAGE               |     |
| CKM_MILENAGE_AUTS          |     |
| CKM_MILENAGE_RESYNC        |     |
| CKM_NIST_PRF_KDF           |     |
| CKM_PBE_MD2_DES_CBC        |     |
| CKM_PBE_SHA1_CAST5_CBC     |     |
| CKM_PBE_SHA1_DES2_EDE_CBC  | 290 |
| CKM_PBE_SHA1_DES3_EDE_CBC  |     |
| CKM_PBE_SHA1_RC2_40_CBC    |     |
| CKM_PBE_SHA1_RC2_128_CBC   |     |
| CKM_PBE_SHA1_RC4_40        |     |
| CKM_PBE_SHA1_RC4_128       | 295 |

| CKM_PKCS5_PBKD2                           | 296 |
|-------------------------------------------|-----|
| CKM_PRF_KDF                               |     |
| CKM_RC2_CBC                               |     |
| CKM_RC2_CBC_PAD                           |     |
| CKM_RC2_ECB                               |     |
| CKM_RC2_KEY_GEN                           |     |
| CKM_RC2_MAC                               |     |
| CKM_RC2_MAC_GENERAL                       |     |
| CKM_RC4                                   |     |
| CKM_RC4_KEY_GEN                           |     |
| CKM_RC5_CBC                               |     |
| CKM_RC5_CBC_PAD                           |     |
| CKM_RC5_ECB                               |     |
| CKM_RC5_KEY_GEN                           |     |
| CKM_RC5_MAC                               |     |
| CKM_RC5_MAC_GENERAL                       |     |
| CKM_RSA_FIPS_186_3_AUX_PRIME_KEY_PAIR_GEN |     |
| CKM_RSA_FIPS_186_3_PRIME_KEY_PAIR_GEN     |     |
| CKM_RSA_PKCS                              |     |
| CKM_RSA_PKCS_KEY_PAIR_GEN                 |     |
| CKM_RSA_PKCS_OAEP                         |     |
| CKM_RSA_PKCS_PSS                          |     |
| CKM_RSA_X_509                             | 321 |
| CKM_RSA_X9_31                             |     |
| CKM_RSA_X9_31_KEY_PAIR_GEN                |     |
| CKM_RSA_X9_31_NON_FIPS                    | 324 |
| CKM_SEED_CBC                              | 325 |
| CKM_SEED_CBC_PAD                          | 326 |
| CKM_SEED_CMAC                             | 327 |
| CKM_SEED_CMAC_GENERAL                     | 328 |
| CKM_SEED_CTR                              | 329 |
| CKM_SEED_ECB                              | 330 |
| CKM_SEED_KEY_GEN                          |     |
| CKM_SEED_MAC                              | 332 |
| CKM_SEED_MAC_GENERAL                      | 333 |
| CKM_SHA_1                                 | 334 |
| CKM_SHA_1_HMAC                            | 335 |
| CKM_SHA_1_HMAC_GENERAL                    | 336 |
| CKM_SHA1_EDDSA                            |     |
| CKM_SHA1_EDDSA_NACL                       | 338 |
| CKM_SHA1_KEY_DERIVATION                   |     |
| CKM_SHA1_RSA_PKCS                         |     |
| CKM_SHA1_RSA_PKCS_PSS                     |     |
| CKM_SHA1_RSA_X9_31                        |     |
| CKM_SHA1_RSA_X9_31_NON_FIPS               |     |
| CKM_SHA1_SM2DSA                           |     |
| CKM SHA3 224                              |     |

| CKM_SHA3_224_DSA              | 347 |
|-------------------------------|-----|
| CKM_SHA3_224_ECDSA            | 349 |
| CKM_SHA3_224_EDDSA            | 351 |
| CKM_SHA3_224_KEY_DERIVE       | 352 |
| CKM_SHA3_224_RSA_PKCS         | 353 |
| CKM_SHA3_224_RSA_PKCS_PSS     | 355 |
| CKM_SHA3_256                  | 357 |
| CKM_SHA3_256_DSA              | 359 |
| CKM_SHA3_256_ECDSA            | 361 |
| CKM_SHA3_256_EDDSA            |     |
| CKM_SHA3_256_KEY_DERIVE       |     |
| CKM_SHA3_256_RSA_PKCS         |     |
| CKM_SHA3_256_RSA_PKCS_PSS     | 367 |
| CKM_SHA3_384                  | 369 |
| CKM_SHA3_384_DSA              |     |
| CKM_SHA3_384_ECDSA            |     |
| CKM_SHA3_384_EDDSA            |     |
| CKM_SHA3_384_KEY_DERIVE       | 376 |
| CKM_SHA3_384_RSA_PKCS         | 377 |
| CKM_SHA3_384_RSA_PKCS_PSS     |     |
| CKM_SHA3_512                  | 381 |
| CKM_SHA3_512_DSA              | 383 |
| CKM_SHA3_512_ECDSA            |     |
| CKM_SHA3_512_EDDSA            | 387 |
| CKM_SHA3_512_KEY_DERIVE       | 388 |
| CKM_SHA3_512_RSA_PKCS         | 389 |
| CKM_SHA3_512_RSA_PKCS_PSS     | 391 |
| CKM_SHA224                    | 393 |
| CKM_SHA224_EDDSA              | 394 |
| CKM_SHA224_EDDSA_NACL         |     |
| CKM_SHA224_HMAC               | 396 |
| CKM_SHA224_HMAC_GENERAL       |     |
| CKM_SHA224_KEY_DERIVATION     |     |
| CKM_SHA224_RSA_PKCS           | 399 |
| CKM_SHA224_RSA_PKCS_PSS       |     |
| CKM_SHA224_RSA_X9_31          |     |
| CKM_SHA224_RSA_X9_31_NON_FIPS |     |
| CKM_SHA224_SM2DSA             |     |
| CKM_SHA256                    |     |
| CKM_SHA256_EDDSA              |     |
| CKM_SHA256_EDDSA_NACL         |     |
| CKM_SHA256_HMAC               |     |
| CKM_SHA256_HMAC_GENERAL       |     |
| CKM_SHA256_KEY_DERIVATION     |     |
| CKM_SHA256_RSA_PKCS           |     |
| CKM_SHA256_RSA_PKCS_PSS       |     |
| CKM_SHA256_RSA_X9_31          | 412 |

| CKM_SHA256_RSA_X9_31_NON_FIPS | 413 |
|-------------------------------|-----|
| CKM_SHA256_SM2DSA             | 414 |
| CKM_SHA384                    | 415 |
| CKM_SHA384_EDDSA              |     |
| CKM_SHA384_EDDSA_NACL         | 417 |
| CKM_SHA384_HMAC               |     |
| CKM_SHA384_HMAC_GENERAL       |     |
| CKM_SHA384_KEY_DERIVATION     |     |
| CKM_SHA384_RSA_PKCS           |     |
| CKM_SHA384_RSA_PKCS_PSS       |     |
| CKM_SHA384_RSA_X9_31          | 423 |
| CKM_SHA384_RSA_X9_31_NON_FIPS | 424 |
| CKM_SHA384_SM2DSA             |     |
| CKM_SHA512                    | 426 |
| CKM_SHA512_EDDSA              | 427 |
| CKM_SHA512_EDDSA_NACL         | 428 |
| CKM_SHA512_HMAC               | 429 |
| CKM_SHA512_HMAC_GENERAL       | 430 |
| CKM_SHA512_KEY_DERIVATION     |     |
| CKM_SHA512_RSA_PKCS           | 432 |
| CKM_SHA512_RSA_PKCS_PSS       |     |
| CKM_SHA512_RSA_X9_31          | 434 |
| CKM_SHA512_RSA_X9_31_NON_FIPS |     |
| CKM_SHA512_SM2DSA             |     |
| CKM_SHAKE_128                 |     |
| CKM_SHAKE_128_KEY_DERIVE      | 439 |
| CKM_SHAKE_256                 | 441 |
| CKM_SHAKE_256_KEY_DERIVE      |     |
| CKM_SM2_KEY_PAIR_GEN          | 444 |
| CKM_SM2DSA                    | 445 |
| CKM_SM3                       | 446 |
| CKM_SM3_HMAC                  | 447 |
| CKM_SM3_HMAC_GENERAL          |     |
| CKM_SM3_KEY_DERIVATION        | 449 |
| CKM_SM3_SM2DSA                | 450 |
| CKM_SM4_CBC                   |     |
| CKM_SM4_CBC_PAD               |     |
| CKM_SM4_ECB                   | 453 |
| CKM_SM4_KEY_GEN               | 454 |
| CKM_SSL3_KEY_AND_MAC_DERIVE   |     |
| CKM_SSL3_MASTER_KEY_DERIVE    |     |
| CKM_SSL3_MD5_MAC              |     |
| CKM_SSL3_PRE_MASTER_KEY_GEN   |     |
| CKM_SSL3_SHA1_MAC             |     |
| CKM_TUAK                      |     |
| CKM_TUAK_AUTS                 |     |
| CKM TUAK RESYNC               | 462 |

| CKM_X9_42_DH_DERIVE                                            |     |
|----------------------------------------------------------------|-----|
| CKM_X9_42_DH_HYBRID_DERIVE                                     | 464 |
| CKM_X9_42_DH_KEY_PAIR_GEN                                      |     |
| CKM_X9_42_DH_PARAMETER_GEN                                     |     |
| CKM_XOR_BASE_AND_DATA_W_KDF                                    | 467 |
| Chapter 6: Using the Luna SDK                                  | 468 |
| Libraries and Applications                                     | 468 |
| Luna SDK Applications General Information                      | 468 |
| Compiler Tools                                                 | 469 |
| Using CKlog                                                    | 470 |
| Application IDs                                                | 472 |
| Compatibility Old with New                                     | 472 |
| Shared Login State and Application IDs                         |     |
| Named Curves and User-Defined Parameters                       | 477 |
| Curve Validation Limitations                                   |     |
| Storing Domain Parameters                                      |     |
| Using Domain Parameters                                        |     |
| User Friendly Encoder                                          |     |
| Application Interfaces                                         |     |
| Supported ECC Curves                                           |     |
| Capability and Policy Configuration Control Using the Luna API |     |
| HSM Capabilities and Policies                                  |     |
| HSM Partition Capabilities and Policies                        |     |
| Policy Refinement                                              |     |
| Policy Types                                                   |     |
| Querying and Modifying HSM Configuration                       |     |
| Connection Timeout                                             |     |
| Linux and Unix Connection Timeout                              |     |
| Windows Connection Timeout                                     | 491 |
| Chapter 7: Design Considerations                               |     |
| PED-Authenticated HSMs                                         |     |
| About CKDemo with Luna PED                                     | 493 |
| Interchangeability                                             |     |
| Startup                                                        |     |
| Cloning of Tokens                                              |     |
| High Availability (HA) Implementations                         |     |
| Detecting the Failure of an HA Member                          |     |
| Key Attribute Defaults                                         |     |
| Vendor-defined key attributes                                  |     |
| Object Usage Count                                             |     |
| Migrating Keys From Software to a Luna Network HSM             |     |
| Other Formats of Key Material                                  |     |
| Sample Program                                                 |     |
| Audit Logging                                                  |     |
| Audit Log Records                                              |     |

| Audit Log Message Format                                                        | 526 |
|---------------------------------------------------------------------------------|-----|
| Log External                                                                    | 527 |
| Chapter 8: Java Interfaces                                                      | 528 |
| Luna JSP Overview and Installation                                              |     |
| Installation                                                                    |     |
| JSP Registration                                                                |     |
| Post-Installation Tasks                                                         |     |
| Luna JSP Configuration                                                          |     |
| Luna Java Security Provider                                                     |     |
| Keytool                                                                         |     |
| Cleaning Up                                                                     |     |
| PKCS#11/JCA Interaction                                                         |     |
| The JCPROV PKCS#11 Java Wrapper                                                 |     |
| JCPROV Overview                                                                 |     |
| Installing JCPROV                                                               |     |
| JCPROV Sample Programs                                                          |     |
| JCPROV Sample Classes                                                           |     |
| JCPROV API Documentation                                                        |     |
| Java or JSP Errors                                                              |     |
| Re-Establishing a Connection Between Your Java Application and Luna Network HSM |     |
| Recovering From the Loss of All HA Members                                      |     |
| When to Use the reinitialize Method                                             |     |
| Why the Method Must Be Used                                                     |     |
| What Happens on the HSM                                                         |     |
| Using Java Keytool with Luna Network HSM                                        |     |
| Limitations                                                                     |     |
| Keytool Usage and Examples                                                      |     |
| Import CA certificate                                                           |     |
| Generate private key                                                            | 549 |
| Create the CSR                                                                  | 550 |
| Import client certificate                                                       | 550 |
| How to build a certificate with chain                                           | 551 |
| Additional minor notes                                                          |     |
|                                                                                 |     |
| Chapter 9: Microsoft Interfaces                                                 | 553 |
| Luna CSP Registration Utilities                                                 | 553 |
| register                                                                        |     |
| ms2Luna                                                                         |     |
| keymap                                                                          | 556 |
| Luna KSP for CNG Registration Utilities                                         |     |
| kspcmd                                                                          |     |
| KspConfig                                                                       |     |
| ms2Luna                                                                         |     |
| ksputil                                                                         |     |
| Algorithms Supported                                                            |     |
| Luna CSP Calls and Functions                                                    | 563 |

| Programming for Luna Network HSM with Luna CSP | 564 |
|------------------------------------------------|-----|
| Algorithms                                     | 565 |

# PREFACE: About the SDK Reference

This document describes how to use the Luna SDK to create applications that interact with Luna Network HSMs. It contains the following chapters:

- > "Luna SDK Overview" on page 20
- > "PKCS#11 Support" on page 27
- > "Extensions to PKCS#11" on page 33
- > "Supported Mechanisms" on page 110
- > "Using the Luna SDK" on page 468
- > "Design Considerations" on page 492
- "Java Interfaces" on page 528
- > "Microsoft Interfaces" on page 553

The preface includes the following information about this document:

- > Customer Release Notes
- > "Audience" below
- > "Document Conventions" on the next page
- > "Support Contacts" on page 19

For information regarding the document status and revision history, see "Document Information" on page 2.

# **Customer Release Notes**

The customer release notes (CRN) provide important information about this release that is not included in the customer documentation. Read the CRN to fully understand the capabilities, limitations, and known issues for this release. You can view or download the latest version of the CRN from the Technical Support Customer Portal at https://supportportal.thalesgroup.com.

# **Audience**

This document is intended for personnel responsible for maintaining your organization's security infrastructure. This includes Luna HSM users and security officers, key manager administrators, and network administrators.

All products manufactured and distributed by Thales are designed to be installed, operated, and maintained by personnel who have the knowledge, training, and qualifications required to safely perform the tasks assigned to them. The information, processes, and procedures contained in this document are intended for use by trained and qualified personnel only.

It is assumed that the users of this document are proficient with security concepts.

# **Document Conventions**

This document uses standard conventions for describing the user interface and for alerting you to important information.

#### **Notes**

Notes are used to alert you to important or helpful information. They use the following format:

**NOTE** Take note. Contains important or helpful information.

#### **Cautions**

Cautions are used to alert you to important information that may help prevent unexpected results or data loss. They use the following format:

**CAUTION!** Exercise caution. Contains important information that may help prevent unexpected results or data loss.

## Warnings

Warnings are used to alert you to the potential for catastrophic data loss or personal injury. They use the following format:

\*\*WARNING\*\* Be extremely careful and obey all safety and security measures. In this situation you might do something that could result in catastrophic data loss or personal injury.

# Command syntax and typeface conventions

| Format  | Convention                                                                                                    |
|---------|----------------------------------------------------------------------------------------------------|
| bold    | The bold attribute is used to indicate the following:                                                                                           |
|         | > Command-line commands and options (Type dir /p.)                                                                                              |
|         | > Button names (Click <b>Save As</b> .)                                                                                                    |
|         | > Check box and radio button names (Select the <b>Print Duplex</b> check box.)                                                                  |
|         | > Dialog box titles (On the <b>Protect Document</b> dialog box, click <b>Yes</b> .)                                                             |
|         | > Field names ( <b>User Name</b> : Enter the name of the user.)                                                                                 |
|         | > Menu names (On the File menu, click Save.) (Click Menu > Go To > Folders.)                                                                    |
|         | > User input (In the <b>Date</b> box, type <b>April 1</b> .)                                                                                    |
| italics | In type, the italic attribute is used for emphasis or to indicate a related document. (See the <i>Installation Guide</i> for more information.) |

| Format                                                      | Convention                                                                                                    |
|-------------------------------------------------------------|----------------------------------------------------------------------------------------------------|
| <variable></variable>                                       | In command descriptions, angle brackets represent variables. You must substitute a value for command line arguments that are enclosed in angle brackets.                                                                                      |
| [ <b>optional</b> ]<br>[ <b>&lt;</b> optional <b>&gt;</b> ] | Represent optional <b>keywords</b> or <variables> in a command line description. Optionally enter the keyword or <variable> that is enclosed in square brackets, if it is necessary or desirable to complete the task.</variable></variables> |
| {a b c}<br>{ <a> <b> <c>}</c></b></a>                       | Represent required alternate <b>keywords</b> or <variables> in a command line description. You must choose one command line argument enclosed within the braces. Choices are separated by vertical (OR) bars.</variables>                     |
| [ <a> <b> <c>]</c></b></a>                                  | Represent optional alternate keywords or variables in a command line description. Choose one command line argument enclosed within the braces, if desired. Choices are separated by vertical (OR) bars.                                       |

# **Support Contacts**

If you encounter a problem while installing, registering, or operating this product, please refer to the documentation before contacting support. If you cannot resolve the issue, contact your supplier or Thales Customer Support. Thales Customer Support operates 24 hours a day, 7 days a week. Your level of access is governed by the support plan negotiated between Thales and your organization. Please consult this plan for details regarding your entitlements, including the hours when telephone support is available to you.

#### **Customer Support Portal**

The Customer Support Portal, at <a href="https://supportportal.thalesgroup.com">https://supportportal.thalesgroup.com</a>, is where you can find solutions for most common problems and create and manage support cases. It offers a comprehensive, fully searchable database of support resources, including software and firmware downloads, release notes listing known problems and workarounds, a knowledge base, FAQs, product documentation, technical notes, and more.

**NOTE** You require an account to access the Customer Support Portal. To create a new account, go to the portal and click on the **REGISTER** link.

## Telephone

The support portal also lists telephone numbers for voice contact (Contact Us).

# **CHAPTER 1:** Luna SDK Overview

This chapter provides an overview of the Luna software Development Kit (SDK), a development platform you can use to integrate a Luna Network HSM into your application or system. It contains the following topics:

- "Supported Cryptographic Algorithms" below
- "Application Programming Interface (API) Overview" below
- > "What Does 'Supported' Mean?" on page 23
- > "Frequently Asked Questions" on page 23

# Supported Cryptographic Algorithms

The K7 Cryptographic engine supports cryptographic algorithms that include:

- > RSA
- > DSA
- > Diffie-Hellman
- > DES and triple DES
- > MD2 and MD5
- > SHA-1, SHA-224, SHA-256, SHA-384, SHA-512
- > RC2, RC4 and RC5
- > AES
- > PBE
- > ECC
- > ECIES
- > ARIA, SEED

Included with Luna Product Software Development Kit is a sample application – and the source code – to accelerate integration of Thales's cryptographic engine into your system.

# Application Programming Interface (API) Overview

The major API provided with Luna Product Software Development Kit conforms to RSA Laboratories' Public-Key Cryptography Standards #11 (PKCS #11) v2.20, as described in "PKCS#11 Support" on page 27. A set of API services (called PKCS #11 Extensions) designed by Thales, augments the services provided by PKCS#11, as described in "Extensions to PKCS#11" on page 33. The extensions to each API enable optimum use of Luna hardware for commonly used calls and functions, where the unaugmented API would tend to use software, or to make generic, non-optimized use of available HSMs.

In addition, support is provided for Microsoft's cryptographic APIs (CAPI/CNG) (see "Microsoft Interfaces" on page 553 and Oracle's Java Security API (see "Java Interfaces" on page 528).

The API is a library – a DLL in Windows, a shared object in Solaris, AIX and Linux – called Chrystoki. Applications wanting to use token services must connect with Chrystoki.

NOTE Luna HSM Client 10.1 and newer includes libraries for 64-bit operating systems only.

Table 1: Luna libraries by platform

| Platform         | Key name                                                                                      | Libraries                                               |
|------------------|-----------------------------------------------------------------------------------------------|---------------------------------------------------------|
| Windows          | LibNT                                                                                         | C:\Program Files\SafeNet\LunaClient\cryptoki.dll        |
|                  |                                                                                               | C:\Program Files\SafeNet\LunaClient\cklog201.dll        |
|                  |                                                                                               | C:\Program Files\SafeNet\LunaClient\shim.dll            |
|                  |                                                                                               | C:\Program Files\SafeNet\LunaClient\LunaCSP\LunaCSP.dll |
|                  |                                                                                               | C:\WINDOWS\system32\SafeNetKSP.dll                      |
| Solaris (32-bit) | LibUNIX                                                                                       | /opt/safenet/lunaclient/lib/libCryptoki2.so             |
|                  |                                                                                               | /opt/safenet/lunaclient/lib/libcklog2.so                |
|                  |                                                                                               | /opt/safenet/lunaclient/lib/libshim.so                  |
| Solaris (64-bit) | LibUNIX64 /opt/safenet/lunaclient/lib/libCryptoki2_6 /opt/safenet/lunaclient/lib/libcklog2.so | /opt/safenet/lunaclient/lib/libCryptoki2_64.so          |
|                  |                                                                                               | /opt/safenet/lunaclient/lib/libcklog2.so                |
|                  |                                                                                               | /opt/safenet/lunaclient/lib/libshim_64.so               |
| Linux (32-bit)   | LibUNIX                                                                                       | /usr/safenet/lunaclient/lib/libCryptoki2.so             |
|                  |                                                                                               | /usr/safenet/lunaclient/lib/libcklog2.so                |
|                  |                                                                                               | /usr/safenet/lunaclient/lib/libshim.so                  |
| Linux (64-bit)   | LibUNIX64                                                                                     | /usr/safenet/lunaclient/lib/libCryptoki2_64.so          |
|                  |                                                                                               | /usr/safenet/lunaclient/lib/libcklog2.so                |
|                  |                                                                                               | /usr/safenet/lunaclient/lib/libshim_64.so               |

| Platform             | Key name | Libraries                                      |
|----------------------|----------|------------------------------------------------|
| AIX (32- and 64-bit) | LibAIX   | /usr/safenet/lunaclient/lib/libCryptoki2.so    |
|                      |          | /usr/safenet/lunaclient/lib/libCryptoki2_64.so |
|                      |          | /usr/safenet/lunaclient/lib/libcklog2.so       |
|                      |          | /usr/safenet/lunaclient/lib/libshim.so         |

## Sample Application

Included with Luna Product Software Development Kit is a sample application – and the source code – to accelerate integration of SafeNet's cryptographic engine into your system.

**NOTE** To reduce development or adaptation time, you may re-distribute the salogin program to customers who use Luna Network HSM, in accordance with the terms of the End User License Agreement. However, you may not re-distribute the Luna software Development Kit itself.

## A Note About RSA Key Attributes 'p' and 'g'

When RSA keys are generated, 'p' and 'q' components are generated which, theoretically, could be of considerably different sizes.

#### Unwrapping

The Luna Network HSM allows RSA private keys to be unwrapped onto the HSM where the lengths of the 'p' and 'q' components are unequal. Because the effective strength of an RSA key pair is determined by the length of the shorter component, choosing 'p' and 'q' to be of equal length provides the maximum strength from the generated key pair. If your application is designed to generate key pairs that will be unwrapped onto the HSM, care should be taken in choosing the lengths of the 'p' and 'q' components such that they differ by no more than 15%.

#### Generation

Where you are generating RSA private keys within the HSM, the HSM enforces that 'p' and 'q' be equal in size, to the byte level.

#### A Note About the Shim

The Client install includes a shim library to support PKCS#11 integration with various third-party products. You should have no need for this shim library in your development. If for some reason you determine that you need the shim, Chrystoki supports it.

# What Does 'Supported' Mean?

With the exception of some generic items that (for example) might need to be set in Windows when installing CSP, KSP, or Java, we do not include a list of integrations in the main product documentation.

Instead, you can check with the <a href="https://supportportal.thalesgroup.com">https://supportportal.thalesgroup.com</a> website for third-party applications that have been integrated and tested with Luna Network HSMs by our Integrations group. That group is constantly testing and updating third-party integrations and publishing notes and instructions to help you integrate our HSMs with your applications.

As a general rule, if a specific version of an application and a specific version of a Luna Network HSM product are mentioned in an Integration document, then those items will definitely work together. A newer version of the Luna Network HSM or its attendant software is most likely to work with the indicated application without problem. We take care, for several generations of a given HSM product, to not break working relationships, though eventually it might happen that very old versions of third-party software and systems can no longer be supported. One thing that can sometimes happen is that we update HSM firmware to include newer algorithms, and to exclude older algorithms or key sizes that no longer meet industry-accepted standards (like NIST, Common Criteria, etc.).

A newer version of a third-party software might, or might not work with Luna Network HSMs that were tested to work with a specific earlier version of the same software. This is because some vendors make changes in their products that require new adaptation or at least new configuration instructions. If this happens to you, Thales Customer Support or Sales Engineering is usually happy to work with you to find a solution - both to support you as one of our customers and to have a revised/new integration that can be added to our portfolio.

Check the website or contact Thales Customer Support for the latest list of third-party applications that are tested and supported with Luna Network HSMs.

# Why Is an Integration Not Listed Here Or On the Website?

In many cases, third-party application vendors see a need to integrate their application with Thales Luna products. In those cases, the third-party company performs the integration and testing, and also provides the support for the integrated solution to their customers (including you). For integrations not listed by Thales, please contact the application vendor for current information.

Similarly some value-added resellers and custom/third-party integrators or consultants might have performed specific integrations of Luna Network HSMs for the benefit of their specific customers. If you have purchased services or product from such a supplier, you will need to contact them for support of such integrations.

Third-party-tested integrations are not listed here or on the Thales website library of integration documents because we have not verified them in our own labs. If you contact Thales Support regarding use of our product with an application that we have not integrated, you will be asked to contact the third party that performed the integration.

# Frequently Asked Questions

This section provides additional information by answering questions that are frequently asked by our customers.

#### How can we use a Luna Network HSM with a Key Manager?

A Luna Network HSM could be a Certificate Authority (CA) within your organization, and would operate in parallel with a Key Manager. It is normally the Key Manager that requests service from a CA, and not the other way around. For example, the Key Manager might generate an RSA key pair for an endpoint to use for authentication. The KM would then go to its associated CA and request a certificate for the public key.

The other typical use case for a KM looking to a CA for service is for confirming certificate validity, either through CRLs or OCSP.

In general, the HSM keeps keys safe within its confines, and exports only metadata about the contained objects. The metadata allows the KM or an integrated application to refer to the keys and objects within the HSM, when invoking cryptographic operations by the HSM, but not to touch the actual keys or objects themselves.

A CA's private key(s) are extremely valuable and often are used only by a CA application operating on a standalone server or one on a very minimally-connected subnet. Backup is normally done to a Luna Backup HSM that can then be locked away in a safe.

# We need to identify corresponding keys (public and private) with certainty, prior to key deletion. The thumbprints we derive using certificate public key do not match the thumbprints of objects in the HSMs. Why? And what should we be doing?

The HSM-internal thumbprints are a hash of the key value and all its attribute values and are used only to identify/compare/match a a key/object when it exists on more than one Luna HSM. As well, Luna toolchains do not follow the classic CKA\_ID method convention - CSP, KSP, and Java encode the CKA\_ID differently for their own purposes.

So what can you do?

Comparing a public or private key's modulus to the modulus in the certificate is a common method used to match a key pair with a certificate. Using CKA\_LABEL is a possible approach.

Another approach is to verify the cert-keypair by encrypting some data with the public key (cert) in software then decrypting using the private key in hardware, to be sure the ID has not been tampered or misidentified.

# We need to encrypt PANs on MS SQL Server 2008 (Extensible Key Management). We have a problem with the encrypted PAN, as the length is greater than the original PAN (16 digits).

The issue is a common one and it arises because the CBC padding scheme requires an extra padding block (8 bytes), with all bytes having the hex value 8, to be appended if the length of the original plaintext is a multiple of the cipher's block length. Another format issue often comes up as well since encrypted data does not generally represent well as decimal digits.

We suggest one of two options:

- 1. You can set up a shadow table to hold the encrypted PANs. The shadow table schema can then be set up for a sufficient number of hex numerals to hold the padded data or just make that field a binary blob. This takes some coding on your part, and the plaintext PANs would be retrieved into a dynamic view, rather than back into the "real" table, to protect their confidentiality. You should do this only if there is a hard requirement to use Luna Network HSM, such as certification.
- 2. Alternatively, you can switch to DataSecure. It has tokenization support and is, in general, designed for DB security.

"Makecert" fails when using Luna Network HSM with MS Authenticode, because the MD5 algorithm is not available when the HSM is in FIPS mode.

Error: CryptHashPublicKeyInfo failed => 0x80090005 (-2146893819) Failed, and FINIDigest\_Init \*\*\*CKR\_MECHANISM\_INVALID\*\*\*(296ms) {}

The certificate always has an MD5 hash in it. Configure LunaCSP algorithm registration such that MD5 hashing is performed in software. For example:

# register.exe /algorithms

We are developing our application(s) in C#, and we want to integrate with Luna Network HSMs If you want to integrate your C# application with Luna Network HSM 6.x using PKCS#11 calls, rather than using Microsoft CAPI or CNG, then you might consider using "ncryptoki". At the time this note is being written, we have not created anything formal, but we have worked with some customers who are successfully using "ncryptoki" for that purpose.

Keep an eye on the Safenet C3 website, or ask your SafeNet technical representatives if anything new has been added. Or, you could engage SafeNet Professional Services for formal assistance with your project.

# We intend to use PKCS#11 data objects - is this supported in the API for your HSMs? Yes, it's a basic requirement.

If you have concerns, you might wish to verify if Luna Network HSMs' (and our API's) handling of data objects are conducive to the operation of your intended application(s). Luna API generally places no restrictions on whether data objects can be private or not. We understand that, in the past, some competitors' modules might have allowed only public data objects, if that was the basis of your question.

However, one concern that might arise is Java.

Java offers no support for data objects, and so we do not support them with the LunaProvider. Unexpected results can occur with SafeNet JCA if a data object is present in a partition. This might be the case if you attempt to use an application that uses the CSP, and then the JSP accesses the same partition. CSP inherently creates a data object for its own purposes.

Therefore, keep CSP and JSP clients tied to separate partitions. Generally do not allow JSP to connect to a partition that contains a data object, regardless of the source - Java (and therefore JSP) doesn't know what to do with it.

If your application scenario really does demand the use of both the Microsoft Cryptographic Provider and Java against a common partition, then consider upgrading/updating to Microsoft CNG and use our KSP, which does not inherently create a data object, and so would not cause conflict of that sort.

In our application, both for PKCS#11 and for the JCA/JCE Luna provider, we need to use CKM\_SHAxxx\_RSA\_PKCS mechanism for Signing. Does Hashing occur at the Client or in the HSM? CKM\_SHAxxx\_RSA\_PKCS is a PKCS#11 mechanism, not a Java method.

For PKCS#11 the digest operation is done within the HSM if that mechanism is called. For Java, digests are done in software.

We were using another vendor's HSM - or are evaluating HSM products - to host an online sub- or issuing CA with MSCA. With the other vendor we must check "Allow administrator interaction when the private key is accessed by the CA" in the "Configure Cryptography" setup dialog. Luna Network HSMs seem to work regardless of whether that selection is checked or not.

So, for that other vendor's product, you need to enter the additional credentials every time you need to issue a certificate? That seems a bit restrictive.

"Allow administrator interaction..." actually means "Allow administrator interaction if the underlying KSP requires it".

The Windows operating system passes a Windows handle that the KSP can use to render any GUI designed by a vendor (SafeNet or some other vendor).

Somewhere in the process a KSP reports that it can (or cannot) interact with the GUI so the application will (or will not) request GUI interaction; that is, pass a window handle to the KSP.

So, the <competitor product> KSP expects a window handle - implying hands-on action by an administrator, each time - whereas SafeNetKsp ignores the handle (if one was provided).

SafeNet's KSP was designed to register partitions ahead of time. Luna Network HSMs can be Activated, which caches the administrative and enabling credentials, such that only the partition challenge (text string) is needed, which can be passed by your application without need for GUI interaction. Furthermore, Luna Network HSM can "AutoActivate" partitions, which allows cached ("Activated") partition credentials to be retained through power interruptions as long as 2 hours in duration.

For Luna Network HSMs, as long as the user is registered in the KSP utility, and the partition is activated, the "Allow administrator interaction..." check box (checked or not checked) does not impose any additional, ongoing, authentication requirements -- no additional prompts for credentials from the GUI. After initial setup and Activation, the Luna Network HSM knows what to do, and doesn't need to pester you.

For root CAs, on the other hand, you always have the option of not activating the partition, so PED interaction would always be required to ensure close supervision for each use of the private key.

# **CHAPTER 2:** PKCS#11 Support

This chapter describes the PKCS#11 support provided by the Luna SDK. It contains the following topics:

- > "PKCS#11 Compliance" below
- > "Using the PKCS#11 Sample" on page 31

# PKCS#11 Compliance

This section shows the compliance of Luna software Development Kit HSM products to the PKCS#11 standard, with reference to particular versions of the standard. The text of the standard is not reproduced here.

## Supported PKCS#11 Services

The table below identifies which PKCS#11 services this version of Luna software Development Kit supports. The table following lists other features of PKCS#11 and identifies the compliance of this version of the Luna software Development Kit to these features.

Table 1: PKCS#11 function support

| тако политичной объргани  |                   |                            |
|---------------------------|-------------------|----------------------------|
| Category                  | Function          | Supported SafeNet ver 2.20 |
| General purpose functions | C_Initialize      | Yes                        |
|                           | C_Finalize        | Yes                        |
|                           | C_GetInfo         | Yes                        |
|                           | C_GetFunctionList | Yes                        |

| Category                            | Function            | Supported SafeNet ver 2.20 |
|-------------------------------------|---------------------|----------------------------|
| Slot and token management functions | C_GetSlotList       | Yes                        |
|                                     | C_GetSlotInfo       | Yes                        |
|                                     | C_GetTokenInfo      | Yes                        |
|                                     | C_WaitForSlotEvent  | No                         |
|                                     | C_GetMechanismList  | Yes                        |
|                                     | C_GetMechanismInfo  | Yes                        |
|                                     | C_InitToken         | Yes                        |
|                                     | C_InitPIN           | Yes                        |
|                                     | C_SetPIN            | Yes                        |
| Session management functions        | C_OpenSession       | Yes                        |
|                                     | C_CloseSession      | Yes                        |
|                                     | C_CloseAllSessions  | Yes                        |
|                                     | C_GetSessionInfo    | Yes                        |
|                                     | C_GetOperationState | Yes                        |
|                                     | C_SetOperationState | Yes                        |
|                                     | C_Login             | Yes                        |
|                                     | C_Logout            | Yes                        |

| Category                    | Function            | Supported SafeNet ver 2.20 |
|-----------------------------|---------------------|----------------------------|
| Object management functions | C_CreateObject      | Yes                        |
|                             | C_CopyObject        | Yes                        |
|                             | C_DestroyObject     | Yes                        |
|                             | C_GetObjectSize     | Yes                        |
|                             | C_GetAttributeValue | Yes                        |
|                             | C_SetAttributeValue | Yes                        |
|                             | C_FindObjectsInit   | Yes                        |
|                             | C_FindObjects       | Yes                        |
|                             | C_FindObjectsFinal  | Yes                        |
| Encryption functions        | C_EncryptInit       | Yes                        |
|                             | C_Encrypt           | Yes                        |
|                             | C_EncryptUpdate     | Yes                        |
|                             | C_EncryptFinal      | Yes                        |
| Decryption functions        | C_DecryptInit       | Yes                        |
|                             | C_Decrypt           | Yes                        |
|                             | C_DecryptUpdate     | Yes                        |
|                             | C_DecryptFinal      | Yes                        |
| Message digesting functions | C_DigestInit        | Yes                        |
|                             | C_Digest            | Yes                        |
|                             | C_DigestUpdate      | Yes                        |
|                             | C_DigestKey         | Yes                        |
|                             | C_DigestFinal       | Yes                        |

| Category                                    | Function              | Supported SafeNet ver 2.20 |
|---------------------------------------------|-----------------------|----------------------------|
| Signing and MACing functions                | C_SignInit            | Yes                        |
|                                             | C_Sign                | Yes                        |
|                                             | C_SignUpdate          | Yes                        |
|                                             | C_SignFinal           | Yes                        |
|                                             | C_SignRecoverInit     | No                         |
|                                             | C_SignRecover         | No                         |
| Functions for verifying signatures and MACs | C_VerifyInit          | Yes                        |
|                                             | C_Verify              | Yes                        |
|                                             | C_VerifyUpdate        | Yes                        |
|                                             | C_VerifyFinal         | Yes                        |
|                                             | C_VerifyRecoverInit   | No                         |
|                                             | C_VerifyRecover       | No                         |
| Dual-purpose cryptographic functions        | C_DigestEncryptUpdate | No                         |
|                                             | C_DecryptDigestUpdate | No                         |
|                                             | C_SignEncryptUpdate   | No                         |
|                                             | C_DecryptVerifyUpdate | No                         |
| Key management functions                    | C_GenerateKey         | Yes                        |
|                                             | C_GenerateKeyPair     | Yes                        |
|                                             | C_WrapKey             | Yes                        |
|                                             | C_UnwrapKey*          | Yes                        |
|                                             | C_DeriveKey           | Yes                        |
| Random number generation functions          | C_SeedRandom          | Yes                        |
|                                             | C_GenerateRandom      | Yes                        |

| Category                               | Function            | Supported SafeNet ver 2.20 |
|----------------------------------------|---------------------|----------------------------|
| Parallel function management functions | C_GetFunctionStatus | No                         |
|                                        | C_CancelFunction    | No                         |
| Callback function                      |                     | No                         |

<sup>\*</sup>C\_UnwrapKey has support for the CKA\_Unwrap\_Template object. All mechanisms which perform the unwrap function support an unwrap template. Nested templates are not supported.

#### Table 2: PKCS#11 feature support

| Feature            | Supported? |
|--------------------|------------|
| Exclusive sessions | Yes        |
| Parallel sessions  | No         |

#### Additional Functions

Please note that certain additional functions have been implemented by SafeNet as extensions to the standard. These include aspects of object cloning, and are described in detail in "Luna Extensions to PKCS#11" on page 33.

# Using the PKCS#11 Sample

The Luna SDK includes a simple "C" language cross platform source example, **p11Sample**, that demonstrates the following:

- > How to dynamically load the Luna cryptoki library.
- > How to obtain the function pointers to the exported PKCS11 standard functions and the Luna extension functions.

The sample demonstrates how to invoke some, but not all of the API functions.

#### The SfntLibPath Environment Variable

The sample depends on an environment variable created and exported prior to execution. This variable specifies the location of **cryptoki.dll** (Windows) or **libCryptoki2.so** on Linux/UNIX. The variable is called **SfntLibPath**. You are free to provide your own means for locating the library.

# What p11Sample Does

The p11Sample program performs the following actions:

 The sample first attempts to load the dynamic library in the function called LoadP11Functions. This calls LoadLibrary (Windows) or dlopen (Linux/UNIX).

- The function then attempts to get a function pointer to the PKCS11 API C\_GetFunctionList using GetProcAddress (Windows) or dlsym (Linux/UNIX).
- Once the function pointer is obtained, use the API to obtain a pointer called P11Functions that points to the static CK\_FUNCTION\_LIST structure in the library. This structure holds pointers to all the other PKCS11 API functions supported by the library.

At this point, if successful, PKCS11 APIs may be invoked like the following:

```
P11Functions->C_Initialize(...);
P11Functions->C_GetSlotList(...);
P11Functions->C_OpenSession(...);
P11Functions->C_Login(...);
P11Functions->C_GenerateKey(...);
P11Functions->C_Encrypt(...);
:
:
etc
```

- The sample next attempts to get a function pointer to the Luna extension API CA\_GetFunctionList using GetProcAddress (Windows) or dlsym (Linux/UNIX).
- 5. Once the function pointer is obtained, use the API to obtain a pointer called **SfntFunctions** that points to the static CK\_SFNT\_CA\_FUNCTION\_LIST structure in the library. This structure holds pointers to some but not all of the other Luna extension API functions supported by the library.
- 6. At this point, if successful, Luna extension APIs may be invoked like the following:

```
SfntFunctions->CA_GetHAState(...);
:
:
etc.
```

7. A sample makefile is provided for 64-bit AIX

You can easily port to another platform with minor changes.

8. To build: make -f Makefile.aix.64

**NOTE** Please note that this simple example loads the cryptoki library directly. If your application requires integration with cklog or ckshim, you will need to load the required library (see SDK General for naming on your platform) in lieu of cryptoki. cklog and ckshim will then use the Chrystoki configuration file to locate and load cryptoki. You also have the option of locating the cryptoki library by parsing the Chrystoki2 section of the Chrystoki config file. If you do this, then the initial library (cryptoki, cklog, or ckshim) can be changed by simply updating the configuration file.

# **CHAPTER 3:** Extensions to PKCS#11

This chapter describes the Luna extensions to the PKCS#11 standard. It contains the following topics:

- > "Luna Extensions to PKCS#11" below
- > "HSM Configuration Settings" on page 44
- > "Luna Network HSM-Specific Commands" on page 44
- > "Secure PIN Port Authentication" on page 45
- > "High Availability Indirect Login Functions Prior to HSM Firmware 7.7" on page 46
- > "MofN Secret Sharing (quorum or multi-person access control)" on page 63
- > "Key Export Features" on page 63
- "Secure External Scalable Key Storage (SKS) Extensions" on page 66
- > "Derivation of Symmetric Keys with 3DES\_ECB" on page 67
- > "PKCS#11 Extension HA Status Call" on page 68
- > "Counter Mode KDF Mechanisms" on page 68
- "BIP32 Mechanism Support and Implementation" on page 69
- > "Derive Template" on page 77
- > "3GPP Mechanisms for 5G Mobile Networks" on page 79
- "SM2/SM4 Mechanisms" on page 83
- > "SHA-3 Mechanisms" on page 86

# Luna Extensions to PKCS#11

The following table provides a list of the Luna PKCS#11 C-API extensions.

#### **Firmware Dependencies**

Some functions are firmware-dependent, as indicated. Where there is a firmware dependency, the specified firmware version applies to all minor revisions of the firmware. In the following table, if no firmware version/series is mentioned, then the extension applies to all. If a firmware version is mentioned, then the extension applies to that firmware series, but not to others. A function that applies to Firmware 4 (example: CA\_CloneModifyMofN) works with firmware versions 4.xx.xx, but not with firmware 6.xx.xx nor firmware 7.xx.xx.

#### Other APIs

These commands and functions can also be used as extensions to other Application Programming Interfaces (for example, OpenSSL).

## **Cryptoki Version Supported**

The current release of Luna Toolkit provides the Chrystoki library supporting version 2.20 of the Cryptoki standard.

| Extension                         | Description                                                                                                    |
|-----------------------------------|----------------------------------------------------------------------------------------------------|
| CA_ActivateMofN                   | Activates a token that has the secret sharing feature enabled.                                                                       |
| CA_CapabilityUpdate               | Apply configuration update file as Security Officer only.                                                                            |
| CA_CheckOperationState            | Checks if the specified cryptographic operation (encrypt, decrypt, sign, verify, digest) is in progress or not in the given session. |
| CA_CloneAsSource                  | Refer to the <i>Luna Cloning Functions Technical Note</i> , available from Technical Support.                                        |
| CA_CloneAsTarget                  | Refer to the <i>Luna Cloning Functions Technical Note</i> , available from Technical Support.                                        |
| CA_CloneAsTargetInit              | Refer to the <i>Luna Cloning Functions Technical Note</i> , available from Technical Support.                                        |
| CA_CloneModifyMofN                | Firmware 4. Cloning of M of N.                                                                                                    |
| CA_CloneMofN                      | Firmware 4 cloning of M of N. Copy a cloneable secret-<br>splitting vector from one token to another.                                |
| CA_CloneMofN_Common               | Firmware 4 cloning of M of N.                                                                                                    |
| CA_CloneObject                    | Refer to the Luna Cloning Functions Technical Note, available from Technical Support.                                                |
| CA_ClonePrivateKey                | Permits the secure transfer a private key (RSA) between a source token and a target token.                                           |
| CA_CloseApplicationID             | Deactivate an application identifier.                                                                                                |
| CA_CloseApplicationIDForContainer | Deactivate an application identifier for a container.                                                                                |
| CA_CloseSecureToken               | Firmware 6. Close context for an SFF token.                                                                                          |
| CA_ConfigureRemotePED             | Configure the given slot to use the provided remote PED information (appliance slot only).                                           |
| CA_CreateContainer                | Create a partition for non-PPSO users.                                                                                               |

| Extension                        | Description                                                                                                    |
|----------------------------------|----------------------------------------------------------------------------------------------------|
| CA_CreateContainerLoginChallenge | Create a challenge for a role on a partition.                                                                                                    |
| CA_CreateContainerWithPolicy     | Firmware 6. Create a partition with per-partition template data.                                                                                                    |
| CA_CreateLoginChallenge          | Create a login challenge for the specified user.                                                                                                    |
| CA_Deactivate                    | Deactivate a partition.                                                                                                    |
| CA_DeactivateMofN                | Firmware 4. Deactivate M of N.                                                                                                    |
| CA_DeleteContainer               | Delete a partition.                                                                                                    |
| CA_DeleteContainerWithHandle     | Delete a partition.                                                                                                    |
| CA_DeleteRemotePEDVector         | Delete the Remote PED vector.                                                                                                    |
| CA_DeriveKeyAndWrap              | This is an optimization of C_DeriveKey with C_Wrap, merging the two functions into one (the in and out constraints are the same as for the individual functions). A further optimization is applied when mechanism CKM_ECDH1_DERIVE is used with CA_DeriveKeyAndWrap. |
| CA_DestroyMultipleObjects        | Delete multiple objects.                                                                                                    |
| CA_DismantleRemotePED            | Inverse of CA_ConfigureRemotePED(). Delete remote PED configuration information.                                                                                                    |
| CA_DuplicateMofN                 | Create duplicates (copies) of all MofN secret splits.                                                                                                    |
| CA_EncodeECChar2Params           | Encode EC curve parameters for user defined curves.                                                                                                    |
| CA_EncodeECParamsFromFile        | Encode EC curve parameters for user defined curves.                                                                                                    |
| CA_EncodeECPrimeParams           | Encode EC curve parameters for user defined curves.                                                                                                    |
| CA_Extract                       | Extract a SIM3 blob.                                                                                                    |
| CA_FactoryReset                  | Factory Reset the HSM.                                                                                                    |
| CA_FindAdminSlotForSlot          | Get the Admin slot for the current slot.                                                                                                    |
| CA_FirmwareRollback              | Rollback firmware.                                                                                                    |

| Extension                             | Description                                                                                   |
|---------------------------------------|-----------------------------------------------------------------------------------------------|
| CA_FirmwareUpdate                     | Firmware 4. Firmware update for Firmware 4 (only used in Luna SA 4.x).                        |
| CA_GenerateCloneableMofN              | Create a cloneable secret-splitting vector on a token.                                        |
| CA_GenerateCloningKEV                 | Refer to the <i>Luna Cloning Functions Technical Note</i> , available from Technical Support. |
| CA_GenerateMofN                       | Generate the secret information on a token.                                                   |
| CA_GenerateMofN_Common                | Refer to the M of N document.                                                                 |
| CA_Get                                | Get HSM parameters such as serial numbers, and certificates.                                  |
| CA_GetConfigurationElementDescription | Get capability / policy description and properties.                                           |
| CA_GetContainerCapabilitySet          | Get all partition capability values.                                                          |
| CA_GetContainerCapabilitySetting      | Get a single partition capability value.                                                      |
| CA_GetContainerList                   | Get the list of all partitions on a slot.                                                     |
| CA_GetContainerName                   | Get the name of a specific partition.                                                         |
| CA_GetContainerPolicySet              | Get all partition policy values.                                                              |
| CA_GetContainerPolicySetting          | Get a single partition policy value.                                                          |
| CA_GetContainerStatus                 | Get partition status, which returns authentication status flags.                              |
| CA_GetContainerStorageInformation     | Get partition storage information such as size, usage, and number of objects.                 |
| CA_GetDefaultHSMPolicyValue           | Get the default value of a single HSM policy.                                                 |
| CA_GetDefaultPartitionPolicyValue     | Get the default value of a single partition policy.                                           |
| CA_GetFirmwareVersion                 | Get the vendor-specific firmware version of the Luna HSM.                                     |
| CA_GetHAState                         | Get HA status from the application perspective.                                               |
| CA_GetHSMCapabilitySet                | Get all HSM capability values.                                                                |

| Extension                       | Description                                                                                                    |  |  |  |  |
|---------------------------------|----------------------------------------------------------------------------------------------------|--|--|--|--|
| CA_GetHSMCapabilitySetting      | Get a single HSM capability value.                                                                                 |  |  |  |  |
| CA_GetHSMPolicySet              | Get all HSM policy values.                                                                                         |  |  |  |  |
| CA_GetHSMPolicySetting          | Get a single HSM policy value.                                                                                     |  |  |  |  |
| CA_GetHSMStats                  | Get HSM usage stats such as operational counters and how busy the HSM is.                                          |  |  |  |  |
| CA_GetHSMStorageInformation     | Get HSM storage information such as storage and usage.                                                             |  |  |  |  |
| CA_GetMofNStatus                | Retrieve the MofN structure of the specified token.                                                                |  |  |  |  |
| CA_GetNumberOfAllowedContainers | Get the number of allowed partitions depending on the partition license count.                                     |  |  |  |  |
| CA_GetObjectHandle              | Get the object handle for a given OUID.                                                                            |  |  |  |  |
| CA_GetObjectUID                 | Get the OUID for a given object handle.                                                                            |  |  |  |  |
| CA_GetPartitionPolicyTemplate   | Firmware 6. Gets default partition policy template data from HSM.                                                  |  |  |  |  |
| CA_GetPedId                     | Get the PED ID.                                                                                                    |  |  |  |  |
| CA_GetRemotePEDVectorStatus     | Get the status of the RPV, created or not.                                                                         |  |  |  |  |
| CA_GetRollbackFirmwareVersion   | Get the available rollback version.                                                                                |  |  |  |  |
| CA_GetSecureElementMeta         | Get META data for objects on an SFF backup token. (Deprecated)                                                     |  |  |  |  |
| CA_GetServerInstanceBySlotID    | Get the instance # in the chrystoki.conf (crystoki.ini) file for the appliance/server the specified slot maps to.  |  |  |  |  |
| CA_GetSessionInfo               | Gets the session info that includes vendor specific information such as authentication state and container handle. |  |  |  |  |
| CA_GetSlotIdForContainer        | Return a slot for a given container handle.                                                                        |  |  |  |  |
| CA_GetSlotIdForPhysicalSlot     | Return a slot for a given physical slot.                                                                           |  |  |  |  |

| Extension                        | Description                                                                                                    |
|----------------------------------|----------------------------------------------------------------------------------------------------|
| CA_GetSlotListFromServerInstance | Get the list of slots for the specified appliance/server instance #, as defined in the chrystoki.conf (crystoki.ini) file.                        |
| CA_GetTime                       | Get the HSM time.                                                                                                    |
| CA_GetTokenCapabilities          | Get the capabilities for the specified partition.                                                                                                 |
| CA_GetTokenCertificateInfo       | Get the cloning certificate.                                                                                                    |
| CA_GetTokenCertificates          | Get all HSM certificates. Token Wrapping Certificates are used for cloning. [ See * below table ]                                                 |
| CA_GetTokenInsertionCount        | Get the insertion or reset count of HSM in the given slot.                                                                                        |
| CA_GetTokenObjectHandle          | Retrieves a partition's handle, if there is a partition security officer. Firmware 6.22.0 or higher for Luna Devices. Same as CA_GetObjectHandle. |
| CA_GetTokenObjectUID             | Retrieves a partition's OUID, if there is a partition security office. Firmware 6.22.0 or higher for Luna Devices. Same as CA_GetObjectOUID.      |
| CA_GetTokenPolicies              | Get partition policies.                                                                                                    |
| CA_GetTokenStatus                | Get partition status.                                                                                                    |
| CA_GetTokenStorageInformation    | Get partition storage information.                                                                                                    |
| CA_GetTunnelSlotNumber           | Get the tunnel slot number for a given slot number.                                                                                               |
| CA_HAActivateMofN                | See "High Availability Indirect Login Functions Prior to HSM Firmware 7.7" on page 46.                                                            |
| CA_HAAnswerLoginChallenge        | See "High Availability Indirect Login Functions Prior to HSM Firmware 7.7" on page 46.                                                            |
| CA_HAAnswerMofNChallenge         | See "High Availability Indirect Login Functions Prior to HSM Firmware 7.7" on page 46.                                                            |
| CA_HAGetLoginChallenge           | See "High Availability Indirect Login Functions Prior to HSM Firmware 7.7" on page 46.                                                            |
| CA_HAGetMasterPublic             | See "High Availability Indirect Login Functions Prior to HSM Firmware 7.7" on page 46.                                                            |

| CA_HAInit  See "High Availability Indirect Login Functions Prior to HSM Firmware 7.7" on page 46.  CA_HALogin  See "High Availability Indirect Login Functions Prior to HSM Firmware 7.7" on page 46.  CA_InitAudit  Initialize Remote PED Vector  Create the Remote PED Vector.  CA_InitRolePIN  Initialize a role on the current slot.  CA_InitSlotRolePIN  Initialize a role on a different slot.  CA_InitToken  Same as CA_Init_token with PPT support.  CA_Insert  Insert a SIM3 blob.  CA_IsMofNEnabled  Firmware 4. Queries M of N status.  CA_IsMofNRequired  Firmware 4. Queries M of N status.  CA_ListSecureTokenInit  Retrieve information from an SFF backup token.  CA_ListSecureTokenUpdate  Continue retrieving information from a backup SFF token.  CA_LogExportSecret  Export (backup) the audit log HMAC key.  CA_LogGetConfig  Get the audit log configuration.  CA_LogGetStatus  CA_LogGetStatus  Restore the audit log status (audit role, logs needing export, HSM to PedClient communication status).  CA_LogSetConfig  Modify the audit log record(s).  CA_LogVerify  Verify the audit log record file. | Extension                    | Description                                    |
|----------------------------------------------------------------------------------------------------|------------------------------|------------------------------------------------|
| HSM Firmware 7.7" on page 46.  CA_Initialize the Auditor role.  CA_InitializeRemotePEDVector  Create the Remote PED Vector.  CA_Initialize a role on the current slot.  CA_InitSlotRolePIN  Initialize a role on a different slot.  CA_InitToken  Same as CA_Init_token with PPT support.  CA_Insert  Insert a SIM3 blob.  CA_IsMoffNEnabled  Firmware 4. Queries M of N status.  CA_LisMoffNRequired  Firmware 4. Queries M of N status.  CA_ListSecureTokenInit  CA_ListSecureTokenInit  CA_ListSecureTokenUpdate  Continue retrieving information from a backup SFF token.  CA_LogExportSecret  Export (backup) the audit log HMAC key.  CA_LogExternal  CA_LogGetConfig  Get the audit log configuration.  CA_LogGetStatus  CA_LogGetConfig  Modify the audit log HMAC key.  CA_LogSetConfig  Modify the audit log record(s).                                                                                                    | CA_HAInit                    |                                                |
| CA_InitializeRemotePEDVector  CA_InitRolePIN  Initialize a role on the current slot.  CA_InitSlotRolePIN  Initialize a role on a different slot.  CA_InitToken  Same as CA_Init_token with PPT support.  CA_Insert  Insert a SIM3 blob.  CA_IsMofNEnabled  Firmware 4. Queries M of N status.  CA_IsMofNRequired  Firmware 4. Queries M of N status.  CA_ListSecureTokenInit  Retrieve information from an SFF backup token.  CA_ListSecureTokenUpdate  Continue retrieving information from a backup SFF token.  CA_LogExportSecret  Export (backup) the audit log HMAC key.  CA_LogExternal  Log external message - pushes an application-provided message to the HSM and logs it via the audit log.  CA_LogGetStatus  CA_LogGetStatus  CA_LogGetStatus  Get the audit log status (audit role, logs needing export, HSM to PedClient communication status).  CA_LogSetConfig  Modify the audit log HMAC key.  CA_LogSetConfig  Modify the audit log configuration.  CA_LogSetConfig  Modify the audit log record(s).                                                                                                    | CA_HALogin                   |                                                |
| CA_InitRolePIN Initialize a role on the current slot.  CA_InitSlotRolePIN Initialize a role on a different slot.  CA_InitToken Same as CA_Init_token with PPT support.  CA_Insert Insert a SIM3 blob.  CA_IsMofNEnabled Firmware 4. Queries M of N status.  CA_IsMofNRequired Firmware 4. Queries M of N status.  CA_ListSecureTokenInit Retrieve information from an SFF backup token.  CA_ListSecureTokenUpdate Continue retrieving information from a backup SFF token.  CA_LogExportSecret Export (backup) the audit log HMAC key.  CA_LogExternal Log external message - pushes an application-provided message to the HSM and logs it via the audit log.  CA_LogGetConfig Get the audit log configuration.  CA_LogGetStatus Get the audit log status (audit role, logs needing export, HSM to PedClient communication status).  CA_LogSetConfig Modify the audit log configuration.  CA_LogSetConfig Modify the audit log configuration.                                                                                                    | CA_InitAudit                 | Initialize the Auditor role.                   |
| CA_InitSlotRolePIN  Initialize a role on a different slot.  CA_InitToken  Same as CA_Init_token with PPT support.  Insert a SIM3 blob.  CA_IsMofNEnabled  Firmware 4. Queries M of N status.  CA_IsMofNRequired  Firmware 4. Queries M of N status.  CA_ListSecureTokenInit  Retrieve information from an SFF backup token.  CA_ListSecureTokenUpdate  Continue retrieving information from a backup SFF token.  CA_LogExportSecret  Export (backup) the audit log HMAC key.  CA_LogExternal  Log external message - pushes an application-provided message to the HSM and logs it via the audit log.  CA_LogGetConfig  Get the audit log configuration.  CA_LogGetStatus  Get the audit log status (audit role, logs needing export, HSM to PedClient communication status).  CA_LogSetConfig  Modify the audit log configuration.  CA_LogSetConfig  World by the audit log configuration.  CA_LogSetConfig  World by the audit log configuration.  Verify the audit log record(s).                                                                                                    | CA_InitializeRemotePEDVector | Create the Remote PED Vector.                  |
| CA_InitToken  Same as CA_Init_token with PPT support.  CA_Insert  Insert a SIM3 blob.  CA_IsMofNEnabled  Firmware 4. Queries M of N status.  CA_IsMofNRequired  Firmware 4. Queries M of N status.  CA_ListSecureTokenInit  Retrieve information from an SFF backup token.  CA_ListSecureTokenUpdate  Continue retrieving information from a backup SFF token.  CA_LogExportSecret  Export (backup) the audit log HMAC key.  CA_LogExternal  Log external message - pushes an application-provided message to the HSM and logs it via the audit log.  CA_LogGetConfig  Get the audit log configuration.  CA_LogGetStatus  Get the audit log status (audit role, logs needing export, HSM to PedClient communication status).  CA_LogSetConfig  Modify the audit log configuration.  CA_LogSetConfig  Verify the audit log record(s).                                                                                                    | CA_InitRolePIN               | Initialize a role on the current slot.         |
| CA_Insert  CA_IsMofNEnabled  Firmware 4. Queries M of N status.  CA_IsMofNRequired  Firmware 4. Queries M of N status.  CA_ListSecureTokenInit  CA_ListSecureTokenUpdate  Continue retrieving information from an SFF backup token.  CA_LogExportSecret  Export (backup) the audit log HMAC key.  CA_LogExternal  Log external message - pushes an application-provided message to the HSM and logs it via the audit log.  CA_LogGetConfig  Get the audit log configuration.  CA_LogGetStatus  Get the audit log status (audit role, logs needing export, HSM to PedClient communication status).  CA_LogSetConfig  Modify the audit log configuration.  CA_LogSetConfig  Verify the audit log record(s).                                                                                                    | CA_InitSlotRolePIN           | Initialize a role on a different slot.         |
| CA_IsMofNEnabled Firmware 4. Queries M of N status.  CA_IsMofNRequired Firmware 4. Queries M of N status.  CA_ListSecureTokenInit Retrieve information from an SFF backup token.  CA_ListSecureTokenUpdate Continue retrieving information from a backup SFF token.  CA_LogExportSecret Export (backup) the audit log HMAC key.  CA_LogExternal Log external message - pushes an application-provided message to the HSM and logs it via the audit log.  CA_LogGetConfig Get the audit log configuration.  CA_LogGetStatus Get the audit log status (audit role, logs needing export, HSM to PedClient communication status).  CA_LogImportSecret Restore the audit log HMAC key.  CA_LogSetConfig Modify the audit log configuration.  CA_LogVerify Verify the audit log record(s).                                                                                                    | CA_InitToken                 | Same as CA_Init_token with PPT support.        |
| CA_ListSecureTokenInit  Retrieve information from an SFF backup token.  CA_ListSecureTokenUpdate  Continue retrieving information from a backup SFF token.  CA_LogExportSecret  Export (backup) the audit log HMAC key.  CA_LogExternal  Log external message - pushes an application-provided message to the HSM and logs it via the audit log.  CA_LogGetConfig  Get the audit log configuration.  CA_LogGetStatus  Get the audit log status (audit role, logs needing export, HSM to PedClient communication status).  CA_LogSetConfig  Modify the audit log configuration.  CA_LogSetConfig  Verify the audit log record(s).                                                                                                    | CA_Insert                    | Insert a SIM3 blob.                            |
| CA_ListSecureTokenUpdate  CA_ListSecureTokenUpdate  Continue retrieving information from a backup SFF token.  CA_LogExportSecret  Export (backup) the audit log HMAC key.  CA_LogExternal  Log external message - pushes an application-provided message to the HSM and logs it via the audit log.  CA_LogGetConfig  Get the audit log configuration.  CA_LogGetStatus  Get the audit log status (audit role, logs needing export, HSM to PedClient communication status).  CA_LogSetConfig  Modify the audit log configuration.  CA_LogSetConfig  Verify the audit log record(s).                                                                                                    | CA_IsMofNEnabled             | Firmware 4. Queries M of N status.             |
| CA_ListSecureTokenUpdate  Continue retrieving information from a backup SFF token.  Export (backup) the audit log HMAC key.  CA_LogExternal  Log external message - pushes an application-provided message to the HSM and logs it via the audit log.  CA_LogGetConfig  Get the audit log configuration.  CA_LogGetStatus  Get the audit log status (audit role, logs needing export, HSM to PedClient communication status).  CA_LogImportSecret  Restore the audit log HMAC key.  CA_LogSetConfig  Modify the audit log configuration.  CA_LogVerify  Verify the audit log record(s).                                                                                                    | CA_IsMofNRequired            | Firmware 4. Queries M of N status.             |
| token.  CA_LogExportSecret Export (backup) the audit log HMAC key.  CA_LogExternal Log external message - pushes an application-provided message to the HSM and logs it via the audit log.  CA_LogGetConfig Get the audit log configuration.  CA_LogGetStatus Get the audit log status (audit role, logs needing export, HSM to PedClient communication status).  CA_LogImportSecret Restore the audit log HMAC key.  CA_LogSetConfig Modify the audit log configuration.  CA_LogVerify Verify the audit log record(s).                                                                                                    | CA_ListSecureTokenInit       | Retrieve information from an SFF backup token. |
| CA_LogExternal  Log external message - pushes an application-provided message to the HSM and logs it via the audit log.  CA_LogGetConfig  Get the audit log configuration.  CA_LogGetStatus  Get the audit log status (audit role, logs needing export, HSM to PedClient communication status).  CA_LogImportSecret  Restore the audit log HMAC key.  CA_LogSetConfig  Modify the audit log configuration.  CA_LogVerify  Verify the audit log record(s).                                                                                                    | CA_ListSecureTokenUpdate     |                                                |
| message to the HSM and logs it via the audit log.  CA_LogGetConfig  Get the audit log configuration.  CA_LogGetStatus  Get the audit log status (audit role, logs needing export, HSM to PedClient communication status).  CA_LogImportSecret  Restore the audit log HMAC key.  CA_LogSetConfig  Modify the audit log configuration.  CA_LogVerify  Verify the audit log record(s).                                                                                                    | CA_LogExportSecret           | Export (backup) the audit log HMAC key.        |
| CA_LogGetStatus  Get the audit log status (audit role, logs needing export, HSM to PedClient communication status).  CA_LogImportSecret  Restore the audit log HMAC key.  CA_LogSetConfig  Modify the audit log configuration.  CA_LogVerify  Verify the audit log record(s).                                                                                                    | CA_LogExternal               |                                                |
| HSM to PedClient communication status).  CA_LogImportSecret Restore the audit log HMAC key.  CA_LogSetConfig Modify the audit log configuration.  CA_LogVerify Verify the audit log record(s).                                                                                                    | CA_LogGetConfig              | Get the audit log configuration.               |
| CA_LogSetConfig Modify the audit log configuration.  CA_LogVerify Verify the audit log record(s).                                                                                                    | CA_LogGetStatus              | , , , , , , , , , , , , , , , , , , , ,        |
| CA_LogVerify Verify the audit log record(s).                                                                                                    | CA_LogImportSecret           | Restore the audit log HMAC key.                |
|                                                                                                    | CA_LogSetConfig              | Modify the audit log configuration.            |
| CA_LogVerifyFile Verify the audit log record file.                                                                                                    | CA_LogVerify                 | Verify the audit log record(s).                |
|                                                                                                    | CA_LogVerifyFile             | Verify the audit log record file.              |

| Extension                        | Description                                                            |
|----------------------------------|------------------------------------------------------------------------|
| CA_ManualKCV                     | Set the key cloning vector (KCV) (sets the domain).                    |
| CA_ModifyMofN                    | Modify the secret-splitting vector on a token.                         |
| CA_ModifyUsageCount              | Modify key usage count (Crypto Officer).                               |
| CA_MTKGetState                   | Firmware 6. Get the master tamper key (MTK) state (tampered or not).   |
| CA_MTKResplit                    | Generate new MTK split, new purple key value.                          |
| CA_MTKRestore                    | Return MTK, provide purple key to recover from tamper.                 |
| CA_MTKSetStorage                 | Create purple key, enables STM/SRK.                                    |
| CA_MTKZeroize                    | Erase the MTK, user invoked tamper. Puts HSM in to transport mode.     |
| CA_OpenApplicationID             | Activate an application identifier, independent of any open sessions.  |
| CA_OpenApplicationIDForContainer | Same as CA_OpenApplicationID, but partition specific.                  |
| CA_OpenSecureToken               | Firmware 6. Open context for an SFF token.                             |
| CA_OpenSession                   | Same as C_OpenSession, but lets you specify partition.                 |
| CA_OpenSessionWithAppID          | Same as CA_OpenSession, but lets you specify an application ID (AppID) |
| CA_PerformSelfTest               | Invoke a self test on HSM (RNG statistics, Cryptographic Algorithms).  |
| CA_QueryLicense                  | Get License/CUF information.                                           |
| CA_ResetDevice                   | Reset the HSM .                                                        |
| CA_ResetPIN                      | SO reset of a CO role PIN (if "SO can reset PIN" policy is on).        |
| CA_Restart                       | Clean up all sessions for a given slot.                                |
| CA_RestartForContainer           | Clean up all sessions for a given partition.                           |
| CA_RetrieveLicenseList           | Get a list of all Licenses/CUFs.                                       |

| Extension                    | Description                                                                                                |
|------------------------------|----------------------------------------------------------------------------------------------------|
| CA_RoleStateGet              | Get the state of a role (initialized, activated, failed logins, challenge created, etc).                   |
| CA_SetApplicationID          | Set the application's identifier.                                                                          |
| CA_SetCloningDomain          | Set the domain string used during token initialization.                                                    |
| CA_SetContainerPolicies      | Set multiple partition policies.                                                                           |
| CA_SetContainerPolicy        | Set single partition policy.                                                                               |
| CA_SetContainerSize          | Set container storage size.                                                                                |
| CA_SetDestructiveHSMPolicies | Set multiple destructive HSM policies.                                                                     |
| CA_SetDestructiveHSMPolicy   | Set single destructive HSM policy.                                                                         |
| CA_SetHSMPolicies            | Set multiple HSM policies.                                                                                 |
| CA_SetHSMPolicy              | Set single HSM policy.                                                                                     |
| CA_SetKCV                    | Set KCV (domain).                                                                                          |
| CA_SetLKCV                   | Set a legacy KCV (legacy domain).                                                                          |
| CA_SetMofN                   | Set the security policy for the token to use the secret sharing feature.                                   |
| CA_SetPedId                  | Set the PED ID for a specific slot.                                                                        |
| CA_SetRDK                    | Set the RDK (role specific KCV) for the current role.                                                      |
| CA_SetTokenPolicies          | Set partition policies for given slot (PPSO only)                                                          |
| CA_SetUserContainerName      | Set the name the library should use for the user partition on non-PPSO partitions.                         |
| CA_SIMExtract                | SIM2, SKS, firmware 4.x, firmware 6.x. Extract SIM2 blob.                                                  |
| CA_SIMInsert                 | SIM2, SKS, firmware 4.x, firmware 6.x. Insert SIM2 blob.                                                   |
| CA_SIMMultiSign              | SIM2, SKS, firmware 4.x, firmware 6.x. Sign multiple data blobs with multiple keys provided as SIM2 blobs. |

| Extension                  | Description                                                                                                    |
|----------------------------|----------------------------------------------------------------------------------------------------|
| CA_SMKRollover             | Invoke once to move current SMK to RolloverSMK slot and create new PrimarySMK - allows insertion/decrypting of existing blobs with Rollover SMK and re-encryption/extraction with new Primary - then invoke again to end. |
| CA_SpRawRead               | PED key migration - read PED key value from DataKey PED Key.                                                                                                    |
| CA_SpRawWrite              | PED key migration - store PED key value to iKey PED Key.                                                                                                    |
| CA_STCClearCipherAlgorithm | Remove the specified Cipher Algorithm from use with STC for the specified slot.                                                                                                    |
| CA_STCClearDigestAlgorithm | Remove the specified Digest Algorithm from use with STC for the specified slot.                                                                                                    |
| CA_STCDeregister           | Remove STC registration of a client from the specified slot.                                                                                                    |
| CA_STCGetAdminPubKey       | Get the public key for the Admin slot's STC identity RSA keypair.                                                                                                    |
| CA_STCGetChannelID         | Get the Secure Trusted Channel ID for the current slot.                                                                                                    |
| CA_STCGetCipherAlgorithm   | Get all the valid cipher suites allowed for the specified slot.                                                                                                    |
| CA_STCGetCipherID          | Get the ID for the cipher currently in use on active STC to this slot.                                                                                                    |
| CA_STCGetCipherIDs         | Get all cipher IDs valid for use with STC to the specified slot.                                                                                                    |
| CA_STCGetCipherNameByID    | Get the readable name string for the specified Cipher ID.                                                                                                    |
| CA_STCGetClientInfo        | Get the STC registration details (name, public key, active access) about the specified client on the specified slot.                                                                                                    |
| CA_STCGetClientsList       | Get the list of all STC clients registered to the specified slot.                                                                                                    |
| CA_STCGetCurrentKeyLife    | Get the remaining lifetime (in operations) for the active negotiated STC session key.                                                                                                    |

| Extension                     | Description                                                                                                    |
|-------------------------------|----------------------------------------------------------------------------------------------------|
| CA_STCGetDigestAlgorithm      | Get all the valid digest algorithms allowed for the specified slot.                                                      |
| CA_STCGetDigestID             | Get the ID for the digest currently in use on active STC to this slot.                                                   |
| CA_STCGetDigestIDs            | Get all digest IDs valid for use with STC to the specified slot.                                                         |
| CA_STCGetDigestNameByID       | Get the readable name string for the specified Digest ID.                                                                |
| CA_STCGetKeyActivationTimeOut | Get the amount of time allowed between the initiation and completion of STC session negotiation.                         |
| CA_STCGetKeyLifeTime          | Get the configured session key lifetime (in operations) for the specified slot.                                          |
| CA_STCGetPartPubKey           | Get the public key for the specified slot STC identity RSA keypair.                                                      |
| CA_STCGetPubKey               | Get the specified slot's public key.                                                                                     |
| CA_STCGetSequenceWindowSize   | Get the replay window size for the specified slot.                                                                       |
| CA_STCGetState                | Get the STC state of the specified slot.                                                                                 |
| CA_STCIsEnabled               | Determine if STC is configured for the specified slot.                                                                   |
| CA_STCRegister                | Register a client for STC to the specified slot.                                                                         |
| CA_STCSetCipherAlgorithm      | Set a cipher algorithm as valid for use with STC on the specified slot.                                                  |
| CA_STCSetDigestAlgorithm      | Set a digest algorithm as valid for use with STC on the specified slot.                                                  |
| CA_STCSetKeyActivationTimeOut | Set the amount of time allowed between the initiation and completion of STC session negotiations for the specified slot. |
| CA_STCSetKeyLifeTime          | Set how long a STC key can live before STC rekeying occurs.                                                              |
| CA_STCSetSequenceWindowSize   | Set the replay window size for the specified slot.                                                                       |

| Extension                     | Description                                                                      |
|-------------------------------|----------------------------------------------------------------------------------|
| CA_STMGetState                | Firmware 7. Get STM state (enabled or disabled).                                 |
| CA_STMToggle                  | Enter, or recover from, Secure Transport Mode.                                   |
| CA_TamperClear                | Firmware 7. Used by the SO to clear tamper status.                               |
| CA_TimeSync                   | Synchronize the HSM time with the host time.                                     |
| CA_TokenDelete                | SO can delete a partition (PPSO only).                                           |
| CA_TokenZeroize               | Zeroize a PPSO partition.                                                        |
| CA_ValidateContainerPolicySet | Firmware 7. Validate partition policy settings prior to calling SetPolicies.     |
| CA_ValidateHSMPolicySet       | Firmware 7. Validate HSM policy settings prior to calling SetPolicies.           |
| CA_WaitForSlotEvent           | For PCMCIA HSMs, extends C_WaitForSlotEvent and provides some history of events. |
| CA_Zeroize                    | Zeroize the HSM.                                                                 |

# **HSM Configuration Settings**

Luna Network HSMs implement configuration settings that can be used to modify the behavior of the HSM, or can be read to determine how the HSM will behave. There are multiple settings that may be manipulated. Other than the "allow non-FIPS algorithms", most customers have no need to either query or change HSM settings. If you believe that your application needs more control over the HSM, please contact SafeNet for guidance.

# Luna Network HSM-Specific Commands

Luna Network HSM, both the HSM Server and the client, use PKCS#11 and the Luna Extensions, with some exceptions that differ from other Luna products. This SDK document is meant to support all Luna products that use PKCS#11 and the other supported interfaces, in addition to Luna Network HSM.

# Commands Not Available Through Libraries

Several commands, both standard PKCS#11 commands and our Extensions are not enabled in the Client, because their functions are addressed on Luna Network HSM via the LunaSH interface. These are:

- > C\_InitToken
- > C SetPin
- > CA ResetPin

- > CA\_SetCloningDomain
- > All of the CCM commands
- > CA\_ClonePrivateKey
- > C\_GetOperationState
- > C SetOperationState

# **Configuration Settings**

Other Luna tokens implement configuration settings that can be used to modify the behavior of the token, or can be read to determine how the token will behave.

In Luna Network HSM, this configuration and modification of HSM and behavior is controlled in LunaSH via HSM Policies, using the following commands:

- > "hsm showpolicies" on page 1
- > "hsm changepolicy" on page 1

# Secure PIN Port Authentication

Generally, an application collects an authentication code or PIN from a user and/or other source controlled by the host computer. With Thales's FIPS 140-2 level 3-validated products (such as Luna Network HSM), the PIN must come from a device connected to the secure port of the physical interface (or connected via a secure Remote PED protocol connection). The Luna PED (PIN Entry Device) is used for secure entry of PINs.

A bit setting in the device's capabilities settings determines whether the HSM requires that PINs be entered through the secure port. If the appropriate configuration bit is set, PINs must be entered through the secure port.

If the device's configuration bit is off, the application must provide the PIN through the existing mechanism. Through setting the PIN parameters, the application tells the token where to look for PINs. A similar programming approach applies to define the key cloning domain identifier.

Applications wanting PINs to be collected via the secure port must pass a NULL pointer for the pPin parameter and a value of zero for the ulPinLen parameter in function calls with PIN parameters. This restriction applies everywhere PINs are used. The following functions are affected:

- > C InitToken
- > C\_InitIndirectToken
- > C InitPIN
- > C SetPIN
- > CA InitIndirectPIN
- > C\_Login
- > CA IndirectLogin

When domains are generated/collected through the secure port during a C\_InitToken call, the application must pass a NULL pointer for the pbDomainString parameter and a value of zero for the ulDomainStringLen parameter in the CA\_SetCloningDomain function.

# High Availability Indirect Login Functions Prior to HSM Firmware 7.7

**NOTE** In order to implement High Availability Recovery, the primary and secondary tokens must exist on separate systems.

The post-firmware-7.7.0 version of HA Indirect Login is at "HA Indirect Login (firmware 7.7.0 and newer)" on page 51.

### Overview of Indirect Login

Indirect Login (HA Login, not to be confused with the Luna Client-mediated HA feature) allows a secondary partition to be configured to cache the authentication state for a user, and for these cached credentials to be used to re-achieve an authenticated state using the HA Indirect Login exchange between the secondary partition and the primary partition. In the existing pre-firmware-7.7.0 version of HA Login (v1), this is achieved by caching the login credentials for a user.

HA Login can be viewed as two distinct steps; HA Login Setup and an HA Login exchange.

#### **HA Login Setup:**

HA Login Setup requires the generation of an RSA key-pair to be used as the HA Login Public and Private keys. HA Login Setup is then done by transferring some of the HA Login Public/Private key material to a secondary partition and calling the CA\_HAInit() API as an authenticated role on the secondary partition.

The key material that needs to be transferred varies based on the version of the HSM being used. It may be the HA Login Private Key, the HA Login Public Key or a PKC chain for the HA Login Private Key. The specific key material required is defined in sections 4, 5 and 6 where the individual versions of the HA Login Protocol are defined.

#### **HA Login Exchange:**

The HA Login Exchanges is the specific exchange of information between a primary partition and a secondary partition used to achieve an authenticated state on the secondary partition.

The exchange of information is performed using a set of PKCS#11 extensions that are dedicated to the HA Login Protocol. The specific APIs and their calling sequence are defined in sections 4, 5 and 6 where the individual versions of the HA Login Protocol are defined.

#### **HA Login HSM and Partition Policies:**

There are no HSM level policies related to the HA Login Protocol.

Each partition has a policy called 'allow high availability recovery'. This policy must be enabled for any partition (primary or secondary) to take part in HA Login Setup or an HA Login Exchange.

#### **HA Login Public and Private Keys:**

The HA Login Public and Private Keys are a standard user RSA key-pair on the partition. As such, it is possible for any authorised role on the primary partition to make use of the HA Login Public and Private Keys in the context of HA Login Setup and/or an HA Login exchange.

For the HA Login Public and Private Keys to be valid for use with the HA Login Protocol, they must have all of their key-usage attributes set to false. The required attribute templates are defined in section 7. Any additional restrictions put on the HA Login Public and Private Keys are defined in the protocol version specific sections in this document.

### **HA Indirect Login Protocol**

The version of the HA Indirect Login Protocol discussed here is used by all HSMs running firmware version 6.0.0 and later, up to but not including firmware version 7.7.0. For post-firmware 7.7.0 implementation, see "HA Indirect Login (firmware 7.7.0 and newer)" on page 51.

#### **Changes Made To the Earlier Protocol**

The prior protocol has been in use for many years. In that time it has received two major changes. This section describes both of those changes and explains how it affects the HA Login Protocol.

#### Support for the HA Login Public Key

Prior to firmware version 6.10.0, the firmware required that the HA Login Private Key be cloned to the secondary partition so that a role on the secondary partition can be initialized for HA Login. Firmware 6.10.0 was updated such that the HA Login Public key could be used to initialize a role on the secondary partition. This eliminated the need to first initialize the secondary partition with the same cloning domain as the primary so that the HA Login Private Key could be cloned. Now the HA Login Public key can be extracted and re-created on the secondary directly.

The public key based setup is typically used when the secondary should *only* be able to act as a secondary and should not be able to act as a primary. If both partitions should be able to act as the primary and secondary, then the HA Login Private Key based setup should be used.

#### **Per-Partition SO**

Firmware version 6.22.0 introduced the Per-Partition SO (PPSO) feature. This feature introduced a new partition type (PPSO partition) that supports its own security officer role, the Partition Security Officer (PSO), as well as a greater level of role separation between the Crypto-Officer and Crypto-User.

The existing role behavior was maintained and was available through the use of a Legacy pre-PPSO Partition. Non-PPSO partitions were deprecated in 7.x HSMs, but are mentioned here for anyone seeking to migrate from older Luna HSMs.

On a Legacy pre-PPSO Partition, when HA Login is setup, the Crypto-Officer or the Crypto-User is required to execute the command to setup HA Login. The role ID of the role that issues the command is stored in the partition so that when the HA Login exchange is performed, the same level of authentication as the role that setup HA Login is restored. The Legacy per-PPSO Partition only maintains one set of state information for HA Login. This means that at any time, the Crypto-Officer or the Crypto-User can re-issue the HA Login setup command to override which role's authenticated state will be restored by an HA Login exchange.

On a PPSO partition, only the Crypto-Officer can be setup for HA Login.

#### **Cryptographic Primitives**

The pre-7.7.0 HA Login Protocol makes use of the following cryptographic primitives for the purposes of key wrapping and key transport:

AES-256-ECB Encryption/Decryption

RSA-PKCS v1.5 Encryption/Decryption

During HA Login Setup, a random AES 256-bit is wrapped using RSA-PKCS v1.5.

The HA Login Exchange is essentially key transport operation that is used to transport wrapped key material from the secondary to the primary, and then wrapped key material sent back to the secondary from the primary.

The key-transport is performed using RSA-PKCS v1.5, and it transports the random AES 256-bit which was wrapped using RSA-PKCS v1.5 during HA Login Setup.

The key material sent back to the secondary from the primary is wrapped using AES-256-ECB.

**NOTE** The pre-7.7.0 protocol does not place any size restriction on the HA Login Private Key. If the HSM-level policy to allow non-FIPS algorithms is disabled, then the FIPS related key size restrictions are applied to the key generation routines. When using HSM firmware 7.7.0 (or newer) as primary, the user should ensure to use different RSA Key pair to setup a pre-7.7.0 HA Login and 7.7.0 HA login -- otherwise there is a minor risk of being noncompliant with FIPS rules.

#### Initialization functions

Initialization of tokens in a high-availability environment involves three steps:

- 1. The generation of an RSA login key pair (the public key of the pair may be discarded),
- 2. Cloning of the private key member to the User (and optionally to the SO) spaces of all tokens within that environment and,
- Calling the CA\_HAInit function on all tokens within that environment, in the context of the session owned by the User or SO.

The first two steps are performed using ordinary key generate and cloning Cryptoki function calls. The **CA\_HAInit** function is implemented as follows:

#### CA HAInit()

```
CK_RV CK_ENTRY CA_HAInit(
CK_SESSION_HANDLE hSession, // Logged-in session of user
// who owns the Login key pair
CK_OBJECT_HANDLE hLoginPrivateKey // Handle to Login private key
);
```

# **Recovery Functions**

The HA recovery mechanism requires the following commands and interface functions:

#### CA\_HAGetMasterPublic()

Called on the primary token, CA\_HAGetMasterPublic() retrieves the primary token's TWC (Token Wrapping Certificate) and returns it as a blob (octet string and length). The format of this function is as follows:

```
CK_RV CK_ENTRY CA_HAGetMasterPublic(
CK_SLOT_ID slotId, // Slot number of the primary
// token
CK_BYTE_PTR pCertificate, // pointer to buffer to hold
//TWC certificate
```

```
CK_ULONG_PTR pulCertificateLen // pointer to value to hold
//TWC certificate length
);
```

#### CA\_HAGetLoginChallenge()

Called on the secondary token, **CA\_HAGetLoginChallenge()** accepts the TWC blob and returns the secondary token's login challenge blob. The format of this command is as follows:

```
CK_RV CK_ENTRY CA_HAGetLoginChallenge(
CK_SESSION_HANDLE hSession, // Public session
CK_USER_TYPE userType, // User type - SO or USER
CK_BYTE_PTR pCertificate, // TWC certificate retrieved
// from primary
CK_ULONG ulCertificateLen, // TWC certificate length
CK_BYTE_PTR pChallengeBlob, // pointer to buffer to hold
// challenge blob
CK_ULONG_PTR pulChallengeBlobLen // pointer to value to hold
// challenge blob length
);
```

#### CA\_HAAnswerLoginChallenge()

Called on the primary token, **CA\_HAAnswerLoginChallenge()** accepts the login challenge blob and returns the encrypted SO or User PIN, as appropriate.

```
CK_RV CK_ENTRY CA_HAAnswerLoginChallenge(
CK_SESSION_HANDLE hSession, // Session of the Login Private
// key owner
CK_OBJECT_HANDLE hLoginPrivateKey, // object handle to login key
CK_BYTE_PTR pChallengeBlob, // pointer to buffer containing
// challenge blob
CK_ULONG ulChallengeBlobLen, // length of challenge blob
CK_BYTE_PTR pEncryptedPin, // pointer to buffer holding
// encrypted PIN
CK_ULONG_PTR pulEncryptedPinLen // pointer to value holding
// encrypted PIN length
);
```

#### CA\_HALogin()

Called on the secondary token, **CA\_HALogin()** accepts the encrypted PIN and logs the secondary token in. If the second-ary token requires MofN authentication, an MofN challenge blob is returned. If no MofN authentication is required, a zero-length blob is returned. The format of this function is as follows:

```
CK_RV CK_ENTRY CA_HALogin(
CK_SESSION_HANDLE hSession, // Same public session opened
// in CA_HAGetLoginChallenge,
//above
CK_BYTE_PTR pEncryptedPin, // pointer to buffer holding
// encrypted PIN
CK_ULONG ulEncryptedPinLen, // length of encrypted PIN
CK_BYTE_PTR pMofNBlob, // pointer to buffer to hold
// MofN blob
CK_ULONG_PTR pulMofNBlobLen // pointer to value to hold the
// length of MofN blob
);
```

If the call is successful, then the session now becomes a pri-vate session owned by the User or SO (as appropriate).

#### CA\_AnswerMofNChallenge()

Called on the primary token, **CA\_AnswerMofNChallenge()** accepts the MofN challenge blob and returns the primary token's masked MofN secret. The format of this function is as follows:

```
CK_RV CK_ENTRY CA_HAAnswerMofNChallenge(
CK_SESSION_HANDLE hSession, // Private session
CK_BYTE_PTR pMofNBlob, // passed in MofN blob
CK_ULONG ulMofNBlobLen, // length of MofN blob
CK_BYTE_PTR pMofNSecretBlob, // pointer to buffer to hold
// MofN secret blob
CK_ULONG_PTR pulMofNSecretBlobLen//pointer to value that holds
// the MofN secret blob len
);
```

#### CA\_HAActivateMofN()

Called on the secondary token, **CA\_HAActivateMofN()** accepts the masked MofN secret and performs MofN authentication. The resulting MofN secret is checked against the CRC stored in the MofN PARAM structure.

```
CK_RV CK_ENTRY CA_HAActivateMofN(
CK_SESSION_HANDLE hSession, // The now-private session from
// successful CA_HALogin call
CK_BYTE_PTR pMofNSecretBlob, // pointer to MofN secret
// blob that is passed in
CK_ULONG ulMofNSecretBlobLen // length of MofN secret blob
);
```

It is expected that the recovery functions will be executed in the proper sequence and as part of an atomic operation. Nonetheless, the recovery operation may be restarted at any time due to an error. Restarting the recovery operation resets the state condition of the secondary token, and any data that has been stored or generated on the token is discarded.

# Login Key Attributes

The login keys must possess the following attributes to function properly in a HA recovery scenario:

```
// Object
CKA CLASS = CKO PRIVATE KEY,
// StorageClass
CKA TOKEN = True,
CKA PRIVATE = True,
CKA MODIFIABLE = False,
// Key
CKA KEY TYPE = CKK RSA,
CKA DERIVE = False,
CKA LOCAL = True,
// Private
CKA SENSITIVE = True,
CKA DECRYPT = False,
CKA SIGN = False,
CKA SIGN RECOVER = False,
CKA UNWRAP = False,
CKA EXTRACTABLE = False
```

# Control of HA Functionality

Refer to for the mechanisms by which the SO can control availability of the HA functionality.

# HA Indirect Login (firmware 7.7.0 and newer)

#### **High Availability Options for Luna HSMs**

Luna HSMs have supported two, non-overlapping approaches to High Availability:

> client-mediated HA creation and management of HA groups, by means of the LunaCM hagroup commands, with preparation, management, and usage described at "High-Availability Groups" on page 1 (this is believed to be the majority of HA implementations among Luna HSM customers)

versus

> extensions to the PKCS#11 API to allow interested customers to create and maintain High Availability programmatically.

That is, if you want the redundancy and performance of High Availability,

you can do what many Luna HSM customers do and use LunaCM commands to declare and manage HA groups and their membership, while relying on the Luna Client library to carry out the day-to-day infrastructure and activity

or

> you can program your own complete HA environment, in full, or tie into (integrate with) suitable COTS High Availability solutions that provide a suitable Application Interface, using HA Indirect Login calls to handle common authentication among HSM partitions in groups.

The latter feature, notably in its updated form, from HSM firmware version 7.7.0 (and newer), is described in this section. (If, instead, you were looking for Client-mediated HA, see "High-Availability Groups" on page 1.

# HA Indirect Login (firmware 7.7.0 and newer) Overview

High Availability Indirect Login (HA Login) allows a secondary partition to be configured to cache the authentication state for a user and for these cached credentials to be used to re-achieve an authenticated state using the HA Indirect Login exchange between the secondary partition and the primary partition. In the pre-existing versions of HA Indirect Login, this was achieved by caching the login credentials for a user.

HA Login can be viewed as two distinct steps; HA Login Setup and an HA Login exchange.

USAGE NOTE In a mostly unrelated connection,

- > HSM application partitions that are created with default setting on a firmware 7.7.0 (or newer) HSM, or partitions that pre-existed and go through a firmware update to version 7.7.0 or newer, are Version Zero (a.k.a. V0), meaning that they are "backward compatible" and use cloning for replicating and archiving keys and objects, while
- > HSM application partitions created on a f/w 7.7.0 (or newer) HSM with -version option set to 1, or updated from V0 by changing partition polity 41 to 1 are Version One (a.k.a. V1), and use cloning only
  - inbound for migration purposes
  - outbound/inbound for ongoing management of SMKs

and all other keys and objects are archived or "copied" to other HSMs or saved in external databases/file systems by means of "Scalable Key Storage (SKS)" on page 1.

#### **HA Indirect Login Setup**

HA Login Setup requires the generation of an RSA key-pair to be used as the HA Login Public and Private keys. HA Login Setup is then done by transferring some of the HA Login Public/Private key material to a secondary partition and calling the CA\_HAInit() API as an authenticated role on the secondary partition.

The key material that needs to be transferred varies based on the version of the HSM being used. It may be the HA Login Private Key, the HA Login Public Key or a PKC chain for the HA Login Private Key. The specific key material required is defined later.

#### **HA Indirect Login Exchange**

The HA Login Exchange is the specific exchange of information between a primary partition and a secondary partition used to achieve an authenticated state on the secondary partition.

The exchange of information is performed using a set of PKCS#11 extensions that are dedicated to the HA Login Protocol.

#### **HA Indirect Login HSM and Partition Policies**

There are no HSM level policies related to the HA Indirect Login Protocol.

Each partition has a policy called 'allow high availability recovery'. This policy must be enabled for any partition (primary or secondary) to take part in HA Indirect Login Setup or an HA Indirect Login Exchange.

#### **HA Login Public and Private Keys**

The HA Login Public and Private Keys are a standard user RSA key-pair on the partition. As such, it is possible for any authorised role on the primary partition to make use of the HA Login Public and Private Keys in the context of HA Login Setup and/or an HA Login exchange.

For the HA Login Public and Private Keys to be valid for use with the HA Login Protocol, they must have all of their key-usage attributes set to false. The required attribute templates are defined in later sections. Any additional restrictions put on the HA Login Public and Private Keys are defined in the protocol version specific sections in this document.

#### **HSM Roles**

The HSM supports many different roles which vary depending on which version of the product is being referenced and which types of partition is being discussed. The next two tables define which roles are supported on which versions and which roles support HA Login Setup.

| Roles that can generate the HA indirect Login public/private key-pair |  |       |  |  |  |
|-----------------------------------------------------------------------|--|-------|--|--|--|
|                                                                       |  | Roles |  |  |  |

| Firmware Versions |                         | HSM<br>SO | HSM<br>Admin     | Audit | PSO      | Crypto<br>Officer | Limited Crypto<br>Officer | Crypto<br>User |
|-------------------|-------------------------|-----------|------------------|-------|----------|-------------------|---------------------------|----------------|
|                   | < 6.22.0 (pre-<br>PPSO) | Yes       | N/A <sub>2</sub> | No    | N/A<br>2 | Yes <sub>1</sub>  | N/A <sub>2</sub>          | No             |
|                   | >= 6.22.0 < 7.7.0       | Yes       | Yes              | No    | No       | Yes               | N/A <sub>2</sub>          | No             |
|                   | >= 7.7.0                | Yes       | Yes              | No    | No       | Yes               | Yes                       | No             |

#### Roles that can be set up for HA Indirect Login

|                   |                         |           | Roles            |       |          |                   |                           |                  |
|-------------------|-------------------------|-----------|------------------|-------|----------|-------------------|---------------------------|------------------|
| Firmware Versions |                         | HSM<br>SO | HSM<br>Admin     | Audit | PSO      | Crypto<br>Officer | Limited Crypto<br>Officer | Crypto<br>User   |
|                   | < 6.22.0 (pre-<br>PPSO) | Yes       | N/A <sub>2</sub> | No    | N/A<br>2 | Yes <sub>1</sub>  | N/A <sub>2</sub>          | Yes <sub>1</sub> |
|                   | >= 6.22.0 < 7.7.0       | Yes       | Yes              | No    | No       | Yes               | N/A <sub>2</sub>          | No               |
|                   | >= 7.7.0                | Yes       | Yes              | No    | No       | Yes               | Yes                       | Yes              |

<sup>1</sup> On pre-PPSO partitions (before Partition SO was introduced), the partition maintains only a single HA Login state. This means that the partition can be setup for HA Indirect Login for a single login only. For example, if the CO calls the CA\_HAInit() API, then the HA Indirect Login state stores the role ID for the CO and the CO authentication state can be re-achieved using the HA Indirect Login Protocol. If the CU then decides to call the CA\_HAInit() API, this overwrites the current HA Indirect Login state with the role ID for the CU. This means that the CO authentication state can no longer be re-achieved using the HA Indirect Login Protocol, an HA Indirect Login exchange with this partition will now achieve only the CU authentication state.

**TIP** Where you have an HA Indirect Login setup, your HSM is made accessible by other HSMs.

Adding a challenge secret to your role, that is unknown to other parties, does not prevent other parties from logging into your HSM.

Rather it prevent other parties from using your particular role without that extra credential. To prevent other parties accessing your HSM, change the PIN.

# Setup HA Indirect Login

In this section, the abbreviations "V0" and "V1" refer to partition versions and infrastructure that come with HSM firmware version 7.7.0 (or newer), including the new cloning regime and SKS in V1. The distinctions between the V0 and V1 partition structures, and their behavior, are the reason for the existence of this page.

Separately, HA Indirect Login has existed for a long time and has gone through several iterations, where

- > HA Indirect Login version 1.0 was introduced in an earlier-hardware HSM 6.x and continues through 7.x up-to-but-not-including-7.7;
- > HA Indirect Login version 1.1 applies to HSM firmware 7.7.0 mainly as a bridge to version 2.0, and;

<sup>&</sup>lt;sup>2</sup> This role does not exist on this version.

> HA Indirect Login version 2.0 is introduced with HSM firmware 7.7.0, to account for structural changes and modernization.

So you might be starting with version 2.0, or you might have migrated from older implementations and need to update.

To setup HA Indirect Login between primary partition and a secondary partition the following steps should be followed:

- 1. Login to the primary partition as the Crypto-Officer.
- 2. Generate the HA Indirect Login Public/Private key pair.
- 3. If a secondary should not act as primary, then request a PKC chain for the HA Login Private Key. Otherwise set up the HA Login private on secondary using cloning for V0 partition, or using SKS for V1 partition.
- **4.** Log into the secondary partition as the role you wish to setup for HA Indirect Login.

**NOTE** As part of the firmware 7.7.0 (or newer) Indirect Login version, all roles on the HSM can be setup for HA Login on the secondary partition.

If firmware 7.7.0 (or newer) setup has already been established, then first revoke current HA Login credential and allowed primary roles. All sessions opened on this partition, except the current one, will be implicitly closed.

If HA Indirect Login version 1.1 setup has been done then no need to revoke. All sessions opened on this partition, except current one, will be implicitly closed.

- 5. If the secondary is not to be permitted to act as primary, then initialize the role on the secondary partition for HA Indirect Login by passing the PKC and allowed primary roles in to the CA\_HAInitExtended() API; otherwise the handle of the private login key and allowed primary roles must be passed in. Primary roles, when logged in as primary, are allowed to log in on the secondary as the role currently logged in. It is possible to later update or change the allowed primary roles.
  - a. Allowed roles are Security Officer, Administrator, Crypto Officer, Crypto User and Limited Crypto Officer.
  - **b.** Partition Officer and Auditor do not have access to any key, and therefore are not able to log in using HA Private Key, and thus cannot be valid primary roles.
  - c. If an allowed role is updated with different roles then any opened session is closed except current one.

Step 5 can be repeated to add additional partitions to the HA Indirect Login group. To act as a primary partition, a partition requires a copy of the HA Login Private Key.

- For V0 partitions this would require cloning the HA Login Private Key to any additional partitions that need to act as a primary partition.
- For V1 partitions it would require SKS extracting the HA Login Private Key from the first partition and inserting to any additional partitions that need to act as a primary partition.

The figure below shows the version 2 HA Indirect Login Setup using the new APIs.

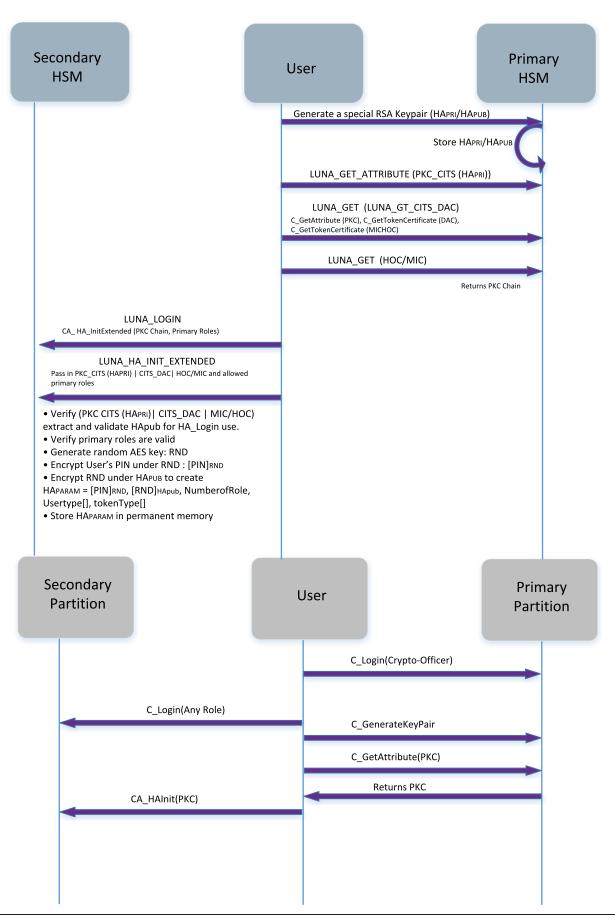

# Perform HA Indirect Login Exchange

To perform an HA Indirect Login exchange, the following steps must be performed:

- 1. Login to the primary partition as a role on the partition that has access to the HA Login Private Key and can act as a primary in an HA Login Exchange.
- 2. Call CA\_HAGetMasterPublicData() on the primary, passing in the handle to the HA Login Private Key and retrieve the Master Public Data (public certificates required by the secondary).
- 3. Call CA\_HAGetLoginChallenge() on the secondary partition, passing in the role ID that is to be authenticated, the Master Public Data from the primary partition (the TWC of the primary and a PKC chain for the HA Login Private Key) and receive the challenge from the secondary partition.
- **4.** Call CA\_HAAnswerLoginChallenge() on the primary passing in challenge received from the secondary partition along with the key handle of the HA Login Private Key and receive the challenge response.
- **5.** Call CA\_HALogin on the secondary and pass in the challenge response received from the primary partition. Upon success the user is logged in on secondary partition.

### HA Indirect Login Public and Private Key Templates

The HSM requires that the HSM Login Private Key and HA Login Public Key have a very restricted set of attribute values to prevent the keys from being abused. Every time the HSM makes use of an HA Login Public/Private Key, it verifies that its attributes match the templates defined below.

#### HA Login Private Key:

```
static struct { AttributeId Id; ATTR VAL ExpVal; UInt32 Size; } attrTbl[] =
   // Object
   { CKA CLASS,
                                { CKO PRIVATE KEY }, sizeof( ClassAttribute ) },
   // StorageClass
                               { true },
{ true },
{ false },
   { CKA_TOKEN,
{ CKA PRIVATE,
                                                       sizeof( Boolean ) },
                                                       sizeof(Boolean) },
   { CKA_MODIFIABLE,
                                                         sizeof(Boolean) },
   // Key
   { CKA_KEY_TYPE, { CKK_RSA }, sizeof( KeyTypeAttribute ) }, 
{ CKA_DERIVE, { false }, sizeof( Boolean ) },
   { CKA LOCAL,
                                { true },
                                                        sizeof(Boolean)},
   // Private
                                                      sizeof( Boolean ) },
   { CKA_SENSITIVE, { true }, { CKA_DECRYPT, { false }, { CKA_SIGN, { false }, { CKA_SIGN_RECOVER, { false },
                                                         sizeof(Boolean) },
                                                        sizeof( Boolean ) },
                                                        sizeof( Boolean ) },
   { CKA_UNWRAP, { false }, { CKA_EXTRACTABLE, { false },
                                                       sizeof(Boolean) },
                                                       sizeof( Boolean ) },
   { CKA NEVER EXTRACTABLE, { true },
                                                       sizeof( Boolean ) }
HA Login Public Key:
static struct { AttributeId Id; ATTR VAL ExpVal; UInt32 Size; } attrTbl[] =
   // Object
   { CKA CLASS,
                                { CKO PUBLIC KEY }, sizeof(ClassAttribute) },
```

```
// StorageClass
  { CKA TOKEN,
                                                   sizeof( Boolean ) },
                             { true },
                             { true }, 
{ true },
   { CKA PRIVATE,
                                                   sizeof( Boolean ) },
   { CKA MODIFIABLE,
                             { false },
                                                   sizeof( Boolean ) },
  // Key
   { CKA KEY TYPE,
                             { CKK RSA },
                                                   sizeof( KeyTypeAttribute ) },
   { CKA DERIVE,
                              { false },
                                                    sizeof( Boolean ) },
  // Private
  { CKA ENCRYPT,
                              { false },
                                                    sizeof( Boolean ) },
  { CKA_VERIFY,
                             { false },
                                                   sizeof( Boolean ) },
  { CKA_VERIFY RECOVER,
                             { false },
                                                   sizeof(Boolean) },
   { CKA WRAP,
                              { false },
                                                   sizeof( Boolean ) }
};
```

#### **Use Cases**

The HA Indirect Login feature is typically used in two ways, as follows.

#### Single Primary HSM with many Secondary HSMs

It is possible to setup a model where a single primary partition is able to HA Indirect Login to one or more secondary partitions. In this model, only the primary partition needs to be in possession of the HA Login Private Key.

This corresponds with the Crypto Command Center (CCC) use case, wherein one HSM acts as a root of trust and is able to HA Indirect Login to the HSM SO role on all other HSMs. This allows CCC to remotely administer the HSM.

#### Pool of HSMs that can act as the Primary

It is also possible to setup a pool of partitions such that they can all act as the primary in an HA Login exchange, to all other members in the pool. In this setup it is an application monitor the pool of partitions and, if any members goes down (for example, power loss, network outage), any other members that are still online can use the HA Login exchange to restore that member to an authenticated state without any user intervention. This is the original use case for the HA Indirect Login feature.

This model does not require the use of auto-activation in PED-authenticated HSMs, but the challenge secret must still be provided.

To set this up, each partition must have a copy of the HA Login Private Key and the desired role, and each partition must be initialized to use HA Indirect Login.

**NOTE** The HA Login Private key must have the attribute CKA\_NEVER\_EXTRACTABLE set to TRUE which means that it must be transferred to the other HSMs using cloning if partition has V0 for Policy 41.

SKS is used for this purpose in V1 partitions. All partitions MUST be in the same cloning domain and the SMK secret should have previously been cloned to them.

Due to an incompatibility with the new cloning regime, when a partition is V0 (because you created it that way, or because a partition already existed when you updated to firmware 7.7.0 or newer), a Client library contemporaneous with firmware 7.7.0, or newer, is required if you wish to use the *older* HA Indirect Login APIs described elsewhere in this document.

# **Backward Compatibility**

As described "What are "pre-firmware 7.7.0", and V0, and V1 partitions?" on page 1, and in the next section, among other sections dealing with firmware 7.7.0 (and newer), you might be dealing with newly created application partitions, or you might be migrating established, pre-existing partitions.

Any existing partition becomes a V0 partition when HSM firmware is updated to version 7.7.0 or newer, to preserve as much compatibility as possible with your existing applications, while setting some necessary infrastructure for firmware 7.7.0 features and future developments.

A newly created partition defaults to V0 and assumes the Luna use-case - just as with updated partitions, the purpose is to support older libraries and applications where needed.

A newly created partition can, optionally, be V1 for compliance and smooth operation in the eIDAS use-cases, or a V0 partition can be converted to V1 by changing policy 41.

The specifics of migration, in consideration of HA Indirect Login, are described in the next section and in Migration.

# Firmware Update to Firmware Version 7.7.0 or Newer

After firmware update to firmware 7.7.0 (or newer), all pre-existing pre-7.7.0 partitions are updated with Partition policy 41 set to partition version zero (V0).

A V0 partition, as primary, supports HA Indirect Login protocol version 1, version 1.1, and version 2 (the most recent).

A V0 partition, as secondary, supports HA Indirect Login protocol version 1.1 and version 2.

The version 1.1 protocol support serves three purposes:

- > It allows any HA Login state that was configured on these partitions pre-update to be used post-update. Customerd do not need to manually login and setup HA Login again. Customers that have written their own custom HA Login code might not not need to re-write their application if buffers used to transfer data from primary to secondary HSM during login process are large enough. They can continue to use the old HA Login APIs on these partitions.
- > It allows customers to continue to operate in FIPS approved mode after they update their HSM without setting up version 2 HA Login. Clients are not forced into non-FIPS mode during firmware update. The version 1 HA Indirect Login protocol was never FIPS compliant, whereas the version 1.1 protocol is compliant. The version 1.1 protocol re-uses the version 1 setup data where that is available.
- > It provides a gateway to migrate partitions to version 2 HA Indirect Login and then to partitions from V0 to V1 (policy 41) while maintaining HA Indirect Login functionality.

The HA Indirect Login version 2 protocol support on V0 partition allows interested customers to use version 1.1 protocol to access their partition to setup V2 protocol. They can then use V2 protocol, and eventually change policy 41 to convert the partition to V1. This migration can be fully automated.

A V1 partition (policy 41) as primary supports all versions, but as secondary, supports only version 2 protocol, so prior to converting partitions from V0 to V1, you must perform setup of HA Indirect Login version 2 protocol. Otherwise, you will need to manually login to setup HA Indirect Login version 2 protocol.

#### **API Compatibility for HA Indirect Login Setup**

| Primary           | Secondary                            | Library | version1/version1.1<br>API For Setup | version2<br>API For<br>Setup |
|-------------------|--------------------------------------|---------|--------------------------------------|------------------------------|
| Pre-Firmware 7.7  | Firmware<br>7.7.0<br>Partition<br>V0 | Pre-7.7 | Supported                            | APIs Not<br>Available        |
| Pre-Firmware 7.7  | Firmware<br>7.7.0<br>Partition<br>V0 | 7.7     | Supported                            | Not<br>Supported             |
| Pre-Firmware 7.7  | Firmware<br>7.7.0<br>Partition<br>V1 | Pre-7.7 | Not Supported                        | APIs Not<br>Available        |
| Pre-Firmware 7.7  | Firmware<br>7.7.0<br>Partition<br>V1 | 7.7     | Not Supported                        | Not<br>Supported             |
| Firmware 7.7.0 V0 | Firmware<br>7.7.0<br>Partition<br>V0 | Pre-7.7 | Supported                            | APIs Not<br>Available        |
| Firmware 7.7.0 V0 | Firmware<br>7.7.0<br>Partition<br>V0 | 7.7     | Supported                            | Supported                    |
| Firmware 7.7.0 V0 | Firmware<br>7.7.0<br>Partition<br>V1 | Pre-7.7 | Not Supported                        | APIs Not<br>Available        |

| Primary           | Secondary                            | Library | version1/version1.1<br>API For Setup | version2<br>API For<br>Setup |
|-------------------|--------------------------------------|---------|--------------------------------------|------------------------------|
| Firmware 7.7.0 V0 | Firmware<br>7.7.0<br>Partition<br>V1 | 7.7     | Not Supported                        | Supported                    |
| Firmware 7.7.0 V1 | Firmware<br>7.7.0<br>Partition<br>V0 | Pre-7.7 | Supported                            | APIs Not<br>Available        |
| Firmware 7.7.0 V1 | Firmware<br>7.7.0<br>Partition<br>V0 | 7.7     | Supported                            | Supported                    |
| Firmware 7.7.0 V1 | Firmware<br>7.7.0<br>Partition<br>V1 | Pre-7.7 | Not Supported                        | APIs Not<br>Available        |
| Firmware 7.7.0 V1 | Firmware<br>7.7.0<br>Partition<br>V1 | 7.7     | Not Supported                        | Supported                    |

**NOTE** On a Legacy pre-PPSO Partition (meaning all 5.x firmware HSM partitions as well as all 6.x up to firmware 6.22 and then some post-6.22 partitions, optionally - 7.x HSMs are PPSO-only), when HA Login is setup, the Crypto-Officer or the Crypto-User is required to execute the command to setup HA Login. The role ID of the role that issues the command is stored in the partition so that when the HA Login exchange is performed, the same level of authentication as the role that setup HA Login is restored. The Legacy per-PPSO Partition only maintains one set of state information for HA Login. This means that at any time, the Crypto-Officer or the Crypto-User can re-issue the HA Login setup command to override which role's authenticate state will be restored by an HA Login exchange.

On a PPSO partition, the Crypto-Officer and Crypto-User have a greater level of separation and as such the PPSO partition maintains HA Login state for both the Crypto-Officer and Crypto-User. However due to a quirk of the PPSO feature, only the Crypto-Officer can be setup for HA Login.

# **API Compatibility for HA Indirect Login Exchange**

| Primary           | Secondary                      | Library                         | version1/version1.1<br>API For HA Login<br>Exchange | version2 API<br>For HA Login<br>Exchange |
|-------------------|--------------------------------|---------------------------------|-----------------------------------------------------|------------------------------------------|
| Firmware 7.7.0 V0 | Pre-Firmware 7.7.0             | Pre-Firmware 7.7.0              | Not Supported                                       | APIs Not<br>Available                    |
| Firmware 7.7.0 V0 | Pre-Firmware 7.7.0             | Firmware<br>7.7.0 (or<br>newer) | Supported                                           | Not Supported                            |
| Firmware 7.7.0 V1 | Pre-Firmware 7.7.0             | Pre-Firmware 7.7.0              | Not Supported                                       | APIs Not<br>Available                    |
| Firmware 7.7.0 V1 | Pre-Firmware 7.7.0             | Firmware<br>7.7.0 (or<br>newer) | Supported                                           | Not Supported                            |
| Pre-Firmware 7.7  | Firmware 7.7.0<br>Partition V0 | Pre-Firmware 7.7                | Supported                                           | APIs Not<br>Available                    |
| Pre-Firmware 7.7  | Firmware 7.7.0<br>Partition V0 | Firmware 7.7                    | Supported                                           | Not Supported                            |
| Pre-Firmware 7.7  | Firmware 7.7.0<br>Partition V1 | Pre-Firmware 7.7                | Not Supported                                       | APIs Not<br>Available                    |
| Pre-Firmware 7.7  | Firmware 7.7.0<br>Partition V1 | Firmware 7.7                    | Not Supported                                       | Not Supported                            |
| Firmware 7.7.0 V0 | Firmware 7.7.0<br>Partition V0 | Pre-Firmware 7.7                | Supported                                           | APIs Not<br>Available                    |
| Firmware 7.7V0    | Firmware 7.7.0<br>Partition V0 | Firmware 7.7                    | Supported                                           | Supported                                |
| Firmware 7.7.0 V0 | Firmware 7.7.0<br>Partition V1 | Pre-Firmware 7.7                | Not Supported                                       | APIs Not<br>Available                    |
| Firmware 7.7.0 V0 | Firmware 7.7.0<br>Partition V1 | Firmware 7.7                    | Not Supported                                       | Supported                                |
| Firmware 7.7.0 V1 | Firmware 7.7.0<br>Partition V0 | Pre-Firmware<br>7.7             | Supported                                           | APIs Not<br>Available                    |
| Firmware 7.7.0 V1 | Firmware 7.7.0<br>Partition V0 | Firmware 7.7                    | Supported                                           | Supported                                |

| Primary           | Secondary                      | Library          | version1/version1.1<br>API For HA Login<br>Exchange | version2 API<br>For HA Login<br>Exchange |
|-------------------|--------------------------------|------------------|-----------------------------------------------------|------------------------------------------|
| Firmware 7.7.0 V1 | Firmware 7.7.0<br>Partition V1 | Pre-Firmware 7.7 | Not Supported                                       | APIs Not<br>Available                    |
| Firmware 7.7.0 V1 | Firmware 7.7.0<br>Partition V1 | Firmware 7.7     | Not Supported                                       | Supported                                |

#### **Migration Paths for HA Indirect Login Users**

This section explains how existing customers that use HA Indirect Login can migrate their environments to firmware 7.7.0 (or newer) and use either the v1.1 or v2 protocol.

Migration is addressed at multiple levels.

- > Firmware update of the HSM and partitions have partition policy 41 Partition Version set to V0.
- > Post update, reusing the HA Login data that was setup before the update as part of the V1.1 protocol
- Setting up partitions for HA Login v2
- > Finalize migration by setting partition policy 41 Partition Version to V1

#### Migration Path for the Pool-of-Partitions Use Case

In the pool-of-partitions use case, all members of the pool should be capable of, and using, the same version of HA Indirect Login, otherwise all members are not able to act as a primary.

When migrating a pool of partitions, all partitions need to be migrated at the same time.

The migration process is the following:

- 1. For Luna Network HSM appliance, update the appliance software, or for a local Luna PCI HSM update the Client, to version 7.7.0 or newer.
- 2. Update the firmware on the pool of partitions to firmware 7.7.0 (or newer). As part of this update, the existing partitions become V0.
- 3. After the firmware update, manually log into one of the partitions in the pool, then use HA Indirect Login v1.1 to bring all other partitions in the pool online.

At this point the migration could stop and the partitions left at V0. You might not wish to modify your application code. Or you might have dependencies on older versions of the other protocols (STC, Cloning).

However to benefit from the new features of firmware version 7.7.0 and newer, if desired, then v2 HA Indirect Login must be setup and the migration process is the following:

- 4. Update your existing application with the latest API and Library.
- **5.** Generate a new HA Login Key-Pair on one partition in the pool, and then clone the HA Login Private key to all partitions in the pool.
- **6.** Register v2 HA Login on all partitions in the pool using the new HA Indirect Login Private Key. This step replaces the existing HA Login registration data such that only v2 protocol can be used.
- 7. Set partition policy 41 Partition Version to V1

From this point on, partitions in the pool will only accept v2 HA Indirect Login as a secondary.

While the first part of the migration requires some manual operations (such as firmware update and reauthenticating to one member of the pool), the rest of the migration can be fully automated by the managing software.

# MofN Secret Sharing (quorum or multi-person access control)

In previous Luna Network HSM releases, this page described library and firmware aspects of MofN secret sharing.

Current implementation (since HSM firmware 5) no longer implements MofN via the HSM.

Instead, MofN is entirely mediated via Luna PED 2.4 and later. The HSM is unaware of secret sharing. Multiperson access control for any of the authentication secrets (SO, User, Cloning domains, Remote PED Vector) is a PED function, and the HSM sees only the fully reconstituted MofN secrets as they are presented to it by the PED.

This implementation is both cleaner and more flexible than the legacy implementation. If you have used, or are still using legacy Luna Network HSMs, be aware that the legacy implementation of MofN split-secret, multiperson access control is not compatible with the modern implementation. For migration instructions, contact Thales Technical Support.

# **Key Export Features**

The SafeNet Key Export HSM provides the feature(s) detailed in this section.

# **RSA Key Component Wrapping**

The RSA Key Component Wrapping is a feature that allows an application to wrap any subset of attributes from an RSA private key with 3-DES. Access to the feature is through the PKCS #11 function C\_WrapKey with the CKM\_DES3\_ECB mechanism. The wrapping key must be a CKK\_DES2 or CKK\_DES3 key with its CKA\_WRAP attribute set to TRUE. The key to wrap must be an RSA private key with CKA\_EXTRACTABLE set to TRUE and the FPV must have FPV WRAPPING TOKEN turned on.

The details of the wrapping format are specified with a format descriptor. The format descriptor is provided as the mechanism parameter to the CKM\_DES3\_ECB mechanism. This descriptor consists of a 32-bit format version, followed by a set of field element descriptors. Each field element descriptor consists of a 32-bit Field Type Identifier and optionally some additional data. The SafeNet firmware parses the set of field element descriptors and builds the custom layout of the RSA private key in an internal buffer. Once all field element descriptors are processed, the buffer is wrapped with 3-DES and passed out to the calling application. It is the responsibility of the calling application to ensure that the buffer is a multiple of 8 bytes.

The format descriptor version (the first 32-bit value in the format data) must always be set to zero.

The set of supported field element descriptor constants is as follows:

- > #define KM\_APPEND\_STRING 0x00000000
- > #define KM APPEND ATTRIBUTE 0x00000001
- #define KM APPEND REVERSED ATTRIBUTE 0x00000002
- > #define KM APPEND RFC1423 PADDING 0x00000010

- > #define KM\_APPEND\_ZERO\_PADDING 0x00000011
- > #define KM\_APPEND\_ZERO\_WORD\_PADDING 0x00000012
- > #define KM\_APPEND\_INV\_XOR\_CHECKSUM 0x00000020
- > #define KM\_DEFINE\_IV\_FOR\_CBC 0x00000030

The meanings of the field element descriptors is as follows:

| Field element descriptor                | Description                                                                                                    |
|-----------------------------------------|----------------------------------------------------------------------------------------------------|
| KM_APPEND_<br>STRING                    | Appends an arbitrary string of bytes to the custom layout buffer.  The field type identifier is followed by a 32-bit length field defining the number of bytes to append.  The length field is followed by the bytes to append.  There is no restriction of the length of data that may be appended, as long as the total buffer length does not exceed 3072 bytes.                                                                                                    |
| KM_APPEND_<br>ATTRIBUTE                 | Appends an RSA private key component into the buffer in big endian representation. The field type identifier is followed by a 32-bit CK_ATTRIBUTE_TYPE value set to one of the following: CKA_PRIVATE_EXPONENT, CKA_PRIME_1, CKA_PRIME_2, CKA_EXPONENT_1, CKA_EXPONENT_2, or CKA_COEFFICIENT  The key component is padded with leading zeros such that the length is equal to the modulus length in the case of the private exponent, or equal to half of the modulus length in the case of the other 5 components.      |
| KM_APPEND_<br>REVERSED_<br>ATTRIBUTE    | Appends an RSA private key component into the buffer in little endian representation. The field type identifier is followed by a 32-bit CK_ATTRIBUTE_TYPE value set to one of the following: CKA_PRIVATE_EXPONENT, CKA_PRIME_1, CKA_PRIME_2, CKA_EXPONENT_1, CKA_EXPONENT_2, or CKA_COEFFICIENT.  The key component is padded with trailing zeros such that the length is equal to the modulus length in the case of the private exponent, or equal to half of the modulus length in the case of the other 5 components. |
| KM_APPEND_<br>RFC1423_<br>PADDING       | Applies RFC 1423 padding to the buffer (appends 1 to 8 bytes with values equal to the number of bytes, such that the total buffer length becomes a multiple of 8).  This would typically be the last formatting element in a set, but this is not enforced.                                                                                                    |
| KM_APPEND_<br>ZERO_<br>PADDING          | Applies Zero padding to the buffer (appends 0 to 7 bytes with values equal to Zero, such that the total buffer length becomes a multiple of 8).  This would typically be the last formatting element in a set, but this is not enforced.                                                                                                    |
| KM_APPEND_<br>ZERO_<br>WORD_<br>PADDING | Zero pads the buffer to the next 32-bit word boundary.                                                                                                    |

| Field element descriptor           | Description                                                                                                    |
|------------------------------------|----------------------------------------------------------------------------------------------------|
| KM_APPEND_<br>INV_XOR_<br>CHECKSUM | Calculates and adds a checksum byte to the buffer.  The checksum is calculated as the complement of the bytewise XOR of the buffer being built.                                                                                                    |
| KM_DEFINE_<br>IV_FOR_CBC           | Allows definition of an IV so that 3DES_CBC wrapping can be performed even though the functionality is invoked with the CKM_3DES_ECB mechanism.  The field type identifier is followed by a 32-bit length field, which must be set to 8.  The length is followed by exactly 8 bytes of data which are used as the IV for the wrapping operation. |

#### **Examples**

To wrap just the private exponent of an RSA key in big endian representation, the parameters would appear as follows:

NOTE Ensure that the packing alignment for your structures uses one (1) byte boundaries.

```
struct
{
UInt32 version = 0;
UInt32 elementType = KM_APPEND_ATTRIBUTE;
CK_ATTRIBUTE_TYPE attribute = CKA_PRIVATE_EXPONENT;
}
```

To wrap the set of RSA key components Prime1, Prime2, Coefficient, Exponent1, Exponent2 in little endian representation with a leading byte of 0x05 and ending with a CRC byte and then zero padding, the parameters would appear in a packed structure as follows:

```
struct
UInt32 version = 0;
UInt32 elementType1 = KM APPEND STRING;
UInt32 length = 1;
UInt8 byteValue = 5;
UInt32 elementType2 = KM APPEND REVERSED ATTRIBUTE;
CK ATTRIBUTE TYPE attribute1 = CKA PRIME 1;
UInt32 elementType3 = KM APPEND REVERSED ATTRIBUTE;
CK ATTRIBUTE TYPE attribute2 = CKA PRIME 2;
UInt32 elementType4 = KM APPEND REVERSED ATTRIBUTE;
CK ATTRIBUTE_TYPE attribute3 = CKA_COEFFICIENT;
UInt32 elementType5 = KM APPEND REVERSED ATTRIBUTE;
CK ATTRIBUTE TYPE attribute4 = CKA EXPONENT 1;
UInt32 elementType6 = KM APPEND REVERSED ATTRIBUTE;
CK ATTRIBUTE TYPE attribute5 = CKA EXPONENT 2;
UInt32 elementType7 = KM APPEND INV XOR CHECKSUM;
UInt32 elementType8 = KM APPEND ZERO PADDING;
```

# Secure External Scalable Key Storage (SKS) Extensions

Two forms of authorization are supported: no authorization, and M-of-N passwords. Note that the password form of authorization does not cryptographically protect the key material, it consists of a comparison between the N encrypted values stored in the header versus M plain-text passwords specified upon insertion. The form of authorization data will continue to be identified using the following definitions.

**NOTE** Individual SKS blobs are limited to 64KB in size. Large groups of keys, or larger data objects might need to be split across multiple blobs for extraction or insertion.

```
typedef CK_ULONG CKA_SIM_AUTH_FORM;
#define CKA_SIM_NO_AUTHORIZATION 0 // no authorization needed
#define CKA_SIM_PASSWORD 1 // plain-text passwords
The existing extract and insert API functions remain unchanged..
```

# CA SIMExtract

```
CK_RV CK_ENTRY CA_SIMExtract( CK_SESSION_HANDLE hSession, ck_ULONG ulHandleCount, pHandleList, ck_OBJECT_HANDLE_PTR pHandleList, ulAuthSecretCount, // N value ck_ULONG ulAuthSubsetCount, // M value ckA_SIM_AUTH_FORM authForm, ck_ULONG_PTR pulAuthSecretSizes, ck_BYTE_PTR *ppbAuthSecretList, ck_BBOOL deleteAfterExtract, ck_ULONG_PTR pulBlobSize, ck_BYTE_PTR pplob );
```

CA\_SIMExtract takes a list of object handles, extracts them using the given blob (**b**inary **l**arge **ob**ject) authorization data for protection and returns the extracted set of objects as a single data blob. The objects are left on the partition or destroyed, based on the value of the delete-after-extract flag.

The authDataCount parameter defines the N value. The subsetRequired parameter defines the M value. The authDataList parameter should have N entries in it, if it is used.

An empty handle list attempts to extract all the keys on the partition, as long as the size limit is respected.

# CA\_SIMInsert

CA\_SIMInsert takes a previously extracted blob as input, validates the blob authorization data, inserts the objects contained in the blob into the HSM, and returns the list of handles assigned to the objects.

The authDataCount value should equal M, and the authDataList should have M elements in it.

# CA SIM MultiSign

```
CK RV CK ENTRY CA SIMMultiSign ( CK SESSION HANDLE
                                                  hSession,
                               CK MECHANISM PTR
                                                  pMechanism,
                               CK ULONG
                                                  ulAuthSecretCount, // M value
                               CKA SIM AUTH FORM authForm,
                               CK_ULONG_PTR pulAuthSecretSizes,
                               CK BYTE PTR
                                                  *ppbAuthSecretList,
                               CK ULONG
                                                  ulBlobSize,
                               CK BYTE PTR
                                                  pBlob,
                               CK ULONG
                                                  ulInputDataCount,
                               CK ULONG PTR
                                                   pulInputDataLengths,
                               CK BYTE PTR
                                                   *ppbInputDataList,
                               CK ULONG PTR
                                                   pulSignatureLengths,
                               CK BYTE PTR
                                                   *ppbSignatureList );
```

CA\_SIM\_MultiSign takes a previously extracted blob as input, validates the authorization data, then uses the key material in the given key blob to sign the various pieces of data in the input data table, returning the signatures through the signature table. Note that the key exists on the HSM only during the processing of the command and does not persist afterward.

If the blob contains more than one key, the key in the blob that is suitable for the requested signature mechanism is used to sign the data. If there are multiple candidates, an error is returned.

The blob authorization data parameters are handled as for the SIMInsert function.

Per-key authorization data is not passed in to the HSM with this call to authorize the inserted key object. If the inserted key has per-key authorization attribute defined, this function is tied to access-based per-key authorization.

### CA SMKRollover

This operation moves the current primary SMK to the Rollover SMK location and creates a new primary SMK. It starts with value 1, and ends with value 0. The open time between start and end is intended for inserting any blobs that were encrypted with the old SMK and [re-]extracting them with the new SMK. If no such blobs exist, or have value, then issuing a SMKRollover start (1) followed immediately by a stop (0) just creates a new SMK.

# Derivation of Symmetric Keys with 3DES\_ECB

Luna supports derivation of symmetric keys by the encryption of "diversification data" with a base key. Access to the derivation functionality is through the PKCS #11 C\_DeriveKey function with the CKM\_DES3\_ECB and CKM\_DES\_ECB mechanism. Diversification data is provided as the mechanism parameter. The derived key can be any type of symmetric key. The encrypted data forms the CKA\_VALUE attribute of the derived key. A template provided as a parameter to the C\_DeriveKey function defines all other attributes.

Rules for the derivation are as follows:

- > The Base Key must be of type CKK\_DES2 or CKK\_DES3 when using CKM\_DES3\_ECB. It must be of type CKK\_DES when using CKM\_DES\_ECB.
- > The base key must have its CKA DERIVE attribute set to TRUE.

- > The template for the derived key must identify the key type (CKA\_KEY\_TYPE) and length (CKA\_VALUE\_ LEN). The type and length must be compatible. The length can be omitted if the key type supports only one length. (E.g., If key type is CKK\_DES2, the length must either be explicitly defined as 16, or be omitted to allow the value to default to 16). Other attributes in the template must be consistent with the security policy settings of the Luna Network HSM.
- > The derivation mechanism must be set to CKM\_DES3\_ECB or CKM\_DES\_ECB, the mechanism parameter pointer must point to the diversification data, and the mechanism parameter length must be set to the diversification data length.
- > The diversification data must be the same length as the key to be derived, with one exception. If the key to be derived is16 bytes, the base key is CKK\_DES2 and the diversification data is only 8 bytes, then the data is encrypted twice once with the base key and once with the base key with its halves reversed. Joining the two encrypted pieces forms the derived key.
- > If the derived key is of type CKK\_DES, CKK\_DES2 or CKK\_DES3, odd key parity is applied to the new key value immediately following the encryption of the diversification data. The encrypted data is taken as-is for the formation of all other types of symmetric keys.

# PKCS#11 Extension HA Status Call

A Luna extension to the PKCS#11 standard allows query of the HA group state.

#### **Function Definition**

```
typedef struct CK_HA_MEMBER{
CK_ULONG memberSerial;
CK_RV memberStatus;
}CK_HA_MEMBER;

typedef struct CK_HA_STATUS{
CK_ULONG groupSerial;
CK_HA_MEMBER memberList[CK_HA_MAX_MEMBERS];
CK_USHORT listSize;
}CK_HA_STATUS;
```

See the JavaDocs included with the software for a description of the Java methods derived from this cryptoki function.

# Counter Mode KDF Mechanisms

The Luna Network HSMs support the following two vendor defined mechanisms. They can be used to perform Counter Mode KDF (key derivation functions) using various CMAC algorithms (DES3, AES, ARIA, SEED) as the PRF (pseudo-random function). See NIST SP 800-108.

```
typedef CK ULONG CK KDF PRF TYPE;
typedef CK ULONG CK KDF PRF ENCODING SCHEME;
/** PRF KDF types */
#define CK NIST PRF KDF DES3 CMAC 0x00000001
#define CK_NIST_PRF_KDF_AES_CMAC
                                      0x00000002
#define CK PRF KDF ARIA CMAC
                                    0x00000003
#define CK PRF KDF SEED CMAC
                                    0x00000004
#define LUNA PRF KDF ENCODING SCHEME 1
                                          0x00000000
#define LUNA PRF KDF ENCODING SCHEME 2
                                          0x0000001
typedef struct CK_KDF_PRF_PARAMS {
  CK KDF PRF TYPE
  CK BYTE PTR
                             pLabel;
  CK ULONG
                             ulLabelLen;
  CK BYTE PTR
                             pContext;
  CK ULONG
                             ulContextLen;
  CK ULONG
                             ulCounter;
  CK KDF PRF ENCODING SCHEME ulEncodingScheme;
} CK PRF KDF PARAMS;
typedef CK_PRF_KDF_PARAMS CK_PTR CK_KDF_PRF_PARAMS_PTR;
```

# BIP32 Mechanism Support and Implementation

This section describes the BIP32 functions, key attributes, error codes, and mechanisms supported for BIP32 with the HSM.

**NOTE** This feature requires minimum firmware version 7.3.0 and client 7.3. See Version Dependencies by Feature for more information.

# **Curve Support**

Only curve secp256k1 is supported. The BIP32 derivation mechanisms fail with CKR\_TEMPLATE\_INCONSISTENT if you attempt to specify a curve with CKA\_ECDSA\_PARAMS.

# **Key Type and Form**

The key type CKK\_BIP32 is used to distinguish keys that can be used for BIP32 from all the existing ECDSA keys. Existing ECDSA keys cannot be used with any of the BIP32 mechanisms because they lack a chain code. The serialization format when importing, exporting, wrapping and unwrapping keys is also different from ECDSA keys. All mechanisms supported by ECDSA keys are supported for BIP32 keys.

# Extended Keys and Hardened Keys

BIP32 includes hardened and non-hardened (normal) child keys. Each has a 32-bit index. Child keys are considered hardened if the most significant bit of their index is set. This bit is defined as CKF\_BIP32\_ HARDENED. This allows 2^31 hardened keys and 2^31 non-hardened keys per parent.

Hardened private keys create a firewall through which multi-level key derivation compromises cannot happen. For normal (non-hardened) keys one can derive child public keys of a given parent key without knowing any private key. So if an attacker gets a normal parent chain code and parent public key, he can brute-force all chain codes deriving from it. If the attacker also obtains a child, grandchild, or further-descended private key, he can use the chain code to generate all of the extended private keys descending from that private key. The formula for creating hardened keys makes it impossible to create child public keys without knowing the parent private key.

### **Key Derivation**

Two new mechanisms are added to support all the key derivations in BIP32.

#### CKM\_BIP32\_MASTER\_DERIVE

This mechanism derives the master key pair from a seed. The input key must have the type <code>CKK\_GENERIC\_SECRET</code> (size between 128 and 512 bits). This mechanism is unique in that it derives two keys from one. This requires us to accept two templates as input, and to output the two derived key handles. In order to avoid confusion, the three last arguments of <code>C\_DeriveKey()</code> (<code>pTemplate</code>, <code>ulAttributeCount</code> and <code>phKey)</code> must be null or zero. <code>CKR\_ARGUMENTS\_BAD</code> is returned if any of those parameters is non-NULL. The templates and returned handles are instead passed in through the mechanism parameters, which are clearly labeled public and private. Choose to not generate the public or private key by leaving those parameters as zero or null.

```
typedef struct CK_BIP32_MASTER_DERIVE_PARAMS {
    CK_ATTRIBUTE_PTR pPublicKeyTemplate;
    CK_ULONG ulPublicKeyAttributeCount;
    CK_ATTRIBUTE_PTR pPrivateKeyTemplate;
    CK_ULONG ulPrivateKeyAttributeCount;
    CK_OBJECT_HANDLE hPublicKey; // output parameter
    CK_OBJECT_HANDLE hPrivateKey; // output parameter
} CK_BIP32_MASTER_DERIVE_PARAMS;
See "Code Samples" on page 74 for a code example.
```

#### CKM\_BIP32\_CHILD\_DERIVE

This mechanism derives child keys from a parent key. The mechanism can generate both the private and public part of the key pair, and can accept a BIP32 public or private key as input. An error is returned if a public to private derivation is attempted. Like the master key derivation, the templates and key handle outputs are passed through the mechanism parameters. Choose to not generate the public or private key by leaving those parameters as zero or null.

The BIP32 and BIP44 specifications recommend wallet structures and use cases. The specifications provide a good reference for deciding how a key tree should be organized and if a particular key should be hardened or not. Follow the specifications to avoid potential security holes.

This mechanism can be used to generate keys that are several levels deep in the key hierarchy. The path of the key is specified with pulPath and ulPathLen. The path is an array of 32-bit unsigned integers (key indices).

The highest bit (0x80000000) is used to indicate a hardened key. So a path value for a normal key must be  $\leq$  0x7FFFFFF (decimal 2147483647). For a hardened key, 0x80000000  $\leq$  path value  $\leq$  0xFFFFFFF. The path is relative to the input key. For example, if the path is [5, 1, 4] and the path of the input key is m/0 then the resulting path is m/0/5/1/4.

The max number of levels (path length) is 255 for BIP32 in the HSM firmware. This is expected to be generally adequate.

```
typedef struct CK_BIP32_CHILD_DERIVE_PARAMS {
    CK_ATTRIBUTE_PTR pPublicKeyTemplate;
    CK_ULONG ulPublicKeyAttributeCount;
    CK_ATTRIBUTE_PTR pPrivateKeyTemplate;
    CK_ULONG ulPrivateKeyAttributeCount;
    CK_ULONG_PTR pulPath;
    CK_ULONG ulPathLen;
    CK_OBJECT_HANDLE hPublicKey; // output parameter
    CK_OBJECT_HANDLE hPrivateKey; // output parameter
    CK_ULONG_ulPathErrorIndex; // output parameter
    CK_ULONG_ulPathErrorIndex; // output parameter
}
```

See "Code Samples" on page 74 for a code example.

#### **Error Codes**

These mechanisms can fail in ways not applicable to other mechanisms.

**CKR\_BIP32\_CHILD\_INDEX\_INVALID**: This error is returned on the rare occurrence  $(1/2^{127})$  that a child derivation returns an all-zero private key, a private key bigger than or equal to the curve order parameter n, or a point at infinity. This error signifies that the child key index cannot be used to derive keys. Choose a different index and try the derivation again. The problematic child index is indicated by ulpathErrorIndex.

PCKS#11 does not have fixed width integers. This error can also be returned on platforms where  $CK\_ULONG$  is bigger than 32 bits and a child index is bigger than  $2^32 - 1$ .

**CKR\_BIP32\_INVALID\_HARDENED\_DERIVATION**: This error is returned from an attempt to derive a hardened key from a public key. The BIP32 specification does not support such a derivation.

**CKR\_BIP32\_MASTER\_SEED\_LEN\_INVALID**: The BIP32 specification recommends deriving the master key from a seed that is between 128 and 512 bits long. This error is returned if the seed length is outside of that range.

**CKR\_BIP32\_MASTER\_SEED\_INVALID**: This error is returned on the rare occurrence  $(1/2^127)$  that the master derivation returns an all zero private key, a private key bigger than or equal to the curve order parameter n, or a point at infinity. This error signifies that the master seed cannot be used for BIP32. Generate a new master seed and retry the derivation.

**CKR\_BIP32\_INVALID\_KEY\_PATH\_LEN**: This error is returned when ulPathLen is 0 or greater than 255. The BIP44 standard only requires paths of length 5 so this limit should be acceptable for all customers.

# **Key Attributes**

The following attributes will exist on all keys created with one of the above derivation mechanisms.

**CKA\_BIP32\_CHAIN\_CODE**: The chain code is essential for BIP32 keys and is used to derive future keys. The public and private key share this value. Read only.

**CKA\_BIP32\_VERSION\_BYTES**: Version bytes are used to further identify BIP32 keys. The version bytes help determine if a key is used on the main bitcoin network or the test network. This attribute defaults to CKG\_BIP32\_VERSION\_MAINNET\_PUB/PRIV if it was not specified at key creation time. You can set this value to CKG\_BIP32\_VERSION\_TESTNET\_PUB/PRIV if applicable.

**CKA\_BIP32\_CHILD\_INDEX**: The child index stores which index was used to derive this key. An index with the CKF\_BIP32\_HARDENED bit set is considered a hardened child. The child index is 0 for the master key. The public and private key share this value. Read only.

**CKA\_BIP32\_CHILD\_DEPTH**: The depth of the child key in the key tree. The master key has a depth of 0. The public and private key share this value. Read only.

**CKA\_BIP32\_ID**: The unique identifier for the key. This value is derived from the HASH160 of the compressed public key. The first 32 bits of this value is known as the fingerprint. (CKA\_ID is not used for this purpose because it is writable by the user.) The public and private key share this value. Read only.

**NOTE** No attribute is included for the parent ID because it should not be required. The anticipated use-case is to derive a key, use it and then delete it. In general, there should not be a need to discover how keys are organized based on the fingerprints or IDs. The parent fingerprint is available in case there is need to rediscover a key tree, but the wallet software must deal with any collisions. The BIP32 designers considered the parent ID not sufficiently important to include in serialized keys; therefore we exclude it as well.

#### CKA\_BIP32\_FINGERPRINT and CKA\_BIP32\_PARENT\_FINGERPRINT:

The fingerprints for the key and parent key are the first 32 bits of the BIP32 key identifier. These can be used to identify keys but the wallet software must handle any collisions. For identifying keys, it is better to use **CKA\_BIP32\_ID** because it is long enough that collisions should not be an issue. The public and private key share this value. The master key has a parent fingerprint of 0. Read only.

# Public Key Import/Export

To support importing existing BIP32 keys, we support their serialization format. For public keys, we will have functions in our library to facilitate importing and exporting.

```
CK RV CA Bip32ImportPubKey(
      CK SESSION HANDLE hSession,
      CK ATTRIBUTE PTR pTemplate,
      CK ULONG ulCount,
      const CK CHAR PTR pKey,
                                       //in BIP32 serialization format
      CK OBJECT HANDLE PTR phObject
);
CK_RV CA_Bip32ExportPubKey(
      CK SESSION HANDLE hSession,
      CK OBJECT HANDLE hObject,
      CK CHAR PTR pKey,
                                          //in BIP32 serialization format
      CK ULONG PTR pulKeyLen
                                   //on input contains max. buffer size, returns
                                   // actual size
```

Importing is done with  $CA\_Bip32ImportPubKey()$ . The function is similar to  $C\_CreateObject()$  but it takes an additional parameter for the serialized public key. The template passed in should contain all the desired non-BIP32 attributes like  $CKA\_TOKEN$ ,  $CKA\_PRIVATE$ ,  $CKA\_DERIVE$ , etc. The function decodes the public key to get all the BIP32 attributes. Both sets of attributes are then used to create the public key on the HSM.

**NOTE** When importing a serialized extended public key, implementations must verify whether the X coordinate in the public key data corresponds to a point on the curve. If not, the extended public key is invalid.

Exporting is done with CA\_Bip32ExportPubKey(). The specified object is extracted from the HSM and encoded in the BIP32 format. The result is a NULL-terminated string and is placed in the pKey parameter. The length of pKey has a maximum of 112 characters. This constant is defined as CKG\_BIP32\_MAX\_ SERIALIZED\_LEN. It's possible that not all characters are needed to serialize the key. Any unused characters are set to 0.

See "Code Samples" on the next page for code examples.

### **BIP32 Serialization Format**

Extended public and private keys are serialized as follows:

- > 4 byte: version bytes (mainnet: 0x0488B21E public, 0x0488ADE4 private; testnet: 0x043587CF public, 0x04358394 private)
- > 1 byte: depth: 0x00 for master nodes, 0x01 for level-1 derived keys, ....
- > 4 bytes: the fingerprint of the parent's key (0x00000000 if master key)
- > 4 bytes: child number (index) 32-bit unsigned integer with most significant byte first (0x00000000 if master key)
- > 32 bytes: the chain code
- > 33 bytes: the public key or private key data

This 78 byte structure is encoded like other Bitcoin data in Base58, by first adding 32 checksum bits (derived from the double SHA-256 checksum), and then converting to the Base58 representation. This results in a Base58-encoded string of up to <code>CKG\_BIP32\_MAX\_SERIALIZED\_LEN</code> characters. Because of the choice of the version bytes, the Base58 representation will start with "xprv" or "xpub" on mainnet, "tprv" or "tpub" on testnet.

## Private Key Import/Export

Private keys can be imported and exported with existing PKCS#11 functions. They can be imported and exported only if the HSM uses the key wrap model instead of cloning. Import a key by calling  $C_Encrypt^*()$  on the serialized key followed by  $C_UnwrapKey()$ . Exporting keys by calling  $C_WrapKey()$  followed by  $C_Decrypt^*()$ . Use  $C_WrapKey()$  and  $C_UnwrapKey()$  to store keys off the HSM, or to move them between HSMs.

See "Code Samples" on the next page for code examples.

## Key Backup and Cloning

Backups and cloning of BIP32 keys are supported only between version 7.x Luna HSMs. Further, cloning of BIP32 keys is supported only in firmware versions that have BIP32 support. BIP32 keys cannot be cloned to older firmware versions made before BIP32 support was added.

## Non-FIPS Algorithm

The BIP32 mechanisms are available only if non-FIPS algorithms are allowed.

## **Host Tools**

Multitoken and Ckdemo support BIP32.

## **Code Samples**

## Deriving the master key pair

We highly recommend setting CKA\_PRIVATE on the master public and private keys to TRUE to prevent the chain code from being seen by unauthorized users. The master key should be used only for derivations so it is the only operation allowed. The version bytes default to 0x0488B21E/0x0488ADE4 for the public/private keys if the attribute is missing in the template. Those are the values specified in BIP32 for keys on the main bitcoin network.

```
CK ATTRIBUTE pubTemplate[] =
{
   {CKA TOKEN,
                                       sizeof(bToken)},
                          &bToken,
                          &bTrue,
   {CKA PRIVATE,
                                       sizeof(bTrue)},
                                      sizeof(bTrue)},
   {CKA DERIVE,
                          &bTrue,
   {CKA MODIFIABLE,
                                      sizeof(bTrue)},
                         &bTrue,
   {CKA LABEL,
                                       strlen(pbLabel)},
                         pbLabel,
};
CK ATTRIBUTE privTemplate[] =
   {CKA TOKEN,
                          &bToken,
                                       sizeof(bToken)},
   {CKA PRIVATE,
                                       sizeof(bTrue)},
                          &bTrue,
   {CKA_SENSITIVE,
                                       sizeof(bTrue)},
                          &bTrue,
                          &bTrue,
   {CKA DERIVE,
                                      sizeof(bTrue)},
   {CKA MODIFIABLE,
                         &bTrue,
                                      sizeof(bTrue)},
   {CKA LABEL,
                                       strlen(pbLabel)},
                          pbLabel,
};
CK BIP32 MASTER DERIVE PARAMS mechParams;
mechParams.pPublicKeyTemplate = pubTemplate;
mechParams.ulPublicKeyAttributeCount = ARRAY SIZE(pubTemplate);
mechParams.pPrivateKeyTemplate = privTemplate;
mechParams.ulPrivateKeyAttributeCount = ARRAY SIZE(privTemplate);
CK MECHANISM mechanism = {CKM BIP32 MASTER DERIVE, &mechParams, sizeof(mechParams)};
CK RV rv = C DeriveKey(hSession, &mechanism, hSeedKey, NULL, 0, NULL);
// fail if rv != CKR OK
CK OBJECT HANDLE pubKey = mechanism.hPublicKey;
CK OBJECT HANDLE privKey = mechanism.hPrivateKey;
```

The new key handles will be stored in pubKey and privKey if the derivation was successful.

## Deriving a child leaf key

We highly recommend setting CKA\_PRIVATE on the child public and private keys to TRUE to prevent the chain code from being seen by unauthorized users. A child leaf key (the bottom key in the tree) should not be used for derivation, and is meant for signing, verifying, encrypting and decrypting. Parent child keys need the derive attribute turned on. The version bytes default to 0x0488B21E/0x0488ADE4 for the public/private keys if the attribute is missing. Those are the values specified in BIP32 for keys on the main bitcoin network.

```
CK ATTRIBUTE pubTemplate[] =
   {CKA TOKEN,
                                       sizeof(bToken)},
                          &bToken,
                                       sizeof(bTrue)},
   {CKA PRIVATE,
                         &bTrue,
   {CKA ENCRYPT,
                         &bTrue,
                                       sizeof(bTrue)},
   {CKA VERIFY,
                         &bTrue,
                                       sizeof(bTrue)},
   {CKA MODIFIABLE,
                         &bTrue,
                                      sizeof(bTrue)},
   {CKA_LABEL,
                         pbLabel,
                                       strlen(pbLabel)},
};
CK ATTRIBUTE privTemplate[] =
   {CKA TOKEN,
                                      sizeof(bToken)},
                         &bToken,
   {CKA PRIVATE,
                         &bTrue,
                                       sizeof(bTrue)},
   {CKA SENSITIVE,
                                       sizeof(bTrue)},
                         &bTrue,
   {CKA SIGN,
                                       sizeof(bTrue)},
                         &bTrue,
   {CKA DECRYPT,
                         &bTrue,
                                       sizeof(bTrue)},
   {CKA MODIFIABLE,
                          &bTrue,
                                        sizeof(bTrue)},
   {CKA LABEL,
                          pbLabel,
                                       strlen(pbLabel)},
};
CK ULONG path[] = {
       CKF BIP32 HARDENED | CKG BIP44 PURPOSE,
       CKF_BIP32_HARDENED | CKG_BIP44_COIN_TYPE_BTC,
       CKF BIP32 HARDENED | 1,
       CKG BIP32 EXTERNAL CHAIN,
};
CK BIP32 MASTER DERIVE PARAMS mechParams;
mechParams.pPublicKeyTemplate = pubTemplate;
mechParams.ulPublicKeyAttributeCount = ARRAY SIZE(pubTemplate);
mechParams.pPrivateKeyTemplate = privTemplate;
mechParams.ulPrivateKeyAttributeCount = ARRAY SIZE(privTemplate);
mechParams.pulPath = path;
mechParams.ulPathLen = ARRAY SIZE(path);
CK MECHANISM mechanism = {CKM BIP32 CHILD DERIVE, &mechParams, sizeof(mechParams)};
CK RV rv = C DeriveKey(hSession, &mechanism, hMasterPrivKey, NULL, 0, NULL);
// fail if rv != CKR OK
CK OBJECT HANDLE pubKey = mechanism.hPublicKey;
CK OBJECT HANDLE privKey = mechanism.hPrivateKey;
```

The new key handles are stored in pubKey and privKey if the derivation was successful. The path generates a key pair that follows the BIP44 convention and can be used to receive BTC.

#### Importing a public extended key

```
CK ATTRIBUTE template[] =
{
   {CKA TOKEN,
                          &bToken,
                                       sizeof(bToken)},
   {CKA PRIVATE,
                          &bTrue,
                                       sizeof(bTrue)},
   {CKA DERIVE,
                          &bTrue,
                                        sizeof(bTrue)},
   {CKA MODIFIABLE,
                         &bTrue,
                                       sizeof(bTrue)},
   {CKA_LABEL,
                         pbLabel,
                                       strlen(pbLabel)},
};
CK CHAR PTR encodedKey = "xpub661MyMwAqRbcFtXgS5..."; //BIP32 serialization format
```

```
CK OBJECT HANDLE pubKey;
```

CK\_RV rv = CA\_Bip32ImportKey(hSession, template, ARRAY\_SIZE(template), encodedKey, &pubKey); The handle for the newly create key is stored in pubKey if the import was successful.

## Exporting a public extended key

```
CK_CHAR encodedKey[CKG_BIP32_MAX_SERIALIZED_LEN+1];
CK_ULONG ulEncodedKeySize = sizeof(encodedKey);
```

## Importing a private extended key

```
CK ATTRIBUTE template[] =
{
   {CKA CLASS
                           &keyClass,
                                        sizeof(keyClass)},
   {CKA TOKEN,
                          &bToken,
                                        sizeof(bToken)},
   {CKA KEY TYPE
                          &keyType,
                                       sizeof(keyType)},
   {CKA PRIVATE,
                          &bTrue,
                                       sizeof(bTrue)},
   {CKA DERIVE,
                                       sizeof(bTrue)},
                          &bTrue,
   {CKA MODIFIABLE,
                          &bTrue,
                                       sizeof(bTrue)},
   {CKA LABEL,
                          pbLabel,
                                       strlen(pbLabel)},
   {CKA_SENSITIVE
                                       sizeof(bTrue)},
                          &bTrue,
};
CK_CHAR_PTR encodedKey = "xprv9s21ZrQH143K3QTDL4LXw2F...";
CK MECHANISM mechanism = {CKM AES KWP, NULL, 0};
CK BYTE wrappedKey[256];
CK ULONG wrappedKeyLen = sizeof(wrappedKey);
CK OBJECT HANDLE hUnwrappedKey;
CK RV rv = C EncryptInit(hSession, &mechanism, hWrappingKey);
// fail if rv != CKR OK
rv = C Encrypt(hSession, encodedKey, sizeof(encodedKey), wrappedKey, &wrappedKeyLen);
// fail if rv != CKR OK
rv = C UnwrapKey(hSession, &mechanism, hWrappingKey, wrappedKey, wrappedKeyLen, template, ARRAY_
SIZE(template), &hUnwrappedKey);
```

After unwrapping, the encoded key's BIP32 serialization format is decoded (the template key type is checked for BIP32). The handle of the unwrapped key is stored in hUnwrappedKey if there were no errors.

### **Exporting a private extended key**

```
CK_MECHANISM mechanism = {CKM_AES_KWP, NULL, 0};
CK_BYTE key[256];
CK_ULONG keyLen = sizeof(key);

CK_RV rv = C_WrapKey(hSession, &mechanism, hWrappingKey, hKeyToWrap, key, &keyLen);
// fail if rv != CKR_OK

rv = C_DecryptInit(hSession, &mechanism, hWrappingKey);
// fail if rv != CKR_OK

rv = C_Decrypt(hSession, key, keyLen, key, &keyLen);
```

```
// fail if rv != CKR_OK
```

key[keyLen] = 0 // The key isn't NULL terminated after C Decrypt().

C\_WrapKey() must convert the BIP32 key to the BIP32 serialization format before wrapping.

The serialized key is stored in key if there were no errors.

#### **PKCS#11 Definitions**

```
#define CKK BIP32 (CKK VENDOR DEFINED | 0x14)
#define CKM BIP32 MASTER DERIVE (CKM VENDOR DEFINED | 0xE00)
#define CKM BIP32 CHILD DERIVE (CKM VENDOR DEFINED | 0xE01)
#define CKR BIP32 CHILD INDEX INVALID (CKR VENDOR DEFINED |
                                                                    0x83)
#define CKR BIP32 INVALID HARDENED DERIVATION (CKR VENDOR DEFINED | 0x84)
#define CKR BIP32 MASTER SEED LEN INVALID (CKR VENDOR DEFINED |
#define CKR BIP32 MASTER SEED INVALID (CKR VENDOR DEFINED |
                                                                    0x86)
#define CKR_BIP32_INVALID_KEY_PATH_LEN (CKR_VENDOR_DEFINED |
                                                                    0x87)
#define CKA_BIP32_CHAIN_CODE (CKA_VENDOR_DEFINED |
                                                           0x1100)
#define CKA BIP32 VERSION BYTES (CKA VENDOR DEFINED |
                                                           0x1101)
#define CKA BIP32 CHILD INDEX (CKA VENDOR DEFINED |
                                                           0x1102)
#define CKA BIP32 CHILD DEPTH (CKA VENDOR DEFINED |
                                                           0x1103)
#define CKA BIP32 ID (CKA VENDOR DEFINED |
                                                           0x1104)
#define CKA BIP32 FINGERPRINT (CKA VENDOR DEFINED |
                                                           0x1105)
#define CKA BIP32 PARENT FINGERPRINT (CKA VENDOR DEFINED | 0x1106)
#define CKG_BIP32 VERSION MAINNET PUB (0x0488B21E)
#define CKG BIP32 VERSION MAINNET PRIV (0x0488ADE4)
#define CKG BIP32 VERSION TESTNET PUB (0x043587CF)
#define CKG BIP32 VERSION TESTNET PRIV (0x04358394)
#define CKG BIP44 PURPOSE
                                        (0x0000002C)
#define CKG_BIP44_COIN_TYPE BTC
                                        (0x00000000)
#define CKG BIP44 COIN TYPE BTC TESTNET (0x00000001)
#define CKG_BIP32_EXTERNAL_CHAIN
                                       (0x00000000)
#define CKG_BIP32_INTERNAL_CHAIN
                                        (0x00000001)
#define CKG BIP32 MAX SERIALIZED LEN
                                       (112)
#define CKF BIP32 HARDENED
                                        (0x80000000)
#define CKF BIP32 MAX PATH LEN
                                        (255)
```

## **Derive Template**

The CKA\_DERIVE\_TEMPLATE attribute is an optional extension to the C\_DeriveKey function. This attribute points to an array template which provides additional security by restricting important attributes in the resulting derived key. This derive template, along with the user-supplied application template (called pTemplate in the PKCS#11 specification), determine the attributes of the derived key.

To invoke a derive template, the base key must have the CKA\_DERIVE\_TEMPLATE attribute set, pointing to a user-supplied derive template. When you specify this attribute on the base key and then attempt to derive a key, the derive operation adds the attributes of the application template to the attributes in the derive template. If there are any mismatches between attribute values specified in the two templates, the derive operation fails. Otherwise, the operation succeeds, producing a derived key with the combined attributes of the two templates.

Any and all attributes which are valid for application template of a particular mechanism are also valid for the derive template. For security, the most effective attributes to restrict are those which might allow the derived key to be misused or expose secret information. Broadly these include but are not limited to encryption/decryption capabilities, extractability, the CKA\_SENSITIVE attribute and the CKA\_MODIFIABLE attribute. All mechanisms which support key derivation also support derive templates.

## **Examples**

The following examples show a successful derivation with a derive template, and a failed derivation.

#### **Successful Derivation**

Here, the base key has the CKA\_DERIVE\_TEMPLATE attribute pointing to the derive template dTmplt. There are no conflicts between dTmplt and the application template. The application template's extra attributes are added to dTmplt's attributes, and the derivation operation produces a derived key containing the attributes in the two templates.

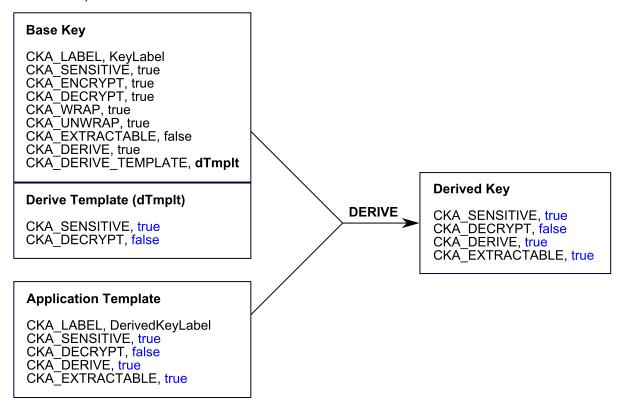

#### **Failed Derivation**

Here, the base key has the CKA\_DERIVE\_TEMPLATE attribute pointing to the derive template dTmplt. Notice that dTmplt has the CKA\_DECRYPT attribute set to false, where the application template has the CKA\_DECRYPT attribute set to true. This conflict causes the derivation operation to fail with the error TEMPLATE\_INCONSISTENT.

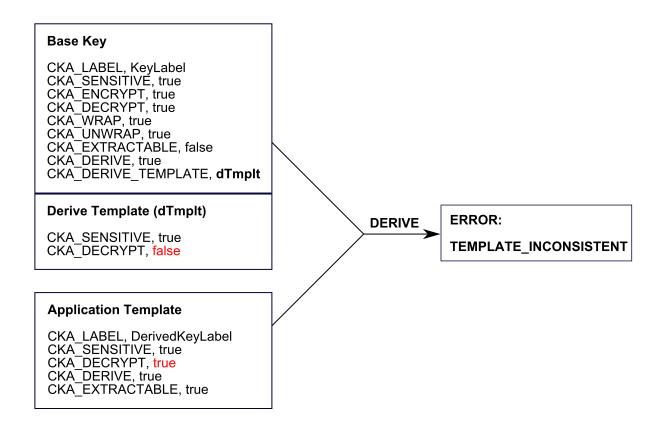

## 3GPP Mechanisms for 5G Mobile Networks

This section describes the C-based PKCS#11 interface to the 3GPP functions in the HSM firmware. Although PKCS#11 constitutes the core client-side API to the HSM, it is expected that other API layers (like Java) may be required in order to support the customers' application environment. These APIs are yet to be defined.

**NOTE** This feature requires minimum firmware version 7.4.2 and client version 10.2.0 (or a patched client 7.4.0). You require a Luna G7 Backup HSM with minimum firmware 7.7.1 to back up these objects. See Version Dependencies by Feature for more information.

- > "MILENAGE" below
- > "TUAK" on page 82
- > "Comp128" on page 83
- > "Storage Key (SK)" on page 83

### **MILENAGE**

#### **Authentication**

As with all the 3GPP crypto operations, the C\_SignInit/C\_Sign function calls are made.

```
// the signature mechanism
    CK MECHANISM PTR pMechanism,
                      mechanism
                                               // mechanism type
                                                                   CKM MILENAGE
                                       // pointer to the milenage mechanism CK MILENAGE SIGN PARAMS
                      pParameter
                                       // length (sizeof) in bytes of the parameter
                      ul ParameterLen
    CK OBJECT HANDLE
                                       // AES storage key used to encrypt/decrypt Ki and OP (optional)
);
C_Sign
(
    CK SESSION HANDLE hSession,
                                    // the session's handle
                     ulDataLen, // should be set to zero for CKM_MILENAGE
pSignature, // gets the signature
    CK BYTE PTR pData,
                                     // should be NULL for CKM MILENAGE (see CKM MILENAGE RESYNC)
    CK ULONG
    CK BYTE PTR
                                     // gets the signature - see OUTPUT response string below
                      pulSignatureLen // gets signature length
    CK ULONG PTR
```

## Mechanism: CKM\_MILENAGE

#### Parameter Structure:

```
typedef struct CK MILENAGE SIGN PARAMS {
   CK_ULONG ulMilenageFlags;
   CK ULONG
                    ulEncKiLen;
   CK BYTE PTR
                   pEncKi;
   CK ULONG
                    ulEncOPcLen;
   CK BYTE PTR
                                    // Encrypted or plain - see flags
                    pEncOPc;
   CK_OBJECT_HANDLE hSecondaryKey; // optional OP object handle - see flags
   CK_OBJECT_HANDLE hRCKey;
                                    // optional R and C params - see flags
   CK BYTE
                    sqn[6];
   CK BYTE
                    amf[2];
} CK MILENAGE SIGN PARAMS;
typedef CK MILENAGE SIGN PARAMS CK PTR CK MILENAGE SIGN PARAMS PTR;
```

#### The ulMilenageFlags can consist of one or more of the following:

```
#define LUNA_5G_OPC
                                   0x00000001
                                                  // OPC is provided rather than OP#define LUNA
5G ENCRYPTED OP
                      0x00000002
                                   // OP or OPC is encrypted by Storage Key#define LUNA 5G OP
OBJECT
                0x00000004 // OP or OPC is an object in HSM partition#define LUNA 5G USE TLV
           0x00000008 // Use the Tag/Len/Val format in response#define LUNA 5G USER DEFINED
RC.
      0x0000010
                      // User defined R and C constants
```

NOTE If the LUNA 5G OP OBJECT flag is specified, then the hSecondaryKey parameter should contain the handle of the generic secret object which holds the OP string. As well, if the LUNA 5G USER DEFINED RC flag is set, then set the hRCKey to point to the RC generic secret object.

Although the R and C values are hard-coded (per the 3GPP specification) the Luna implementation allows the user to define his own constants. It is first necessary to create a generic secret object on the HSM where the CKA VALUE attribute contains a concatenation of the R and C fields as follows:

C1[16 bytes], C2[16 bytes], C3[16 bytes], C4[16 bytes], C5[16 bytes], R1[1 byte], R2[1 byte], R3[1 byte], R4[1 byte], R5[1 byte]

**TIP** Use a hex editor to create the binary RC file. Use the API or the **ckdemo** utility to encrypt the file with the SK, and subsequently unwrap it onto the HSM as an 85 byte generic secret object.

**Output:** The signature (output) produced from the above function call will contain the following data (note the exact function as per the 3GPP spec is show in parentheses):

```
| RANDOM | XRES(f2) | CK(f3) | IK(f4) | AUTN | where AUTN = | SQN xor AK(f5) | AMF | MAC-A(f1) |
```

Although by default the data is returned as one concatenated binary string, the user may have the data returned in TLV (Tag/Length/Value) format by setting the "LUNA\_5G\_USE\_TLV" flag. The output will appear as follows:

Tag (UINT8) | Length (UINT8) | Value | Tag (UINT8) | Length (UINT8) | Value | ...

The tag values are defined as follows:

```
#define LUNA 5G TAG RANDOM
                                    0x00000001
                                                    // Random data generated in HSM
#define LUNA 5G TAG RES
                                    0x00000002
                                                    // Response string
#define LUNA_5G_TAG_CK
                                    0x00000003
                                                    // Confidentiality Key
#define LUNA 5G TAG IK
                                    0x00000004
                                                    // Integrity Key
                                                    // Sequence # xor'd with Anonymity Key (AK)
#define LUNA 5G TAG SQN XOR AK
                                    0x00000005
#define LUNA 5G TAG AMF
                                    0x00000006
                                                    // Authentication Management Field
#define LUNA 5G TAG MAC
                                    0x00000007
                                                    // MAC-A for authentication
#define LUNA 5G TAG SEQUENCE
                                    0x00000008
                                                    // Sequence # in resynch operation
```

## Resynchronization

C\_SignInit and C\_Sign function calls same as Authentication.

Mechanism: CKM\_MILENAGE\_RESYNC

Parameter Structure: same as for Authentication.

The API allows the USIM to resynchronize with a new SQN number in the event that a message was lost. The SQN is not sent in the clear however; rather it is XOR'ed with the AK (f5\*). As well the MAC-S (f1\*) is also sent to verify that this request is coming from a legitimate subscriber. This requires that the USIM sends the random data and an AUTS (Auth string) to the AUC which contains the following:

```
AUTS = | SQN xor AK | MAC-S |
```

The user should format the pData (data to sign in the C Sign call) as follows:

```
pData = | RAND | AUTS |
```

This mechanism uses the same mechanism parameter structure as for authentication, as the Ki, OP and AMF are required to generate the sequence number. (The sqn[] field in the param structure will be ignored.) The LUNA\_5G\_OP\_OBJECT, LUNA\_5G\_USE\_TLV, and LUNA\_5G\_USER\_DEFINED\_RC are valid flags.

**Output:** The HSM will first generate the new SQN number but will check the MAC-S signature to ensure the legitimacy of the request. If the MAC-S signature passed in is not equal to the signature calculated by the HSM, the HSM will return the error CKR\_SIGNATURE\_INVALID. If the return code is CKR\_OK, the signature will contain the new 6 byte SQN number.

#### **AUTS Generation (Testing Only)**

The HSM supports generating the AUTS string for the purpose of testing the Resynchronization operation.

C\_SignInit and C\_Sign function calls same as Authentication.

## Mechanism: CKM\_MILENAGE\_AUTS

**Parameter Structure:** same as for Authentication. The user should pass in the random string in the pData field of the C Sign function call.

**Output:** The signature returned from the HSM will be a concatenation of the Random string plus the AUTS as follows (no TLV):

```
| RAND | SQN xor AK | MAC-S |
```

This string may be fed directly into the pData field of the C Sign call when doing the RESYNC operation.

## **TUAK**

#### **Authentication**

TUAK is similar to MILENAGE in respect to the output data however the calculated components are largely based upon the Keccak (SHA-3) hashing scheme. In addition, TUAK allows some variability in the lengths of the output components. The desired lengths can be specified in input parameter structure as follows:

```
typedef struct CK TUAK SIGN PARAMS {
     CK ULONG
                                ulTuakFlags;
     CK ULONG
                                ulEncKiLen;
     CK BYTE PTR
                               pEncKi;
     CK ULONG
                                ulEncTOPcLen;
    CK_BYTE_PTR
CK_ULONG
                               pEncTOPc;
                                                     // Encrypted or plain - see flags
                                ulIterations; // # of Keccak iterations
    CK_OBJECT_HANDLE hSecondaryKey; // optional OP key handle CK_ULONG ulResLen; // length of expected response.
                                ulResLen; // length of expected response (XRES)
ulMacALen; // length of MAC
ulCkLen; // length of crypto key CK
ulIkLen; // length of identity key IK
     CK ULONG
     CK ULONG
     CK ULONG
     CK BYTE
                                sqn[6];
     CK BYTE
                                 amf[2];
} CK TUAK SIGN PARAMS;
```

typedef CK TUAK SIGN PARAMS CK PTR CK TUAK SIGN PARAMS PTR;

The ulTuakFlags are the same as the MILENAGE flags with the exception of the LUNA\_5G\_USER\_DEFINED\_RC flag which is not applicable to TUAK.

**Output:** same as MILENAGE authentication output.

## Resynchronization

Mechanism: CKM\_TUAK\_RESYNC

**Parameter Structure:** same as for authentication, although some fields are not be required (key length fields, for example).

Format of the input data, and the resulting output are the same as MILENAGE.

## **AUTS Generation (Testing Only)**

As with MILENAGE, this function supports generation of the AUTS string for subsequent testing of the RESYNC operation.

## Comp128

#### **Authentication**

The Comp128 algorithms supports device authentication for the legacy GSM 2/2.5 mobile networks.

Mechanism: CKM\_COMP128

#### Parameter Structure:

typedef CK COMP128 SIGN PARAMS CK PTR CK COMP128 SIGN PARAMS PTR;

This API supports the 3 versions of the COMP128 algorithm. This is passed in via the ulVersion field.

As with the other mechanisms, it is expected that the Ki will be encrypted under the Storage Key (SK) – the handle for this key is passed in as the signing key in C\_SignInit function call.

Output: The signature (output) produced from the above function call will contain the following data:

| RANDOM | SRES | Kc |

**NOTE** Unlike MILENAGE and TUAK, the output is only in binary form, and the TLV formatting is not supported at this time. Only a single triplet output is supported via this API.

## Storage Key (SK)

It is assumed that under the security constraints imposed by the HSM, the subscribers key (Ki) will always be encrypted by the HSM resident Storage Key (SK). The SK is an AES key and can be any size although a 256 bit (32 byte) value is recommended. Currently, the encryption/decryption mechanism used is the NIST approved CKM\_AES\_KWP (PKCS#11 definition) and where the default IV (per NIST SP800-38F) is used. The Ki (and optionally the OP) must be encrypted using this mechanism for later use in the authentication and resynchronization operations.

### Java

The Java API is currently under development and will be added to this document when complete.

## SM2/SM4 Mechanisms

This section describes the C-based PKCS#11 interface to the SM2/SM4 functions in the HSM firmware. Although PKCS#11 constitutes the core client-side API to the HSM, it is expected that other API layers (like Java) will be required in order to support the customers' application environment. These APIs are yet to be defined.

**NOTE** This feature requires minimum firmware version 7.4.2 and client version 10.2.0 (or a patched client 7.4.0). You require a Luna G7 Backup HSM with minimum firmware 7.7.1 to back up these objects. See Version Dependencies by Feature for more information.

- > "SM2" below
- > "SM4" on the next page

## SM<sub>2</sub>

## **Generate Key Pair**

Generate a keypair of type CKK\_SM2.

#### Sign

Use the C\_Sign\* family of functions.

```
typedef struct CK SM2DSA PARAMS {
   CK MECHANISM TYPE zhashAlg;
                                   // eg CKM SM3
   CK ULONG ulUserIdLen;
   CK VOID PTR pUserId;
} CK SM2DSA PARAMS;
CK_RV C_SignInit(
CK_SESSION_HANDLE hSession,
                                      // eg CKM_SM3_SM2DSA with CK_SM2DSA_PARAMS
CK MECHANISM PTR pMechanism,
CK OBJECT HANDLE hKey
);
CK RV C Sign (
CK SESSION HANDLE hSession,
CK_BYTE_PTR pData,
CK ULONG ulDataLen,
CK BYTE PTR pSignature,
CK ULONG PTR pulSignatureLen
);
```

### Also supported:

- C\_SignUpdate, C\_SignFinal for multi-part operations
- > C\_VerifyInit, C\_Verify for verifying (single-part operations)
- > C VerifyUpdate, C VerifyFinal for verifying (multi-part operations)

Available mechanisms for signing include:

- > CKM\_SM2DSA
- > CKM\_SM3\_SM2DSA
- > CKM\_SHA1\_SM2DSA
- > CKM\_SHA224\_SM2DSA
- > CKM\_SHA256\_SM2DSA
- > CKM\_SHA384\_SM2DSA
- > CKM\_SHA512\_SM2DSA

Available mechanisms for field zHashAlg include:

- > CKM\_SM3
- > CKM\_SHA1
- > CKM\_SHA224
- > CKM\_SHA256
- > CKM\_SHA384
- > CKM\_SHA512

## SM<sub>4</sub>

### **Generate Key**

Generate a secret key of type CKK\_SM4.

#### **Encrypt**

Use the C Encrypt\* family of functions.

- > C\_EncryptUpdate, C\_EncryptFinal for multi-part operations
- > C DecryptInit, C Decrypt for decrypting (single-part operations)
- > C DecryptUpdate, C DecryptFinal for decrypting (multi-part operations)

Available mechanisms for encryption include:

- > CKM\_SM4\_ECB
- > CKM\_SM4\_CBC
- > CKM\_SM4\_CBC\_PAD

## **SHA-3 Mechanisms**

This section describes the PKCS#11 interface to the **SHA-3** mechanisms in the HSM firmware for the digest bit lengths of **224**, **256**, **384** and **512**.

**NOTE** This feature requires minimum firmware version 7.4.2 and client version 10.2.0 (or a patched client 7.4.0). You require a Luna G7 Backup HSM with minimum firmware 7.7.1 to back up these objects. See Version Dependencies by Feature for more information.

- > "Digest Mechanisms" below
- > "HMAC Mechanisms" on the next page
- > "Signature/Verification Mechanisms" on page 88
- > "Encrypt/Decrypt Mechanisms" on page 89
- > "Digest Key Derive Mechanisms" on page 89
- > "Key Derivation Function (KDF) Mechanisms" on page 90

## **Digest Mechanisms**

| Mechanism Type | Description                                                                                                    |
|----------------|----------------------------------------------------------------------------------------------------|
| SHA-3          | The following mechanisms for performing a SHA-3 hash have been added:  > CKM_SHA3_224  > CKM_SHA3_256  > CKM_SHA3_384  > CKM_SHA3_512 |

| Mechanism Type | Description                                                                                                    |
|----------------|----------------------------------------------------------------------------------------------------|
| SHAKE          | The following mechanisms for performing a SHAKE XOF have been added:  > CKM_SHAKE_128  > CKM_SHAKE_256                                                                                                    |
|                | These mechanisms require a <b>CK_SHAKE_PARAMS</b> mechanism parameters structure defined as follows:                                                                                                    |
|                | typedef struct CK_SHAKE_PARAMS {     CK_ULONG ulOutputLen; } CK_SHAKE_PARAMS The output length of the digest can be specified using the ulOutputLen field with a maximum value of 2048.                                                                                                    |
| KECCAK         | There are variants of the SHA-3 mechanisms that are included for compatibility with implementations that preceded the publication of FIPS PUB 202 where there is a difference in a single padding byte. These mechanisms are:  > CKM_KECCAK_224  > CKM_KECCAK_256  > CKM_KECCAK_384  > CKM_KECCAK_512 |

## **HMAC Mechanisms**

The following mechanisms for performing an **HMAC** with **SHA-3** have been added:

- > CKM\_SHA3\_224\_HMAC
- > CKM\_SHA3\_224\_HMAC\_GENERAL
- > CKM\_SHA3\_256\_HMAC
- > CKM\_SHA3\_256\_HMAC\_GENERAL
- > CKM\_SHA3\_384\_HMAC
- > CKM\_SHA3\_384\_HMAC\_GENERAL
- > CKM\_SHA3\_512\_HMAC
- > CKM\_SHA3\_512\_HMAC\_GENERAL

# Signature/Verification Mechanisms

| Mechanism Type | Description                                                                                                    |
|----------------|----------------------------------------------------------------------------------------------------|
| RSA PKCS       | The following mechanisms for performing a RSA PKCS #1 v1.5 signature/verification with a SHA-3 digest have been added:  > CKM_SHA3_224_RSA_PKCS  > CKM_SHA3_256_RSA_PKCS  > CKM_SHA3_384_RSA_PKCS  > CKM_SHA3_512_RSA_PKCS                                                                                                    |
| RSA PSS        | The following mechanisms for performing a RSA signature/verification with PSS encoding with a SHA-3 digest have been added:  > CKM_SHA3_224_RSA_PKCS_PSS  > CKM_SHA3_256_RSA_PKCS_PSS  > CKM_SHA3_384_RSA_PKCS_PSS  > CKM_SHA3_512_RSA_PKCS_PSS  The following MGF1 constants have been defined with corresponding support:  > CKG_MGF1_SHA3_224  > CKG_MGF1_SHA3_256  > CKG_MGF1_SHA3_384  > CKG_MGF1_SHA3_512  These values can be specified via the mgf field of the CK_RSA_PKCS_PSS_PARAMS mechanism parameters.  The hashAlg field of the CK_RSA_PKCS_PSS_PARAMS mechanism parameters can be given the new values of CKM_SHA3_224, CKM_SHA3_256, CKM_SHA3_384 or CKM_SHA3_512. |
| DSA            | The following mechanisms for performing a DSA signature/verification with a SHA-3 digest have been added:  > CKM_DSA_SHA3_224  > CKM_DSA_SHA3_256  > CKM_DSA_SHA3_384  > CKM_DSA_SHA3_512                                                                                                    |
| ECDSA          | The following mechanisms for performing an ECDSA signature/verification with a SHA-3 digest have been added:  > CKM_ECDSA_SHA3_224  > CKM_ECDSA_SHA3_256  > CKM_ECDSA_SHA3_384  > CKM_ECDSA_SHA3_512                                                                                                    |

| Mechanism Type | Description                                                                                                    |  |  |  |
|----------------|----------------------------------------------------------------------------------------------------|--|--|--|
| EDDSA          | The following mechanisms for performing an EDDSA signature/verification with a SHA-3 digest have been added:  > CKM_SHA3_224_EDDSA  > CKM_SHA3_256_EDDSA  > CKM_SHA3_384_EDDSA  > CKM_SHA3_512_EDDSA |  |  |  |

## Encrypt/Decrypt Mechanisms

## CKM RSA PKCS OAEP

For the **CKM\_RSA\_PKCS\_OAEP** mechanism, the following values can be specified for the **mgf** field of the **CK\_RSA\_PKCS\_OAEP\_PARAMS** mechanism parameters:

- > CKG\_MGF1\_SHA3\_224
- > CKG\_MGF1\_SHA3\_256
- > CKG\_MGF1\_SHA3\_384
- > CKG\_MGF1\_SHA3\_512

For the **hashAlg** field of the **CK\_RSA\_PKCS\_OAEP\_PARAMS** mechanism parameters, the following hash algorithms can be specified:

- > CKM\_SHA3\_224
- > CKM\_SHA3\_256
- > CKM\_SHA3\_384
- > CKM\_SHA3\_512

## Digest Key Derive Mechanisms

| Mechanism Type | Description                                                                                                    |
|----------------|----------------------------------------------------------------------------------------------------|
| SHA-3          | The following mechanisms can be used to derive a key using SHA-3:  > CKM_SHA3_224_KEY_DERIVE  > CKM_SHA3_256_KEY_DERIVE  > CKM_SHA3_384_KEY_DERIVE  > CKM_SHA3_512_KEY_DERIVE |
| SHAKE          | The following mechanisms can be used to derive a key using SHAKE:  > CKM_SHAKE_128_KEY_DERIVE  > CKM_SHAKE_256_KEY_DERIVE                                                     |

# Key Derivation Function (KDF) Mechanisms

| Mechanism Type                                  | Description                                                                                                    |
|-------------------------------------------------|----------------------------------------------------------------------------------------------------|
| CKM_X9_42_DH_<br>DERIVE<br>CKM_ECDH1_<br>DERIVE | The following values can be specified for the kdf field of the CK_X9_42_DH1_DERIVE_ PARAMS and CK_ECDH1_DERIVE_PARAMS mechanism parameters to make use of the SHA-3 variants:  CKD_SHA3_224_KDF  CKD_SHA3_256_KDF  CKD_SHA3_384_KDF  CKD_SHA3_512_KDF  CKD_SHA3_224_NIST_KDF  CKD_SHA3_256_NIST_KDF  CKD_SHA3_384_NIST_KDF  CKD_SHA3_384_NIST_KDF  CKD_SHA3_224_SES_KDF  CKD_SHA3_256_SES_KDF  CKD_SHA3_256_SES_KDF  CKD_SHA3_384_SES_KDF  CKD_SHA3_512_SES_KDF |
| CKM_PRF_KDF                                     | The following values can be specified for the prfType field of the CK_PRF_KDF_PARAMS mechanism parameters to make use of the SHA-3 variants:  > CK_NIST_PRF_KDF_HMAC_SHA3_224  > CK_NIST_PRF_KDF_HMAC_SHA3_256  > CK_NIST_PRF_KDF_HMAC_SHA3_384  > CK_NIST_PRF_KDF_HMAC_SHA3_512                                                                                                    |

# **PKA API**

## Design

Changes and additions to the Luna HSM firmware and libraries for the Per Key Authorization (PKA) feature were introduced

- > to implement the feature in compliance with eIDAS standards
- > to ensure co-existence of the new feature with existing behavior and use-cases.

## The Luna use-case

This use-case covers traditional Luna customers who want the latest firmware and host software, but do *not* need the new per-key authorization and sole control functionality, and do not want to make changes to their existing applications, and yet want to be able to maintain the HSM in the Common Criteria mode of operations.

Subject to the installation of the new Client Cryptoki library and the use of regular APIs without per-key auth parameters, the existing APIs will continue to work as usual, while the new PKCS#11 APIs, attributes, and roles, related to the per-key authorization and sole-control functionality, are dealt with within the library and remain invisible to the user.

In the Luna use-case, we have

- the Crypto Officer role (CO) for creating/modifying/administering key material in an application partition and
- the Crypto User role (CU) with read/use capability.

## The eIDAS use-case

This use-case covers all the scenarios where client applications need to take advantage of the per-key authorization and sole control (assigned keys) capabilities. It includes all eIDAS scenarios such as remote server signing/sealing with external/internal SAM, local server signing/sealing (no SAM), long-lived signing keys, single-use signing keys, etc.

In the eIDAS use-case,

- the Crypto Officer role (the CO) does much the same as in the Luna use-case, and maps to the eIDAS "Administrator" role, while
- a new Limited Crypto Officer role (the LCO), in line with the principle of least privilege, and mapping to
  the eIDAS "User" role, allows signing applications to provide key access to users, thus reserving the CO
  role for administrative purposes only.

The CU role has insufficient capability and is not employed for the eIDAS use case.

Applications need the new firmware, new host software, and use new P11 APIs, attributes, and roles related to the per-key authorization and sole control.

Customer applications and tools explicitly use the new features:

> Applications specify the Authorization Data and Assigned Flag attributes in templates and may later change the attributes via new P11 APIs.

- > Applications use new PKCS#11 API to explicitly authorize each individual key before it can be used in crypto operations.
- Applications also deal with the re-authorization logic and the authorization failure handling.

The following sections detail the changes implemented for this feature.

## New Assigned Key Attribute

The Protection Profile defines two types of secret keys (PP defines "secret key" as either a symmetric or a private key), **assigned** and **unassigned** (general). Assigned keys have tighter controls around them, their security attributes are non-modifiable, and they are also non-exportable. Both key types, however, require perkey authorization.

We support the following use-cases:

- > CO (Crypto Officer a.k.a. the eIDAS Administrator) generates the key unassigned, then assigns it later.
- > CO (Administrator) generates the key assigned.
- > Limited-CO (the eIDAS User) generates the key assigned.
- > Limited-CO (User) generates the key unassigned (which might or might not be assigned by the Administrator later).

To differentiate between assigned and unassigned keys, we introduce an attribute, CKA\_ASSIGNED. This attribute is initialized and modified through regular templates and commands. CKA\_ASSIGNED defaults to FALSE, and as such, it does not need to be present in the templates for the Luna use-case, since we exclusively want to use unassigned keys in that use-case.

## It is possible to

generate keys with CKA ASSIGNED attribute set to true (direct assigned key generation),

or

 set the attribute to true later on (performing an unassigned-to-assigned transition, as the eIDAS Administrator (the CO role) only).

### **New Authorization Data Attribute**

The authorization data is a new sensitive attribute (CKA\_AUTH\_DATA) on each symmetric/private key object. It is initialized through the regular means of passing in attribute values in templates during key generation. As in other sensitive attributes, it is possible to query the value. It is presented as a byte array password, therefore no PED or M-of-N options are possible. This attribute is available in the eIDAS and Luna use-cases (V1 Partitions), but not in the non-PP-compatible legacy use-case (V0).

Unassigned keys use the authorization data simply to verify access rights. The initial authorization data is hashed, along with a random pepper value (stored encrypted in the partition structure with the PSK) and the hash is stored in the key object metadata. Authorization operation involves hashing of the incoming authorization data and comparing the result to the reference one in the key object.

For assigned keys, the use of the authorization data is more complex, and is detailed in the following section.

## Initializing the Authorization Data

The auth data is initialized through regular means of passing in the CKA\_AUTH\_DATA attribute value in templates during key generation, key derivation and key unwrapping.

## Modifying the Authorization Data

For authorization data modification, the Protection Profile introduces the following conditions:

- > In the case of *assigned* keys, the auth data can be "modified only when modification operation includes successful validation of current (pre-modification) authorisation data"
- > In the case of *unassigned* keys, the auth data can be "modified only when modification operation includes successful validation of current (pre-modification) authorisation data, that is by anybody who already has that auth data, or by an Administrator"

To this end, the following command modifies the authorization data when in possession of current auth data:

This command will be available to all the roles without explicit requirement to have authorized first with CA\_AuthorizeKey(), since the call itself will take in the current authorization data as a parameter.

On assigned keys, this command will decrypt and re-encrypt the KUSK with the new authorization data.

## Resetting the Authorization Data

For authorization data modification, the Protection Profile introduces the following conditions:

- > In the case of assigned keys, it can be "modified only when modification operation includes successful validation of current (pre-modification) authorisation data"
- > In the case of unassigned keys, it can be "modified only when modification operation includes successful validation of current (pre-modification) authorisation data, or by an Administrator"

To this end, the following command at the PKCS#11 API level allows the CO (Administrator) to reset the authorization data on unassigned keys without having to present the current auth data:

```
CA_ResetAuthorizationData(

CK_SESSION_HANDLE hSession, // the session's handle

CK_OBJECT_HANDLE hObject, // the object's handle

CK_UTF8CHAR_PTR pAuthData, // the user's auth data

CK_ULONG ulAuthDataLen // the length of the auth data
```

This command is available

- · only to the CO role, and
- · only for unassigned keys.

This command also resets the authorization failure count (CKA\_FAILED\_KEY\_AUTH\_COUNT) for a lockedout key and unlocks it.

## Authorizing/Rescinding Authorization on a Key per Session

To preserve compatibility with the PKCS#11 API, and rather than require the input of per-key authorization data on every single "keyed" operation such as sign, verify, encrypt, decrypt, derive, etc., the following command explicitly authorizes a key (assigned or unassigned) by key handle in a given session. Once authorized, the key remains authorized within that session only (meaning that the authorization is not inherited by the other sessions under that access), until authorization is explicitly rescinded. In line with PP 419 221-5, FIA\_UAU.6/KeyAuth Re-authenticating, other re-authorization conditions are not supported (time/count-based, or otherwise).

```
CA_AuthorizeKey(

CK_SESSION_HANDLE hSession, // the session's handle

CK_OBJECT_HANDLE hObject, // the object's handle

CK_UTF8CHAR_PTR pAuthData, // the user's auth data

CK_ULONG ulAuthDataLen // the length of the auth data
```

The command above can be used only in an already authenticated session for any role, and attempts to authorize the given key. If successful it marks and stores the key's OUID in the session as authorized. Further requests to use that key within that session will simply verify that the key is still marked as authorized, and will proceed with the operation (provided that the key usage attributes are respected) without having to reauthorize.

Only one authorized key at a time is supported per session. The command can be used to overwrite the existing authorization in a session with authorization for a different key.

If the application wants to authorize a second key concurrently, a second session will be required.

The same command will also allow explicit authorization rescinding in that given session alone, if the auth data length is 0 (object handle still must be set to the correct one). Other rescinding methods include but are not limited to:

- > Pull the power plug
- > Decommission
- > Delete the partition
- > Close the session
- > Logout
- > Change auth data on the key (this will revoke any existing authorizations for that key in any sessions/accesses)
- > Delete the key

## Authorizing/Rescinding Authorization on a Key per Access

Authorization data can be directly put into the access, but only to access unassigned keys.

This is achieved, using the same API call as above, when hObject is set to CK\_INVALID\_HANDLE.

The provided authorization data is not immediately used as a result of that command, since the command does not specify a key at that point. Instead, the hash of the authorization data is kept in the access and is available to all of the sessions sharing the same access.

The authorization in this case is a two-step process:

1. Authorization data only is sent in

**2.** A "keyed" command is sent in, and the authorization data stored in the access is validated against the individual key.

If, in a given session, authorization already exists for an individual key at the session level, that is checked first, if the OUID matches the key in the command.

Note that the overall authorization process remains per individual key, and each key is individually authorized for use.

As with the authorization in the previously described session, the same command also allows explicit authorization rescinding if the auth data length is 0 (object handle is set to CK\_INVALID\_HANDLE). Other rescinding methods include but are not limited to:

- > Pull the power plug
- > Decommission
- > Delete the partition
- > Logout
- Change auth data on the key (this will revoke any existing authorizations for that key in any sessions/accesses)
- > Delete the key

## Per-Key Authorization Failure Handling

Access to keys is blocked after a set amount of authorization failures in accordance with the authentication failure handling requirements of the PP, and the CO role has the ability to unblock blocked keys.

The authorization failure count is stored as an attribute (CKA\_FAILED\_KEY\_AUTH\_COUNT) directly in the object. Another new-to-firmware 7.7.0 attribute, CKA\_KEY\_STATUS, contains the max allowed failed key auth attempt count, along with the current status of the key - locked or not.

Once the max failed attempt count is reached, the key is marked as locked. The CO can then reset the count to 0 (through C\_SetAttributeValue()) in the attribute to unblock the access to the key.

## Template Handling in the Cryptoki Library

For the Luna use-case (partition is V0 and SKS and PKA are not available), the library masks the artifacts of per-key authorization.

The C\_Login() call for CO/CU is overridden to include the additional action:

- 1. A normal C\_Login() call with all the provided parameters, followed by
- 2. A CA AuthorizeKey() call with the string "Luna" passed in as authorization data to the access

The following calls that create a secret/private key are overridden, and add a CKA\_AUTH\_DATA attribute with the value "Luna" is added to the input template:

- > C GenerateKey()
- > C GenerateKeyPair()
- > C\_UnwrapKey()
- > C DeriveKey()

These modifications in the library, along with the two-step per-key authorization functionality, allow operation through the regular Luna API with no modifications required to existing applications, while still providing the ability to make use of the extended per-key auth API should the customer choose to do so.

## V0 vs V1 Partitions

To support legacy client installations, the V0 and V1 partition types were introduced in HSMs with firmware 7.7.0 and newer, where

- > the V0 partition preserves compatibility with the "legacy" Luna use-case, or keys always in hardware (whether a partition is V0 due to firmware update, or V0 due to default choice at partition creation), while
- > the V1 partition supports Per Key Authorization, Scalable Key Storage, and other eIDAS-use-case functions that cannot be compatible with the previous scheme. These are indicated and selected by a new policy: "Partition Version", which are set to 0 (the state of any pre-existing partitions after upgrade from preversion-7.7.0 firmware, or the default setting for any newly created partitions) regular, non-legacy partitions will be version 1), and will control both internal legacy functionality (such as old HA login and old STC support), as well as govern toggling of certain other policy bits (such as per-key auth and SKS policies).

V0 partitions are not compliant with the Protection Profile, as the key objects in these partitions do not have authorization data attribute at all. This configuration is intended for customers who cannot upgrade their host-side library.

If a customer decides to move on to a PP compatible library, they can change the partition policy bit to V1. The firmware will assign the default auth data that is in the access to all of the key objects in the partition (please see section "Import via V0 to V1 Partition Conversion" on page 101 for further considerations). If using the:

- > Luna use-case, there is nothing further to do, the objects already have the correct auth data assigned to be used
- > eIDAS use-case, you can follow-up the conversion operation by a separate call to set the per-key auth data to the desired value.

# Cryptoki API

This section highlights the changes at the Cryptoki API level.

## CA\_AuthorizeKey

```
CA_AuthorizeKey(

CK_SESSION_HANDLE hSession, // the session's handle

CK_OBJECT_HANDLE hObject, // the object's handle

CK_UTF8CHAR_PTR pAuthData, // the user's auth data

CK_ULONG ulAuthDataLen // the length of the auth data
```

This is a new command, as of firmware 7.7.0, to explicitly authorize a key (assigned or unassigned) by key handle in a given session. It can be used only in an already-authenticated session for any role.

#### CA SetAuthorizationData

```
CA_SetAuthorizationData(

CK_SESSION_HANDLE hSession, // the session's handle

CK_OBJECT_HANDLE hObject, // the object's handle
```

```
CK_UTF8CHAR_PTR pOldAuthData, // the user's old/current auth data
CK_ULONG ulOldAuthDataLen // the length of the old/current auth data
CK_UTF8CHAR_PTR pNewAuthData, // the user's new auth data
CK_ULONG ulNewAuthDataLen // the length of the new auth data
)
```

This command modifies the authorization data for a key, and is available to all the roles without explicit requirement to have been authorized first with CA\_AuthorizeKey(), since the call itself takes in the current authorization data as a parameter.

Old (current) auth data is an optional parameter. If not provided, this data is filled in by the library to the "Luna" value to accommodate the case of keys imported through the migration scenarios in section (which will have their auth data set initially from the access, hence "Luna" as well).

This case appears to the end-user as though they are setting the per-key auth of an imported key for the first time.

The following return codes are added, that can be returned by this command:

- > CKR\_AUTH\_DATA\_TOO\_LARGE
- > CKR\_AUTH\_DATA\_TOO\_SMALL

#### **CA\_ResetAuthorizationData**

```
CA_ResetAuthorizationData(

CK_SESSION_HANDLE hSession, // the session's handle

CK_OBJECT_HANDLE hObject, // the object's handle

CK_UTF8CHAR_PTR pAuthData, // the user's auth data

CK_ULONG ulAuthDataLen // the length of the auth data
```

This command resets the authorization data for a key, and is available to the CO role only, and only for the unassigned keys.

This command also resets the authorization failure count (CKA\_FAILED\_KEY\_AUTH\_COUNT) for a locked out key and unlocks it.

Two new return codes can be returned by this command:

- > CKR AUTH DATA TOO LARGE
- > CKR AUTH DATA TOO SMALL

## CA\_AssignKey

```
CA_AssignKey(

CK_SESSION_HANDLE hSession, // the session's handle

CK_OBJECT_HANDLE hObject // the object's handle
```

This command flags a key as assigned by setting its CKA\_ASSIGNED attribute to 1, and is available to the CO role only, and only for the unassigned keys.

The key has to satisfy the following conditions:

- > It must have CKA AUTH DATA
- > It must have CKA EXTRACTABLE = false
- > It must have CKA\_SENSITIVE = true
- > It must have CKA MODIFIABLE = false

These new return codes can be returned by this command:

- > CKR\_ASSIGNED\_KEY\_REQUIRES\_AUTH\_DATA
- > CKR ROLE CANNOT MAKE KEYS ASSIGNED
- > CKR INVALID ASSIGNED ATTRIBUTE TRANSITION
- > CKR\_ASSIGNED\_KEY\_FAILED\_ATTRIBUTE\_DEPENDENCIES

#### **CA\_IncrementFailedAuthCount**

```
CA_IncrementFailedAuthCount(

CK_SESSION_HANDLE hSession, // the session's handle

CK_OBJECT_HANDLE hObject // the object's handle
```

This command increments the CKA\_FAILED\_KEY\_AUTH\_COUNT for a key.

It is intended to be used to keep members of an HA group in sync.

#### CKA AUTH DATA

This is a new (as of firmware 7.7) sensitive attribute on each symmetric/private key object, and holds the hashed authorization data. It is initialized through the regular means of passing in attribute values in templates during key generation, derivation, or unwrapping.

It can be modified only through the use of CA\_SetAuthorizationData() (section "CA\_SetAuthorizationData" on page 96), and CA\_ResetAuthorizationData() (section "CA\_ResetAuthorizationData" on the previous page), and not through the regular C\_SetAttributeValue() API, as the the current value of the auth data must be provided at the time of the modification. Having previously authenticated for per-key auth is not enough.

This is akin to the case of a user password modification/reset. Even when the user is logged in, the current password must be re-specified at the time of the password modification, with the exception of the administrator being able to reset the password.

#### **CKA ASSIGNED**

This is a new attribute (as of firmware 7.7) on each symmetric/private key object, and indicates whether the key is an assigned key or a general key. The default value is false. It can be modified from false to true, but not the other way around.

The following are the new error codes that can be returned by an attempt to modify this attribute through C\_SetAttribute() command:

- > CKR ASSIGNED KEY REQUIRES AUTH DATA
- > CKR\_ROLE\_CANNOT\_MAKE\_KEYS\_ASSIGNED
- > CKR INVALID ASSIGNED ATTRIBUTE TRANSITION
- > CKR\_ASSIGNED\_KEY\_FAILED\_ATTRIBUTE\_DEPENDENCIES

### CKA\_KEY\_STATUS

This is a new attribute (as of firmware 7.7) on each symmetric/private key object, and holds the key lock status flags and the failed per-key auth count limit. It is present only along with CKA\_AUTH\_DATA, otherwise never there, and never allowed.

```
UInt8 reserved1;
UInt8 reserved2;
} OH KEY STATUS;
```

#### Flags:

- > CK KEY STATUS F AUTH DATA SET
- > CK KEY STATUS F LOCKED DUE TO FAILED AUTH
- > CK KEY STATUS F LOCKED DUE TO DATE
- > CK\_KEY\_STATUS\_F\_LOCKED\_DUE\_TO\_DES3\_BLOCK\_COUNTER
- > CK\_KEY\_STATUS\_F\_LOCKED\_DUE\_TO\_USAGE\_COUNTER

## CKA\_FAILED\_KEY\_AUTH\_COUNT

This is a new attribute (as of firmware 7.7) on each symmetric/private key object, and holds the number for the failed per-key auth attempts. It will be present only along with CKA\_AUTH\_DATA, otherwise never there, and never allowed. The CO role can modify this attribute to lock/unlock the key through C\_SetAttributeValue(). It is also reset upon auth data resetting by the CO through CA\_ResetAuthorizationData().

# Library/Tool Considerations

## **Tool Changes**

## LunaCM/Lush

LunaCM changes are highlighted below, Lunash gets similar changes.

LunaCM, for HSM firmware 7.7.0 and newer, supports an optional flag on partition creation that can be specified to tell the HSM that the partition should be a V0 Partition (through partition version) to support Luna use-case and customers with legacy applications using older libraries, or V1 Partition, supporting the eIDAS use-case (SKS, PKA, etc.).

#### Ckdemo

Ckdemo has added support for CKA\_AUTH\_DATA and CKA\_ASSIGNED attributes in all required commands for:

- 1. Key generation/derivation/unwrap
- 2. Attribute setting/modification

New commands are added, to:

- > Authorize keys
- Assign general keys
- > Set/Reset per-key auth data for general keys
- > Increment failed auth count

The following is accomplished through existing commands:

- Query key status (locked/active) Display Key
- > Unlock locked keys Set Attribute (failed auth count)

## High Availability (HA)

Mixed modes, such as the following, are not supported:

- > Pre-FW7.7.0 and FW7.7.0 partitions
- > FW7.7.0 V0 and FW7.7.0 V1 partitions

## **HA Group Migration**

HA group migration from pre-FW7.7.0 will be done in two steps:

- Updating the group to FW7.7.0 (starting with non-primary members), which results in all partitions being flagged as V0 Partitions.
- 2. If desired, converting these V0 partitions to V1 partitions that are PP 419-221.5 compliant

To update an HA group to FW7.7.0, all the non-primary partitions must be updated to FW7.7.0 *first*, to ensure that the key objects from the pre-FW7.7.0 primary can still move to the non-primaries through key cloning. Then the primary can be updated to FW7.7.0. At the conclusion of this step, all of the existing partitions on the upgraded HSMs are flagged as V0 Partition.

In the optional next step to convert these partitions to PP 419-221.5 compliant, V1 partitions, once again, all the non-primary partitions must be converted first, and only then the primary partition can be converted.

# Migration Scenarios for Per-Key Auth

All of these migration scenarios imply key objects without per-key auth data being imported into a FW7.7.0 partition that enforces per-key authentication.

To that end, we have to consider all paths from legacy devices such as FW4, FW6, and FW7, as well as legacy partitions on the FW8 that are converted to non-legacy.

There are several migration methods to be considered that are all detailed in the following sections:

- 1. Cloning
- 2. Pre-firmware-7.7.0 SKS (a.k.a. SIM)
- 3. Unwrapping
- 4. V0 to V1 Partition Conversion

## Import via Cloning

When a key object is being imported via cloning from a legacy HSM/partition, the flattened object attributes within the incoming blob will not have a CKA\_AUTH\_DATA attribute present. Instead, the f/w will initialize the CKA\_AUTH\_DATA of the imported object to the value from the access.

> In the Luna use-case where the per-key auth is not visible to the end user, this is all that is needed.

In the eIDAS use-case, the import via cloning should be followed by an explicit call to CA\_ SetAuthorizationData() to reset the per-key auth of the imported object to the desired value. Please note that imported keys cannot be assigned until their per-key auth is set.

## Import via Legacy SKS

When a key object is being imported via legacy SKS from a legacy HSM/partition, the flattened object attributes within the incoming blob do not have a CKA\_AUTH\_DATA attribute present. Instead, the firmware initializes the CKA\_AUTH\_DATA of the imported object to the value from the access.

- > In the Luna use-case where the per-key auth is not visible to the end user, this is all that is needed.
- In the eIDAS use-case, the import via legacy SKS should be followed by an explicit call to CA\_ SetAuthorizationData() to reset the per-key auth of the imported object to the desired value. Please note that imported keys cannot be assigned until their per-key auth is set.

## Import via Unwrapping

When a key object is being imported via unwrapping, the unwrap template will have a CKA\_AUTH\_DATA attribute present:

- > In the eIDAS use-case, the users will set the CKA\_AUTH\_DATA in the template explicitly.
- > In the Luna use-case, the library fills the CKA\_AUTH\_DATA in the template (please refer to section "Template Handling in the Cryptoki Library" on page 95).

## Import via V0 to V1 Partition Conversion

Existing keys will not have auth-data. Consider partition conversion as import (from outside into an eIDAS compliant environment), allowing for the setting of initial per-key auth values by the Administrator.

When the PSO or the PCO flip the partition version bit to convert the V0 partition to V1, the access auth-data (which was set upon login) is applied to all objects. The setting of this per-key auth is tracked (in case it was interrupted by a power failure or otherwise h/w reset), and the partition is mostly unusable until all the objects in the partition have been successfully converted.

Only in the eIDAS use-case (unlikely, as V0 or pre-firmware 7.7.0 devices/partitions would not have been involved in an eIDAS scenario), the conversion of the partition should be followed by an explicit call to CA\_SetAuthorizationData() to reset the per-key auth of each key to the desired value. Please note that the keys on the converted partition cannot be assigned until their per-key auth is set.

# Summary of New PKA Commands and Capabilities

This following table lists all of the new commands, HSM policies and APIs that are added by firmware 7.7.0. It also provides a cross-reference to the section of the document with more details for the new item.

| New Item                                                                                                    | Description                | Cross-reference                                                                |
|----------------------------------------------------------------------------------------------------|----------------------------|--------------------------------------------------------------------------------|
| partition create -version                                                                                                    | Lunacm command enhancement | "LunaCM/Lush" on page 99                                                       |
| CKA_AUTH_DATA                                                                                                    | New object attribute       | "New Authorization Data<br>Attribute" on page 92<br>"CKA_AUTH_DATA" on page 98 |
| CKA_ASSIGNED                                                                                                    | New object attribute       | "CKA_ASSIGNED" on page 98                                                      |
| CKA_KEY_STATUS                                                                                                    | New object attribute       | "CKA_KEY_STATUS" on page 98                                                    |
| CKA_FAILED_KEY_AUTH_COUNT                                                                                                    | New object attribute       | "CKA_FAILED_KEY_AUTH_<br>COUNT" on page 99                                     |
| CA_AuthorizeKey( CK_SESSION_HANDLE hSession, CK_OBJECT_HANDLE hObject, CK_UTF8CHAR_PTR pAuthData, CK_ULONG ulAuthDataLen )                                                                       | New Cryptoki API           | "CA_AuthorizeKey" on page 96                                                   |
| CA_SetAuthorizationData( CK_SESSION_HANDLE hSession, CK_OBJECT_HANDLE hObject, CK_UTF8CHAR_PTR pOldAuthData, CK_ULONG ulOldAuthDataLen CK_UTF8CHAR_PTR pNewAuthData, CK_ULONG ulNewAuthDataLen ) | New Cryptoki API           | "CA_SetAuthorizationData" on page 96                                           |
| CA_ResetAuthorizationData( CK_SESSION_HANDLE hSession, CK_OBJECT_HANDLE hObject, CK_UTF8CHAR_PTR pAuthData, CK_ULONG ulAuthDataLen )                                                             | New Cryptoki API           | "CA_ResetAuthorizationData" on page 97                                         |
| CA_AssignKey( CK_SESSION_HANDLE hSession, CK_OBJECT_HANDLE hObject )                                                                                                    | New Cryptoki API           | "CA_AssignKey" on page 97                                                      |

| New Item                                                                            | Description      | Cross-reference                                                                      |
|-------------------------------------------------------------------------------------|------------------|--------------------------------------------------------------------------------------|
| CA_IncrementFailedAuthCOunt( CK_SESSION_HANDLE hSession, CK_OBJECT_HANDLE hObject ) | New Cryptoki API | "CA_<br>IncrementFailedAuthCount" on<br>page 98                                      |
| CKR_ASSIGNED_KEY_REQUIRES_AUTH_<br>DATA                                             | New return code  | "CKA_ASSIGNED" on page 98                                                            |
| CKR_ROLE_CANNOT_MAKE_KEYS_<br>ASSIGNED                                              | New return code  | "CKA_ASSIGNED" on page 98                                                            |
| CKR_INVALID_ASSIGNED_ATTRIBUTE_<br>TRANSITION                                       | New return code  | "CKA_ASSIGNED" on page 98                                                            |
| CKR_ASSIGNED_KEY_FAILED_ATTRIBUTE_<br>DEPENDENCIES                                  | New return code  | "CKA_ASSIGNED" on page 98                                                            |
| CKR_AUTH_DATA_TOO_LARGE                                                             | New return code  | "CA_SetAuthorizationData" on<br>page 96<br>"CA_ResetAuthorizationData" on<br>page 97 |
| CKR_AUTH_DATA_TOO_SMALL                                                             | New return code  | "CA_SetAuthorizationData" on<br>page 96<br>"CA_ResetAuthorizationData" on<br>page 97 |
| CK_KEY_STATUS_F_AUTH_DATA_SET                                                       | New flag         | "CKA_KEY_STATUS" on page 98                                                          |
| CK_KEY_STATUS_F_LOCKED_DUE_TO_<br>FAILED_AUTH                                       | New flag         | "CKA_KEY_STATUS" on page 98                                                          |
| CK_KEY_STATUS_F_LOCKED_DUE_TO_DATE                                                  | New flag         | "CKA_KEY_STATUS" on page 98                                                          |
| CK_KEY_STATUS_F_LOCKED_DUE_TO_<br>DES3_BLOCK_COUNTER                                | New flag         | "CKA_KEY_STATUS" on page 98                                                          |
| CK_KEY_STATUS_F_LOCKED_DUE_TO_<br>USAGE_COUNTER                                     | New flag         | "CKA_KEY_STATUS" on page 98                                                          |

## **V0 PARTITIONS**

Version zero (V0) partitions are designed to support older clients. They can be created in two ways: through firmware update (all existing partitions will be marked as legacy) and directly during partition creation. They will be marked with a new policy: "Partition Version", which will be set to 0. The regular, non-legacy partitions will be version 1.

## Firmware Update

- 1. During firmware update from a pre-7.7.0 version, existing partitions are always converted to V0 partitions
- 2. Zeroizes old STC keys as firmware 7.7(and newer) will not support it at all.
- 3. Partition v0 to v1 transition is non-destructive (both across firmware update and through normal toggling):

Existing keys will not have auth-data. The first time the CO logs in, the access auth-data is set and can be applied to all objects. A partition on an HSM updated to firmware version 7.7.0 (or newer) becomes usable when a one-time CO login is performed.

The firmware update process, in this case, is considered equivalent to "import" because the existing keys are being imported in to the ecosystem of the new firmware.

For purposes of STC: to avoid breaking the clients' access to the partition, old STC must be disabled before firmware update, then, post-update a partition updated to V0 allows new STC setup. So the appropriate order would be to update the client first, then setup new STC, then set the partition version to V1 if desired.

Neither V0 nor V1 partitions will support old STC

## **Partition Creation**

- 1. An optional flag can be specified to tell the HSM that the partition should be Partition Version v0 (supported by LUSH and LunaCM)
  - Normally, in the case of legacy client support, we're talking about appliance, and partitions are created through Lush, which will be updated anyway.
- 2. Old clients (or old client apps + new client library) are unable to provide this, so partitions created with the old client will be v1.
  - As mentioned above, this should only apply to PCI case, and we don't have to support legacy client installations there.
- 3. If a partition is pre-created, and it is later determined that a partition version v0 is required, HSM SO has to delete the partition and re-create a partition v0
- 4. Identified by "Partition Version policy".
  - **a.** Partition Version 0 == new default or pre-existing upgraded to f/w 7.7.0 (or newer), Partition Version 1 == eIDAS (SKS and PKA)
  - **b.** Policy is always destructive for V1 to V0 transition (eIDAS use-case to Luna use-case), and cannot be changed by customer via PPT (Partition Policy Template)
  - c. V0 to V1 (Luna use-case to eIDAS use-case), non-destructive by default, can be set to be destructive.
- **5.** Other default partition policy settings that are forced on the legacy partition (either directly upon creation or through firmware update)

- a. SKS capability/policy = 1/0 (even in the case of insertion, since pre-firmware-7.7.0 does not have any SKS support)
- **b.** Cloning capability/policy = 1/1
- c. Per-key-auth capability/policy = 1/0
- d. If CKE (cloning-key-export), then remains as CKE with same SIM/Cloning settings as above.
- 6. For V0 partition:
  - a. Does not allow partition policy changes that would require new clients
    - i. Cannot turn SKS On (both masking and unmasking private/secret keys)
    - ii. Cannot turn Per-key-auth On
  - b. Allows user objects to be cloned off using CPV3
  - c. HA Login
    - i. v1.1 is supported on Secondary HSM
    - ii. v1.0 is not supported on Secondary HSM
    - iii. v1.0, v1.1 and v2.0 are all always supported on Primary HSMs
- 7. For V1 partition:
  - a. Per-key-auth is turned On by default, but can be turned Off for performance
  - b. Does not allow user objects to be cloned off
  - c. HA Login
    - i. v1.1 is not supported on Secondary HSM
    - ii. v1.0 is not supported on Secondary HSM
    - iii. Only v2.0 is supported on Secondary HSM
    - iv. v1.0, v1.1 and v2.0 are all always supported on Primary HSMs

## Converting from V0 to V1 (changing the policy)

- 1. Non-destructive to the partition by default (can be changed)
- 2. Leaves Cloning On (but V1 does not allow cloning out, only in for migration)
- 3. Turn SKS On
- 4. Turn Per-key-auth On

## Converting from V1 to V0 (changing the policy)

- 1. Destructive to the partition (and can't be changed)
  - a. Zeroize everything except for STC keys: SMKs, etc.
- 2. Turn SKS Off
- 3. Turn Per-key-auth Off

## G5 Backup HSM and Cloning Protocol

- 1. V0 and V1 partitions are not distinguishable, they all have CPV3 and same migration rules.
- 2. When cloning out of CPV3 HSM, new things like DES3 usage counters are included
  - i. FW7.7.0 brings updated features for FIPS compliance, so adjustment is needed to allow their backup -- FW7.7.0 update for G5 Backup HSM allows those counters to be stored in its header
- 3. Support for creating backup partitions with old client during partition archive command
  - a. Backup partitions default to a "set on first use" value for CPVx and FM-enabled
  - **b.** Then when used, (for example, CloneAsTargetInit) the CPVx (cloning protocol version) and FM-enabled values are set
  - **c.** All backup partitions are created in this way (as "set on first use"). Partition attributes are visible in LunaCM.
- **4.** Some new things like new key types (ed25519 etc) cannot be added to G5. That still requires moving to blob-based-backup; consider G7.

## eIDAS partitions

- 1. New partitions can be V1 by selecting the option at partition creation time.
- 2. SKS is ON
- 3. Per-key-auth is ON
- 4. No key cloning (outbound)
  - **a.** When high level CA\_CloneObject() call is issued, the client library chooses cloning or SKS based on what is available at the source and target HSMs,
- 5. For full backward compatibility for old client applications that use the step-by-step cloning APIs, the solution is to employ cloning CPV3 APIs in the firmware to achieve key transport over SKS blobs:
  - CloneAsTargetInit always performs the regular TargetInit operation, because it does not know
    - i. if the source is V0 or not, or
    - ii. if the requested operation is a command to clone the SMK, or
    - iii. if the requested operation is will be an SKS extract/insert that needs to pose as cloning
    - iv. this adds overhead for one part of the cloning exchange, an RSA operation, which can slow applications that don't use new SKS APIs.
  - b. CloneAsTarget, from V1 to V1
    - i. This can receive SKS blob (for key objects) or cloning blob (only for SMK)
    - **ii.** Both blobs start with SIM: [length|SIM-MECH|SMK ID], cloning: [length|legacy bit + cloning version|zSizeField]
    - iii. New mechanism values are used to prevent collision with cloning version

# Limited Crypto Officer (LCO) role

As the name suggests, this role is between the CO and CU. It is a subset of the CO role – that is, everything LCO can do, CO can do as well but not the other way around. The relationship between LCO and CU is somewhat more complicated. For the most part, LCO is a superset of CU; however, there are some nuances with cloning – LCO does not support cloning in any way, shape, or form while CU can clone public objects. This is why

- · the CO role is common both
  - for the traditional use-cases of the Luna HSM and
  - for the eIDAS use-case,
- while the CU role is retained for traditional Luna use-cases without a real place in the eIDAS use-case (which uses SKS in place of cloning), and
- the LCO role is suited to the eIDAS use-case.

#### Below are the details:

- 1. LCO is created by CO.
- 2. LCO supports PWD-AUTH and PED-AUTH. For PED-AUTH:
  - a. A new PED key can be separate from CO and CU keys;
  - b. MofN is supported.
- 3. LCO is supported by HA Login for primary and secondary nodes.
- CO can reset LCO's primary credentials (password for PWD-AUTH or PED key(s)), for example lunacm role resetpw
  - **a.** This can be done regardless of the Enable SO reset of a partition PIN HSM policy 15 (contrast this to PSO resetting CO's primary credentials).
- 5. CO can create LCO's challenge (PED-AUTH)
  - a. LCO is subject to activation / auto-activation (partition policies 22 and 23);
  - b. LCO can be deactivated (e.g., lunacm role deactivate) by any role or even w/o a session.
- 6. CO can reset LCO's challenge (PED-AUTH) e.g. lunacm role createChallenge
  - **a.** This can be done regardless of the Enable SO reset of a partition PIN HSM policy 15 (contrast this to PSO resetting CO's challenge).
- **7.** LCO, and only LCO, can change its own primary and/or secondary credentials (password for PWD-AUTH; PED key(s) and/or the challenge for PED-AUTH); for example lunacm **role changepw**.
- 8. LCO is subject to the Enable forcing user PIN change HSM policy 21 with respect to either primary or secondary credentials (password for PWD-AUTH; PED key(s) and the challenge for PED-AUTH).
- 9. LCO is subject to failed logins logic:
  - a. The Max failed user logins allowed partition policy 20;
  - b. Upon reaching the limit, LCO locks out; CO and CU remain operational;
  - c. The Partition CO can unlock the Partition Limited Crypto Officer role by resetting its credentials;
  - **d.** The Max failed challenge responses >partition policy 15;

- e. HA\_Login is governed by the same logic (for primary credentials; that is, challenge excluding).
- **10.**LCO is subject to the following partition policies:
  - a. Minimum PIN length (25),
  - b. Maximum PIN length (26).
- 11. Pre-firmware 7.7.0 partitions or V0 partitions:
  - a. Pre-7.7.0 client or 10.1 universal client: LCO role is not exposed (not visible through any tools).
  - b. Current Client: LCO role is visible but any login attempt will always fail.
- 12.LCO can generate keys (assigned or unassigned)
  - a. LCO cannot assign keys (but can generate them assigned).
- 13.LCO can delete keys:
  - a. Unlike CO, LCO has to provide per-key authorization data,
  - **b.** LCO needs to be able to delete keys to support the "single-use signing keys" scenario where a user generates a key, signs with that key, and deletes the key.
- **14.**LCO can create and destroy private objects.
- 15.LCO can copy keys
  - a. Like CO, LCO has to provide per-key authorization data
- 16.LCO can copy private objects
- 17.LCO can modify keys
  - a. Like CO, LCO has to provide per-key authorization data for unassigned keys.
- 18.LCO can modify private objects.
- 19.LCO has the same rules with respect to Usage Counters as CU
  - a. Can increment the counter but, unlike CO, cannot change/set the limit.
- 20.LCO can generate domain parameters
- 21.LCO can authorize PKA keys
  - a. Same as CO, CU, SO, and AD.
- 22.LCO can set a new per-key authorization data (the old one must be provided)
  - a. Same as CO, CU, SO, and AD.
- 23. Unlike SO and CO, LCO cannot reset (i.e. w/o providing the old auth data) the per-key authorization data
  - a. SO and CO can do it for unassigned keys. Nobody can for assigned.
- 24. Unlike SO and CO, LCO cannot unblock blocked (due to per-key auth failures) PKA keys.
- 25.LCO can wrap/unwrap:
  - **a.** PKA behaviour for wrap: has to provide the per-key auth data for both the wrapping and the wrapped keys.
  - **b.** PKA behaviour for unwrap: has to provide the per-key auth data for unwrapping key and specify the per-key auth data for the unwrapped key in the template.

**c.** For the unwrapped key, if auth data is not in the template, the library will insert the access level auth data.

#### 26.LCO can derive keys:

- **a.** PKA behaviour: has to provide the per-key auth data for the key used for derivation and specify the per-key auth data for the key being derived in the template.
- **b.** For the derived key, if auth data is not in the template, the library will insert the access level auth data.

#### 27.LCO can derive-and-wrap

a. PKA behaviour: as per the wrap/unwrap and derive points above.

#### 28.LCO can SIM extract/insert in all scenarios:

- a. Including SKS key migration (old SKS: SIM Insert; no SIM Extract),
- **b.** Including new SKS (SIM Extract and SIM Insert).

#### 29.LCO cannot clone/replicate in any scenario:

- a. CPV1 user key migration no.
- **b.** CPV3 user key migration from legacy partitions no.
- **c.** SMK (SKS secret) cloning (including G5 backup/restore) no.
  - i. Among other things, this means that LCO is not self-sufficient to perform HA CO is required to clone SMK(s).
- **d.** Note that CU can do some limited cloning but LCO cannot.
- 30. Unlike CO, LCO cannot perform SMK rollover.

# **CHAPTER 5:** Supported Mechanisms

This chapter provides information about the supported PKCS#11 standard mechanisms and the Thales-proprietary mechanisms supported in all released versions of the Luna HSM firmware. Refer to the page that applies to your installed firmware version.

The individual mechanism pages provide additional information about using each mechanism. You can also compare the attributes/requirements of each mechanism across different firmware versions.

- > Firmware 7.7.0 Mechanisms
- > Firmware 7.4.2 Mechanisms
- > Firmware 7.4.0 Mechanisms
- > Firmware 7.3.3 Mechanisms
- > Firmware 7.3.0 Mechanisms
- > Firmware 7.2.0 Mechanisms
- > Firmware 7.1.0 Mechanisms
- > Firmware 7.0.3 Mechanisms
- > Firmware 7.0.2 Mechanisms
- > Firmware 7.0.1 Mechanisms

If you are using RSA keys in FIPS mode, refer to "Mechanism Remap for FIPS Compliance" below for information about remapping your mechanisms to maintain FIPS compliance. This applies to Luna HSM Client versions earlier than 10.1 only.

### Mechanism Remap for FIPS Compliance

Under FIPS 186-3/4, the only RSA methods permitted for generating keys are 186-3 with primes and 186-3 with aux primes. This means that RSA PKCS and X9.31 key generation is no longer approved for operation in a FIPS-compliant HSM.

| Supported Mechanisms                                  | FIPS-mode Allowed Mechanisms             |
|-------------------------------------------------------|------------------------------------------|
| PKCS, X9.31, 186-3 with primes, 186-3 with aux primes | 186-3 with primes, 186-3 with aux primes |

#### Mechanism Remap Configuration Settings

Two configuration settings are available in the Chrystoki.conf (Linux/UNIX) or Crystoki.ini (Windows) configuration file installed with Luna Network HSM Client, to deal with calls to newer-firmware HSMs for outdated mechanisms, or calls to older-firmware HSMs for newer mechanisms that they do not support. The configuration settings control redirecting or mapping of mechanism calls.

**NOTE** This remapping is automatic if you are using Luna HSM Client 10.1 or newer, and the configuration file entry is ignored.

#### In FIPS mode

#### When RSAKeyGenMechRemap is enabled:

- 1. CKM\_RSA\_PKCS\_KEY\_PAIR\_GEN is inserted into the C\_GetMechanismList output by the client library, as the HSM does not return it in FIPS mode.
- 2. C\_GetMechanismInfo for CKM\_RSA\_PKCS\_KEY\_PAIR\_GEN returns the default Mechanism information from the client library. In FIPS mode, the HSM does not return it.

#### When RSAKeyGenMechRemap is disabled:

- 1. CKM\_RSA\_PKCS\_KEY\_PAIR\_GEN is not returned by C\_GetMechanismList.
- 2. C\_GetMechanismInfo for CKM\_RSA\_PKCS\_KEY\_PAIR\_GEN results in an Invalid Mechanism Attribute error.

## CKM\_AES\_CBC

#### **Summary**

| FIPS approved?                                | Yes                               |
|-----------------------------------------------|-----------------------------------|
| Supported functions                           | Encrypt   Decrypt   Wrap   Unwrap |
| Functions restricted from FIPS use            | Cannot wrap                       |
| Minimum key length (bits)                     | 128                               |
| Minimum key length for FIPS use (bits)        | N/A                               |
| Minimum legacy key length for FIPS use (bits) | 128                               |
| Maximum key length (bits)                     | 256                               |
| Block size                                    | 16                                |
| Digest size                                   | 0                                 |
| Key types                                     | AES                               |
| Algorithms                                    | AES                               |
| Modes                                         | CBC                               |
| Flags                                         | Extractable                       |

**NOTE** The flag MPE\_NO\_WRAP is assigned to several mechanisms, including this one. When the HSM policy "Allow NonFIPS Algorithms" is disabled, mechanisms with the MPE\_NO\_WRAP flag *are not* allowed to wrap objects. When the policy is enabled, these mechanisms *are* allowed to wrap objects.

# CKM\_AES\_CBC\_ENCRYPT\_DATA

| FIPS approved?                                | Yes    |
|-----------------------------------------------|--------|
| Supported functions                           | Derive |
| Functions restricted from FIPS use            | None   |
| Minimum key length (bits)                     | 128    |
| Minimum key length for FIPS use (bits)        | N/A    |
| Minimum legacy key length for FIPS use (bits) | 128    |
| Maximum key length (bits)                     | 256    |
| Block size                                    | 0      |
| Digest size                                   | 0      |
| Key types                                     | AES    |
| Algorithms                                    | None   |
| Modes                                         | None   |
| Flags                                         | None   |

## CKM\_AES\_CBC\_PAD

#### **Usage Notes**

Although this convention allows control of the padding on the input buffer it is highly recommended to use CKM AES KWP instead.

#### **Summary**

| FIPS approved?                                | Yes                               |
|-----------------------------------------------|-----------------------------------|
| Supported functions                           | Encrypt   Decrypt   Wrap   Unwrap |
| Functions restricted from FIPS use            | Cannot wrap                       |
| Minimum key length (bits)                     | 128                               |
| Minimum key length for FIPS use (bits)        | N/A                               |
| Minimum legacy key length for FIPS use (bits) | 128                               |
| Maximum key length (bits)                     | 256                               |
| Block size                                    | 16                                |
| Digest size                                   | 0                                 |
| Key types                                     | AES                               |
| Algorithms                                    | AES                               |
| Modes                                         | CBC_PAD                           |
| Flags                                         | Extractable                       |

**NOTE** The flag MPE\_NO\_WRAP is assigned to several mechanisms, including this one. When the HSM policy "Allow NonFIPS Algorithms" is disabled, mechanisms with the MPE\_NO\_WRAP flag *are not* allowed to wrap objects. When the policy is enabled, these mechanisms *are* allowed to wrap objects.

# CKM\_AES\_CBC\_PAD\_IPSEC

| FIPS approved?                                | No                                |
|-----------------------------------------------|-----------------------------------|
|                                               |                                   |
| Supported functions                           | Encrypt   Decrypt   Wrap   Unwrap |
| Functions restricted from FIPS use            | N/A                               |
| Minimum key length (bits)                     | 128                               |
| Minimum key length for FIPS use (bits)        | N/A                               |
| Minimum legacy key length for FIPS use (bits) | N/A                               |
| Maximum key length (bits)                     | 256                               |
| Block size                                    | 16                                |
| Digest size                                   | 0                                 |
| Key types                                     | AES                               |
| Algorithms                                    | AES                               |
| Modes                                         | CBC_PAD_IPSEC                     |
| Flags                                         | Extractable                       |

# CKM\_AES\_CFB8

| FIPS approved?                                | Yes                                                                                                    |
|-----------------------------------------------|----------------------------------------------------------------------------------------------------|
| Supported functions                           | Encrypt   Decrypt                                                                                                    |
| Functions restricted from FIPS use            | None                                                                                                    |
| Minimum key length (bits)                     | 128                                                                                                    |
| Minimum key length for FIPS use (bits)        | N/A                                                                                                    |
| Minimum legacy key length for FIPS use (bits) | 128                                                                                                    |
| Maximum key length (bits)                     | 256                                                                                                    |
| Block size                                    | 16                                                                                                    |
| Digest size                                   | 1                                                                                                    |
| Key types                                     | AES                                                                                                    |
| Algorithms                                    | AES                                                                                                    |
| Modes                                         | CFB                                                                                                    |
| Flags                                         | Extractable                                                                                                    |
|                                               | The state of the state of the s |

# CKM\_AES\_CFB128

| FIPS approved?                                | Yes               |
|-----------------------------------------------|-------------------|
| Supported functions                           | Encrypt   Decrypt |
| Functions restricted from FIPS use            | None              |
| Minimum key length (bits)                     | 128               |
| Minimum key length for FIPS use (bits)        | N/A               |
| Minimum legacy key length for FIPS use (bits) | 128               |
| Maximum key length (bits)                     | 256               |
| Block size                                    | 16                |
| Digest size                                   | 16                |
| Key types                                     | AES               |
| Algorithms                                    | AES               |
| Modes                                         | CFB               |
| Flags                                         | Extractable       |

# CKM\_AES\_CMAC

| FIPS approved?                                | Yes                |
|-----------------------------------------------|--------------------|
| Supported functions                           | Sign   Verify      |
| Functions restricted from FIPS use            | None               |
| Minimum key length (bits)                     | 128                |
| Minimum key length for FIPS use (bits)        | N/A                |
| Minimum legacy key length for FIPS use (bits) | 128                |
| Maximum key length (bits)                     | 256                |
| Block size                                    | 16                 |
| Digest size                                   | 0                  |
| Key types                                     | AES                |
| Algorithms                                    | AES                |
| Modes                                         | MAC                |
| Flags                                         | Extractable   CMAC |

# CKM\_AES\_CMAC\_GENERAL

| FIPS approved?                                | Yes                |
|-----------------------------------------------|--------------------|
| Supported functions                           | Sign   Verify      |
| Functions restricted from FIPS use            | None               |
| Minimum key length (bits)                     | 128                |
| Minimum key length for FIPS use (bits)        | N/A                |
| Minimum legacy key length for FIPS use (bits) | 128                |
| Maximum key length (bits)                     | 256                |
| Block size                                    | 16                 |
| Digest size                                   | 0                  |
| Key types                                     | AES                |
| Algorithms                                    | AES                |
| Modes                                         | MAC                |
| Flags                                         | Extractable   CMAC |
|                                               |                    |

## CKM\_AES\_CTR

#### **Summary**

| FIPS approved?                                | Yes                               |
|-----------------------------------------------|-----------------------------------|
| Supported functions                           | Encrypt   Decrypt   Wrap   Unwrap |
| Functions restricted from FIPS use            | Cannot wrap                       |
| Minimum key length (bits)                     | 128                               |
| Minimum key length for FIPS use (bits)        | N/A                               |
| Minimum legacy key length for FIPS use (bits) | 128                               |
| Maximum key length (bits)                     | 256                               |
| Block size                                    | 16                                |
| Digest size                                   | 0                                 |
| Key types                                     | AES                               |
| Algorithms                                    | AES                               |
| Modes                                         | CTR                               |
| Flags                                         | Extractable                       |

**NOTE** The flag MPE\_NO\_WRAP is assigned to several mechanisms, including this one. When the HSM policy "Allow NonFIPS Algorithms" is disabled, mechanisms with the MPE\_NO\_WRAP flag *are not* allowed to wrap objects. When the policy is enabled, these mechanisms *are* allowed to wrap objects.

## CKM\_AES\_ECB

#### **Summary**

| FIPS approved?                                | Yes                               |
|-----------------------------------------------|-----------------------------------|
| Supported functions                           | Encrypt   Decrypt   Wrap   Unwrap |
| Functions restricted from FIPS use            | Cannot wrap                       |
| Minimum key length (bits)                     | 128                               |
| Minimum key length for FIPS use (bits)        | N/A                               |
| Minimum legacy key length for FIPS use (bits) | 128                               |
| Maximum key length (bits)                     | 256                               |
| Block size                                    | 16                                |
| Digest size                                   | 0                                 |
| Key types                                     | AES                               |
| Algorithms                                    | AES                               |
| Modes                                         | ECB                               |
| Flags                                         | Extractable                       |

**NOTE** The flag MPE\_NO\_WRAP is assigned to several mechanisms, including this one. When the HSM policy "Allow NonFIPS Algorithms" is disabled, mechanisms with the MPE\_NO\_WRAP flag *are not* allowed to wrap objects. When the policy is enabled, these mechanisms *are* allowed to wrap objects.

## CKM\_AES\_ECB\_ENCRYPT\_DATA

| FIPS approved?                                | Yes    |
|-----------------------------------------------|--------|
| Supported functions                           | Derive |
| Functions restricted from FIPS use            | None   |
| Minimum key length (bits)                     | 128    |
| Minimum key length for FIPS use (bits)        | N/A    |
| Minimum legacy key length for FIPS use (bits) | 128    |
| Maximum key length (bits)                     | 256    |
| Block size                                    | 0      |
| Digest size                                   | 0      |
| Key types                                     | AES    |
| Algorithms                                    | None   |
| Modes                                         | None   |
| Flags                                         | None   |
|                                               |        |

### CKM\_AES\_GCM

GCM is the Galois/Counter Mode of operation of the AES algorithm for symmetric key encryption.

#### **Usage Notes**

#### **Data size**

The maximum allowed data size for this mechanism is 64KB (64 \* 1024).

#### Initialization Vector (IV)

Random initialization vector (IV) is supported and recommended for GCM and for GMAC. In FIPS mode, the HSM firmware does not accept the IV parameter, and instead returns a generated IV.

The internal IV is a randomly generated 16-byte IV.

#### **JCPROV**

AES-GMAC and AES-GCM are supported in JCPROV. Use CK\_AES\_CMAC\_PARAMS.java to define the GMAC operation. Implementation is the same as for PKCS#11.

#### **Accumulating data**

Our GMAC and GCM are single part operations, so even if they are called using multi-part API, we accumulate the data (up to a maximum) and return data only on the "final" operation. That is the meaning of "Accumulating" in the table.

| FIPS approved?                                | Yes               |
|-----------------------------------------------|-------------------|
| Supported functions                           | Encrypt   Decrypt |
| Functions restricted from FIPS use            | None              |
| Minimum key length (bits)                     | 128               |
| Minimum key length for FIPS use (bits)        | N/A               |
| Minimum legacy key length for FIPS use (bits) | 128               |
| Maximum key length (bits)                     | 256               |
| Block size                                    | 16                |
| Digest size                                   | 0                 |
| Key types                                     | AES               |
|                                               |                   |

| Algorithms | AES                        |
|------------|----------------------------|
| Modes      | GCM                        |
| Flags      | Extractable   Accumulating |

### CKM\_AES\_GMAC

GCM is the Galois/Counter Mode of operation of the AES algorithm for symmetric key encryption.

GMAC is a variant of GCM for sign/verify operation. If GCM input is confined to data that will not be encrypted, then GMAC is purely an authentication mode on the input data. The Luna Network HSM GMAC implementation, formerly invoked only via PKCS#11 interface, can now be accessed via JCPROV and via our Java Provider (see Notes, below).

The GMAC implementation follows NIST SP-800-38D. It supports AES symmetric key sizes of 128, 192, and 256 bits.

#### **Usage Notes**

#### **Initialization Vector (IV)**

If the HSM is in FIPS mode (see HSM policy 12 at HSM Capabilities and Policies), the initialization vector (IV) is generated in the HSM and returned to the PKCS#11 function call. The buffer must be large enough to store the GMAC tag plus the generated IV (which has a length of 16 bytes).

If the HSM is **not** in FIPS mode, then the developer is responsible to specify an IV. Random IV is supported and recommended for GCM and GMAC. If you are not using random IV, then the most efficient IV value length is 12 bytes; any other size reduces performance and requires more work (per NIST SP-800-38D).

The internal IV is a randomly generated 16-byte IV.

#### **Performance**

For authentication, it is possible to use CKM\_AES\_GCM mechanism, when passing no data to encrypt (for strict compliance with NIST specification), and performance in that mode is better than in previous SafeNet releases.

The correlation is not exact but, as a general rule for a given mechanism, invocation by PKCS#11 API always provides the best performance, JSP performance is close but lower due to Java architecture, and JCPROV performance is somewhat lower still than PKCS#11 and JSP performance levels.

#### **JCPROV**

AES-GMAC and AES-GCM are supported in JCPROV. Use CK\_AES\_CMAC\_PARAMS.java to define the GMAC operation. Implementation is the same as for PKCS#11.

#### Java Provider (JSP)

Both GMC and GMAC are supported. "GmacAesDemo.java" provides a sample for using GMAC with Java.

Java Parameter Specification class LunaGmacParameterSpec.java defines default values recommended by the NIST specification.

#### **Accumulating Data**

Our GMAC and GCM are single part operations, so even if they are called using multi-part API, we accumulate the data (up to a maximum) and return data only on the "final" operation. That is the meaning of "Accumulating" in the table, below.

| FIPS approved?                                | Yes                        |
|-----------------------------------------------|----------------------------|
| Supported functions                           | Sign   Verify              |
| Functions restricted from FIPS use            | None                       |
| Minimum key length (bits)                     | 128                        |
| Minimum key length for FIPS use (bits)        | N/A                        |
| Minimum legacy key length for FIPS use (bits) | 128                        |
| Maximum key length (bits)                     | 256                        |
| Block size                                    | 16                         |
| Digest size                                   | 0                          |
| Key types                                     | AES                        |
| Algorithms                                    | AES                        |
| Modes                                         | GCM                        |
| Flags                                         | Extractable   Accumulating |

# CKM\_AES\_KEY\_GEN

| FIPS approved?                                | Yes          |
|-----------------------------------------------|--------------|
| Supported functions                           | Generate Key |
| Functions restricted from FIPS use            | None         |
| Minimum key length (bits)                     | 128          |
| Minimum key length for FIPS use (bits)        | N/A          |
| Minimum legacy key length for FIPS use (bits) | 128          |
| Maximum key length (bits)                     | 256          |
| Block size                                    | 0            |
| Digest size                                   | 0            |
| Key types                                     | AES          |
| Algorithms                                    | None         |
| Modes                                         | None         |
| Flags                                         | None         |
|                                               | I I          |

### CKM\_AES\_KW

NIST Special Publication 800-38F describes cryptographic methods that are approved for "key wrapping," that is, the protection of the confidentiality and integrity of cryptographic keys. In addition to describing existing methods, that publication specifies two new, deterministic authenticated-encryption modes of operation of the Advanced Encryption Standard (AES) algorithm: the AES Key Wrap (KW) mode and the AES Key Wrap With Padding (KWP) mode. Luna Network HSM implements the AES Key Wrap (KW) mode at this time, which SP800-38F recommends as more secure than CKM\_AES\_CBC.

#### Data size

The maximum allowed data size for this mechanism is 64KB (64 \* 1024).

**NOTE** NIST Special Publication 800-38F recommends this method as more secure than CKM\_AES\_CBC.

| FIPS approved?                                | Yes                               |
|-----------------------------------------------|-----------------------------------|
| Supported functions                           | Encrypt   Decrypt   Wrap   Unwrap |
| Functions restricted from FIPS use            | None                              |
| Minimum key length (bits)                     | 128                               |
| Minimum key length for FIPS use (bits)        | N/A                               |
| Minimum legacy key length for FIPS use (bits) | 128                               |
| Maximum key length (bits)                     | 256                               |
| Block size                                    | 8                                 |
| Digest size                                   | 0                                 |
| Key types                                     | AES                               |
| Algorithms                                    | AES                               |
| Modes                                         | KEYWRAP                           |
| Flags                                         | Extractable   Accumulating        |

### CKM\_AES\_KWP

RFC 5649 specifies a padding convention for use with the AES Key Wrap algorithm specified in RFC 3394. This convention eliminates the requirement that the length of the key is to be wrapped by a multiple of 64 bits, allowing a key of any practical length to be wrapped.

This convention should always be used instead of CKM\_AES\_CBC when wrapping a key from the HSM.

#### Data size

The maximum allowed data size for this mechanism is 64KB (64 \* 1024).

| FIPS approved?                                | Yes                               |
|-----------------------------------------------|-----------------------------------|
| Supported functions                           | Encrypt   Decrypt   Wrap   Unwrap |
| Functions restricted from FIPS use            | None                              |
| Minimum key length (bits)                     | 128                               |
| Minimum key length for FIPS use (bits)        | N/A                               |
| Minimum legacy key length for FIPS use (bits) | 128                               |
| Maximum key length (bits)                     | 256                               |
| Block size                                    | 8                                 |
| Digest size                                   | 0                                 |
| Key types                                     | AES                               |
| Algorithms                                    | AES                               |
| Modes                                         | KEYWRAP_PAD                       |
| Flags                                         | Extractable   Accumulating        |
|                                               |                                   |

## CKM\_AES\_MAC

#### **Summary**

|                                               | Yes Sign   Verify |
|-----------------------------------------------|-------------------|
| Supported functions                           | Sign   Verify     |
|                                               |                   |
| Functions restricted from FIPS use            | Cannot sign       |
| Minimum key length (bits)                     | 128               |
| Minimum key length for FIPS use (bits)        | N/A               |
| Minimum legacy key length for FIPS use (bits) | 128               |
| Maximum key length (bits)                     | 256               |
| Block size                                    | 16                |
| Digest size                                   | 0                 |
| Key types                                     | AES               |
| Algorithms                                    | AES               |
| Modes                                         | MAC               |
| Flags                                         | Extractable       |

**NOTE** The flag MPE\_NO\_SIGN is assigned to several mechanisms, including this one. When the HSM policy "Allow NonFIPS Algorithms" is disabled, mechanisms with the MPE\_NO\_SIGN flag *are not* allowed to sign data. When the policy is enabled, these mechanisms *are* allowed to sign data.

# CKM\_AES\_MAC\_GENERAL

| FIPS approved?                                | Yes           |
|-----------------------------------------------|---------------|
| Supported functions                           | Sign   Verify |
| Functions restricted from FIPS use            | Cannot sign   |
| Minimum key length (bits)                     | 128           |
| Minimum key length for FIPS use (bits)        | N/A           |
| Minimum legacy key length for FIPS use (bits) | 128           |
| Maximum key length (bits)                     | 256           |
| Block size                                    | 16            |
| Digest size                                   | 0             |
| Key types                                     | AES           |
| Algorithms                                    | AES           |
| Modes                                         | MAC           |
| Flags                                         | Extractable   |
|                                               | I I           |

# CKM\_AES\_OFB

| FIPS approved?                                | Yes               |
|-----------------------------------------------|-------------------|
| Supported functions                           | Encrypt   Decrypt |
| Functions restricted from FIPS use            | None              |
| Minimum key length (bits)                     | 128               |
| Minimum key length for FIPS use (bits)        | N/A               |
| Minimum legacy key length for FIPS use (bits) | 128               |
| Maximum key length (bits)                     | 256               |
| Block size                                    | 16                |
| Digest size                                   | 0                 |
| Key types                                     | AES               |
| Algorithms                                    | AES               |
| Modes                                         | OFB               |
| Flags                                         | Extractable       |
|                                               |                   |

# CKM\_AES\_XTS

| FIPS approved?                                | Yes               |
|-----------------------------------------------|-------------------|
| Supported functions                           | Encrypt   Decrypt |
| Functions restricted from FIPS use            | None              |
| Minimum key length (bits)                     | 128               |
| Minimum key length for FIPS use (bits)        | N/A               |
| Minimum legacy key length for FIPS use (bits) | 128               |
| Maximum key length (bits)                     | 256               |
| Block size                                    | 16                |
| Digest size                                   | 0                 |
| Key types                                     | AES               |
| Algorithms                                    | AES               |
| Modes                                         | XTS               |
| Flags                                         | Extractable       |
|                                               |                   |

# CKM\_ARIA\_CBC

| Supported functions  Encrypt   Decrypt   Wrap   Unwrap  N/A  Minimum key length (bits)  Minimum key length for FIPS use (bits)  Minimum legacy key length for FIPS use (bits)  N/A  Maximum key length (bits)  256  Block size  16  Digest size  0  Key types  ARIA  Algorithms |                                               |                                   |
|----------------------------------------------------------------------------------------------------|-----------------------------------------------|-----------------------------------|
| Functions restricted from FIPS use  Minimum key length (bits)  Minimum key length for FIPS use (bits)  Minimum legacy key length for FIPS use (bits)  Maximum key length (bits)  Block size  Digest size  O  Key types  ARIA  Algorithms                                        | FIPS approved?                                | No                                |
| Minimum key length (bits)  Minimum key length for FIPS use (bits)  N/A  Minimum legacy key length for FIPS use (bits)  N/A  Maximum key length (bits)  256  Block size  16  Digest size  0  Key types  ARIA  Algorithms                                                         | Supported functions                           | Encrypt   Decrypt   Wrap   Unwrap |
| Minimum key length for FIPS use (bits)  Minimum legacy key length for FIPS use (bits)  Maximum key length (bits)  256  Block size  16  Digest size  0  Key types  ARIA  Algorithms                                                                                              | Functions restricted from FIPS use            | N/A                               |
| Minimum legacy key length for FIPS use (bits)  Maximum key length (bits)  256  Block size  16  Digest size  0  Key types  ARIA  Algorithms  ARIA                                                                                                    | Minimum key length (bits)                     | 128                               |
| Maximum key length (bits)  Block size  16  Digest size  0  Key types  ARIA  Algorithms  ARIA                                                                                                    | Minimum key length for FIPS use (bits)        | N/A                               |
| Block size 16  Digest size 0  Key types ARIA  Algorithms ARIA                                                                                                    | Minimum legacy key length for FIPS use (bits) | N/A                               |
| Digest size 0  Key types ARIA  Algorithms ARIA                                                                                                    | Maximum key length (bits)                     | 256                               |
| Key types ARIA Algorithms ARIA                                                                                                    | Block size                                    | 16                                |
| Algorithms ARIA                                                                                                    | Digest size                                   | 0                                 |
|                                                                                                    | Key types                                     | ARIA                              |
| Modes CBC                                                                                                    | Algorithms                                    | ARIA                              |
| IVIOUES CDC                                                                                                    | Modes                                         | CBC                               |
| Flags Extractable                                                                                                    | Flags                                         | Extractable                       |

## CKM\_ARIA\_CBC\_ENCRYPT\_DATA

| FIPS approved?                                | No     |
|-----------------------------------------------|--------|
| Supported functions                           | Derive |
| Functions restricted from FIPS use            | N/A    |
| Minimum key length (bits)                     | 128    |
| Minimum key length for FIPS use (bits)        | N/A    |
| Minimum legacy key length for FIPS use (bits) | N/A    |
| Maximum key length (bits)                     | 256    |
| Block size                                    | 0      |
| Digest size                                   | 0      |
| Key types                                     | ARIA   |
| Algorithms                                    | None   |
| Modes                                         | None   |
| Flags                                         | None   |

# CKM\_ARIA\_CBC\_PAD

| FIPS approved?                                | No                                |
|-----------------------------------------------|-----------------------------------|
| Supported functions                           | Encrypt   Decrypt   Wrap   Unwrap |
| Functions restricted from FIPS use            | N/A                               |
| Minimum key length (bits)                     | 128                               |
| Minimum key length for FIPS use (bits)        | N/A                               |
| Minimum legacy key length for FIPS use (bits) | N/A                               |
| Maximum key length (bits)                     | 256                               |
| Block size                                    | 16                                |
| Digest size                                   | 0                                 |
| Key types                                     | ARIA                              |
| Algorithms                                    | ARIA                              |
| Modes                                         | CBC_PAD                           |
| Flags                                         | Extractable                       |
|                                               |                                   |

## CKM\_ARIA\_CFB8

| FIPS approved?                                | No                |
|-----------------------------------------------|-------------------|
| Supported functions                           | Encrypt   Decrypt |
| Functions restricted from FIPS use            | N/A               |
| Minimum key length (bits)                     | 128               |
| Minimum key length for FIPS use (bits)        | N/A               |
| Minimum legacy key length for FIPS use (bits) | N/A               |
| Maximum key length (bits)                     | 256               |
| Block size                                    | 16                |
| Digest size                                   | 1                 |
| Key types                                     | ARIA              |
| Algorithms                                    | ARIA              |
| Modes                                         | CFB               |
| Flags                                         | Extractable       |
|                                               |                   |

# CKM\_ARIA\_CFB128

| FIPS approved?                                | No                |
|-----------------------------------------------|-------------------|
| Supported functions                           | Encrypt   Decrypt |
| Functions restricted from FIPS use            | N/A               |
| Minimum key length (bits)                     | 128               |
| Minimum key length for FIPS use (bits)        | N/A               |
| Minimum legacy key length for FIPS use (bits) | N/A               |
| Maximum key length (bits)                     | 256               |
| Block size                                    | 16                |
| Digest size                                   | 16                |
| Key types                                     | ARIA              |
| Algorithms                                    | ARIA              |
| Modes                                         | CFB               |
| Flags                                         | Extractable       |
|                                               |                   |

# CKM\_ARIA\_CMAC

| FIPS approved?                                | No                 |
|-----------------------------------------------|--------------------|
| Supported functions                           | Sign   Verify      |
| Functions restricted from FIPS use            | N/A                |
| Minimum key length (bits)                     | 128                |
| Minimum key length for FIPS use (bits)        | N/A                |
| Minimum legacy key length for FIPS use (bits) | N/A                |
| Maximum key length (bits)                     | 256                |
| Block size                                    | 16                 |
| Digest size                                   | 0                  |
| Key types                                     | ARIA               |
| Algorithms                                    | ARIA               |
| Modes                                         | MAC                |
| Flags                                         | Extractable   CMAC |
|                                               |                    |

# CKM\_ARIA\_CMAC\_GENERAL

| FIPS approved?                                | No                 |
|-----------------------------------------------|--------------------|
| Supported functions                           | Sign   Verify      |
| Functions restricted from FIPS use            | N/A                |
| Minimum key length (bits)                     | 128                |
| Minimum key length for FIPS use (bits)        | N/A                |
| Minimum legacy key length for FIPS use (bits) | N/A                |
| Maximum key length (bits)                     | 256                |
| Block size                                    | 16                 |
| Digest size                                   | 0                  |
| Key types                                     | ARIA               |
| Algorithms                                    | ARIA               |
| Modes                                         | MAC                |
| Flags                                         | Extractable   CMAC |
|                                               | ·                  |

# CKM\_ARIA\_CTR

| FIPS approved?                                | No                |
|-----------------------------------------------|-------------------|
| Supported functions                           | Encrypt   Decrypt |
| Functions restricted from FIPS use            | N/A               |
| Minimum key length (bits)                     | 128               |
| Minimum key length for FIPS use (bits)        | N/A               |
| Minimum legacy key length for FIPS use (bits) | N/A               |
| Maximum key length (bits)                     | 256               |
| Block size                                    | 16                |
| Digest size                                   | 0                 |
| Key types                                     | ARIA              |
| Algorithms                                    | ARIA              |
| Modes                                         | CTR               |
| Flags                                         | Extractable       |
|                                               |                   |

## CKM\_ARIA\_ECB

| FIPS approved?                                | No                                    |
|-----------------------------------------------|---------------------------------------|
| Supported functions                           | Encrypt   Decrypt   Wrap   Unwrap     |
| Functions restricted from FIPS use            | N/A                                   |
| Minimum key length (bits)                     | 128                                   |
| Minimum key length for FIPS use (bits)        | N/A                                   |
| Minimum legacy key length for FIPS use (bits) | N/A                                   |
| Maximum key length (bits)                     | 256                                   |
| Block size                                    | 16                                    |
| Digest size                                   | 0                                     |
| Key types                                     | ARIA                                  |
| Algorithms                                    | ARIA                                  |
| Modes                                         | ECB                                   |
| Flags                                         | Extractable                           |
|                                               | · · · · · · · · · · · · · · · · · · · |

## CKM\_ARIA\_ECB\_ENCRYPT\_DATA

| FIPS approved?                                | No     |
|-----------------------------------------------|--------|
| Supported functions                           | Derive |
| Functions restricted from FIPS use            | N/A    |
| Minimum key length (bits)                     | 128    |
| Minimum key length for FIPS use (bits)        | N/A    |
| Minimum legacy key length for FIPS use (bits) | N/A    |
| Maximum key length (bits)                     | 256    |
| Block size                                    | 0      |
| Digest size                                   | 0      |
| Key types                                     | ARIA   |
| Algorithms                                    | None   |
| Modes                                         | None   |
| Flags                                         | None   |

# CKM\_ARIA\_KEY\_GEN

| FIPS approved?                                | No           |
|-----------------------------------------------|--------------|
| Supported functions                           | Generate Key |
| Functions restricted from FIPS use            | N/A          |
| Minimum key length (bits)                     | 128          |
| Minimum key length for FIPS use (bits)        | N/A          |
| Minimum legacy key length for FIPS use (bits) | N/A          |
| Maximum key length (bits)                     | 256          |
| Block size                                    | 0            |
| Digest size                                   | 0            |
| Key types                                     | ARIA         |
| Algorithms                                    | None         |
| Modes                                         | None         |
| Flags                                         | None         |

## CKM\_ARIA\_L\_CBC

| FIPS approved?                                | No               |
|-----------------------------------------------|------------------|
| Supported functions                           | Decrypt   Unwrap |
| Functions restricted from FIPS use            | N/A              |
| Minimum key length (bits)                     | 128              |
| Minimum key length for FIPS use (bits)        | N/A              |
| Minimum legacy key length for FIPS use (bits) | N/A              |
| Maximum key length (bits)                     | 256              |
| Block size                                    | 16               |
| Digest size                                   | 0                |
| Key types                                     | ARIA             |
| Algorithms                                    | ARIA             |
| Modes                                         | CBC              |
| Flags                                         | Extractable      |

## CKM\_ARIA\_L\_CBC\_PAD

| FIPS approved?                                | No               |
|-----------------------------------------------|------------------|
| Supported functions                           | Decrypt   Unwrap |
| Functions restricted from FIPS use            | N/A              |
| Minimum key length (bits)                     | 128              |
| Minimum key length for FIPS use (bits)        | N/A              |
| Minimum legacy key length for FIPS use (bits) | N/A              |
| Maximum key length (bits)                     | 256              |
| Block size                                    | 16               |
| Digest size                                   | 0                |
| Key types                                     | ARIA             |
| Algorithms                                    | ARIA             |
| Modes                                         | CBC_PAD          |
| Flags                                         | Extractable      |
|                                               |                  |

### CKM\_ARIA\_L\_ECB

| FIPS approved?                                | No               |
|-----------------------------------------------|------------------|
| Supported functions                           | Decrypt   Unwrap |
| Functions restricted from FIPS use            | N/A              |
| Minimum key length (bits)                     | 128              |
| Minimum key length for FIPS use (bits)        | N/A              |
| Minimum legacy key length for FIPS use (bits) | N/A              |
| Maximum key length (bits)                     | 256              |
| Block size                                    | 16               |
| Digest size                                   | 0                |
| Key types                                     | ARIA             |
| Algorithms                                    | ARIA             |
| Modes                                         | ECB              |
| Flags                                         | Extractable      |

### CKM\_ARIA\_L\_MAC

| FIPS approved?                                | No          |
|-----------------------------------------------|-------------|
| Supported functions                           | Verify      |
| Functions restricted from FIPS use            | N/A         |
| Minimum key length (bits)                     | 128         |
| Minimum key length for FIPS use (bits)        | N/A         |
| Minimum legacy key length for FIPS use (bits) | N/A         |
| Maximum key length (bits)                     | 256         |
| Block size                                    | 16          |
| Digest size                                   | 0           |
| Key types                                     | ARIA        |
| Algorithms                                    | ARIA        |
| Modes                                         | MAC         |
| Flags                                         | Extractable |

## CKM\_ARIA\_L\_MAC\_GENERAL

| No          |
|-------------|
| Verify      |
| N/A         |
| 128         |
| N/A         |
| N/A         |
| 256         |
| 16          |
| 0           |
| ARIA        |
| ARIA        |
| MAC         |
| Extractable |
|             |

## CKM\_ARIA\_MAC

| FIPS approved?                                | No            |
|-----------------------------------------------|---------------|
| Supported functions                           | Sign   Verify |
| Functions restricted from FIPS use            | N/A           |
| Minimum key length (bits)                     | 128           |
| Minimum key length for FIPS use (bits)        | N/A           |
| Minimum legacy key length for FIPS use (bits) | N/A           |
| Maximum key length (bits)                     | 256           |
| Block size                                    | 16            |
| Digest size                                   | 0             |
| Key types                                     | ARIA          |
| Algorithms                                    | ARIA          |
| Modes                                         | MAC           |
| Flags                                         | Extractable   |

## CKM\_ARIA\_MAC\_GENERAL

| FIPS approved?                                | No            |
|-----------------------------------------------|---------------|
| Supported functions                           | Sign   Verify |
| Functions restricted from FIPS use            | N/A           |
| Minimum key length (bits)                     | 128           |
| Minimum key length for FIPS use (bits)        | N/A           |
| Minimum legacy key length for FIPS use (bits) | N/A           |
| Maximum key length (bits)                     | 256           |
| Block size                                    | 16            |
| Digest size                                   | 0             |
| Key types                                     | ARIA          |
| Algorithms                                    | ARIA          |
| Modes                                         | MAC           |
| Flags                                         | Extractable   |
|                                               |               |

## CKM\_ARIA\_OFB

| FIPS approved?                                | No                |
|-----------------------------------------------|-------------------|
| Supported functions                           | Encrypt   Decrypt |
| Functions restricted from FIPS use            | N/A               |
| Minimum key length (bits)                     | 128               |
| Minimum key length for FIPS use (bits)        | N/A               |
| Minimum legacy key length for FIPS use (bits) | N/A               |
| Maximum key length (bits)                     | 256               |
| Block size                                    | 16                |
| Digest size                                   | 0                 |
| Key types                                     | ARIA              |
| Algorithms                                    | ARIA              |
| Modes                                         | OFB               |
| Flags                                         | Extractable       |
|                                               | I I               |

#### CKM\_BIP32\_CHILD\_DERIVE

This mechanism is used to derive child keys from a parent key, and can generate both the private and public part of the key pair, accepting a BIP32 public or private key as input.

Cloning (or backup) of BIP32 keys can be performed only between PCIe and/or Network HSMs containing firmware versions that support BIP32.

See "BIP32 Mechanism Support and Implementation" on page 69.

#### Firmware 7.3.0 and Newer Summary

| FIPS approved?                                | No          |
|-----------------------------------------------|-------------|
| Supported functions                           | Derive      |
| Functions restricted from FIPS use            | N/A         |
| Minimum key length (bits)                     | 256         |
| Minimum key length for FIPS use (bits)        | N/A         |
| Minimum legacy key length for FIPS use (bits) | N/A         |
| Maximum key length (bits)                     | 256         |
| Block size                                    | 0           |
| Digest size                                   | 0           |
| Key types                                     | BIP32       |
| Algorithms                                    | None        |
| Modes                                         | None        |
| Flags                                         | Extractable |

### CKM\_BIP32\_MASTER\_DERIVE

This mechanism is used to derive the master key pair from a seed. The input key must have the type CKK\_GENERIC SECRET (size between 128 and 512 bits).

Only curve secp256k1 is supported. Key type CKK\_BIP32 is introduced; existing ECDSA keys cannot be used with the BIP32 mechanisms. All mechanisms supported by ECDSA keys are supported for BIP32 keys.

Cloning (or backup) of BIP32 keys can be performed only between PCIe and/or Network HSMs containing firmware versions that support BIP32.

See "BIP32 Mechanism Support and Implementation" on page 69.

#### Firmware 7.3.0 and Newer Summary

| FIPS approved?                                | No             |
|-----------------------------------------------|----------------|
| Supported functions                           | Derive         |
| Functions restricted from FIPS use            | N/A            |
| Minimum key length (bits)                     | 128            |
| Minimum key length for FIPS use (bits)        | N/A            |
| Minimum legacy key length for FIPS use (bits) | N/A            |
| Maximum key length (bits)                     | 512            |
| Block size                                    | 0              |
| Digest size                                   | 0              |
| Key types                                     | GENERIC_SECRET |
| Algorithms                                    | None           |
| Modes                                         | None           |
| Flags                                         | Extractable    |
|                                               |                |

## CKM\_CAST3\_CBC

| FIPS approved?                                | No                                |
|-----------------------------------------------|-----------------------------------|
| Supported functions                           | Encrypt   Decrypt   Wrap   Unwrap |
| Functions restricted from FIPS use            | N/A                               |
| Minimum key length (bits)                     | 64                                |
| Minimum key length for FIPS use (bits)        | N/A                               |
| Minimum legacy key length for FIPS use (bits) | N/A                               |
| Maximum key length (bits)                     | 64                                |
| Block size                                    | 8                                 |
| Digest size                                   | 0                                 |
| Key types                                     | CAST3                             |
| Algorithms                                    | CAST3                             |
| Modes                                         | CBC                               |
| Flags                                         | Extractable                       |
|                                               |                                   |

## CKM\_CAST3\_CBC\_PAD

| FIPS approved?                                | No                                |
|-----------------------------------------------|-----------------------------------|
| Supported functions                           | Encrypt   Decrypt   Wrap   Unwrap |
| Functions restricted from FIPS use            | N/A                               |
| Minimum key length (bits)                     | 64                                |
| Minimum key length for FIPS use (bits)        | N/A                               |
| Minimum legacy key length for FIPS use (bits) | N/A                               |
| Maximum key length (bits)                     | 64                                |
| Block size                                    | 8                                 |
| Digest size                                   | 0                                 |
| Key types                                     | CAST3                             |
| Algorithms                                    | CAST3                             |
| Modes                                         | CBC_PAD                           |
| Flags                                         | Extractable                       |
|                                               |                                   |

## CKM\_CAST3\_ECB

| FIPS approved?                                | No                                |
|-----------------------------------------------|-----------------------------------|
| Supported functions                           | Encrypt   Decrypt   Wrap   Unwrap |
| Functions restricted from FIPS use            | N/A                               |
| Minimum key length (bits)                     | 64                                |
| Minimum key length for FIPS use (bits)        | N/A                               |
| Minimum legacy key length for FIPS use (bits) | N/A                               |
| Maximum key length (bits)                     | 64                                |
| Block size                                    | 8                                 |
| Digest size                                   | 0                                 |
| Key types                                     | CAST3                             |
| Algorithms                                    | CAST3                             |
| Modes                                         | ECB                               |
| Flags                                         | Extractable                       |
|                                               |                                   |

## CKM\_CAST3\_KEY\_GEN

| FIPS approved?                                | No           |
|-----------------------------------------------|--------------|
| Supported functions                           | Generate Key |
| Functions restricted from FIPS use            | N/A          |
| Minimum key length (bits)                     | 64           |
| Minimum key length for FIPS use (bits)        | N/A          |
| Minimum legacy key length for FIPS use (bits) | N/A          |
| Maximum key length (bits)                     | 64           |
| Block size                                    | 0            |
| Digest size                                   | 0            |
| Key types                                     | CAST3        |
| Algorithms                                    | None         |
| Modes                                         | None         |
| Flags                                         | None         |

## CKM\_CAST3\_MAC

| FIPS approved?                                | No            |
|-----------------------------------------------|---------------|
| Supported functions                           | Sign   Verify |
| Functions restricted from FIPS use            | N/A           |
| Minimum key length (bits)                     | 64            |
| Minimum key length for FIPS use (bits)        | N/A           |
| Minimum legacy key length for FIPS use (bits) | N/A           |
| Maximum key length (bits)                     | 64            |
| Block size                                    | 8             |
| Digest size                                   | 0             |
| Key types                                     | CAST3         |
| Algorithms                                    | CAST3         |
| Modes                                         | MAC           |
| Flags                                         | Extractable   |
|                                               |               |

## CKM\_CAST3\_MAC\_GENERAL

| FIPS approved?                                | No            |
|-----------------------------------------------|---------------|
| Supported functions                           | Sign   Verify |
| Functions restricted from FIPS use            | N/A           |
| Minimum key length (bits)                     | 64            |
| Minimum key length for FIPS use (bits)        | N/A           |
| Minimum legacy key length for FIPS use (bits) | N/A           |
| Maximum key length (bits)                     | 64            |
| Block size                                    | 8             |
| Digest size                                   | 0             |
| Key types                                     | CAST3         |
| Algorithms                                    | CAST3         |
| Modes                                         | MAC           |
| Flags                                         | Extractable   |

## CKM\_CAST5\_CBC

| FIPS approved?                                | No                                |
|-----------------------------------------------|-----------------------------------|
| Supported functions                           | Encrypt   Decrypt   Wrap   Unwrap |
| Functions restricted from FIPS use            | N/A                               |
| Minimum key length (bits)                     | 64                                |
| Minimum key length for FIPS use (bits)        | N/A                               |
| Minimum legacy key length for FIPS use (bits) | N/A                               |
| Maximum key length (bits)                     | 128                               |
| Block size                                    | 8                                 |
| Digest size                                   | 0                                 |
| Key types                                     | CAST5                             |
| Algorithms                                    | CAST5                             |
| Modes                                         | CBC                               |
| Flags                                         | Extractable                       |
|                                               | ·                                 |

# CKM\_CAST5\_CBC\_PAD

| FIPS approved?                                | No                                |
|-----------------------------------------------|-----------------------------------|
| Supported functions                           | Encrypt   Decrypt   Wrap   Unwrap |
| Functions restricted from FIPS use            | N/A                               |
| Minimum key length (bits)                     | 64                                |
| Minimum key length for FIPS use (bits)        | N/A                               |
| Minimum legacy key length for FIPS use (bits) | N/A                               |
| Maximum key length (bits)                     | 128                               |
| Block size                                    | 8                                 |
| Digest size                                   | 0                                 |
| Key types                                     | CAST5                             |
| Algorithms                                    | CAST5                             |
| Modes                                         | CBC_PAD                           |
| Flags                                         | Extractable                       |

## CKM\_CAST5\_ECB

| FIPS approved?                                | No                                |
|-----------------------------------------------|-----------------------------------|
| Supported functions                           | Encrypt   Decrypt   Wrap   Unwrap |
| Functions restricted from FIPS use            | N/A                               |
| Minimum key length (bits)                     | 64                                |
| Minimum key length for FIPS use (bits)        | N/A                               |
| Minimum legacy key length for FIPS use (bits) | N/A                               |
| Maximum key length (bits)                     | 128                               |
| Block size                                    | 8                                 |
| Digest size                                   | 0                                 |
| Key types                                     | CAST5                             |
| Algorithms                                    | CAST5                             |
| Modes                                         | ECB                               |
| Flags                                         | Extractable                       |

## CKM\_CAST5\_KEY\_GEN

| No<br>Generate Key |
|--------------------|
| Generate Key       |
|                    |
| N/A                |
| 64                 |
| N/A                |
| N/A                |
| 128                |
| 0                  |
| 0                  |
| CAST5              |
| None               |
| None               |
| None               |
|                    |

## CKM\_CAST5\_MAC

| FIPS approved?                                | No            |
|-----------------------------------------------|---------------|
| Supported functions                           | Sign   Verify |
| Functions restricted from FIPS use            | N/A           |
| Minimum key length (bits)                     | 64            |
| Minimum key length for FIPS use (bits)        | N/A           |
| Minimum legacy key length for FIPS use (bits) | N/A           |
| Maximum key length (bits)                     | 128           |
| Block size                                    | 8             |
| Digest size                                   | 0             |
| Key types                                     | CAST5         |
| Algorithms                                    | CAST5         |
| Modes                                         | MAC           |
| Flags                                         | Extractable   |
|                                               |               |

## CKM\_CAST5\_MAC\_GENERAL

| FIPS approved?                                | No            |
|-----------------------------------------------|---------------|
| Supported functions                           | Sign   Verify |
| Functions restricted from FIPS use            | N/A           |
| Minimum key length (bits)                     | 64            |
| Minimum key length for FIPS use (bits)        | N/A           |
| Minimum legacy key length for FIPS use (bits) | N/A           |
| Maximum key length (bits)                     | 128           |
| Block size                                    | 8             |
| Digest size                                   | 0             |
| Key types                                     | CAST5         |
| Algorithms                                    | CAST5         |
| Modes                                         | MAC           |
| Flags                                         | Extractable   |
|                                               | ·             |

### CKM\_COMP128

### Firmware 7.4.2 and Newer Summary

| Supported functions  Functions restricted from FIPS use  N/A  Minimum key length (bits)  Minimum key length for FIPS use (bits)  N/A  Minimum legacy key length for FIPS use (bits)  N/A  Maximum key length (bits)  256  Block size  16  Digest size  0  Key types  AES  Algorithms  AES  Modes |                                               |      |
|----------------------------------------------------------------------------------------------------|-----------------------------------------------|------|
| Functions restricted from FIPS use  Minimum key length (bits)  Minimum key length for FIPS use (bits)  Minimum legacy key length for FIPS use (bits)  Maximum key length (bits)  Block size  16  Digest size  0  Key types  AES  Algorithms  AES  Modes  ECB                                     | FIPS approved?                                | No   |
| Minimum key length (bits)  Minimum key length for FIPS use (bits)  Minimum legacy key length for FIPS use (bits)  Maximum key length (bits)  Block size  16  Digest size  0  Key types  AES  Algorithms  AES  Modes                                                                              | Supported functions                           | Sign |
| Minimum key length for FIPS use (bits)  Minimum legacy key length for FIPS use (bits)  Maximum key length (bits)  256  Block size  16  Digest size  0  Key types  ALS  Algorithms  Modes  ECB                                                                                                    | Functions restricted from FIPS use            | N/A  |
| Minimum legacy key length for FIPS use (bits)  Maximum key length (bits)  Block size  16  Digest size  0  Key types  Algorithms  AES  Modes  ECB                                                                                                    | Minimum key length (bits)                     | 128  |
| Maximum key length (bits)  Block size  16  Digest size  0  Key types  Algorithms  AES  Modes  ECB                                                                                                    | Minimum key length for FIPS use (bits)        | N/A  |
| Block size  Digest size  Key types  Algorithms  AES  Modes  16  AES  ECB                                                                                                    | Minimum legacy key length for FIPS use (bits) | N/A  |
| Digest size  Key types  Algorithms  AES  Modes  ECB                                                                                                    | Maximum key length (bits)                     | 256  |
| Key types  Algorithms  AES  Modes  ECB                                                                                                    | Block size                                    | 16   |
| Algorithms AES Modes ECB                                                                                                    | Digest size                                   | 0    |
| Modes ECB                                                                                                    | Key types                                     | AES  |
|                                                                                                    | Algorithms                                    | AES  |
| Flags None                                                                                                    | Modes                                         | ECB  |
|                                                                                                    | Flags                                         | None |

## CKM\_DES\_CBC

| FIPS approved?                                | No                                |
|-----------------------------------------------|-----------------------------------|
| Supported functions                           | Encrypt   Decrypt   Wrap   Unwrap |
| Functions restricted from FIPS use            | N/A                               |
| Minimum key length (bits)                     | 64                                |
| Minimum key length for FIPS use (bits)        | N/A                               |
| Minimum legacy key length for FIPS use (bits) | N/A                               |
| Maximum key length (bits)                     | 64                                |
| Block size                                    | 8                                 |
| Digest size                                   | 0                                 |
| Key types                                     | DES                               |
| Algorithms                                    | DES                               |
| Modes                                         | CBC                               |
| Flags                                         | Extractable                       |

### CKM\_DES\_CBC\_ENCRYPT\_DATA

| No<br>Derive |
|--------------|
| Derive       |
|              |
| N/A          |
| 64           |
| N/A          |
| N/A          |
| 64           |
| 0            |
| 0            |
| Symmetric    |
| None         |
| None         |
| None         |
| 1            |

# CKM\_DES\_CBC\_PAD

| FIPS approved?                                | No                                |
|-----------------------------------------------|-----------------------------------|
| Supported functions                           | Encrypt   Decrypt   Wrap   Unwrap |
| Functions restricted from FIPS use            | N/A                               |
| Minimum key length (bits)                     | 64                                |
| Minimum key length for FIPS use (bits)        | N/A                               |
| Minimum legacy key length for FIPS use (bits) | N/A                               |
| Maximum key length (bits)                     | 64                                |
| Block size                                    | 8                                 |
| Digest size                                   | 0                                 |
| Key types                                     | DES                               |
| Algorithms                                    | DES                               |
| Modes                                         | CBC_PAD                           |
| Flags                                         | Extractable                       |
|                                               |                                   |

## CKM\_DES\_CFB8

| FIPS approved?                                | Yes               |
|-----------------------------------------------|-------------------|
| Supported functions                           | Encrypt   Decrypt |
| Functions restricted from FIPS use            | None              |
| Minimum key length (bits)                     | 128               |
| Minimum key length for FIPS use (bits)        | 192               |
| Minimum legacy key length for FIPS use (bits) | 128               |
| Maximum key length (bits)                     | 192               |
| Block size                                    | 8                 |
| Digest size                                   | 1                 |
| Key types                                     | DES3              |
| Algorithms                                    | DES3              |
| Modes                                         | CFB               |
| Flags                                         | Extractable       |
|                                               |                   |

# CKM\_DES\_CFB64

| FIPS approved?                                | Yes                                   |
|-----------------------------------------------|---------------------------------------|
| Supported functions                           | Encrypt   Decrypt                     |
| Functions restricted from FIPS use            | None                                  |
| Minimum key length (bits)                     | 128                                   |
| Minimum key length for FIPS use (bits)        | 192                                   |
| Minimum legacy key length for FIPS use (bits) | 128                                   |
| Maximum key length (bits)                     | 192                                   |
| Block size                                    | 8                                     |
| Digest size                                   | 8                                     |
| Key types                                     | DES3                                  |
| Algorithms                                    | DES3                                  |
| Modes                                         | CFB                                   |
| Flags                                         | Extractable                           |
|                                               | · · · · · · · · · · · · · · · · · · · |

### CKM\_DES\_ECB

| FIPS approved?                                | No                                |
|-----------------------------------------------|-----------------------------------|
|                                               | 110                               |
| Supported functions                           | Encrypt   Decrypt   Wrap   Unwrap |
| Functions restricted from FIPS use            | N/A                               |
| Minimum key length (bits)                     | 64                                |
| Minimum key length for FIPS use (bits)        | N/A                               |
| Minimum legacy key length for FIPS use (bits) | N/A                               |
| Maximum key length (bits)                     | 64                                |
| Block size                                    | 8                                 |
| Digest size                                   | 0                                 |
| Key types                                     | DES                               |
| Algorithms                                    | DES                               |
| Modes                                         | ECB                               |
| Flags                                         | Extractable                       |

## CKM\_DES\_ECB\_ENCRYPT\_DATA

| No<br>Derive |
|--------------|
| Derive       |
|              |
| N/A          |
| 64           |
| N/A          |
| N/A          |
| 64           |
| 0            |
| 0            |
| Symmetric    |
| None         |
| None         |
| None         |
| 1            |

## CKM\_DES\_KEY\_GEN

| FIPS approved?                                | No           |
|-----------------------------------------------|--------------|
| Supported functions                           | Generate Key |
| Functions restricted from FIPS use            | N/A          |
| Minimum key length (bits)                     | 64           |
| Minimum key length for FIPS use (bits)        | N/A          |
| Minimum legacy key length for FIPS use (bits) | N/A          |
| Maximum key length (bits)                     | 64           |
| Block size                                    | 0            |
| Digest size                                   | 0            |
| Key types                                     | DES          |
| Algorithms                                    | None         |
| Modes                                         | None         |
| Flags                                         | None         |

## CKM\_DES\_MAC

| No            |
|---------------|
| Sign   Verify |
| N/A           |
| 64            |
| N/A           |
| N/A           |
| 64            |
| 8             |
| 0             |
| DES           |
| DES           |
| MAC           |
| Extractable   |
|               |

## CKM\_DES\_MAC\_GENERAL

| No            |
|---------------|
| Sign   Verify |
| N/A           |
| 64            |
| N/A           |
| N/A           |
| 64            |
| 8             |
| 0             |
| DES           |
| DES           |
| MAC           |
| Extractable   |
|               |

# CKM\_DES\_OFB64

| FIPS approved?                                | Yes               |
|-----------------------------------------------|-------------------|
| Supported functions                           | Encrypt   Decrypt |
| Functions restricted from FIPS use            | None              |
| Minimum key length (bits)                     | 128               |
| Minimum key length for FIPS use (bits)        | 192               |
| Minimum legacy key length for FIPS use (bits) | 128               |
| Maximum key length (bits)                     | 192               |
| Block size                                    | 8                 |
| Digest size                                   | 0                 |
| Key types                                     | DES3              |
| Algorithms                                    | DES3              |
| Modes                                         | OFB               |
| Flags                                         | Extractable       |
|                                               |                   |

### CKM\_DES2\_DUKPT\_DATA

The CKM\_DES2\_DUKPT family of key derive mechanisms create keys used to protect EFTPOS terminal sessions. The mechanisms implement the algorithm for server side DUKPT derivation as defined by ANSI X9.24 part 1.

#### Summary

| FIPS approved?                                | No        |
|-----------------------------------------------|-----------|
| Supported functions                           | Derive    |
| Functions restricted from FIPS use            | N/A       |
| Minimum key length (bits)                     | 128       |
| Minimum key length for FIPS use (bits)        | N/A       |
| Minimum legacy key length for FIPS use (bits) | N/A       |
| Maximum key length (bits)                     | 192       |
| Block size                                    | 0         |
| Digest size                                   | 0         |
| Key types                                     | Symmetric |
| Algorithms                                    | None      |
| Modes                                         | None      |
| Flags                                         | None      |

#### Usage

This mechanism has the following attributes:

- > Only CKK\_DES2 keys can be derived. The mechanism will force the CKA\_KEY\_TYPE attribute of the derived object to equal CKK\_DES2. If the template does specify a CKA\_KEY\_TYPE attribute then it must be CKK\_DES2.
- > The mechanism takes a CK\_KEY\_DERIVATION\_STRING\_DATA structure as a parameter.
- > The pData field of the parameter must point to a 10 byte array which holds the 80 bit Key Sequence Number (KSN).
- This mechanism contributes the CKA\_CLASS and CKA\_KEY\_TYPE and CKA\_VALUE to the resulting object.

The DUKPT MAC and DATA versions will default to the appropriate usage mechanism as described in the following table:

| Mechanism                | CKA_SIGN | CKA_VERIFY | CKA_DECRYPT | CKA_ENCRYPT |
|--------------------------|----------|------------|-------------|-------------|
| CKM_DES2_DUKPT_MAC       | True     | True       |             |             |
| CKM_DES2_DUKPT_MAC_RESP  | True     |            |             |             |
| CKM_DES2_DUKPT_DATA      |          |            | True        | True        |
| CKM_DES2_DUKPT_DATA_RESP |          |            |             | True        |

#### Example

```
#define CKM_DES2_DUKPT_PIN
                                       (CKM VENDOR DEFINED + 0x611)
#define CKM DES2 DUKPT MAC
                                      (CKM VENDOR DEFINED + 0x612)
#define CKM DES2 DUKPT MAC RESP
                                      (CKM VENDOR DEFINED + 0x613)
#define CKM DES2 DUKPT DATA
                                       (CKM VENDOR DEFINED + 0x614)
#define CKM_DES2_DUKPT_DATA_RESP
                                      (CKM_VENDOR_DEFINED + 0x615)
CK OBJECT HANDLE hBDKey; // handle of CKK DES2 or CKK DES2 Base Derive Key
                         // handle of CKK DES2 MAC session Key
CK OBJECT HANDLE hMKey;
CK MECHANISM svMech = { CKM DES3 X919 MAC , NULL, 0};
CK KEY DERIVATION STRING DATA param;
CK MECHANISM kdMech = { CKM DES2 DUKPT MAC , NULL, 0};
CK CHAR ksn[10];
CK CHAR inp[any length];
CK CHAR mac[4];
CK_SIZE len;
// Derive MAC verify session key
param.pData=ksn;
param.ulLen = 10;
kdMech.mechanism = CKM DES2 DUKPT MAC;
kdMech.pParameter = &param;
kdMech.ulParameterLen = sizeof parram;
C DeriveKey (hSes, &kdMech, hBDKey, NULL, 0, &hMKey);
// Single part verify operation
C VerifyInit(hSes, &svMech, hMKey);
len = sizeof mac;
C Verify(hSes, inp, sizeof inp, mac, len);
// clean up
C DestroyObject (hSes, hMKey);
// Test vectors
```

## CKM\_DES2\_DUKPT\_DATA\_RESP

The CKM\_DES2\_DUKPT family of key derive mechanisms create keys used to protect EFTPOS terminal sessions. The mechanisms implement the algorithm for server side DUKPT derivation as defined by ANSI X9.24 part 1.

#### Summary

| FIPS approved?                                | No        |
|-----------------------------------------------|-----------|
| Supported functions                           | Derive    |
| Functions restricted from FIPS use            | N/A       |
| Minimum key length (bits)                     | 128       |
| Minimum key length for FIPS use (bits)        | N/A       |
| Minimum legacy key length for FIPS use (bits) | N/A       |
| Maximum key length (bits)                     | 192       |
| Block size                                    | 0         |
| Digest size                                   | 0         |
| Key types                                     | Symmetric |
| Algorithms                                    | None      |
| Modes                                         | None      |
| Flags                                         | None      |

### Usage

This mechanism has the following attributes:

- > Only CKK\_DES2 keys can be derived. The mechanism will force the CKA\_KEY\_TYPE attribute of the derived object to equal CKK\_DES2. If the template does specify a CKA\_KEY\_TYPE attribute then it must be CKK\_DES2.
- > The mechanism takes a CK\_KEY\_DERIVATION\_STRING\_DATA structure as a parameter.
- > The pData field of the parameter must point to a 10 byte array which holds the 80 bit Key Sequence Number (KSN).
- This mechanism contributes the CKA\_CLASS and CKA\_KEY\_TYPE and CKA\_VALUE to the resulting object.

The DUKPT MAC and DATA versions will default to the appropriate usage mechanism as described in the following table:

| Mechanism                | CKA_SIGN | CKA_VERIFY | CKA_DECRYPT | CKA_ENCRYPT |
|--------------------------|----------|------------|-------------|-------------|
| CKM_DES2_DUKPT_MAC       | True     | True       |             |             |
| CKM_DES2_DUKPT_MAC_RESP  | True     |            |             |             |
| CKM_DES2_DUKPT_DATA      |          |            | True        | True        |
| CKM_DES2_DUKPT_DATA_RESP |          |            |             | True        |

#### Example

```
#define CKM_DES2_DUKPT_PIN
                                       (CKM VENDOR DEFINED + 0x611)
                                      (CKM VENDOR DEFINED + 0x612)
#define CKM DES2 DUKPT MAC
#define CKM DES2 DUKPT MAC RESP
                                      (CKM VENDOR DEFINED + 0x613)
#define CKM DES2 DUKPT DATA
                                      (CKM VENDOR DEFINED + 0x614)
#define CKM_DES2_DUKPT_DATA_RESP
                                      (CKM_VENDOR_DEFINED + 0x615)
CK OBJECT HANDLE hBDKey; // handle of CKK DES2 or CKK DES2 Base Derive Key
                         // handle of CKK DES2 MAC session Key
CK OBJECT HANDLE hMKey;
CK MECHANISM svMech = { CKM DES3 X919 MAC , NULL, 0};
CK KEY DERIVATION STRING DATA param;
CK MECHANISM kdMech = { CKM DES2 DUKPT MAC , NULL, 0};
CK CHAR ksn[10];
CK CHAR inp[any length];
CK CHAR mac[4];
CK_SIZE len;
// Derive MAC verify session key
param.pData=ksn;
param.ulLen = 10;
kdMech.mechanism = CKM DES2 DUKPT MAC;
kdMech.pParameter = &param;
kdMech.ulParameterLen = sizeof parram;
C DeriveKey (hSes, &kdMech, hBDKey, NULL, 0, &hMKey);
// Single part verify operation
C VerifyInit(hSes, &svMech, hMKey);
len = sizeof mac;
C Verify(hSes, inp, sizeof inp, mac, len);
// clean up
C DestroyObject (hSes, hMKey);
// Test vectors
```

# CKM\_DES2\_DUKPT\_IPEK

| FIPS approved?                                | No        |
|-----------------------------------------------|-----------|
| Supported functions                           | Derive    |
| Functions restricted from FIPS use            | N/A       |
| Minimum key length (bits)                     | 128       |
| Minimum key length for FIPS use (bits)        | N/A       |
| Minimum legacy key length for FIPS use (bits) | N/A       |
| Maximum key length (bits)                     | 192       |
| Block size                                    | 0         |
| Digest size                                   | 0         |
| Key types                                     | Symmetric |
| Algorithms                                    | None      |
| Modes                                         | None      |
| Flags                                         | None      |
|                                               |           |

## CKM\_DES2\_DUKPT\_MAC

The CKM\_DES2\_DUKPT family of key derive mechanisms create keys used to protect EFTPOS terminal sessions. The mechanisms implement the algorithm for server side DUKPT derivation as defined by ANSI X9.24 part 1.

#### Summary

| FIPS approved?                                | No        |
|-----------------------------------------------|-----------|
| Supported functions                           | Derive    |
| Functions restricted from FIPS use            | N/A       |
| Minimum key length (bits)                     | 128       |
| Minimum key length for FIPS use (bits)        | N/A       |
| Minimum legacy key length for FIPS use (bits) | N/A       |
| Maximum key length (bits)                     | 192       |
| Block size                                    | 0         |
| Digest size                                   | 0         |
| Key types                                     | Symmetric |
| Algorithms                                    | None      |
| Modes                                         | None      |
| Flags                                         | None      |

### Usage

This mechanism has the following attributes:

- > Only CKK\_DES2 keys can be derived. The mechanism will force the CKA\_KEY\_TYPE attribute of the derived object to equal CKK\_DES2. If the template does specify a CKA\_KEY\_TYPE attribute then it must be CKK\_DES2.
- > The mechanism takes a CK\_KEY\_DERIVATION\_STRING\_DATA structure as a parameter.
- > The pData field of the parameter must point to a 10 byte array which holds the 80 bit Key Sequence Number (KSN).
- This mechanism contributes the CKA\_CLASS and CKA\_KEY\_TYPE and CKA\_VALUE to the resulting object.

The DUKPT MAC and DATA versions will default to the appropriate usage mechanism as described in the following table:

| Mechanism                | CKA_SIGN | CKA_VERIFY | CKA_DECRYPT | CKA_ENCRYPT |
|--------------------------|----------|------------|-------------|-------------|
| CKM_DES2_DUKPT_MAC       | True     | True       |             |             |
| CKM_DES2_DUKPT_MAC_RESP  | True     |            |             |             |
| CKM_DES2_DUKPT_DATA      |          |            | True        | True        |
| CKM_DES2_DUKPT_DATA_RESP |          |            |             | True        |

#### Example

```
#define CKM_DES2_DUKPT_PIN
                                       (CKM VENDOR DEFINED + 0x611)
                                      (CKM VENDOR DEFINED + 0x612)
#define CKM DES2 DUKPT MAC
#define CKM DES2 DUKPT MAC RESP
                                      (CKM VENDOR DEFINED + 0x613)
#define CKM DES2 DUKPT DATA
                                      (CKM VENDOR DEFINED + 0x614)
#define CKM_DES2_DUKPT_DATA_RESP
                                      (CKM_VENDOR_DEFINED + 0x615)
CK OBJECT HANDLE hBDKey; // handle of CKK DES2 or CKK DES2 Base Derive Key
                         // handle of CKK DES2 MAC session Key
CK OBJECT HANDLE hMKey;
CK MECHANISM svMech = { CKM DES3 X919 MAC , NULL, 0};
CK KEY DERIVATION STRING DATA param;
CK MECHANISM kdMech = { CKM DES2 DUKPT MAC , NULL, 0};
CK CHAR ksn[10];
CK CHAR inp[any length];
CK CHAR mac[4];
CK_SIZE len;
// Derive MAC verify session key
param.pData=ksn;
param.ulLen = 10;
kdMech.mechanism = CKM DES2 DUKPT MAC;
kdMech.pParameter = &param;
kdMech.ulParameterLen = sizeof parram;
C DeriveKey (hSes, &kdMech, hBDKey, NULL, 0, &hMKey);
// Single part verify operation
C VerifyInit(hSes, &svMech, hMKey);
len = sizeof mac;
C Verify(hSes, inp, sizeof inp, mac, len);
// clean up
C DestroyObject (hSes, hMKey);
// Test vectors
```

## CKM\_DES2\_DUKPT\_MAC\_RESP

The CKM\_DES2\_DUKPT family of key derive mechanisms create keys used to protect EFTPOS terminal sessions. The mechanisms implement the algorithm for server side DUKPT derivation as defined by ANSI X9.24 part 1.

#### Summary

| FIPS approved?                                | No        |
|-----------------------------------------------|-----------|
| Supported functions                           | Derive    |
| Functions restricted from FIPS use            | N/A       |
| Minimum key length (bits)                     | 128       |
| Minimum key length for FIPS use (bits)        | N/A       |
| Minimum legacy key length for FIPS use (bits) | N/A       |
| Maximum key length (bits)                     | 192       |
| Block size                                    | 0         |
| Digest size                                   | 0         |
| Key types                                     | Symmetric |
| Algorithms                                    | None      |
| Modes                                         | None      |
| Flags                                         | None      |

### Usage

This mechanism has the following attributes:

- > Only CKK\_DES2 keys can be derived. The mechanism will force the CKA\_KEY\_TYPE attribute of the derived object to equal CKK\_DES2. If the template does specify a CKA\_KEY\_TYPE attribute then it must be CKK\_DES2.
- > The mechanism takes a CK\_KEY\_DERIVATION\_STRING\_DATA structure as a parameter.
- > The pData field of the parameter must point to a 10 byte array which holds the 80 bit Key Sequence Number (KSN).
- This mechanism contributes the CKA\_CLASS and CKA\_KEY\_TYPE and CKA\_VALUE to the resulting object.

The DUKPT MAC and DATA versions will default to the appropriate usage mechanism as described in the following table:

| Mechanism                | CKA_SIGN | CKA_VERIFY | CKA_DECRYPT | CKA_ENCRYPT |
|--------------------------|----------|------------|-------------|-------------|
| CKM_DES2_DUKPT_MAC       | True     | True       |             |             |
| CKM_DES2_DUKPT_MAC_RESP  | True     |            |             |             |
| CKM_DES2_DUKPT_DATA      |          |            | True        | True        |
| CKM_DES2_DUKPT_DATA_RESP |          |            |             | True        |

### Example

```
#define CKM_DES2_DUKPT_PIN
                                       (CKM VENDOR DEFINED + 0x611)
#define CKM DES2 DUKPT MAC
                                      (CKM VENDOR DEFINED + 0x612)
#define CKM DES2 DUKPT MAC RESP
                                      (CKM VENDOR DEFINED + 0x613)
#define CKM DES2 DUKPT DATA
                                       (CKM VENDOR DEFINED + 0x614)
#define CKM_DES2_DUKPT_DATA_RESP
                                      (CKM_VENDOR_DEFINED + 0x615)
CK OBJECT HANDLE hBDKey; // handle of CKK DES2 or CKK DES2 Base Derive Key
CK OBJECT HANDLE hMKey;
                         // handle of CKK DES2 MAC session Key
CK MECHANISM svMech = { CKM DES3 X919 MAC , NULL, 0};
CK KEY DERIVATION STRING DATA param;
CK MECHANISM kdMech = { CKM DES2 DUKPT MAC , NULL, 0};
CK CHAR ksn[10];
CK CHAR inp[any length];
CK CHAR mac[4];
CK SIZE len;
// Derive MAC verify session key
param.pData=ksn;
param.ulLen = 10;
kdMech.mechanism = CKM DES2 DUKPT MAC;
kdMech.pParameter = &param;
kdMech.ulParameterLen = sizeof parram;
C DeriveKey (hSes, &kdMech, hBDKey, NULL, 0, &hMKey);
// Single part verify operation
C VerifyInit(hSes, &svMech, hMKey);
len = sizeof mac;
C Verify(hSes, inp, sizeof inp, mac, len);
// clean up
C DestroyObject (hSes, hMKey);
// Test vectors
```

## CKM\_DES2\_DUKPT\_PIN

The CKM\_DES2\_DUKPT family of key derive mechanisms create keys used to protect EFTPOS terminal sessions. The mechanisms implement the algorithm for server side DUKPT derivation as defined by ANSI X9.24 part 1.

### Summary

| FIPS approved?                                | No        |
|-----------------------------------------------|-----------|
| Supported functions                           | Derive    |
| Functions restricted from FIPS use            | N/A       |
| Minimum key length (bits)                     | 128       |
| Minimum key length for FIPS use (bits)        | N/A       |
| Minimum legacy key length for FIPS use (bits) | N/A       |
| Maximum key length (bits)                     | 192       |
| Block size                                    | 0         |
| Digest size                                   | 0         |
| Key types                                     | Symmetric |
| Algorithms                                    | None      |
| Modes                                         | None      |
| Flags                                         | None      |

### Usage

This mechanism has the following attributes:

- > Only CKK\_DES2 keys can be derived. The mechanism will force the CKA\_KEY\_TYPE attribute of the derived object to equal CKK\_DES2. If the template does specify a CKA\_KEY\_TYPE attribute then it must be CKK\_DES2.
- > The mechanism takes a CK\_KEY\_DERIVATION\_STRING\_DATA structure as a parameter.
- > The pData field of the parameter must point to a 10 byte array which holds the 80 bit Key Sequence Number (KSN).
- This mechanism contributes the CKA\_CLASS and CKA\_KEY\_TYPE and CKA\_VALUE to the resulting object.

The DUKPT MAC and DATA versions will default to the appropriate usage mechanism as described in the following table:

| Mechanism                | CKA_SIGN | CKA_VERIFY | CKA_DECRYPT | CKA_ENCRYPT |
|--------------------------|----------|------------|-------------|-------------|
| CKM_DES2_DUKPT_MAC       | True     | True       |             |             |
| CKM_DES2_DUKPT_MAC_RESP  | True     |            |             |             |
| CKM_DES2_DUKPT_DATA      |          |            | True        | True        |
| CKM_DES2_DUKPT_DATA_RESP |          |            |             | True        |

#### Example

```
#define CKM_DES2_DUKPT_PIN
                                       (CKM VENDOR DEFINED + 0x611)
#define CKM DES2 DUKPT MAC
                                      (CKM VENDOR DEFINED + 0x612)
#define CKM DES2 DUKPT MAC RESP
                                      (CKM VENDOR DEFINED + 0x613)
#define CKM DES2 DUKPT DATA
                                       (CKM VENDOR DEFINED + 0x614)
#define CKM_DES2_DUKPT_DATA_RESP
                                      (CKM_VENDOR_DEFINED + 0x615)
CK OBJECT HANDLE hBDKey; // handle of CKK DES2 or CKK DES2 Base Derive Key
                         // handle of CKK DES2 MAC session Key
CK OBJECT HANDLE hMKey;
CK MECHANISM svMech = { CKM DES3 X919 MAC , NULL, 0};
CK KEY DERIVATION STRING DATA param;
CK MECHANISM kdMech = { CKM DES2 DUKPT MAC , NULL, 0};
CK CHAR ksn[10];
CK CHAR inp[any length];
CK CHAR mac[4];
CK_SIZE len;
// Derive MAC verify session key
param.pData=ksn;
param.ulLen = 10;
kdMech.mechanism = CKM DES2 DUKPT MAC;
kdMech.pParameter = &param;
kdMech.ulParameterLen = sizeof parram;
C DeriveKey (hSes, &kdMech, hBDKey, NULL, 0, &hMKey);
// Single part verify operation
C VerifyInit(hSes, &svMech, hMKey);
len = sizeof mac;
C Verify(hSes, inp, sizeof inp, mac, len);
// clean up
C DestroyObject (hSes, hMKey);
// Test vectors
```

# CKM\_DES2\_KEY\_GEN

| FIPS approved?                                | Yes          |
|-----------------------------------------------|--------------|
| Supported functions                           | Generate Key |
| Functions restricted from FIPS use            | None         |
| Minimum key length (bits)                     | 128          |
| Minimum key length for FIPS use (bits)        | N/A          |
| Minimum legacy key length for FIPS use (bits) | 128          |
| Maximum key length (bits)                     | 128          |
| Block size                                    | 0            |
| Digest size                                   | 0            |
| Key types                                     | DES2         |
| Algorithms                                    | None         |
| Modes                                         | None         |
| Flags                                         | None         |

### CKM DES3 CBC

### Summary

| FIPS approved?                                | Yes                               |
|-----------------------------------------------|-----------------------------------|
| Supported functions                           | Encrypt   Decrypt   Wrap   Unwrap |
| Functions restricted from FIPS use            | Cannot wrap                       |
| Minimum key length (bits)                     | 128                               |
| Minimum key length for FIPS use (bits)        | 192                               |
| Minimum legacy key length for FIPS use (bits) | 128                               |
| Maximum key length (bits)                     | 192                               |
| Block size                                    | 8                                 |
| Digest size                                   | 0                                 |
| Key types                                     | DES3                              |
| Algorithms                                    | DES3                              |
| Modes                                         | CBC                               |
| Flags                                         | Extractable                       |
|                                               | •                                 |

**NOTE** For HSM firmware version 7.7 and newer, triple-DES keys have a usage counter that limits each key instance to encrypting a maximum of 2<sup>16</sup> 8-byte blocks of data when the HSM is in FIPS mode (that is, when the "Allow non-FIPS algorithms" policy [12] is set to 0). When the counter runs out for a key instance, that key instance can *no longer* be used for encryption or wrapping or deriving or signing, but can still be used for decrypting and unwrapping and verifying pre-existing objects.

The CKA\_BYTES\_REMAINING attribute is available when the Non-FIPS algorithms policy is set to 0, but cannot be viewed if the Non-FIPS algorithm policy is set to 1.

The attribute is preserved during backup/restore using a G7 Backup HSM; restoring puts the counter back to whatever value it had before backup.

**NOTE** The flag MPE\_NO\_WRAP is assigned to several mechanisms, including this one. When the HSM policy "Allow NonFIPS Algorithms" is disabled, mechanisms with the MPE\_NO\_WRAP flag *are not* allowed to wrap objects. When the policy is enabled, these mechanisms *are* allowed to wrap objects.

## CKM\_DES3\_CBC\_ENCRYPT\_DATA

### Summary

| FIPS approved?YesSupported functionsDeriveFunctions restricted from FIPS useNoneMinimum key length (bits)128Minimum legacy key length for FIPS use (bits)192Maximum key length (bits)192Block size0Digest size0Key typesSymmetricAlgorithmsNoneModesNoneFlagsNone |                                               |           |
|----------------------------------------------------------------------------------------------------|-----------------------------------------------|-----------|
| Functions restricted from FIPS use  Minimum key length (bits)  Minimum key length for FIPS use (bits)  Minimum legacy key length for FIPS use (bits)  128  Maximum key length (bits)  192  Block size  0  Digest size  0  Key types  Symmetric  Algorithms  None  | FIPS approved?                                | Yes       |
| Minimum key length (bits)  Minimum key length for FIPS use (bits)  Minimum legacy key length for FIPS use (bits)  128  Maximum key length (bits)  192  Block size  0  Digest size  0  Key types  Symmetric  Algorithms  None  Modes                               | Supported functions                           | Derive    |
| Minimum key length for FIPS use (bits)  Minimum legacy key length for FIPS use (bits)  128  Maximum key length (bits)  192  Block size  0  Digest size  0  Key types  Symmetric  Algorithms  None  Modes                                                          | Functions restricted from FIPS use            | None      |
| Minimum legacy key length for FIPS use (bits)  Maximum key length (bits)  Block size  0  Digest size  0  Key types  Symmetric  Algorithms  None  Modes                                                                                                    | Minimum key length (bits)                     | 128       |
| Maximum key length (bits)  Block size  0  Digest size  0  Key types  Algorithms  None  None                                                                                                    | Minimum key length for FIPS use (bits)        | 192       |
| Block size 0 Digest size 0 Key types Symmetric Algorithms None Modes None                                                                                                    | Minimum legacy key length for FIPS use (bits) | 128       |
| Digest size  Key types  Symmetric  Algorithms  None  None                                                                                                    | Maximum key length (bits)                     | 192       |
| Key types Symmetric None Modes None                                                                                                    | Block size                                    | 0         |
| Algorithms None None                                                                                                    | Digest size                                   | 0         |
| Modes None                                                                                                    | Key types                                     | Symmetric |
|                                                                                                    | Algorithms                                    | None      |
| Flags None                                                                                                    | Modes                                         | None      |
|                                                                                                    | Flags                                         | None      |

**NOTE** For HSM firmware version 7.7 and newer, triple-DES keys have a usage counter that limits each key instance to encrypting a maximum of 2<sup>16</sup> 8-byte blocks of data when the HSM is in FIPS mode (that is, when the "Allow non-FIPS algorithms" policy [12] is set to 0). When the counter runs out for a key instance, that key instance can *no longer* be used for encryption or wrapping or deriving or signing, but can still be used for decrypting and unwrapping and verifying pre-existing objects.

The CKA\_BYTES\_REMAINING attribute is available when the Non-FIPS algorithms policy is set to 0, but cannot be viewed if the Non-FIPS algorithm policy is set to 1.

The attribute is preserved during backup/restore using a G7 Backup HSM; restoring puts the counter back to whatever value it had before backup.

## CKM\_DES3\_CBC\_PAD

### Summary

| FIPS approved?                                | Yes                               |
|-----------------------------------------------|-----------------------------------|
| Supported functions                           | Encrypt   Decrypt   Wrap   Unwrap |
| Functions restricted from FIPS use            | Cannot wrap                       |
| Minimum key length (bits)                     | 128                               |
| Minimum key length for FIPS use (bits)        | 192                               |
| Minimum legacy key length for FIPS use (bits) | 128                               |
| Maximum key length (bits)                     | 192                               |
| Block size                                    | 8                                 |
| Digest size                                   | 0                                 |
| Key types                                     | DES3                              |
| Algorithms                                    | DES3                              |
| Modes                                         | CBC_PAD                           |
| Flags                                         | Extractable                       |

**NOTE** For HSM firmware version 7.7 and newer, triple-DES keys have a usage counter that limits each key instance to encrypting a maximum of 2<sup>16</sup> 8-byte blocks of data when the HSM is in FIPS mode (that is, when the "Allow non-FIPS algorithms" policy [12] is set to 0). When the counter runs out for a key instance, that key instance can *no longer* be used for encryption or wrapping or deriving or signing, but can still be used for decrypting and unwrapping and verifying pre-existing objects.

The CKA\_BYTES\_REMAINING attribute is available when the Non-FIPS algorithms policy is set to 0, but cannot be viewed if the Non-FIPS algorithm policy is set to 1.

The attribute is preserved during backup/restore using a G7 Backup HSM; restoring puts the counter back to whatever value it had before backup.

**NOTE** The flag MPE\_NO\_WRAP is assigned to several mechanisms, including this one. When the HSM policy "Allow NonFIPS Algorithms" is disabled, mechanisms with the MPE\_NO\_WRAP flag *are not* allowed to wrap objects. When the policy is enabled, these mechanisms *are* allowed to wrap objects.

## CKM\_DES3\_CBC\_PAD\_IPSEC

### Summary

| FIPS approved?                                | No                                |
|-----------------------------------------------|-----------------------------------|
| Supported functions                           | Encrypt   Decrypt   Wrap   Unwrap |
| Functions restricted from FIPS use            | N/A                               |
| Minimum key length (bits)                     | 128                               |
| Minimum key length for FIPS use (bits)        | N/A                               |
| Minimum legacy key length for FIPS use (bits) | N/A                               |
| Maximum key length (bits)                     | 192                               |
| Block size                                    | 8                                 |
| Digest size                                   | 0                                 |
| Key types                                     | DES3                              |
| Algorithms                                    | DES3                              |
| Modes                                         | CBC_PAD_IPSEC                     |
| Flags                                         | Extractable                       |

**NOTE** For HSM firmware version 7.7 and newer, triple-DES keys have a usage counter that limits each key instance to encrypting a maximum of 2<sup>16</sup> 8-byte blocks of data when the HSM is in FIPS mode (that is, when the "Allow non-FIPS algorithms" policy [12] is set to 0). When the counter runs out for a key instance, that key instance can *no longer* be used for encryption or wrapping or deriving or signing, but can still be used for decrypting and unwrapping and verifying pre-existing objects.

The CKA\_BYTES\_REMAINING attribute is available when the Non-FIPS algorithms policy is set to 0, but cannot be viewed if the Non-FIPS algorithm policy is set to 1.

The attribute is preserved during backup/restore using a G7 Backup HSM; restoring puts the counter back to whatever value it had before backup.

## CKM\_DES3\_CMAC

### Summary

| FIPS approved?                                | Yes                |
|-----------------------------------------------|--------------------|
| Supported functions                           | Sign   Verify      |
| Functions restricted from FIPS use            | None               |
| Minimum key length (bits)                     | 128                |
| Minimum key length for FIPS use (bits)        | 192                |
| Minimum legacy key length for FIPS use (bits) | 128                |
| Maximum key length (bits)                     | 192                |
| Block size                                    | 8                  |
| Digest size                                   | 0                  |
| Key types                                     | DES3               |
| Algorithms                                    | DES3               |
| Modes                                         | MAC                |
| Flags                                         | Extractable   CMAC |

**NOTE** For HSM firmware version 7.7 and newer, triple-DES keys have a usage counter that limits each key instance to encrypting a maximum of  $2^{^{16}}$  8-byte blocks of data when the HSM is in FIPS mode (that is, when the "Allow non-FIPS algorithms" policy [12] is set to 0). When the counter runs out for a key instance, that key instance can *no longer* be used for encryption or wrapping or deriving or signing, but can still be used for decrypting and unwrapping and verifying pre-existing objects.

The CKA\_BYTES\_REMAINING attribute is available when the Non-FIPS algorithms policy is set to 0, but cannot be viewed if the Non-FIPS algorithm policy is set to 1.

The attribute is preserved during backup/restore using a G7 Backup HSM; restoring puts the counter back to whatever value it had before backup.

## CKM\_DES3\_CMAC\_GENERAL

### **Summary**

| FIPS approved?                                | Yes                |
|-----------------------------------------------|--------------------|
| Supported functions                           | Sign   Verify      |
| Functions restricted from FIPS use            | None               |
| Minimum key length (bits)                     | 128                |
| Minimum key length for FIPS use (bits)        | 192                |
| Minimum legacy key length for FIPS use (bits) | 128                |
| Maximum key length (bits)                     | 192                |
| Block size                                    | 8                  |
| Digest size                                   | 0                  |
| Key types                                     | DES3               |
| Algorithms                                    | DES3               |
| Modes                                         | MAC                |
| Flags                                         | Extractable   CMAC |

**NOTE** For HSM firmware version 7.7 and newer, triple-DES keys have a usage counter that limits each key instance to encrypting a maximum of 2<sup>16</sup> 8-byte blocks of data when the HSM is in FIPS mode (that is, when the "Allow non-FIPS algorithms" policy [12] is set to 0). When the counter runs out for a key instance, that key instance can *no longer* be used for encryption or wrapping or deriving or signing, but can still be used for decrypting and unwrapping and verifying pre-existing objects.

The CKA\_BYTES\_REMAINING attribute is available when the Non-FIPS algorithms policy is set to 0, but cannot be viewed if the Non-FIPS algorithm policy is set to 1.

The attribute is preserved during backup/restore using a G7 Backup HSM; restoring puts the counter back to whatever value it had before backup.

## CKM\_DES3\_CTR

### Firmware 7.2.0 and Newer Summary

| FIPS approved?                                | Yes                               |
|-----------------------------------------------|-----------------------------------|
| Supported functions                           | Encrypt   Decrypt   Wrap   Unwrap |
| Functions restricted from FIPS use            | Cannot wrap                       |
| Minimum key length (bits)                     | 128                               |
| Minimum key length for FIPS use (bits)        | 192                               |
| Minimum legacy key length for FIPS use (bits) | 128                               |
| Maximum key length (bits)                     | 192                               |
| Block size                                    | 8                                 |
| Digest size                                   | 0                                 |
| Key types                                     | DES3                              |
| Algorithms                                    | DES3                              |
| Modes                                         | CTR                               |
| Flags                                         | Extractable                       |

**NOTE** For HSM firmware version 7.7 and newer, triple-DES keys have a usage counter that limits each key instance to encrypting a maximum of 2<sup>16</sup> 8-byte blocks of data when the HSM is in FIPS mode (that is, when the "Allow non-FIPS algorithms" policy [12] is set to 0). When the counter runs out for a key instance, that key instance can *no longer* be used for encryption or wrapping or deriving or signing, but can still be used for decrypting and unwrapping and verifying pre-existing objects.

The CKA\_BYTES\_REMAINING attribute is available when the Non-FIPS algorithms policy is set to 0, but cannot be viewed if the Non-FIPS algorithm policy is set to 1.

The attribute is preserved during backup/restore using a G7 Backup HSM; restoring puts the counter back to whatever value it had before backup.

**NOTE** The flag MPE\_NO\_WRAP is assigned to several mechanisms, including this one. When the HSM policy "Allow NonFIPS Algorithms" is disabled, mechanisms with the MPE\_NO\_WRAP flag *are not* allowed to wrap objects. When the policy is enabled, these mechanisms *are* allowed to wrap objects.

### Firmware 7.1.0 and Older Summary

| FIPS approved?                                | Yes               |
|-----------------------------------------------|-------------------|
| Supported functions                           | Encrypt   Decrypt |
| Minimum key length (bits)                     | 128               |
| Minimum key length for FIPS use (bits)        | 192               |
| Minimum legacy key length for FIPS use (bits) | 128               |
| Maximum key length (bits)                     | 192               |
| Block size                                    | 8                 |
| Digest size                                   | 0                 |
| Key types                                     | DES3              |
| Algorithms                                    | DES3              |
| Modes                                         | CTR               |
| Flags                                         | Extractable       |

### CKM DES3 ECB

### Summary

| FIPS approved?                                | Yes                               |
|-----------------------------------------------|-----------------------------------|
| Supported functions                           | Encrypt   Decrypt   Wrap   Unwrap |
| Functions restricted from FIPS use            | Cannot wrap                       |
| Minimum key length (bits)                     | 128                               |
| Minimum key length for FIPS use (bits)        | 192                               |
| Minimum legacy key length for FIPS use (bits) | 128                               |
| Maximum key length (bits)                     | 192                               |
| Block size                                    | 8                                 |
| Digest size                                   | 0                                 |
| Key types                                     | DES3                              |
| Algorithms                                    | DES3                              |
| Modes                                         | ECB                               |
| Flags                                         | Extractable                       |

**NOTE** For HSM firmware version 7.7 and newer, triple-DES keys have a usage counter that limits each key instance to encrypting a maximum of  $2^{16}$  8-byte blocks of data when the HSM is in FIPS mode (that is, when the "Allow non-FIPS algorithms" policy [12] is set to 0). When the counter runs out for a key instance, that key instance can *no longer* be used for encryption or wrapping or deriving or signing, but can still be used for decrypting and unwrapping and verifying pre-existing objects.

The CKA\_BYTES\_REMAINING attribute is available when the Non-FIPS algorithms policy is set to 0, but cannot be viewed if the Non-FIPS algorithm policy is set to 1.

The attribute is preserved during backup/restore using a G7 Backup HSM; restoring puts the counter back to whatever value it had before backup.

**NOTE** The flag MPE\_NO\_WRAP is assigned to several mechanisms, including this one. When the HSM policy "Allow NonFIPS Algorithms" is disabled, mechanisms with the MPE\_NO\_WRAP flag *are not* allowed to wrap objects. When the policy is enabled, these mechanisms *are* allowed to wrap objects.

## CKM\_DES3\_ECB\_ENCRYPT\_DATA

### Summary

| FIPS approved?YesSupported functionsDeriveFunctions restricted from FIPS useNoneMinimum key length (bits)128Minimum legacy key length for FIPS use (bits)192Maximum key length (bits)192Block size0Digest size0Key typesSymmetricAlgorithmsNoneModesNoneFlagsNone |                                               |           |
|----------------------------------------------------------------------------------------------------|-----------------------------------------------|-----------|
| Functions restricted from FIPS use  Minimum key length (bits)  Minimum key length for FIPS use (bits)  Minimum legacy key length for FIPS use (bits)  128  Maximum key length (bits)  192  Block size  0  Digest size  0  Key types  Symmetric  Algorithms  None  | FIPS approved?                                | Yes       |
| Minimum key length (bits)  Minimum key length for FIPS use (bits)  Minimum legacy key length for FIPS use (bits)  128  Maximum key length (bits)  192  Block size  0  Digest size  0  Key types  Symmetric  Algorithms  None  Modes                               | Supported functions                           | Derive    |
| Minimum key length for FIPS use (bits)  Minimum legacy key length for FIPS use (bits)  128  Maximum key length (bits)  192  Block size  0  Digest size  0  Key types  Symmetric  Algorithms  None  Modes                                                          | Functions restricted from FIPS use            | None      |
| Minimum legacy key length for FIPS use (bits)  Maximum key length (bits)  Block size  0  Digest size  0  Key types  Symmetric  Algorithms  None  Modes                                                                                                    | Minimum key length (bits)                     | 128       |
| Maximum key length (bits)  Block size  0  Digest size  0  Key types  Algorithms  None  None                                                                                                    | Minimum key length for FIPS use (bits)        | 192       |
| Block size 0 Digest size 0 Key types Symmetric Algorithms None Modes None                                                                                                    | Minimum legacy key length for FIPS use (bits) | 128       |
| Digest size  Key types  Symmetric  Algorithms  None  None                                                                                                    | Maximum key length (bits)                     | 192       |
| Key types Symmetric None Modes None                                                                                                    | Block size                                    | 0         |
| Algorithms None None                                                                                                    | Digest size                                   | 0         |
| Modes None                                                                                                    | Key types                                     | Symmetric |
|                                                                                                    | Algorithms                                    | None      |
| Flags None                                                                                                    | Modes                                         | None      |
|                                                                                                    | Flags                                         | None      |

**NOTE** For HSM firmware version 7.7 and newer, triple-DES keys have a usage counter that limits each key instance to encrypting a maximum of 2<sup>16</sup> 8-byte blocks of data when the HSM is in FIPS mode (that is, when the "Allow non-FIPS algorithms" policy [12] is set to 0). When the counter runs out for a key instance, that key instance can *no longer* be used for encryption or wrapping or deriving or signing, but can still be used for decrypting and unwrapping and verifying pre-existing objects.

The CKA\_BYTES\_REMAINING attribute is available when the Non-FIPS algorithms policy is set to 0, but cannot be viewed if the Non-FIPS algorithm policy is set to 1.

The attribute is preserved during backup/restore using a G7 Backup HSM; restoring puts the counter back to whatever value it had before backup.

## CKM\_DES3\_KEY\_GEN

### Summary

| FIPS approved?                                | Yes          |
|-----------------------------------------------|--------------|
| Supported functions                           | Generate Key |
| Functions restricted from FIPS use            | None         |
| Minimum key length (bits)                     | 192          |
| Minimum key length for FIPS use (bits)        | N/A          |
| Minimum legacy key length for FIPS use (bits) | 192          |
| Maximum key length (bits)                     | 192          |
| Block size                                    | 0            |
| Digest size                                   | 0            |
| Key types                                     | DES3         |
| Algorithms                                    | None         |
| Modes                                         | None         |
| Flags                                         | None         |

**NOTE** For HSM firmware version 7.7 and newer, triple-DES keys have a usage counter that limits each key instance to encrypting a maximum of 2<sup>16</sup> 8-byte blocks of data when the HSM is in FIPS mode (that is, when the "Allow non-FIPS algorithms" policy [12] is set to 0). When the counter runs out for a key instance, that key instance can *no longer* be used for encryption or wrapping or deriving or signing, but can still be used for decrypting and unwrapping and verifying pre-existing objects.

The CKA\_BYTES\_REMAINING attribute is available when the Non-FIPS algorithms policy is set to 0, but cannot be viewed if the Non-FIPS algorithm policy is set to 1.

The attribute is preserved during backup/restore using a G7 Backup HSM; restoring puts the counter back to whatever value it had before backup.

### CKM DES3 MAC

### Summary

| FIPS approved?                                | Yes           |
|-----------------------------------------------|---------------|
| Supported functions                           | Sign   Verify |
| Functions restricted from FIPS use            | Cannot sign   |
| Minimum key length (bits)                     | 128           |
| Minimum key length for FIPS use (bits)        | 192           |
| Minimum legacy key length for FIPS use (bits) | 128           |
| Maximum key length (bits)                     | 192           |
| Block size                                    | 8             |
| Digest size                                   | 0             |
| Key types                                     | DES3          |
| Algorithms                                    | DES3          |
| Modes                                         | MAC           |
| Flags                                         | Extractable   |

CKM\_DES3\_MAC is no longer supported for MAC generation when 'HSM Policy (12) Allow Non-FIPS Algorithms' is off.

**NOTE** For HSM firmware version 7.7 and newer, triple-DES keys have a usage counter that limits each key instance to encrypting a maximum of 2<sup>16</sup> 8-byte blocks of data when the HSM is in FIPS mode (that is, when the "Allow non-FIPS algorithms" policy [12] is set to 0). When the counter runs out for a key instance, that key instance can *no longer* be used for encryption or wrapping or deriving or signing, but can still be used for decrypting and unwrapping and verifying pre-existing objects.

The CKA\_BYTES\_REMAINING attribute is available when the Non-FIPS algorithms policy is set to 0, but cannot be viewed if the Non-FIPS algorithm policy is set to 1.

The attribute is preserved during backup/restore using a G7 Backup HSM; restoring puts the counter back to whatever value it had before backup.

**NOTE** The flag MPE\_NO\_SIGN is assigned to several mechanisms, including this one. When the HSM policy "Allow NonFIPS Algorithms" is disabled, mechanisms with the MPE\_NO\_SIGN flag *are not* allowed to sign data. When the policy is enabled, these mechanisms *are* allowed to sign data.

## CKM\_DES3\_MAC\_GENERAL

### Summary

| FIPS approved?  Supported functions  Sign   Verify  Functions restricted from FIPS use  Cannot sign  Minimum key length (bits)  128  Minimum key length for FIPS use (bits)  128 |
|----------------------------------------------------------------------------------------------------|
| Functions restricted from FIPS use  Cannot sign  Minimum key length (bits)  128  Minimum key length for FIPS use (bits)  192                                                     |
| Minimum key length (bits)  128  Minimum key length for FIPS use (bits)  192                                                                                                    |
| Minimum key length for FIPS use (bits)  192                                                                                                    |
|                                                                                                    |
| Minimum legacy key length for FIPS use (bits)  128                                                                                                    |
|                                                                                                    |
| Maximum key length (bits) 192                                                                                                    |
| Block size 8                                                                                                    |
| Digest size 0                                                                                                    |
| Key types DES3                                                                                                    |
| Algorithms DES3                                                                                                    |
| Modes                                                                                                    |
| Flags Extractable                                                                                                    |

**NOTE** For HSM firmware version 7.7 and newer, triple-DES keys have a usage counter that limits each key instance to encrypting a maximum of  $2^{^{16}}$  8-byte blocks of data when the HSM is in FIPS mode (that is, when the "Allow non-FIPS algorithms" policy [12] is set to 0). When the counter runs out for a key instance, that key instance can *no longer* be used for encryption or wrapping or deriving or signing, but can still be used for decrypting and unwrapping and verifying pre-existing objects.

The CKA\_BYTES\_REMAINING attribute is available when the Non-FIPS algorithms policy is set to 0, but cannot be viewed if the Non-FIPS algorithm policy is set to 1.

The attribute is preserved during backup/restore using a G7 Backup HSM; restoring puts the counter back to whatever value it had before backup.

## CKM\_DES3\_X919\_MAC

The CKM\_DES3\_X919\_MAC is a signature generation and verification mechanism, as defined ANSI X9.19-1996 Financial Institution Retail Message Authentication annex 1 Cipher Block Chaining Procedure.

#### Summary

| FIPS approved?                                | No            |
|-----------------------------------------------|---------------|
| Supported functions                           | Sign   Verify |
| Functions restricted from FIPS use            | N/A           |
| Minimum key length (bits)                     | 128           |
| Minimum key length for FIPS use (bits)        | N/A           |
| Minimum legacy key length for FIPS use (bits) | N/A           |
| Maximum key length (bits)                     | 192           |
| Block size                                    | 8             |
| Digest size                                   | 0             |
| Key types                                     | DES3          |
| Algorithms                                    | DES3          |
| Modes                                         | MAC           |
| Flags                                         | Extractable   |
|                                               | -             |

**NOTE** For HSM firmware version 7.7 and newer, triple-DES keys have a usage counter that limits each key instance to encrypting a maximum of  $2^{\Lambda 16}$  8-byte blocks of data when the HSM is in FIPS mode (that is, when the "Allow non-FIPS algorithms" policy [12] is set to 0). When the counter runs out for a key instance, that key instance can *no longer* be used for encryption or wrapping or deriving or signing, but can still be used for decrypting and unwrapping and verifying pre-existing objects.

The CKA\_BYTES\_REMAINING attribute is available when the Non-FIPS algorithms policy is set to 0, but cannot be viewed if the Non-FIPS algorithm policy is set to 1.

The attribute is preserved during backup/restore using a G7 Backup HSM; restoring puts the counter back to whatever value it had before backup.

#### Usage

The CKM\_DES3\_X919\_MAC mechanism is used with the **C\_VerifyInit** and **C\_SignInit** functions. It has the following attriobutes:

- > Only CKK\_DES2 and CKK\_DES3 keys are supported.
- > The mechanism takes no parameter.
- > Multi-part operation is supported.
- The total input data length must be at least one byte.
- > The length of result is half the size of the DES block (i.e. 4 bytes).

#### Example

```
#define CKM DES3 X919 MAC (CKM VENDOR DEFINED + 0x150)
CK OBJECT HANDLE hKey; // handle of CKK DES2 or CKK DES3 key
CK MECHANISM mech = { CKM DES3 X919 MAC , NULL, 0};
CK CHAR inp[any length];
CK CHAR mac[4];
CK SIZE len;
// Single-part operation
C SignInit(hSes, &mech, hKey);
len = sizeof mac;
C Sign(hSes, inp, sizeof inp, mac, &len);
// Multi-part operation
C SignInit(hSes, &mech, hKey);
C SignUpdate(hSes, inp, sizeof inp/2);
C SignUpdate(hSes, inp+ (sizeof inp)/2, sizeof inp/2);
len = sizeof mac;
C SignFinal(hSes, mac, &len);
// Test vectors
static const UInt8 retailKey[16] =
{
   0x58, 0x91, 0x25, 0x86, 0x3D, 0x46, 0x10, 0x7F,
   0x46, 0x3E, 0x52, 0x3B, 0xF7, 0x46, 0x9D, 0x52
};
static const UInt8 retailInputAscii[19] =
   't','h','e',' ','q','u','i','c','k',' ','b','r','o','w','n',' ','f','o','x'
};
static const UInt8 retailMACAscii[4] =
   0x55, 0xA7, 0xBF, 0xBA
};
static const UInt8 retailInputEBCDIC[19] =
```

```
// "the quick brown fox" in EBCDIC
    0xA3, 0x88, 0x85, 0x40, 0x98, 0xA4, 0x89, 0x83,
    0x92, 0x40, 0x82, 0x99, 0x96, 0xA6, 0x95, 0x40,
    0x86, 0x96, 0xA7
};

static const UInt8 retailMACEBCDIC[4] =
{
    0x60, 0xAE, 0x2C, 0xD7
}:
```

# CKM\_DH\_PKCS\_DERIVE

| FIPS approved?                                | No     |
|-----------------------------------------------|--------|
| Supported functions                           | Derive |
| Functions restricted from FIPS use            | N/A    |
| Minimum key length (bits)                     | 512    |
| Minimum key length for FIPS use (bits)        | N/A    |
| Minimum legacy key length for FIPS use (bits) | N/A    |
| Maximum key length (bits)                     | 2048   |
| Block size                                    | 0      |
| Digest size                                   | 0      |
| Key types                                     | DH     |
| Algorithms                                    | None   |
| Modes                                         | None   |
| Flags                                         | None   |

# CKM\_DH\_PKCS\_KEY\_PAIR\_GEN

| FIPS approved?                                | No                |
|-----------------------------------------------|-------------------|
| Supported functions                           | Generate Key Pair |
| Functions restricted from FIPS use            | N/A               |
| Minimum key length (bits)                     | 512               |
| Minimum key length for FIPS use (bits)        | N/A               |
| Minimum legacy key length for FIPS use (bits) | N/A               |
| Maximum key length (bits)                     | 2048              |
| Block size                                    | 0                 |
| Digest size                                   | 0                 |
| Key types                                     | DH                |
| Algorithms                                    | None              |
| Modes                                         | None              |
| Flags                                         | None              |

# CKM\_DH\_PKCS\_PARAMETER\_GEN

| FIPS approved?                                | No           |
|-----------------------------------------------|--------------|
| Supported functions                           | Generate Key |
| Functions restricted from FIPS use            | N/A          |
| Minimum key length (bits)                     | 512          |
| Minimum key length for FIPS use (bits)        | N/A          |
| Minimum legacy key length for FIPS use (bits) | N/A          |
| Maximum key length (bits)                     | 2048         |
| Block size                                    | 0            |
| Digest size                                   | 0            |
| Key types                                     | DH           |
| Algorithms                                    | None         |
| Modes                                         | None         |
| Flags                                         | None         |

# CKM\_DSA

| FIPS approved?                                | Yes           |
|-----------------------------------------------|---------------|
| Supported functions                           | Sign   Verify |
| Functions restricted from FIPS use            | None          |
| Minimum key length (bits)                     | 1024          |
| Minimum key length for FIPS use (bits)        | 2048          |
| Minimum legacy key length for FIPS use (bits) | 1024          |
| Maximum key length (bits)                     | 3072          |
| Block size                                    | 0             |
| Digest size                                   | 0             |
| Key types                                     | DSA           |
| Algorithms                                    | DSA           |
| Modes                                         | None          |
| Flags                                         | None          |
|                                               |               |

# CKM\_DSA\_KEY\_PAIR\_GEN

| Yes               |
|-------------------|
| Generate Key Pair |
| None              |
| 1024              |
| 2048              |
| 1024              |
| 3072              |
| 0                 |
| 0                 |
| DSA               |
| None              |
| None              |
| None              |
|                   |

# CKM\_DSA\_PARAMETER\_GEN

| FIPS approved?                                | Yes          |
|-----------------------------------------------|--------------|
| Supported functions                           | Generate Key |
| Functions restricted from FIPS use            | None         |
| Minimum key length (bits)                     | 1024         |
| Minimum key length for FIPS use (bits)        | 2048         |
| Minimum legacy key length for FIPS use (bits) | 1024         |
| Maximum key length (bits)                     | 3072         |
| Block size                                    | 0            |
| Digest size                                   | 0            |
| Key types                                     | DSA          |
| Algorithms                                    | None         |
| Modes                                         | None         |
| Flags                                         | None         |

#### **Summary**

| FIPS approved?                                | Yes           |
|-----------------------------------------------|---------------|
| Supported functions                           | Sign   Verify |
| Functions restricted from FIPS use            | Cannot sign   |
| Minimum key length (bits)                     | 1024          |
| Minimum key length for FIPS use (bits)        | 2048          |
| Minimum legacy key length for FIPS use (bits) | 1024          |
| Maximum key length (bits)                     | 3072          |
| Block size                                    | 64            |
| Digest size                                   | 20            |
| Key types                                     | DSA           |
| Algorithms                                    | SHA           |
| Modes                                         | None          |
| Flags                                         | Extractable   |

**NOTE** The flag MPE\_NO\_SIGN is assigned to several mechanisms, including this one. When the HSM policy "Allow NonFIPS Algorithms" is disabled, mechanisms with the MPE\_NO\_SIGN flag *are not* allowed to sign data. When the policy is enabled, these mechanisms *are* allowed to sign data.

| FIPS approved?                                | Yes           |
|-----------------------------------------------|---------------|
| Supported functions                           | Sign   Verify |
| Functions restricted from FIPS use            | None          |
| Minimum key length (bits)                     | 1024          |
| Minimum key length for FIPS use (bits)        | 2048          |
| Minimum legacy key length for FIPS use (bits) | 1024          |
| Maximum key length (bits)                     | 3072          |
| Block size                                    | 64            |
| Digest size                                   | 28            |
| Key types                                     | DSA           |
| Algorithms                                    | SHA224        |
| Modes                                         | None          |
| Flags                                         | Extractable   |
|                                               |               |

| FIPS approved?                                | Yes           |
|-----------------------------------------------|---------------|
| Supported functions                           | Sign   Verify |
| Functions restricted from FIPS use            | None          |
| Minimum key length (bits)                     | 1024          |
| Minimum key length for FIPS use (bits)        | 2048          |
| Minimum legacy key length for FIPS use (bits) | 1024          |
| Maximum key length (bits)                     | 3072          |
| Block size                                    | 64            |
| Digest size                                   | 32            |
| Key types                                     | DSA           |
| Algorithms                                    | SHA256        |
| Modes                                         | None          |
| Flags                                         | Extractable   |
|                                               | I .           |

# CKM\_EC\_EDWARDS\_KEY\_PAIR\_GEN

| FIPS approved?  Supported functions  Generate  Functions restricted from FIPS use  N/A | Key Pair |
|----------------------------------------------------------------------------------------|----------|
|                                                                                        | Key Pair |
| Functions restricted from FIPS use                                                     |          |
| Tunctions restricted from the order                                                    |          |
| Minimum key length (bits) 256                                                          |          |
| Minimum key length for FIPS use (bits)  N/A                                            |          |
| Minimum legacy key length for FIPS use (bits)  N/A                                     |          |
| Maximum key length (bits) 256                                                          |          |
| Block size 0                                                                           |          |
| Digest size 0                                                                          |          |
| Key types EDDSA                                                                        |          |
| Algorithms None                                                                        |          |
| Modes None                                                                             |          |
| Flags None                                                                             |          |

# CKM\_EC\_KEY\_PAIR\_GEN

| FIPS approved?                                | Yes                                                                                                    |
|-----------------------------------------------|----------------------------------------------------------------------------------------------------|
| Supported functions                           | Generate Key Pair                                                                                                    |
| Functions restricted from FIPS use            | None                                                                                                    |
| Minimum key length (bits)                     | 105                                                                                                    |
| Minimum key length for FIPS use (bits)        | 224                                                                                                    |
| Minimum legacy key length for FIPS use (bits) | 160                                                                                                    |
| Maximum key length (bits)                     | 571                                                                                                    |
| Block size                                    | 0                                                                                                    |
| Digest size                                   | 0                                                                                                    |
| Key types                                     | ECDSA                                                                                                    |
| Algorithms                                    | None                                                                                                    |
| Modes                                         | None                                                                                                    |
| Flags                                         | None                                                                                                    |
|                                               | The state of the state of the s |

# CKM\_EC\_KEY\_PAIR\_GEN\_W\_EXTRA\_BITS

| FIPS approved?                                | Yes               |
|-----------------------------------------------|-------------------|
| Supported functions                           | Generate Key Pair |
| Functions restricted from FIPS use            | None              |
| Minimum key length (bits)                     | 105               |
| Minimum key length for FIPS use (bits)        | 224               |
| Minimum legacy key length for FIPS use (bits) | 160               |
| Maximum key length (bits)                     | 571               |
| Block size                                    | 0                 |
| Digest size                                   | 0                 |
| Key types                                     | ECDSA             |
| Algorithms                                    | None              |
| Modes                                         | None              |
| Flags                                         | Extra bits        |

## CKM\_EC\_MONTGOMERY\_KEY\_PAIR\_GEN

Generate keys over Montgomery curves. Keys generated with this mechanism are of type CKK\_EC\_ MONTGOMERY. They can be used with the existing CKM\_ECDH1\_DERIVE mechanism. Given that the ECDH mechanism is the same, and relies on "point multiply" on the given curve, no Montgomery-specific mechanism is provided at this time. Allowed curve is "Curve25519".

#### Firmware 7.1.0 and Newer Summary

| FIPS approved?                                | Yes               |
|-----------------------------------------------|-------------------|
| Supported functions                           | Generate Key Pair |
| Functions restricted from FIPS use            | None              |
| Minimum key length (bits)                     | 256               |
| Minimum key length for FIPS use (bits)        | N/A               |
| Minimum legacy key length for FIPS use (bits) | 256               |
| Maximum key length (bits)                     | 256               |
| Block size                                    | 0                 |
| Digest size                                   | 0                 |
| Key types                                     | EC_MONT           |
| Algorithms                                    | None              |
| Modes                                         | None              |
| Flags                                         | None              |

| FIPS approved?                                | No                |
|-----------------------------------------------|-------------------|
| Supported functions                           | Generate Key Pair |
| Minimum key length (bits)                     | 256               |
| Minimum key length for FIPS use (bits)        | N/A               |
| Minimum legacy key length for FIPS use (bits) | N/A               |

| Maximum key length (bits) | 256     |
|---------------------------|---------|
| Block size                | 0       |
| Digest size               | 0       |
| Key types                 | EC_MONT |
| Algorithms                | None    |
| Modes                     | None    |
| Flags                     | None    |

# CKM\_ECDH1\_COFACTOR\_DERIVE

#### Firmware 7.3.0 and Newer Summary

| FIPS approved?                                | Yes           |
|-----------------------------------------------|---------------|
| Supported functions                           | Derive        |
| Functions restricted from FIPS use            | None          |
| Minimum key length (bits)                     | 105           |
| Minimum key length for FIPS use (bits)        | 224           |
| Minimum legacy key length for FIPS use (bits) | 160           |
| Maximum key length (bits)                     | 571           |
| Block size                                    | 0             |
| Digest size                                   | 0             |
| Key types                                     | ECDSA   BIP32 |
| Algorithms                                    | None          |
| Modes                                         | None          |
| Flags                                         | None          |

| FIPS approved?                                | Yes    |
|-----------------------------------------------|--------|
| Supported functions                           | Derive |
| Minimum key length (bits)                     | 105    |
| Minimum key length for FIPS use (bits)        | 224    |
| Minimum legacy key length for FIPS use (bits) | 160    |
| Maximum key length (bits)                     | 571    |
| Block size                                    | 0      |

| Digest size | 0     |
|-------------|-------|
| Key types   | ECDSA |
| Algorithms  | None  |
| Modes       | None  |
| Flags       | None  |

### CKM\_ECDH1\_DERIVE

Elliptic Curve Diffie-Hellman is an anonymous key-agreement protocol. CKM\_ECDH1\_DERIVE is the derive function for that protocol.

**NOTE** To enhance performance, we have created a proprietary call CA\_ DeriveKeyAndWrap, which is an optimization of C\_DeriveKey with C\_Wrap, merging the two functions into one (the in and out constraints are the same as for the individual functions). A further optimization is applied when mechanism CKM\_ECDH1\_DERIVE is used with CA\_ DeriveKeyAndWrap.

If CA\_DeriveKeyAndWrap is called with other mechanisms, those would not be optimized.

#### Firmware 7.3.0 and Newer Summary

| FIPS approved?                                | Yes                     |
|-----------------------------------------------|-------------------------|
| Supported functions                           | Derive                  |
| Functions restricted from FIPS use            | None                    |
| Minimum key length (bits)                     | 105                     |
| Minimum key length for FIPS use (bits)        | 224                     |
| Minimum legacy key length for FIPS use (bits) | 160                     |
| Maximum key length (bits)                     | 571                     |
| Block size                                    | 0                       |
| Digest size                                   | 0                       |
| Key types                                     | ECDSA   EC_MONT   BIP32 |
| Algorithms                                    | None                    |
| Modes                                         | None                    |
| Flags                                         | None                    |

| FIPS approved?      | Yes    |
|---------------------|--------|
| Supported functions | Derive |

| Minimum key length (bits)                     | 105             |
|-----------------------------------------------|-----------------|
| Minimum key length for FIPS use (bits)        | 224             |
| Minimum legacy key length for FIPS use (bits) | 160             |
| Maximum key length (bits)                     | 571             |
| Block size                                    | 0               |
| Digest size                                   | 0               |
| Key types                                     | ECDSA   EC_MONT |
| Algorithms                                    | None            |
| Modes                                         | None            |
| Flags                                         | None            |
|                                               | ·               |

## CKM\_ECDSA

### Firmware 7.3.0 and Newer Summary

| FIPS approved?                                | Yes           |
|-----------------------------------------------|---------------|
| Supported functions                           | Sign   Verify |
| Functions restricted from FIPS use            | None          |
| Minimum key length (bits)                     | 105           |
| Minimum key length for FIPS use (bits)        | 224           |
| Minimum legacy key length for FIPS use (bits) | 160           |
| Maximum key length (bits)                     | 571           |
| Block size                                    | 0             |
| Digest size                                   | 0             |
| Key types                                     | ECDSA   BIP32 |
| Algorithms                                    | ECDSA         |
| Modes                                         | None          |
| Flags                                         | None          |

| FIPS approved?                                | Yes           |
|-----------------------------------------------|---------------|
| Supported functions                           | Sign   Verify |
| Minimum key length (bits)                     | 105           |
| Minimum key length for FIPS use (bits)        | 224           |
| Minimum legacy key length for FIPS use (bits) | 160           |
| Maximum key length (bits)                     | 571           |
| Block size                                    | 0             |

| Digest size | 0     |
|-------------|-------|
| Key types   | ECDSA |
| Algorithms  | ECDSA |
| Modes       | None  |
| Flags       | None  |

# CKM\_ECDSA\_GBCS\_SHA256

#### Firmware 7.3.0 and Newer Summary

| FIPS approved?                                | No            |
|-----------------------------------------------|---------------|
| Supported functions                           | Sign   Verify |
| Functions restricted from FIPS use            | N/A           |
| Minimum key length (bits)                     | 256           |
| Minimum key length for FIPS use (bits)        | N/A           |
| Minimum legacy key length for FIPS use (bits) | N/A           |
| Maximum key length (bits)                     | 256           |
| Block size                                    | 64            |
| Digest size                                   | 32            |
| Key types                                     | ECDSA   BIP32 |
| Algorithms                                    | SHA256        |
| Modes                                         | None          |
| Flags                                         | Extractable   |

| FIPS approved?                                | No            |
|-----------------------------------------------|---------------|
| Supported functions                           | Sign   Verify |
| Minimum key length (bits)                     | 256           |
| Minimum key length for FIPS use (bits)        | N/A           |
| Minimum legacy key length for FIPS use (bits) | N/A           |
| Maximum key length (bits)                     | 256           |
| Block size                                    | 64            |

| 32          |
|-------------|
| ECDSA       |
| SHA256      |
| None        |
| Extractable |
|             |

#### Firmware 7.3.0 and Newer Summary

| FIPS approved?                                | Yes           |
|-----------------------------------------------|---------------|
| Supported functions                           | Sign   Verify |
| Functions restricted from FIPS use            | Cannot sign   |
| Minimum key length (bits)                     | 105           |
| Minimum key length for FIPS use (bits)        | 224           |
| Minimum legacy key length for FIPS use (bits) | 160           |
| Maximum key length (bits)                     | 571           |
| Block size                                    | 64            |
| Digest size                                   | 20            |
| Key types                                     | ECDSA   BIP32 |
| Algorithms                                    | SHA           |
| Modes                                         | None          |
| Flags                                         | Extractable   |
|                                               |               |

**NOTE** The flag MPE\_NO\_SIGN is assigned to several mechanisms, including this one. When the HSM policy "Allow NonFIPS Algorithms" is disabled, mechanisms with the MPE\_NO\_SIGN flag *are not* allowed to sign data. When the policy is enabled, these mechanisms *are* allowed to sign data.

| FIPS approved?                         | Yes           |
|----------------------------------------|---------------|
| Supported functions                    | Sign   Verify |
| Minimum key length (bits)              | 105           |
| Minimum key length for FIPS use (bits) | 224           |

| Minimum legacy key length for FIPS use (bits) | 160         |
|-----------------------------------------------|-------------|
| Maximum key length (bits)                     | 571         |
| Block size                                    | 64          |
| Digest size                                   | 20          |
| Key types                                     | ECDSA       |
| Algorithms                                    | SHA         |
| Modes                                         | None        |
| Flags                                         | Extractable |

### Firmware 7.3.0 and Newer Summary

| FIPS approved?                                | Yes           |
|-----------------------------------------------|---------------|
| Supported functions                           | Sign   Verify |
| Functions restricted from FIPS use            | None          |
| Minimum key length (bits)                     | 105           |
| Minimum key length for FIPS use (bits)        | 224           |
| Minimum legacy key length for FIPS use (bits) | 160           |
| Maximum key length (bits)                     | 571           |
| Block size                                    | 64            |
| Digest size                                   | 28            |
| Key types                                     | ECDSA   BIP32 |
| Algorithms                                    | SHA224        |
| Modes                                         | None          |
| Flags                                         | Extractable   |

| FIPS approved?                                | Yes           |
|-----------------------------------------------|---------------|
| Supported functions                           | Sign   Verify |
| Minimum key length (bits)                     | 105           |
| Minimum key length for FIPS use (bits)        | 224           |
| Minimum legacy key length for FIPS use (bits) | 160           |
| Maximum key length (bits)                     | 571           |
| Block size                                    | 64            |

| Digest size | 28          |
|-------------|-------------|
| Key types   | ECDSA       |
| Algorithms  | SHA224      |
| Modes       | None        |
| Flags       | Extractable |

### Firmware 7.3.0 and Newer Summary

| FIPS approved?  Supported functions  Sign   Verify  Functions restricted from FIPS use  Minimum key length (bits)  Minimum key length for FIPS use (bits)  Minimum legacy key length for FIPS use (bits)  Maximum key length (bits)  571  Block size  64  Digest size  Key types  ECDSA   BIP32  Algorithms  SHA256  Modes  Flags  Extractable |                                               |               |
|----------------------------------------------------------------------------------------------------|-----------------------------------------------|---------------|
| Functions restricted from FIPS use  Minimum key length (bits)  Minimum key length for FIPS use (bits)  Minimum legacy key length for FIPS use (bits)  Maximum key length (bits)  Block size  64  Digest size  32  Key types  ECDSA   BIP32  Algorithms  SHA256  Modes                                                                          | FIPS approved?                                | Yes           |
| Minimum key length (bits)  Minimum key length for FIPS use (bits)  Minimum legacy key length for FIPS use (bits)  Maximum key length (bits)  Block size  64  Digest size  32  Key types  ECDSA   BIP32  Algorithms  SHA256  Modes                                                                                                    | Supported functions                           | Sign   Verify |
| Minimum key length for FIPS use (bits)  Minimum legacy key length for FIPS use (bits)  Maximum key length (bits)  571  Block size  64  Digest size  32  Key types  ECDSA   BIP32  Algorithms  SHA256  Modes                                                                                                    | Functions restricted from FIPS use            | None          |
| Minimum legacy key length for FIPS use (bits)160Maximum key length (bits)571Block size64Digest size32Key typesECDSA   BIP32AlgorithmsSHA256ModesNone                                                                                                    | Minimum key length (bits)                     | 105           |
| Maximum key length (bits) 571  Block size 64  Digest size 32  Key types ECDSA   BIP32  Algorithms SHA256  Modes None                                                                                                    | Minimum key length for FIPS use (bits)        | 224           |
| Block size 64  Digest size 32  Key types ECDSA   BIP32  Algorithms SHA256  Modes None                                                                                                    | Minimum legacy key length for FIPS use (bits) | 160           |
| Digest size 32  Key types ECDSA   BIP32  Algorithms SHA256  Modes None                                                                                                    | Maximum key length (bits)                     | 571           |
| Key types ECDSA   BIP32  Algorithms SHA256  Modes None                                                                                                    | Block size                                    | 64            |
| Algorithms SHA256  Modes None                                                                                                    | Digest size                                   | 32            |
| Modes None                                                                                                    | Key types                                     | ECDSA   BIP32 |
|                                                                                                    | Algorithms                                    | SHA256        |
| Flags Extractable                                                                                                    | Modes                                         | None          |
|                                                                                                    | Flags                                         | Extractable   |

| FIPS approved?                                | Yes           |
|-----------------------------------------------|---------------|
| Supported functions                           | Sign   Verify |
| Minimum key length (bits)                     | 105           |
| Minimum key length for FIPS use (bits)        | 224           |
| Minimum legacy key length for FIPS use (bits) | 160           |
| Maximum key length (bits)                     | 571           |
| Block size                                    | 64            |

| Digest size | 32          |
|-------------|-------------|
| Key types   | ECDSA       |
| Algorithms  | SHA256      |
| Modes       | None        |
| Flags       | Extractable |

### Firmware 7.3.0 and Newer Summary

| FIPS approved?                                | Yes           |
|-----------------------------------------------|---------------|
| Supported functions                           | Sign   Verify |
| Functions restricted from FIPS use            | None          |
| Minimum key length (bits)                     | 105           |
| Minimum key length for FIPS use (bits)        | 224           |
| Minimum legacy key length for FIPS use (bits) | 160           |
| Maximum key length (bits)                     | 571           |
| Block size                                    | 128           |
| Digest size                                   | 48            |
| Key types                                     | ECDSA   BIP32 |
| Algorithms                                    | SHA384        |
| Modes                                         | None          |
| Flags                                         | Extractable   |
|                                               |               |

| FIPS approved?                                | Yes           |
|-----------------------------------------------|---------------|
| Supported functions                           | Sign   Verify |
| Minimum key length (bits)                     | 105           |
| Minimum key length for FIPS use (bits)        | 224           |
| Minimum legacy key length for FIPS use (bits) | 160           |
| Maximum key length (bits)                     | 571           |
| Block size                                    | 128           |

| Digest size | 48          |
|-------------|-------------|
| Key types   | ECDSA       |
| Algorithms  | SHA384      |
| Modes       | None        |
| Flags       | Extractable |

### Firmware 7.3.0 and Newer Summary

| FIPS approved?                                | Yes           |
|-----------------------------------------------|---------------|
| Supported functions                           | Sign   Verify |
| Functions restricted from FIPS use            | None          |
| Minimum key length (bits)                     | 105           |
| Minimum key length for FIPS use (bits)        | 224           |
| Minimum legacy key length for FIPS use (bits) | 160           |
| Maximum key length (bits)                     | 571           |
| Block size                                    | 128           |
| Digest size                                   | *             |
| Key types                                     | ECDSA   BIP32 |
| Algorithms                                    | SHA512        |
| Modes                                         | None          |
| Flags                                         | Extractable   |
|                                               |               |

| FIPS approved?                                | Yes           |
|-----------------------------------------------|---------------|
| Supported functions                           | Sign   Verify |
| Minimum key length (bits)                     | 105           |
| Minimum key length for FIPS use (bits)        | 224           |
| Minimum legacy key length for FIPS use (bits) | 160           |
| Maximum key length (bits)                     | 571           |
| Block size                                    | 128           |

| Digest size | *           |
|-------------|-------------|
| Key types   | ECDSA       |
| Algorithms  | SHA512      |
| Modes       | None        |
| Flags       | Extractable |

# CKM\_ECIES

### Firmware 7.3.0 and Newer Summary

| FIPS approved?                                | Yes                     |
|-----------------------------------------------|-------------------------|
| Supported functions                           | Encrypt   Decrypt       |
| Functions restricted from FIPS use            | None                    |
| Minimum key length (bits)                     | 105                     |
| Minimum key length for FIPS use (bits)        | 224                     |
| Minimum legacy key length for FIPS use (bits) | 160                     |
| Maximum key length (bits)                     | 571                     |
| Block size                                    | 0                       |
| Digest size                                   | 0                       |
| Key types                                     | ECDSA   EC_MONT   BIP32 |
| Algorithms                                    | None                    |
| Modes                                         | None                    |
| Flags                                         | Accumulating            |

| FIPS approved?                                | Yes               |
|-----------------------------------------------|-------------------|
| Supported functions                           | Encrypt   Decrypt |
| Minimum key length (bits)                     | 105               |
| Minimum key length for FIPS use (bits)        | 224               |
| Minimum legacy key length for FIPS use (bits) | 160               |
| Maximum key length (bits)                     | 571               |
| Block size                                    | 0                 |

| Digest size | 0             |
|-------------|---------------|
| Key types   | ECDSA EC_MONT |
| Algorithms  | None          |
| Modes       | None          |
| Flags       | Accumulating  |

**NOTE** This is a single part operation, so even if it is called using multi-part API, we accumulate the data (up to a maximum) and return data only on the "final" operation. That is the meaning of "Accumulating" in the tables, above.

#### CKM EDDSA

#### Summary

| FIPS approved?                                | No            |
|-----------------------------------------------|---------------|
| Supported functions                           | Sign   Verify |
| Functions restricted from FIPS use            | N/A           |
| Minimum key length (bits)                     | 256           |
| Minimum key length for FIPS use (bits)        | N/A           |
| Minimum legacy key length for FIPS use (bits) | N/A           |
| Maximum key length (bits)                     | 256           |
| Block size                                    | 0             |
| Digest size                                   | 0             |
| Key types                                     | EDDSA         |
| Algorithms                                    | SHA512        |
| Modes                                         | None          |
| Flags                                         | Extractable   |

This mechanism makes use of keys generated by "CKM\_EC\_EDWARDS\_KEY\_PAIR\_GEN" on page 220 (using keys generated over Edwards curves) for EDDSA signing. The keys used by this mechanism are of type CKK\_EC\_EDWARDS. For Luna HSM, the EDDSA algorithm is compliant with "PureEDDSA" as defined in RFC 8032 and "EdDSA for more curves, July 2015".

#### **Mechanism Parameters**

Mechanism parameters are optional; not using the parameters selects the PureEdDSA algorithm ed25519. Setting the prehashed flag (phFlag) to TRUE will select the prehashed ed25519ph curve variant. NOTE: This curve variant requires minimum firmware version 7.4.0. See Version Dependencies by Feature for more information.

```
CK_EDDSA_PARAMS eddsaParams;
    eddsaParams.phFlag = CK_TRUE; // Set prehashed flag to true for Ed25519ph. Setting it to
false or not using mechanism parameters does Ed25519.
    eddsaParams.ulContextDataLen = 0; // Context length must be 0
    eddsaParams.pContextData = NULL; // Context must be NULL

CK_MECHANISM mechanism;
    mechanism.mechanism = CKM_EDDSA;
    mechanism.pParameter = &eddsaParams;
    mechanism.ulParameterLen = sizeof(eddsaParams);

C_SignInit(hSession, &mechanism, hKey); // or C_VerifyInit
// followed by C_Sign, C_SignUpdate/C_SignFinal or verify equivalents.
```

#### OIDs and Algorithm Identifiers for 25519 Keys

New OIDs and algorithm identifiers are as follows. Curve identifiers, including the plaintext curve names, must be ASN.1-encoded.

#### Edwards 25519 (sign/verify)

Curve Identifier (CKA ECDSA PARAMS):

- > "edwards25519" (RFC7748)
- > "Ed25519" (RFC8410)
- > 1.3.6.1.4.1.11591.15.1 (https://www.alvestrand.no/objectid/1.3.6.1.4.1.11591.15.1.html)

Key OIDs (wrap/unwrap):

- > 1.3.101.100 (https://tools.ietf.org/html/draft-josefsson-pkix-eddsa-04)
- > 1.3.101.112 (RFC8410)

#### **Curve 25519 (ECDH)**

Curve Identifier (CKA ECDSA PARAMS):

- > "curve25519" (RFC7748)
- > "X25519" (RFC8410)
- > 1.3.6.1.4.1.3029.1.5.1 (http://oidref.com/1.3.6.1.4.1.3029.1.5.1)

Key OIDs (wrap/unwrap):

- > 1.3.6.1.4.1.11591.7 (https://tools.ietf.org/html/draft-josefsson-pkix-newcurves-00)
- > 1.3.101.110 (RFC8410)

## CKM\_EDDSA\_NACL

## Summary

| FIPS approved?                                | No            |
|-----------------------------------------------|---------------|
| Supported functions                           | Sign   Verify |
| Functions restricted from FIPS use            | N/A           |
| Minimum key length (bits)                     | 256           |
| Minimum key length for FIPS use (bits)        | N/A           |
| Minimum legacy key length for FIPS use (bits) | N/A           |
| Maximum key length (bits)                     | 256           |
| Block size                                    | 0             |
| Digest size                                   | 0             |
| Key types                                     | EDDSA         |
| Algorithms                                    | SHA512        |
| Modes                                         | None          |
| Flags                                         | Extractable   |

Use EDDSA keys in Networking and Cryptography Library ("salt") sign/verify operations.

# CKM\_GENERIC\_SECRET\_KEY\_GEN

| Yes          |
|--------------|
| Generate Key |
| None         |
| 8            |
| N/A          |
| 112          |
| 4096         |
| 0            |
| 0            |
| None         |
| None         |
| None         |
| None         |
|              |

# CKM\_HAS160

| FIPS approved?                                | No                   |
|-----------------------------------------------|----------------------|
| Supported functions                           | Digest               |
| Functions restricted from FIPS use            | N/A                  |
| Minimum key length (bits)                     | 0                    |
| Minimum key length for FIPS use (bits)        | N/A                  |
| Minimum legacy key length for FIPS use (bits) | N/A                  |
| Maximum key length (bits)                     | 0                    |
| Block size                                    | 64                   |
| Digest size                                   | 20                   |
| Key types                                     | None                 |
| Algorithms                                    | HAS160               |
| Modes                                         | None                 |
| Flags                                         | Extractable   Korean |
|                                               |                      |

# CKM\_HMAC\_SHA3\_224

#### Firmware 7.7.0 and Newer Summary

| FIPS approved?                                | Yes           |
|-----------------------------------------------|---------------|
| Supported functions                           | Sign   Verify |
| Functions restricted from FIPS use            | None          |
| Minimum key length (bits)                     | 8             |
| Minimum key length for FIPS use (bits)        | 112           |
| Minimum legacy key length for FIPS use (bits) | 80            |
| Maximum key length (bits)                     | 4096          |
| Block size                                    | *             |
| Digest size                                   | 28            |
| Key types                                     | Symmetric     |
| Algorithms                                    | SHA3_224      |
| Modes                                         | HMAC          |
| Flags                                         | Extractable   |

### Firmware 7.4.2 Summary

| FIPS approved?                                | No            |
|-----------------------------------------------|---------------|
| Supported functions                           | Sign   Verify |
| Minimum key length (bits)                     | 8             |
| Minimum key length for FIPS use (bits)        | N/A           |
| Minimum legacy key length for FIPS use (bits) | N/A           |
| Maximum key length (bits)                     | 4096          |
| Block size                                    | *             |

| Digest size | 28          |
|-------------|-------------|
| Key types   | Symmetric   |
| Algorithms  | SHA3_224    |
| Modes       | HMAC        |
| Flags       | Extractable |

# CKM\_HMAC\_SHA3\_256

#### Firmware 7.7.0 and Newer Summary

| FIPS approved?                                | Yes           |
|-----------------------------------------------|---------------|
| Supported functions                           | Sign   Verify |
| Functions restricted from FIPS use            | None          |
| Minimum key length (bits)                     | 8             |
| Minimum key length for FIPS use (bits)        | 112           |
| Minimum legacy key length for FIPS use (bits) | 80            |
| Maximum key length (bits)                     | 4096          |
| Block size                                    | 136           |
| Digest size                                   | 32            |
| Key types                                     | Symmetric     |
| Algorithms                                    | SHA3_256      |
| Modes                                         | HMAC          |
| Flags                                         | Extractable   |

### Firmware 7.4.2 Summary

| No            |
|---------------|
|               |
| Sign   Verify |
| 8             |
| N/A           |
| N/A           |
| 4096          |
| 136           |
|               |

| Digest size | 32          |
|-------------|-------------|
| Key types   | Symmetric   |
| Algorithms  | SHA3_256    |
| Modes       | HMAC        |
| Flags       | Extractable |

## CKM\_HMAC\_SHA3\_384

### Firmware 7.7.0 and Newer Summary

| FIPS approved?                                | Yes           |
|-----------------------------------------------|---------------|
| Supported functions                           | Sign   Verify |
| Functions restricted from FIPS use            | None          |
| Minimum key length (bits)                     | 8             |
| Minimum key length for FIPS use (bits)        | 112           |
| Minimum legacy key length for FIPS use (bits) | 80            |
| Maximum key length (bits)                     | 4096          |
| Block size                                    | 104           |
| Digest size                                   | 48            |
| Key types                                     | Symmetric     |
| Algorithms                                    | SHA3_384      |
| Modes                                         | HMAC          |
| Flags                                         | Extractable   |

### Firmware 7.4.2 Summary

| FIPS approved?                                | No            |
|-----------------------------------------------|---------------|
| Supported functions                           | Sign   Verify |
| Minimum key length (bits)                     | 8             |
| Minimum key length for FIPS use (bits)        | N/A           |
| Minimum legacy key length for FIPS use (bits) | N/A           |
| Maximum key length (bits)                     | 4096          |
| Block size                                    | 104           |

| Digest size | 48          |
|-------------|-------------|
| Key types   | Symmetric   |
| Algorithms  | SHA3_384    |
| Modes       | HMAC        |
| Flags       | Extractable |

# CKM\_HMAC\_SHA3\_512

#### Firmware 7.7.0 and Newer Summary

| FIPS approved?                                | Yes           |
|-----------------------------------------------|---------------|
| Supported functions                           | Sign   Verify |
| Functions restricted from FIPS use            | None          |
| Minimum key length (bits)                     | 8             |
| Minimum key length for FIPS use (bits)        | 112           |
| Minimum legacy key length for FIPS use (bits) | 80            |
| Maximum key length (bits)                     | 4096          |
| Block size                                    | 72            |
| Digest size                                   | 64            |
| Key types                                     | Symmetric     |
| Algorithms                                    | SHA3_512      |
| Modes                                         | HMAC          |
| Flags                                         | Extractable   |

### Firmware 7.4.2 Summary

| No            |
|---------------|
| Sign   Verify |
| 8             |
| N/A           |
| N/A           |
| 4096          |
| 72            |
|               |

| Digest size | 64          |
|-------------|-------------|
| Key types   | Symmetric   |
| Algorithms  | SHA3_512    |
| Modes       | HMAC        |
| Flags       | Extractable |

## CKM\_KCDSA\_HAS160

**NOTE** The SEED and KCDSA mechanisms are available on your HSM if Korean Algorithms are enabled.

| No            |
|---------------|
| Sign   Verify |
| N/A           |
| 1024          |
| N/A           |
| N/A           |
| 2048          |
| 64            |
| 20            |
| KCDSA         |
| HAS160        |
| None          |
| Korean        |
|               |

## CKM\_KCDSA\_HAS160\_NO\_PAD

**NOTE** The SEED and KCDSA mechanisms are available on your HSM if Korean Algorithms are enabled.

| FIPS approved?                                | No            |
|-----------------------------------------------|---------------|
| Supported functions                           | Sign   Verify |
| Functions restricted from FIPS use            | N/A           |
| Minimum key length (bits)                     | 1024          |
| Minimum key length for FIPS use (bits)        | N/A           |
| Minimum legacy key length for FIPS use (bits) | N/A           |
| Maximum key length (bits)                     | 2048          |
| Block size                                    | 64            |
| Digest size                                   | 20            |
| Key types                                     | KCDSA         |
| Algorithms                                    | HAS160        |
| Modes                                         | None          |
| Flags                                         | Korean        |
|                                               | ·             |

## CKM\_KCDSA\_KEY\_PAIR\_GEN

#### Summary

**NOTE** The SEED and KCDSA mechanisms are available on your HSM if Korean Algorithms are enabled.

| FIPS approved?                                | No                |
|-----------------------------------------------|-------------------|
| Supported functions                           | Generate Key Pair |
| Functions restricted from FIPS use            | N/A               |
| Minimum key length (bits)                     | 1024              |
| Minimum key length for FIPS use (bits)        | N/A               |
| Minimum legacy key length for FIPS use (bits) | N/A               |
| Maximum key length (bits)                     | 2048              |
| Block size                                    | 0                 |
| Digest size                                   | 0                 |
| Key types                                     | KCDSA             |
| Algorithms                                    | None              |
| Modes                                         | None              |
| Flags                                         | Korean            |
|                                               |                   |

## CKM\_KCDSA\_PARAMETER\_GEN

**NOTE** The SEED and KCDSA mechanisms are available on your HSM if Korean Algorithms are enabled.

| No           |
|--------------|
| Generate Key |
| N/A          |
| 1024         |
| N/A          |
| N/A          |
| 2048         |
| 0            |
| 0            |
| KCDSA        |
| None         |
| None         |
| Korean       |
|              |

## CKM\_KCDSA\_SHA1

**NOTE** The SEED and KCDSA mechanisms are available on your HSM if Korean Algorithms are enabled.

| FIPS approved?                                | No            |
|-----------------------------------------------|---------------|
| Supported functions                           | Sign   Verify |
| Functions restricted from FIPS use            | N/A           |
| Minimum key length (bits)                     | 1024          |
| Minimum key length for FIPS use (bits)        | N/A           |
| Minimum legacy key length for FIPS use (bits) | N/A           |
| Maximum key length (bits)                     | 2048          |
| Block size                                    | 64            |
| Digest size                                   | 20            |
| Key types                                     | KCDSA         |
| Algorithms                                    | SHA           |
| Modes                                         | None          |
| Flags                                         | Korean        |

## CKM\_KCDSA\_SHA1\_NO\_PAD

**NOTE** The SEED and KCDSA mechanisms are available on your HSM if Korean Algorithms are enabled.

| FIPS approved?                                | No            |
|-----------------------------------------------|---------------|
| Supported functions                           | Sign   Verify |
| Functions restricted from FIPS use            | N/A           |
| Minimum key length (bits)                     | 1024          |
| Minimum key length for FIPS use (bits)        | N/A           |
| Minimum legacy key length for FIPS use (bits) | N/A           |
| Maximum key length (bits)                     | 2048          |
| Block size                                    | 64            |
| Digest size                                   | 20            |
| Key types                                     | KCDSA         |
| Algorithms                                    | SHA           |
| Modes                                         | None          |
| Flags                                         | Korean        |
|                                               | ·             |

## CKM\_KCDSA\_SHA224

**NOTE** The SEED and KCDSA mechanisms are available on your HSM if Korean Algorithms are enabled.

| FIPS approved?                                | No            |
|-----------------------------------------------|---------------|
| Supported functions                           | Sign   Verify |
| Functions restricted from FIPS use            | N/A           |
| Minimum key length (bits)                     | 1024          |
| Minimum key length for FIPS use (bits)        | N/A           |
| Minimum legacy key length for FIPS use (bits) | N/A           |
| Maximum key length (bits)                     | 2048          |
| Block size                                    | 64            |
| Digest size                                   | 28            |
| Key types                                     | KCDSA         |
| Algorithms                                    | SHA224        |
| Modes                                         | None          |
| Flags                                         | Korean        |
|                                               | ·             |

## CKM\_KCDSA\_SHA224\_NO\_PAD

**NOTE** The SEED and KCDSA mechanisms are available on your HSM if Korean Algorithms are enabled.

| FIPS approved?                                | No            |
|-----------------------------------------------|---------------|
| Supported functions                           | Sign   Verify |
| Functions restricted from FIPS use            | N/A           |
| Minimum key length (bits)                     | 1024          |
| Minimum key length for FIPS use (bits)        | N/A           |
| Minimum legacy key length for FIPS use (bits) | N/A           |
| Maximum key length (bits)                     | 2048          |
| Block size                                    | 64            |
| Digest size                                   | 28            |
| Key types                                     | KCDSA         |
| Algorithms                                    | SHA224        |
| Modes                                         | None          |
| Flags                                         | Korean        |
|                                               | ·             |

## CKM\_KCDSA\_SHA256

**NOTE** The SEED and KCDSA mechanisms are available on your HSM if Korean Algorithms are enabled.

| FIPS approved?                                | No            |
|-----------------------------------------------|---------------|
| Supported functions                           | Sign   Verify |
| Functions restricted from FIPS use            | N/A           |
| Minimum key length (bits)                     | 1024          |
| Minimum key length for FIPS use (bits)        | N/A           |
| Minimum legacy key length for FIPS use (bits) | N/A           |
| Maximum key length (bits)                     | 2048          |
| Block size                                    | 64            |
| Digest size                                   | 32            |
| Key types                                     | KCDSA         |
| Algorithms                                    | SHA256        |
| Modes                                         | None          |
| Flags                                         | Korean        |

## CKM\_KCDSA\_SHA256\_NO\_PAD

**NOTE** The SEED and KCDSA mechanisms are available on your HSM if Korean Algorithms are enabled.

| FIPS approved?                                | No            |
|-----------------------------------------------|---------------|
| Supported functions                           | Sign   Verify |
| Functions restricted from FIPS use            | N/A           |
| Minimum key length (bits)                     | 1024          |
| Minimum key length for FIPS use (bits)        | N/A           |
| Minimum legacy key length for FIPS use (bits) | N/A           |
| Maximum key length (bits)                     | 2048          |
| Block size                                    | 64            |
| Digest size                                   | 32            |
| Key types                                     | KCDSA         |
| Algorithms                                    | SHA256        |
| Modes                                         | None          |
| Flags                                         | Korean        |

## CKM\_KCDSA\_SHA384

**NOTE** The SEED and KCDSA mechanisms are available on your HSM if Korean Algorithms are enabled.

| FIPS approved?                                | No            |
|-----------------------------------------------|---------------|
| Supported functions                           | Sign   Verify |
| Functions restricted from FIPS use            | N/A           |
| Minimum key length (bits)                     | 1024          |
| Minimum key length for FIPS use (bits)        | N/A           |
| Minimum legacy key length for FIPS use (bits) | N/A           |
| Maximum key length (bits)                     | 2048          |
| Block size                                    | 128           |
| Digest size                                   | 48            |
| Key types                                     | KCDSA         |
| Algorithms                                    | SHA384        |
| Modes                                         | None          |
| Flags                                         | Korean        |

## CKM\_KCDSA\_SHA384\_NO\_PAD

**NOTE** The SEED and KCDSA mechanisms are available on your HSM if Korean Algorithms are enabled.

| FIPS approved?                                | No            |
|-----------------------------------------------|---------------|
| Supported functions                           | Sign   Verify |
| Functions restricted from FIPS use            | N/A           |
| Minimum key length (bits)                     | 1024          |
| Minimum key length for FIPS use (bits)        | N/A           |
| Minimum legacy key length for FIPS use (bits) | N/A           |
| Maximum key length (bits)                     | 2048          |
| Block size                                    | 128           |
| Digest size                                   | 48            |
| Key types                                     | KCDSA         |
| Algorithms                                    | SHA384        |
| Modes                                         | None          |
| Flags                                         | Korean        |

## CKM\_KCDSA\_SHA512

**NOTE** The SEED and KCDSA mechanisms are available on your HSM if Korean Algorithms are enabled.

| FIPS approved?                                | No            |
|-----------------------------------------------|---------------|
| Supported functions                           | Sign   Verify |
| Functions restricted from FIPS use            | N/A           |
| Minimum key length (bits)                     | 1024          |
| Minimum key length for FIPS use (bits)        | N/A           |
| Minimum legacy key length for FIPS use (bits) | N/A           |
| Maximum key length (bits)                     | 2048          |
| Block size                                    | 128           |
| Digest size                                   | *             |
| Key types                                     | KCDSA         |
| Algorithms                                    | SHA512        |
| Modes                                         | None          |
| Flags                                         | Korean        |

## CKM\_KCDSA\_SHA512\_NO\_PAD

**NOTE** The SEED and KCDSA mechanisms are available on your HSM if Korean Algorithms are enabled.

| FIPS approved?                                | No            |
|-----------------------------------------------|---------------|
| Supported functions                           | Sign   Verify |
| Functions restricted from FIPS use            | N/A           |
| Minimum key length (bits)                     | 1024          |
| Minimum key length for FIPS use (bits)        | N/A           |
| Minimum legacy key length for FIPS use (bits) | N/A           |
| Maximum key length (bits)                     | 2048          |
| Block size                                    | 128           |
| Digest size                                   | *             |
| Key types                                     | KCDSA         |
| Algorithms                                    | SHA512        |
| Modes                                         | None          |
| Flags                                         | Korean        |

| FIPS approved?                                | No          |
|-----------------------------------------------|-------------|
|                                               |             |
| Supported functions                           | Digest      |
| Functions restricted from FIPS use            | N/A         |
| Minimum key length (bits)                     | 0           |
| Minimum key length for FIPS use (bits)        | N/A         |
| Minimum legacy key length for FIPS use (bits) | N/A         |
| Maximum key length (bits)                     | 0           |
| Block size                                    | *           |
| Digest size                                   | 28          |
| Key types                                     | None        |
| Algorithms                                    | KECCAK_224  |
| Modes                                         | None        |
| Flags                                         | Extractable |

| FIPS approved?                                | No          |
|-----------------------------------------------|-------------|
| Supported functions                           | Digest      |
| Functions restricted from FIPS use            | N/A         |
| Minimum key length (bits)                     | 0           |
| Minimum key length for FIPS use (bits)        | N/A         |
| Minimum legacy key length for FIPS use (bits) | N/A         |
| Maximum key length (bits)                     | 0           |
| Block size                                    | 136         |
| Digest size                                   | 32          |
| Key types                                     | None        |
| Algorithms                                    | KECCAK_256  |
| Modes                                         | None        |
| Flags                                         | Extractable |
|                                               |             |

| FIPS approved?                                | No          |
|-----------------------------------------------|-------------|
| Supported functions                           | Digest      |
| Functions restricted from FIPS use            | N/A         |
| Minimum key length (bits)                     | 0           |
| Minimum key length for FIPS use (bits)        | N/A         |
| Minimum legacy key length for FIPS use (bits) | N/A         |
| Maximum key length (bits)                     | 0           |
| Block size                                    | 104         |
| Digest size                                   | 48          |
| Key types                                     | None        |
| Algorithms                                    | KECCAK_384  |
| Modes                                         | None        |
| Flags                                         | Extractable |

| Supported functions  Functions restricted from FIPS use  N/A  Minimum key length (bits)  0  Minimum key length for FIPS use (bits)  N/A  Minimum legacy key length for FIPS use (bits)  N/A  Maximum key length (bits)  0  Block size  72  Digest size  64  Key types  None  Algorithms  KECCAK_512  Modes |                                               |             |
|----------------------------------------------------------------------------------------------------|-----------------------------------------------|-------------|
| Functions restricted from FIPS use  Minimum key length (bits)  Minimum key length for FIPS use (bits)  Minimum legacy key length for FIPS use (bits)  Maximum key length (bits)  Block size  72  Digest size  Key types  Algorithms  KECCAK_512  None                                                      | FIPS approved?                                | No          |
| Minimum key length (bits)  Minimum key length for FIPS use (bits)  Minimum legacy key length for FIPS use (bits)  Maximum key length (bits)  Block size  72  Digest size  64  Key types  None  Algorithms  KECCAK_512  Modes                                                                               | Supported functions                           | Digest      |
| Minimum key length for FIPS use (bits)  Minimum legacy key length for FIPS use (bits)  N/A  Maximum key length (bits)  Block size  72  Digest size  64  Key types  None  Algorithms  KECCAK_512  Modes                                                                                                    | Functions restricted from FIPS use            | N/A         |
| Minimum legacy key length for FIPS use (bits)  Maximum key length (bits)  Block size  72  Digest size  64  Key types  None  Algorithms  KECCAK_512  Modes                                                                                                    | Minimum key length (bits)                     | 0           |
| Maximum key length (bits)  Block size  72  Digest size  64  Key types  None  Algorithms  KECCAK_512  None                                                                                                    | Minimum key length for FIPS use (bits)        | N/A         |
| Block size 72  Digest size 64  Key types None  Algorithms KECCAK_512  Modes None                                                                                                    | Minimum legacy key length for FIPS use (bits) | N/A         |
| Digest size  Key types  None  Algorithms  KECCAK_512  None                                                                                                    | Maximum key length (bits)                     | 0           |
| Key types  Algorithms  KECCAK_512  Modes  None                                                                                                    | Block size                                    | 72          |
| Algorithms  KECCAK_512  Modes  None                                                                                                    | Digest size                                   | 64          |
| Modes None                                                                                                    | Key types                                     | None        |
|                                                                                                    | Algorithms                                    | KECCAK_512  |
| Flags Extractable                                                                                                    | Modes                                         | None        |
|                                                                                                    | Flags                                         | Extractable |

# CKM\_KEY\_WRAP\_SET\_OAEP

| FIPS approved?                                | No            |
|-----------------------------------------------|---------------|
| Supported functions                           | Wrap   Unwrap |
| Functions restricted from FIPS use            | N/A           |
| Minimum key length (bits)                     | 256           |
| Minimum key length for FIPS use (bits)        | N/A           |
| Minimum legacy key length for FIPS use (bits) | N/A           |
| Maximum key length (bits)                     | 8192          |
| Block size                                    | 0             |
| Digest size                                   | 0             |
| Key types                                     | RSA           |
| Algorithms                                    | None          |
| Modes                                         | None          |
| Flags                                         | None          |
|                                               |               |

# CKM\_MD2

| FIPS approved?                                | No          |
|-----------------------------------------------|-------------|
| Supported functions                           | Digest      |
| Functions restricted from FIPS use            | N/A         |
| Minimum key length (bits)                     | 0           |
| Minimum key length for FIPS use (bits)        | N/A         |
| Minimum legacy key length for FIPS use (bits) | N/A         |
| Maximum key length (bits)                     | 0           |
| Block size                                    | 16          |
| Digest size                                   | 16          |
| Key types                                     | None        |
| Algorithms                                    | MD2         |
| Modes                                         | None        |
| Flags                                         | Extractable |

## CKM\_MD2\_KEY\_DERIVATION

| FIPS approved?                                | No        |
|-----------------------------------------------|-----------|
| Supported functions                           | Derive    |
| Functions restricted from FIPS use            | N/A       |
| Minimum key length (bits)                     | 8         |
| Minimum key length for FIPS use (bits)        | N/A       |
| Minimum legacy key length for FIPS use (bits) | N/A       |
| Maximum key length (bits)                     | 4096      |
| Block size                                    | 16        |
| Digest size                                   | 16        |
| Key types                                     | Symmetric |
| Algorithms                                    | None      |
| Modes                                         | None      |
| Flags                                         | None      |
|                                               |           |

## CKM\_MD5\_HMAC

| FIPS approved?                                | No                                    |
|-----------------------------------------------|---------------------------------------|
| Supported functions                           | Sign   Verify                         |
| Functions restricted from FIPS use            | N/A                                   |
| Minimum key length (bits)                     | 8                                     |
| Minimum key length for FIPS use (bits)        | N/A                                   |
| Minimum legacy key length for FIPS use (bits) | N/A                                   |
| Maximum key length (bits)                     | 4096                                  |
| Block size                                    | 64                                    |
| Digest size                                   | 16                                    |
| Key types                                     | Symmetric                             |
| Algorithms                                    | MD5                                   |
| Modes                                         | HMAC                                  |
| Flags                                         | Extractable                           |
|                                               | · · · · · · · · · · · · · · · · · · · |

## CKM\_MD5\_HMAC\_GENERAL

| FIPS approved?                                | No            |
|-----------------------------------------------|---------------|
| Supported functions                           | Sign   Verify |
| Functions restricted from FIPS use            | N/A           |
| Minimum key length (bits)                     | 8             |
| Minimum key length for FIPS use (bits)        | N/A           |
| Minimum legacy key length for FIPS use (bits) | N/A           |
| Maximum key length (bits)                     | 4096          |
| Block size                                    | 64            |
| Digest size                                   | 16            |
| Key types                                     | Symmetric     |
| Algorithms                                    | MD5           |
| Modes                                         | HMAC          |
| Flags                                         | Extractable   |
|                                               |               |

## CKM\_MD5\_KEY\_DERIVATION

| FIPS approved?                                | No        |
|-----------------------------------------------|-----------|
| Supported functions                           | Derive    |
| Functions restricted from FIPS use            | N/A       |
| Minimum key length (bits)                     | 8         |
| Minimum key length for FIPS use (bits)        | N/A       |
| Minimum legacy key length for FIPS use (bits) | N/A       |
| Maximum key length (bits)                     | 4096      |
| Block size                                    | 64        |
| Digest size                                   | 16        |
| Key types                                     | Symmetric |
| Algorithms                                    | None      |
| Modes                                         | None      |
| Flags                                         | None      |
|                                               |           |

## CKM\_MILENAGE

| Supported functions  Functions restricted from FIPS use  N/A  Minimum key length (bits)  Minimum key length for FIPS use (bits)  N/A  Minimum legacy key length for FIPS use (bits)  N/A  Maximum key length (bits)  256  Block size  16  Digest size  0  Key types  AES  Algorithms  AES  Modes |                                               |      |
|----------------------------------------------------------------------------------------------------|-----------------------------------------------|------|
| Functions restricted from FIPS use  Minimum key length (bits)  Minimum key length for FIPS use (bits)  Minimum legacy key length for FIPS use (bits)  Maximum key length (bits)  Block size  16  Digest size  0  Key types  AES  Algorithms  AES  Modes  ECB                                     | FIPS approved?                                | No   |
| Minimum key length (bits)  Minimum key length for FIPS use (bits)  Minimum legacy key length for FIPS use (bits)  Maximum key length (bits)  Block size  16  Digest size  0  Key types  AES  Algorithms  AES  Modes                                                                              | Supported functions                           | Sign |
| Minimum key length for FIPS use (bits)  Minimum legacy key length for FIPS use (bits)  Maximum key length (bits)  256  Block size  16  Digest size  0  Key types  ALS  Algorithms  Modes  ECB                                                                                                    | Functions restricted from FIPS use            | N/A  |
| Minimum legacy key length for FIPS use (bits)  Maximum key length (bits)  Block size  16  Digest size  0  Key types  Algorithms  AES  Modes  ECB                                                                                                    | Minimum key length (bits)                     | 128  |
| Maximum key length (bits)  Block size  16  Digest size  0  Key types  Algorithms  AES  Modes  ECB                                                                                                    | Minimum key length for FIPS use (bits)        | N/A  |
| Block size  Digest size  Key types  Algorithms  AES  Modes  16  AES  ECB                                                                                                    | Minimum legacy key length for FIPS use (bits) | N/A  |
| Digest size  Key types  Algorithms  AES  Modes  ECB                                                                                                    | Maximum key length (bits)                     | 256  |
| Key types  Algorithms  AES  Modes  ECB                                                                                                    | Block size                                    | 16   |
| Algorithms AES Modes ECB                                                                                                    | Digest size                                   | 0    |
| Modes ECB                                                                                                    | Key types                                     | AES  |
|                                                                                                    | Algorithms                                    | AES  |
| Flags None                                                                                                    | Modes                                         | ECB  |
|                                                                                                    | Flags                                         | None |

## CKM\_MILENAGE\_AUTS

| Supported functions  Functions restricted from FIPS use  N/A  Minimum key length (bits)  Minimum key length for FIPS use (bits)  N/A  Minimum legacy key length for FIPS use (bits)  N/A  Maximum key length (bits)  256  Block size  16  Digest size  0  Key types  AES  Algorithms  AES  Modes |                                               |      |
|----------------------------------------------------------------------------------------------------|-----------------------------------------------|------|
| Functions restricted from FIPS use  Minimum key length (bits)  Minimum key length for FIPS use (bits)  Minimum legacy key length for FIPS use (bits)  Maximum key length (bits)  Block size  16  Digest size  0  Key types  AES  Algorithms  AES  Modes  ECB                                     | FIPS approved?                                | No   |
| Minimum key length (bits)  Minimum key length for FIPS use (bits)  Minimum legacy key length for FIPS use (bits)  Maximum key length (bits)  Block size  16  Digest size  0  Key types  AES  Algorithms  AES  Modes                                                                              | Supported functions                           | Sign |
| Minimum key length for FIPS use (bits)  Minimum legacy key length for FIPS use (bits)  Maximum key length (bits)  256  Block size  16  Digest size  0  Key types  ALS  Algorithms  Modes  ECB                                                                                                    | Functions restricted from FIPS use            | N/A  |
| Minimum legacy key length for FIPS use (bits)  Maximum key length (bits)  Block size  16  Digest size  0  Key types  Algorithms  AES  Modes  ECB                                                                                                    | Minimum key length (bits)                     | 128  |
| Maximum key length (bits)  Block size  16  Digest size  0  Key types  Algorithms  AES  Modes  ECB                                                                                                    | Minimum key length for FIPS use (bits)        | N/A  |
| Block size  Digest size  Key types  Algorithms  AES  Modes  16  AES  ECB                                                                                                    | Minimum legacy key length for FIPS use (bits) | N/A  |
| Digest size  Key types  Algorithms  AES  Modes  ECB                                                                                                    | Maximum key length (bits)                     | 256  |
| Key types  Algorithms  AES  Modes  ECB                                                                                                    | Block size                                    | 16   |
| Algorithms AES Modes ECB                                                                                                    | Digest size                                   | 0    |
| Modes ECB                                                                                                    | Key types                                     | AES  |
|                                                                                                    | Algorithms                                    | AES  |
| Flags None                                                                                                    | Modes                                         | ECB  |
|                                                                                                    | Flags                                         | None |

## CKM\_MILENAGE\_RESYNC

| FIPS approved?                                | No   |
|-----------------------------------------------|------|
| Supported functions                           | Sign |
| Functions restricted from FIPS use            | N/A  |
| Minimum key length (bits)                     | 128  |
| Minimum key length for FIPS use (bits)        | N/A  |
| Minimum legacy key length for FIPS use (bits) | N/A  |
| Maximum key length (bits)                     | 256  |
| Block size                                    | 16   |
| Digest size                                   | 0    |
| Key types                                     | AES  |
| Algorithms                                    | AES  |
| Modes                                         | ECB  |
| Flags                                         | None |

### CKM\_NIST\_PRF\_KDF

#### Summary

| FIPS approved?                                | Yes       |
|-----------------------------------------------|-----------|
| Supported functions                           | Derive    |
| Functions restricted from FIPS use            | None      |
| Minimum key length (bits)                     | 8         |
| Minimum key length for FIPS use (bits)        | N/A       |
| Minimum legacy key length for FIPS use (bits) | 112       |
| Maximum key length (bits)                     | 4096      |
| Block size                                    | 0         |
| Digest size                                   | 0         |
| Key types                                     | Symmetric |
| Algorithms                                    | None      |
| Modes                                         | None      |
| Flags                                         | None      |
|                                               |           |

#### Usage

The CKM\_NIST\_PRF\_KDF mechanism only supports counter mode. CKM\_NIST\_PRF\_KDF is always allowed, whether **HSM policy 12: Allow Non-FIPS algorithms** is on or off. This mechanism can be used with the following mechanisms as the pseudorandom function:

- > AES\_CMAC
- > DES3\_CMAC
- > HMAC\_SHA1
- > HMAC\_SHA224
- > HMAC\_SHA256
- > HMAC SHA384
- > HMAC\_SHA512

*NIST SP 800-108* allows for some variation on what/how information is encoded and describes some fields as optional. To accommodate this, there are multiple encoding schemes you can specify, with variations on what information is included and what order the fields are arranged in. All counters and lengths are represented in big endian format. The following schemes are available:

- > LUNA\_PRF\_KDF\_ENCODING\_SCHEME\_1: the **Counter** (4 bytes), **Context**, **Separator byte**, **Label**, and **Length** (4 bytes) fields are included.
- LUNA\_PRF\_KDF\_ENCODING\_SCHEME\_2: the Counter (4 bytes), Context and Label fields are included.
- > LUNA\_PRF\_KDF\_ENCODING\_SCHEME\_3: the **Counter** (4 bytes), **Label**, **Separator byte**, **Context**, and **Length** (4 bytes) fields are included.
- > LUNA\_PRF\_KDF\_ENCODING\_SCHEME\_4: the **Counter** (4 bytes), **Label** and **Context** fields are included.
- > LUNA\_PRF\_KDF\_ENCODING\_SCHEME\_SCP03: the Label, Separator byte, Length (2 bytes), Counter, and Context fields are included.
- > LUNA\_PRF\_KDF\_ENCODING\_SCHEME\_HID\_KD: the Counter, Label, Separator byte, Context, and Length (2 bytes) fields are included.

#### Example

```
/* Parameter and values used with CKM_PRF_KDF and CKM_NIST_PRF_KDF. */
typedef CK ULONG CK KDF PRF TYPE;
typedef CK ULONG CK KDF PRF ENCODING SCHEME;
/** PRF KDF schemes */
#define CK NIST PRF KDF DES3 CMAC
                                      0x0000001
#define CK NIST PRF KDF AES CMAC
                                      0x00000002
#define CK PRF KDF ARIA CMAC
                                     0x00000003
#define CK PRF KDF SEED CMAC
                                     0x00000004
#define CK NIST PRF KDF HMAC SHA1 0x00000005
#define CK NIST PRF KDF HMAC SHA224
                                      0x00000006
#define CK_NIST_PRF_KDF_HMAC_SHA256
                                      0x00000007
#define CK NIST PRF KDF HMAC SHA384
                                      0x00000008
#define CK NIST PRF KDF HMAC SHA512
                                      0x00000009
#define CK PRF KDF HMAC RIPEMD160
                                      0x0000000A
#define LUNA_PRF_KDF_ENCODING_SCHEME_1
                                          0x00000000 // Counter (4 bytes) || Context || 0x00 ||
Label || Length
#define LUNA PRF KDF ENCODING SCHEME 2
                                          0x00000001 // Counter (4 bytes) || Context || Label
#define LUNA PRF KDF ENCODING SCHEME 3
                                          0x00000002 // Counter (4 bytes) || Label || 0x00 ||
Context || Length
#define LUNA PRF KDF ENCODING SCHEME 4
                                          0x00000003 // Counter (4 bytes) || Label || Context
#define LUNA PRF KDF ENCODING SCHEME SCP03 0x00000004 // Label || 0x00 || Length (2 bytes) ||
Counter (1 byte) || Context
#define LUNA PRF KDF ENCODING SCHEME HID KD 0x00000005 // Counter (1 byte) || Label || 0x00 ||
Context || Length (2 bytes)
typedef struct CK KDF PRF PARAMS {
CK KDF PRF TYPE
                          prfType;
CK BYTE PTR
                          pLabel;
CK ULONG
                          ulLabelLen;
CK BYTE PTR
                          pContext;
CK ULONG
                          ulContextLen;
CK ULONG
                          ulCounter;
```

CK\_KDF\_PRF\_ENCODING\_SCHEME ulEncodingScheme;
} CK\_PRF\_KDF\_PARAMS;
typedef CK\_PRF\_KDF\_PARAMS CK\_PTR CK\_KDF\_PRF\_PARAMS\_PTR;

# CKM\_PBE\_MD2\_DES\_CBC

| FIPS approved?                                | No           |
|-----------------------------------------------|--------------|
| Supported functions                           | Generate Key |
| Functions restricted from FIPS use            | N/A          |
| Minimum key length (bits)                     | 64           |
| Minimum key length for FIPS use (bits)        | N/A          |
| Minimum legacy key length for FIPS use (bits) | N/A          |
| Maximum key length (bits)                     | 64           |
| Block size                                    | 16           |
| Digest size                                   | 16           |
| Key types                                     | None         |
| Algorithms                                    | None         |
| Modes                                         | None         |
| Flags                                         | None         |

# CKM\_PBE\_SHA1\_CAST5\_CBC

| FIPS approved?                                | No           |
|-----------------------------------------------|--------------|
| Supported functions                           | Generate Key |
| Functions restricted from FIPS use            | N/A          |
| Minimum key length (bits)                     | 64           |
| Minimum key length for FIPS use (bits)        | N/A          |
| Minimum legacy key length for FIPS use (bits) | N/A          |
| Maximum key length (bits)                     | 128          |
| Block size                                    | 64           |
| Digest size                                   | 20           |
| Key types                                     | None         |
| Algorithms                                    | None         |
| Modes                                         | None         |
| Flags                                         | None         |

### CKM\_PBE\_SHA1\_DES2\_EDE\_CBC

| FIPS approved?                                | No           |
|-----------------------------------------------|--------------|
| Supported functions                           | Generate Key |
| Functions restricted from FIPS use            | N/A          |
| Minimum key length (bits)                     | 128          |
| Minimum key length for FIPS use (bits)        | N/A          |
| Minimum legacy key length for FIPS use (bits) | N/A          |
| Maximum key length (bits)                     | 128          |
| Block size                                    | 64           |
| Digest size                                   | 20           |
| Key types                                     | None         |
| Algorithms                                    | None         |
| Modes                                         | None         |
| Flags                                         | None         |

#### CKM\_PBE\_SHA1\_DES3\_EDE\_CBC

#### Summary

| FIPS approved?                                | No           |
|-----------------------------------------------|--------------|
| Supported functions                           | Generate Key |
| Functions restricted from FIPS use            | N/A          |
| Minimum key length (bits)                     | 192          |
| Minimum key length for FIPS use (bits)        | N/A          |
| Minimum legacy key length for FIPS use (bits) | N/A          |
| Maximum key length (bits)                     | 192          |
| Block size                                    | 64           |
| Digest size                                   | 20           |
| Key types                                     | None         |
| Algorithms                                    | None         |
| Modes                                         | None         |
| Flags                                         | None         |

**NOTE** For HSM firmware version 7.7 and newer, triple-DES keys have a usage counter that limits each key instance to encrypting a maximum of 2<sup>16</sup> 8-byte blocks of data when the HSM is in FIPS mode (that is, when the "Allow non-FIPS algorithms" policy [12] is set to 0). When the counter runs out for a key instance, that key instance can *no longer* be used for encryption or wrapping or deriving or signing, but can still be used for decrypting and unwrapping and verifying pre-existing objects.

The CKA\_BYTES\_REMAINING attribute is available when the Non-FIPS algorithms policy is set to 0, but cannot be viewed if the Non-FIPS algorithm policy is set to 1.

The attribute is preserved during backup/restore using a G7 Backup HSM; restoring puts the counter back to whatever value it had before backup.

The attribute is not preserved through backup/restore using a G5 Backup HSM; restoring sets the counter to like-new state (no usage).

# CKM\_PBE\_SHA1\_RC2\_40\_CBC

| FIPS approved?                                | No           |
|-----------------------------------------------|--------------|
| Supported functions                           | Generate Key |
| Functions restricted from FIPS use            | N/A          |
| Minimum key length (bits)                     | 40           |
| Minimum key length for FIPS use (bits)        | N/A          |
| Minimum legacy key length for FIPS use (bits) | N/A          |
| Maximum key length (bits)                     | 40           |
| Block size                                    | 64           |
| Digest size                                   | 20           |
| Key types                                     | None         |
| Algorithms                                    | None         |
| Modes                                         | None         |
| Flags                                         | None         |
|                                               | ·            |

# CKM\_PBE\_SHA1\_RC2\_128\_CBC

| FIPS approved?                                | No           |
|-----------------------------------------------|--------------|
| Supported functions                           | Generate Key |
| Functions restricted from FIPS use            | N/A          |
| Minimum key length (bits)                     | 128          |
| Minimum key length for FIPS use (bits)        | N/A          |
| Minimum legacy key length for FIPS use (bits) | N/A          |
| Maximum key length (bits)                     | 128          |
| Block size                                    | 64           |
| Digest size                                   | 20           |
| Key types                                     | None         |
| Algorithms                                    | None         |
| Modes                                         | None         |
| Flags                                         | None         |

# CKM\_PBE\_SHA1\_RC4\_40

| FIPS approved?                                | No           |
|-----------------------------------------------|--------------|
| Supported functions                           | Generate Key |
| Functions restricted from FIPS use            | N/A          |
| Minimum key length (bits)                     | 40           |
| Minimum key length for FIPS use (bits)        | N/A          |
| Minimum legacy key length for FIPS use (bits) | N/A          |
| Maximum key length (bits)                     | 40           |
| Block size                                    | 64           |
| Digest size                                   | 20           |
| Key types                                     | None         |
| Algorithms                                    | None         |
| Modes                                         | None         |
| Flags                                         | None         |
|                                               | ·            |

# CKM\_PBE\_SHA1\_RC4\_128

| FIPS approved?                                | No           |
|-----------------------------------------------|--------------|
| Supported functions                           | Generate Key |
| Functions restricted from FIPS use            | N/A          |
| Minimum key length (bits)                     | 128          |
| Minimum key length for FIPS use (bits)        | N/A          |
| Minimum legacy key length for FIPS use (bits) | N/A          |
| Maximum key length (bits)                     | 128          |
| Block size                                    | 64           |
| Digest size                                   | 20           |
| Key types                                     | None         |
| Algorithms                                    | None         |
| Modes                                         | None         |
| Flags                                         | None         |
|                                               | ·            |

### CKM\_PKCS5\_PBKD2

| FIPS approved?                                | No           |
|-----------------------------------------------|--------------|
| Supported functions                           | Generate Key |
| Functions restricted from FIPS use            | N/A          |
| Minimum key length (bits)                     | 8            |
| Minimum key length for FIPS use (bits)        | N/A          |
| Minimum legacy key length for FIPS use (bits) | N/A          |
| Maximum key length (bits)                     | 4096         |
| Block size                                    | 0            |
| Digest size                                   | 0            |
| Key types                                     | None         |
| Algorithms                                    | None         |
| Modes                                         | None         |
| Flags                                         | None         |
|                                               |              |

#### CKM PRF KDF

#### Summary

| FIPS approved?                                | No        |
|-----------------------------------------------|-----------|
| Supported functions                           | Derive    |
| Functions restricted from FIPS use            | N/A       |
| Minimum key length (bits)                     | 8         |
| Minimum key length for FIPS use (bits)        | N/A       |
| Minimum legacy key length for FIPS use (bits) | N/A       |
| Maximum key length (bits)                     | 4096      |
| Block size                                    | 0         |
| Digest size                                   | 0         |
| Key types                                     | Symmetric |
| Algorithms                                    | None      |
| Modes                                         | None      |
| Flags                                         | None      |
|                                               |           |

#### Usage

The CKM\_NIST\_PRF mechanism only supports counter mode. CKM\_PRF\_KDF is only available with **HSM policy 12: Allow Non-FIPS algorithms** turned on. This mechanism can be used with the following mechanisms as the pseudorandom function:

- > ARIA\_CMAC
- > HMAC RIPEMD160
- > SEED CMAC

*NIST SP 800-108* allows for some variation on what/how information is encoded and describes some fields as optional. To accommodate this, there are multiple encoding schemes you can specify, with variations on what information is included and what order the fields are arranged in. All counters and lengths are represented in big endian format. The following schemes are available:

> LUNA\_PRF\_KDF\_ENCODING\_SCHEME\_1: the **Counter** (4 bytes), **Context**, **Separator byte**, **Label**, and **Length** (4 bytes) fields are included.

- > LUNA\_PRF\_KDF\_ENCODING\_SCHEME\_2: the **Counter** (4 bytes), **Context** and **Label** fields are included.
- > LUNA\_PRF\_KDF\_ENCODING\_SCHEME\_3: the **Counter** (4 bytes), **Label**, **Separator byte**, **Context**, and **Length** (4 bytes) fields are included.
- LUNA\_PRF\_KDF\_ENCODING\_SCHEME\_4: the Counter (4 bytes), Label and Context fields are included.
- > LUNA\_PRF\_KDF\_ENCODING\_SCHEME\_SCP03: the Label, Separator byte, Length (2 bytes), Counter, and Context fields are included.
- > LUNA\_PRF\_KDF\_ENCODING\_SCHEME\_HID\_KD: the **Counter**, **Label**, **Separator byte**, **Context**, and **Length** (2 bytes) fields are included.

#### Example

```
/* Parameter and values used with CKM PRF KDF and CKM NIST PRF KDF. */
typedef CK ULONG CK KDF PRF TYPE;
typedef CK ULONG CK KDF PRF ENCODING SCHEME;
/** PRF KDF schemes */
#define CK NIST PRF KDF DES3 CMAC
                                        0x0000001
#define CK NIST PRF KDF AES CMAC
                                       0x00000002
#define CK PRF KDF ARIA CMAC
                                       0x00000003
#define CK PRF KDF SEED CMAC
                                      0x00000004
#define CK NIST PRF KDF HMAC SHA1
                                      0x00000005
#define CK NIST PRF KDF HMAC SHA224 0x00000006
#define CK NIST PRF KDF HMAC SHA256
                                       0x00000007
#define CK NIST PRF KDF HMAC SHA384
                                       0x00000008
                                     0x00000009
#define CK NIST PRF KDF HMAC SHA512
#define CK PRF KDF HMAC RIPEMD160
                                       0x0000000A
#define LUNA PRF KDF ENCODING SCHEME 1 0x00000000 // Counter (4 bytes) || Context || 0x00 ||
Label || Length
#define LUNA_PRF_KDF_ENCODING_SCHEME_2
#define LUNA_PRF_KDF_ENCODING_SCHEME_3
                                            0x00000001 // Counter (4 bytes) || Context || Label
#define LUNA PRF KDF ENCODING SCHEME 3
                                            0x00000002 // Counter (4 bytes) || Label || 0x00 ||
Context || Length
#define LUNA PRF KDF ENCODING SCHEME 4
                                            0x00000003 // Counter (4 bytes) || Label || Context
#define LUNA_PRF_KDF_ENCODING_SCHEME_SCP03 0x00000004 // Label || 0x00 || Length (2 bytes) ||
Counter (1 byte) || Context
#define LUNA PRF KDF ENCODING SCHEME HID KD 0x00000005 // Counter (1 byte) || Label || 0x00 ||
Context || Length (2 bytes)
typedef struct CK KDF PRF PARAMS {
CK KDF PRF TYPE
                           prfType;
CK BYTE PTR
                           pLabel;
CK ULONG
                           ulLabelLen;
CK BYTE PTR
                           pContext;
CK ULONG
                           ulContextLen;
CK ULONG
                           ulCounter;
CK KDF PRF ENCODING SCHEME ulEncodingScheme;
} CK PRF KDF PARAMS;
typedef CK PRF KDF PARAMS CK PTR CK KDF PRF PARAMS PTR;
```

# CKM\_RC2\_CBC

| FIPS approved?                                | No                                |
|-----------------------------------------------|-----------------------------------|
| Supported functions                           | Encrypt   Decrypt   Wrap   Unwrap |
| Functions restricted from FIPS use            | N/A                               |
| Minimum key length (bits)                     | 64                                |
| Minimum key length for FIPS use (bits)        | N/A                               |
| Minimum legacy key length for FIPS use (bits) | N/A                               |
| Maximum key length (bits)                     | 1024                              |
| Block size                                    | 8                                 |
| Digest size                                   | 0                                 |
| Key types                                     | RC2                               |
| Algorithms                                    | RC2                               |
| Modes                                         | CBC                               |
| Flags                                         | Extractable                       |
|                                               |                                   |

# CKM\_RC2\_CBC\_PAD

| FIPS approved?                                | No                                |
|-----------------------------------------------|-----------------------------------|
| Supported functions                           | Encrypt   Decrypt   Wrap   Unwrap |
| Functions restricted from FIPS use            | N/A                               |
| Minimum key length (bits)                     | 64                                |
| Minimum key length for FIPS use (bits)        | N/A                               |
| Minimum legacy key length for FIPS use (bits) | N/A                               |
| Maximum key length (bits)                     | 1024                              |
| Block size                                    | 8                                 |
| Digest size                                   | 0                                 |
| Key types                                     | RC2                               |
| Algorithms                                    | RC2                               |
| Modes                                         | CBC_PAD                           |
| Flags                                         | Extractable                       |

# CKM\_RC2\_ECB

| FIPS approved?                                | No                                |
|-----------------------------------------------|-----------------------------------|
| Supported functions                           | Encrypt   Decrypt   Wrap   Unwrap |
| Functions restricted from FIPS use            | N/A                               |
| Minimum key length (bits)                     | 64                                |
| Minimum key length for FIPS use (bits)        | N/A                               |
| Minimum legacy key length for FIPS use (bits) | N/A                               |
| Maximum key length (bits)                     | 1024                              |
| Block size                                    | 8                                 |
| Digest size                                   | 0                                 |
| Key types                                     | RC2                               |
| Algorithms                                    | RC2                               |
| Modes                                         | ECB                               |
| Flags                                         | Extractable                       |

# CKM\_RC2\_KEY\_GEN

| FIPS approved?                                | No                                                                                                    |
|-----------------------------------------------|----------------------------------------------------------------------------------------------------|
| Supported functions                           | Generate Key                                                                                                    |
| Functions restricted from FIPS use            | N/A                                                                                                    |
| Minimum key length (bits)                     | 64                                                                                                    |
| Minimum key length for FIPS use (bits)        | N/A                                                                                                    |
| Minimum legacy key length for FIPS use (bits) | N/A                                                                                                    |
| Maximum key length (bits)                     | 1024                                                                                                    |
| Block size                                    | 0                                                                                                    |
| Digest size                                   | 0                                                                                                    |
| Key types                                     | RC2                                                                                                    |
| Algorithms                                    | None                                                                                                    |
| Modes                                         | None                                                                                                    |
| Flags                                         | None                                                                                                    |
|                                               | The state of the state of the s |

# CKM\_RC2\_MAC

| FIPS approved?                                | No            |
|-----------------------------------------------|---------------|
| Supported functions                           | Sign   Verify |
| Functions restricted from FIPS use            | N/A           |
| Minimum key length (bits)                     | 64            |
| Minimum key length for FIPS use (bits)        | N/A           |
| Minimum legacy key length for FIPS use (bits) | N/A           |
| Maximum key length (bits)                     | 1024          |
| Block size                                    | 8             |
| Digest size                                   | 0             |
| Key types                                     | RC2           |
| Algorithms                                    | RC2           |
| Modes                                         | MAC           |
| Flags                                         | Extractable   |
|                                               |               |

# CKM\_RC2\_MAC\_GENERAL

| FIPS approved?                                | No            |
|-----------------------------------------------|---------------|
| Supported functions                           | Sign   Verify |
| Functions restricted from FIPS use            | N/A           |
| Minimum key length (bits)                     | 64            |
| Minimum key length for FIPS use (bits)        | N/A           |
| Minimum legacy key length for FIPS use (bits) | N/A           |
| Maximum key length (bits)                     | 1024          |
| Block size                                    | 8             |
| Digest size                                   | 0             |
| Key types                                     | RC2           |
| Algorithms                                    | RC2           |
| Modes                                         | MAC           |
| Flags                                         | Extractable   |
|                                               |               |

### CKM\_RC4

| FIPS approved?                                | No                                    |
|-----------------------------------------------|---------------------------------------|
| Supported functions                           | Encrypt   Decrypt                     |
| Functions restricted from FIPS use            | N/A                                   |
| Minimum key length (bits)                     | 64                                    |
| Minimum key length for FIPS use (bits)        | N/A                                   |
| Minimum legacy key length for FIPS use (bits) | N/A                                   |
| Maximum key length (bits)                     | 2048                                  |
| Block size                                    | 0                                     |
| Digest size                                   | 0                                     |
| Key types                                     | RC4                                   |
| Algorithms                                    | RC4                                   |
| Modes                                         | STREAM                                |
| Flags                                         | Extractable                           |
|                                               | · · · · · · · · · · · · · · · · · · · |

# CKM\_RC4\_KEY\_GEN

| FIPS approved?                                | No           |
|-----------------------------------------------|--------------|
| Supported functions                           | Generate Key |
| Functions restricted from FIPS use            | N/A          |
| Minimum key length (bits)                     | 64           |
| Minimum key length for FIPS use (bits)        | N/A          |
| Minimum legacy key length for FIPS use (bits) | N/A          |
| Maximum key length (bits)                     | 2048         |
| Block size                                    | 0            |
| Digest size                                   | 0            |
| Key types                                     | RC4          |
| Algorithms                                    | None         |
| Modes                                         | None         |
| Flags                                         | None         |

# CKM\_RC5\_CBC

| FIPS approved?                                | No                |
|-----------------------------------------------|-------------------|
| Supported functions                           | Encrypt   Decrypt |
| Functions restricted from FIPS use            | N/A               |
| Minimum key length (bits)                     | 64                |
| Minimum key length for FIPS use (bits)        | N/A               |
| Minimum legacy key length for FIPS use (bits) | N/A               |
| Maximum key length (bits)                     | 2040              |
| Block size                                    | 8                 |
| Digest size                                   | 0                 |
| Key types                                     | RC5               |
| Algorithms                                    | RC5               |
| Modes                                         | CBC               |
| Flags                                         | Extractable       |
|                                               |                   |

# CKM\_RC5\_CBC\_PAD

| FIPS approved?                                | No                |
|-----------------------------------------------|-------------------|
| Supported functions                           | Encrypt   Decrypt |
| Functions restricted from FIPS use            | N/A               |
| Minimum key length (bits)                     | 64                |
| Minimum key length for FIPS use (bits)        | N/A               |
| Minimum legacy key length for FIPS use (bits) | N/A               |
| Maximum key length (bits)                     | 2040              |
| Block size                                    | 8                 |
| Digest size                                   | 0                 |
| Key types                                     | RC5               |
| Algorithms                                    | RC5               |
| Modes                                         | CBC_PAD           |
| Flags                                         | Extractable       |
|                                               |                   |

### CKM\_RC5\_ECB

| FIPS approved?                                | No                |
|-----------------------------------------------|-------------------|
| Supported functions                           | Encrypt   Decrypt |
| Functions restricted from FIPS use            | N/A               |
| Minimum key length (bits)                     | 64                |
| Minimum key length for FIPS use (bits)        | N/A               |
| Minimum legacy key length for FIPS use (bits) | N/A               |
| Maximum key length (bits)                     | 2040              |
| Block size                                    | 8                 |
| Digest size                                   | 0                 |
| Key types                                     | RC5               |
| Algorithms                                    | RC5               |
| Modes                                         | ECB               |
| Flags                                         | Extractable       |
|                                               |                   |

# CKM\_RC5\_KEY\_GEN

| FIPS approved?                                | No           |
|-----------------------------------------------|--------------|
| Supported functions                           | Generate Key |
| Functions restricted from FIPS use            | N/A          |
| Minimum key length (bits)                     | 64           |
| Minimum key length for FIPS use (bits)        | N/A          |
| Minimum legacy key length for FIPS use (bits) | N/A          |
| Maximum key length (bits)                     | 2040         |
| Block size                                    | 0            |
| Digest size                                   | 0            |
| Key types                                     | RC5          |
| Algorithms                                    | None         |
| Modes                                         | None         |
| Flags                                         | None         |

### CKM\_RC5\_MAC

| FIPS approved?                                | No            |
|-----------------------------------------------|---------------|
|                                               |               |
| Supported functions                           | Sign   Verify |
| Functions restricted from FIPS use            | N/A           |
| Minimum key length (bits)                     | 64            |
| Minimum key length for FIPS use (bits)        | N/A           |
| Minimum legacy key length for FIPS use (bits) | N/A           |
| Maximum key length (bits)                     | 2040          |
| Block size                                    | 8             |
| Digest size                                   | 0             |
| Key types                                     | RC5           |
| Algorithms                                    | RC5           |
| Modes                                         | MAC           |
| Flags                                         | Extractable   |

# CKM\_RC5\_MAC\_GENERAL

| FIPS approved?                                | No            |
|-----------------------------------------------|---------------|
| Supported functions                           | Sign   Verify |
| Functions restricted from FIPS use            | N/A           |
| Minimum key length (bits)                     | 64            |
| Minimum key length for FIPS use (bits)        | N/A           |
| Minimum legacy key length for FIPS use (bits) | N/A           |
| Maximum key length (bits)                     | 2040          |
| Block size                                    | 8             |
| Digest size                                   | 0             |
| Key types                                     | RC5           |
| Algorithms                                    | RC5           |
| Modes                                         | MAC           |
| Flags                                         | Extractable   |

### CKM\_RSA\_FIPS\_186\_3\_AUX\_PRIME\_KEY\_PAIR\_GEN

#### Firmware 7.1.0 and Newer Summary

| FIPS approved?                                | Yes               |
|-----------------------------------------------|-------------------|
| Supported functions                           | Generate Key Pair |
| Functions restricted from FIPS use            | None              |
| Minimum key length (bits)                     | 1024              |
| Minimum key length for FIPS use (bits)        | 2048              |
| Minimum legacy key length for FIPS use (bits) | 1024              |
| Maximum key length (bits)                     | 4096              |
| Block size                                    | 0                 |
| Digest size                                   | 0                 |
| Key types                                     | RSA               |
| Algorithms                                    | None              |
| Modes                                         | None              |
| Flags                                         | None              |
|                                               |                   |

#### Firmware 7.0.3 and Older Summary

| FIPS approved?                                | Yes               |
|-----------------------------------------------|-------------------|
| Supported functions                           | Generate Key Pair |
| Minimum key length (bits)                     | 1024              |
| Minimum key length for FIPS use (bits)        | 2048              |
| Minimum legacy key length for FIPS use (bits) | 1024              |
| Maximum key length (bits)                     | 3072              |
| Block size                                    | 0                 |

| Digest size | 0    |
|-------------|------|
| Key types   | RSA  |
| Algorithms  | None |
| Modes       | None |
| Flags       | None |

### CKM\_RSA\_FIPS\_186\_3\_PRIME\_KEY\_PAIR\_GEN

#### Firmware 7.1.0 and Newer Summary

| FIPS approved?                                | Yes                                   |
|-----------------------------------------------|---------------------------------------|
| Supported functions                           | Generate Key Pair                     |
| Functions restricted from FIPS use            | None                                  |
| Minimum key length (bits)                     | 2048                                  |
| Minimum key length for FIPS use (bits)        | N/A                                   |
| Minimum legacy key length for FIPS use (bits) | 2048                                  |
| Maximum key length (bits)                     | 4096                                  |
| Block size                                    | 0                                     |
| Digest size                                   | 0                                     |
| Key types                                     | RSA                                   |
| Algorithms                                    | None                                  |
| Modes                                         | None                                  |
| Flags                                         | None                                  |
|                                               | · · · · · · · · · · · · · · · · · · · |

#### Firmware 7.0.3 and Older Summary

| FIPS approved?                                | Yes               |
|-----------------------------------------------|-------------------|
| Supported functions                           | Generate Key Pair |
| Minimum key length (bits)                     | 2048              |
| Minimum key length for FIPS use (bits)        | N/A               |
| Minimum legacy key length for FIPS use (bits) | 2048              |
| Maximum key length (bits)                     | 3072              |
| Block size                                    | 0                 |

| Digest size | 0    |
|-------------|------|
| Key types   | RSA  |
| Algorithms  | None |
| Modes       | None |
| Flags       | None |

### CKM\_RSA\_PKCS

#### **Summary**

| FIPS approved?                                | Yes                                               |
|-----------------------------------------------|---------------------------------------------------|
| Supported functions                           | Sign   Verify   Encrypt   Decrypt   Wrap   Unwrap |
| Functions restricted from FIPS use            | Cannot wrap                                       |
| Minimum key length (bits)                     | 256                                               |
| Minimum key length for FIPS use (bits)        | 2048                                              |
| Minimum legacy key length for FIPS use (bits) | 1024                                              |
| Maximum key length (bits)                     | 8192                                              |
| Block size                                    | 0                                                 |
| Digest size                                   | 0                                                 |
| Key types                                     | RSA                                               |
| Algorithms                                    | None                                              |
| Modes                                         | None                                              |
| Flags                                         | None                                              |
|                                               |                                                   |

**NOTE** The flag MPE\_NO\_WRAP is assigned to several mechanisms, including this one. When the HSM policy "Allow NonFIPS Algorithms" is disabled, mechanisms with the MPE\_NO\_WRAP flag *are not* allowed to wrap objects. When the policy is enabled, these mechanisms *are* allowed to wrap objects.

# CKM\_RSA\_PKCS\_KEY\_PAIR\_GEN

| FIPS approved?                                | No                |
|-----------------------------------------------|-------------------|
| Supported functions                           | Generate Key Pair |
| Functions restricted from FIPS use            | N/A               |
| Minimum key length (bits)                     | 256               |
| Minimum key length for FIPS use (bits)        | N/A               |
| Minimum legacy key length for FIPS use (bits) | N/A               |
| Maximum key length (bits)                     | 8192              |
| Block size                                    | 0                 |
| Digest size                                   | 0                 |
| Key types                                     | RSA               |
| Algorithms                                    | None              |
| Modes                                         | None              |
| Flags                                         | None              |
|                                               |                   |

#### CKM\_RSA\_PKCS\_OAEP

The RSA PKCS OAEP mechanism can now use a supplied hashing mechanism. Previously RSA OAEP would always use SHA1 and returned an error if another was attempted.

With current firmware, PKCS#11 API and ckdemo now accept a new mechanism.

Allowed mechanisms are:

CKM\_SHA1

CKM\_SHA224

CKM\_SHA256

CKM\_SHA384

CKM\_SHA512

0 (use the firmware's default engine, which is currently SHA1)

In ckdemo menu option 98 has a new value 17 - OAEP Hash Params, which can be set to use either default (CKM\_SHA1) or selectable. When it is set to selectable the user is prompted for a hash mechanism when using the OAEP mechanism.

| FIPS approved?                                | Yes                               |
|-----------------------------------------------|-----------------------------------|
|                                               |                                   |
| Supported functions                           | Encrypt   Decrypt   Wrap   Unwrap |
| Functions restricted from FIPS use            | None                              |
| Minimum key length (bits)                     | 256                               |
| Minimum key length for FIPS use (bits)        | 2048                              |
| Minimum legacy key length for FIPS use (bits) | 1024                              |
| Maximum key length (bits)                     | 8192                              |
| Block size                                    | 0                                 |
| Digest size                                   | 0                                 |
| Key types                                     | RSA                               |
| Algorithms                                    | None                              |
| Modes                                         | None                              |
| Flags                                         | None                              |

### CKM\_RSA\_PKCS\_PSS

| FIPS approved?                                | Yes           |
|-----------------------------------------------|---------------|
| Supported functions                           | Sign   Verify |
| Functions restricted from FIPS use            | None          |
| Minimum key length (bits)                     | 256           |
| Minimum key length for FIPS use (bits)        | 2048          |
| Minimum legacy key length for FIPS use (bits) | 1024          |
| Maximum key length (bits)                     | 8192          |
| Block size                                    | 0             |
| Digest size                                   | 0             |
| Key types                                     | RSA           |
| Algorithms                                    | None          |
| Modes                                         | None          |
| Flags                                         | None   PSS    |
|                                               |               |

### CKM\_RSA\_X\_509

| FIPS approved?                                | No                |
|-----------------------------------------------|-------------------|
| Supported functions                           | Encrypt   Decrypt |
| Functions restricted from FIPS use            | N/A               |
| Minimum key length (bits)                     | 256               |
| Minimum key length for FIPS use (bits)        | N/A               |
| Minimum legacy key length for FIPS use (bits) | N/A               |
| Maximum key length (bits)                     | 8192              |
| Block size                                    | 0                 |
| Digest size                                   | 0                 |
| Key types                                     | RSA               |
| Algorithms                                    | None              |
| Modes                                         | None              |
| Flags                                         | None              |
|                                               |                   |

# CKM\_RSA\_X9\_31

| FIPS approved?                                | Yes                 |
|-----------------------------------------------|---------------------|
| Supported functions                           | Sign   Verify       |
| Functions restricted from FIPS use            | None                |
| Minimum key length (bits)                     | 1024                |
| Minimum key length for FIPS use (bits)        | 2048                |
| Minimum legacy key length for FIPS use (bits) | 1024                |
| Maximum key length (bits)                     | 8192                |
| Block size                                    | 0                   |
| Digest size                                   | 0                   |
| Key types                                     | RSA                 |
| Algorithms                                    | None                |
| Modes                                         | None                |
| Flags                                         | Extractable   X9.31 |
|                                               | <u> </u>            |

### CKM\_RSA\_X9\_31\_KEY\_PAIR\_GEN

| FIPS approved?                                | No                |
|-----------------------------------------------|-------------------|
| Supported functions                           | Generate Key Pair |
| Functions restricted from FIPS use            | N/A               |
| Minimum key length (bits)                     | 1024              |
| Minimum key length for FIPS use (bits)        | N/A               |
| Minimum legacy key length for FIPS use (bits) | N/A               |
| Maximum key length (bits)                     | 8192              |
| Block size                                    | 0                 |
| Digest size                                   | 0                 |
| Key types                                     | RSA               |
| Algorithms                                    | None              |
| Modes                                         | None              |
| Flags                                         | X9.31             |

# CKM\_RSA\_X9\_31\_NON\_FIPS

| FIPS approved?                                | No                                   |
|-----------------------------------------------|--------------------------------------|
| Supported functions                           | Sign   Verify                        |
| Functions restricted from FIPS use            | N/A                                  |
| Minimum key length (bits)                     | 1024                                 |
| Minimum key length for FIPS use (bits)        | N/A                                  |
| Minimum legacy key length for FIPS use (bits) | N/A                                  |
| Maximum key length (bits)                     | 8192                                 |
| Block size                                    | 0                                    |
| Digest size                                   | 0                                    |
| Key types                                     | RSA                                  |
| Algorithms                                    | None                                 |
| Modes                                         | None                                 |
| Flags                                         | Extractable   X9.31   Non-FIPS X9.31 |
|                                               |                                      |

## CKM\_SEED\_CBC

**NOTE** The SEED and KCDSA mechanisms are available on your HSM if Korean Algorithms are enabled.

| FIPS approved?                                | No                                |
|-----------------------------------------------|-----------------------------------|
| Supported functions                           | Encrypt   Decrypt   Wrap   Unwrap |
| Functions restricted from FIPS use            | N/A                               |
| Minimum key length (bits)                     | 128                               |
| Minimum key length for FIPS use (bits)        | N/A                               |
| Minimum legacy key length for FIPS use (bits) | N/A                               |
| Maximum key length (bits)                     | 128                               |
| Block size                                    | 16                                |
| Digest size                                   | 0                                 |
| Key types                                     | SEED                              |
| Algorithms                                    | SEED                              |
| Modes                                         | CBC                               |
| Flags                                         | Extractable   Korean              |

# CKM\_SEED\_CBC\_PAD

**NOTE** The SEED and KCDSA mechanisms are available on your HSM if Korean Algorithms are enabled.

| FIPS approved?                                | No                                |
|-----------------------------------------------|-----------------------------------|
| Supported functions                           | Encrypt   Decrypt   Wrap   Unwrap |
| Functions restricted from FIPS use            | N/A                               |
| Minimum key length (bits)                     | 128                               |
| Minimum key length for FIPS use (bits)        | N/A                               |
| Minimum legacy key length for FIPS use (bits) | N/A                               |
| Maximum key length (bits)                     | 128                               |
| Block size                                    | 16                                |
| Digest size                                   | 0                                 |
| Key types                                     | SEED                              |
| Algorithms                                    | SEED                              |
| Modes                                         | CBC_PAD                           |
| Flags                                         | Extractable   Korean              |

## CKM\_SEED\_CMAC

**NOTE** The SEED and KCDSA mechanisms are available on your HSM if Korean Algorithms are enabled.

| No                          |
|-----------------------------|
| Sign   Verify               |
| N/A                         |
| 128                         |
| N/A                         |
| N/A                         |
| 128                         |
| 16                          |
| 0                           |
| SEED                        |
| SEED                        |
| MAC                         |
| Extractable   Korean   CMAC |
|                             |

# CKM\_SEED\_CMAC\_GENERAL

**NOTE** The SEED and KCDSA mechanisms are available on your HSM if Korean Algorithms are enabled.

| FIPS approved?                                | No                          |
|-----------------------------------------------|-----------------------------|
| Supported functions                           | Sign   Verify               |
| Functions restricted from FIPS use            | N/A                         |
| Minimum key length (bits)                     | 128                         |
| Minimum key length for FIPS use (bits)        | N/A                         |
| Minimum legacy key length for FIPS use (bits) | N/A                         |
| Maximum key length (bits)                     | 128                         |
| Block size                                    | 16                          |
| Digest size                                   | 0                           |
| Key types                                     | SEED                        |
| Algorithms                                    | SEED                        |
| Modes                                         | MAC                         |
| Flags                                         | Extractable   Korean   CMAC |

## CKM\_SEED\_CTR

**NOTE** The SEED and KCDSA mechanisms are available on your HSM if Korean Algorithms are enabled.

| FIPS approved?                                | No                   |
|-----------------------------------------------|----------------------|
| Supported functions                           | Encrypt   Decrypt    |
| Functions restricted from FIPS use            | N/A                  |
| Minimum key length (bits)                     | 128                  |
| Minimum key length for FIPS use (bits)        | N/A                  |
| Minimum legacy key length for FIPS use (bits) | N/A                  |
| Maximum key length (bits)                     | 128                  |
| Block size                                    | 16                   |
| Digest size                                   | 0                    |
| Key types                                     | SEED                 |
| Algorithms                                    | SEED                 |
| Modes                                         | CTR                  |
| Flags                                         | Extractable   Korean |

## CKM\_SEED\_ECB

**NOTE** The SEED and KCDSA mechanisms are available on your HSM if Korean Algorithms are enabled.

| FIPS approved?                                | No                                |
|-----------------------------------------------|-----------------------------------|
| Supported functions                           | Encrypt   Decrypt   Wrap   Unwrap |
| Functions restricted from FIPS use            | N/A                               |
| Minimum key length (bits)                     | 128                               |
| Minimum key length for FIPS use (bits)        | N/A                               |
| Minimum legacy key length for FIPS use (bits) | N/A                               |
| Maximum key length (bits)                     | 128                               |
| Block size                                    | 16                                |
| Digest size                                   | 0                                 |
| Key types                                     | SEED                              |
| Algorithms                                    | SEED                              |
| Modes                                         | ECB                               |
| Flags                                         | Extractable   Korean              |

# CKM\_SEED\_KEY\_GEN

**NOTE** The SEED and KCDSA mechanisms are available on your HSM if Korean Algorithms are enabled.

| No           |
|--------------|
| Generate Key |
| N/A          |
| 128          |
| N/A          |
| N/A          |
| 128          |
| 0            |
| 0            |
| SEED         |
| None         |
| None         |
| Korean       |
|              |

## CKM\_SEED\_MAC

**NOTE** The SEED and KCDSA mechanisms are available on your HSM if Korean Algorithms are enabled.

| FIPS approved?                                | No                   |
|-----------------------------------------------|----------------------|
| Supported functions                           | Sign   Verify        |
| Functions restricted from FIPS use            | N/A                  |
| Minimum key length (bits)                     | 128                  |
| Minimum key length for FIPS use (bits)        | N/A                  |
| Minimum legacy key length for FIPS use (bits) | N/A                  |
| Maximum key length (bits)                     | 128                  |
| Block size                                    | 16                   |
| Digest size                                   | 0                    |
| Key types                                     | SEED                 |
| Algorithms                                    | SEED                 |
| Modes                                         | MAC                  |
| Flags                                         | Extractable   Korean |
|                                               |                      |

## CKM\_SEED\_MAC\_GENERAL

**NOTE** The SEED and KCDSA mechanisms are available on your HSM if Korean Algorithms are enabled.

| FIPS approved?                                | No                   |
|-----------------------------------------------|----------------------|
| Supported functions                           | Sign   Verify        |
| Functions restricted from FIPS use            | N/A                  |
| Minimum key length (bits)                     | 128                  |
| Minimum key length for FIPS use (bits)        | N/A                  |
| Minimum legacy key length for FIPS use (bits) | N/A                  |
| Maximum key length (bits)                     | 128                  |
| Block size                                    | 16                   |
| Digest size                                   | 0                    |
| Key types                                     | SEED                 |
| Algorithms                                    | SEED                 |
| Modes                                         | MAC                  |
| Flags                                         | Extractable   Korean |
|                                               |                      |

# CKM\_SHA\_1

| FIPS approved?                                | Yes         |
|-----------------------------------------------|-------------|
| Supported functions                           | Digest      |
| Functions restricted from FIPS use            | None        |
| Minimum key length (bits)                     | 0           |
| Minimum key length for FIPS use (bits)        | N/A         |
| Minimum legacy key length for FIPS use (bits) | 0           |
| Maximum key length (bits)                     | 0           |
| Block size                                    | 64          |
| Digest size                                   | 20          |
| Key types                                     | None        |
| Algorithms                                    | SHA         |
| Modes                                         | None        |
| Flags                                         | Extractable |

# CKM\_SHA\_1\_HMAC

| FIPS approved?                                | Yes           |
|-----------------------------------------------|---------------|
| Supported functions                           | Sign   Verify |
| Functions restricted from FIPS use            | None          |
| Minimum key length (bits)                     | 8             |
| Minimum key length for FIPS use (bits)        | 112           |
| Minimum legacy key length for FIPS use (bits) | 80            |
| Maximum key length (bits)                     | 4096          |
| Block size                                    | 64            |
| Digest size                                   | 20            |
| Key types                                     | Symmetric     |
| Algorithms                                    | SHA           |
| Modes                                         | HMAC          |
| Flags                                         | Extractable   |
|                                               |               |

# CKM\_SHA\_1\_HMAC\_GENERAL

| FIPS approved?                                | Yes           |
|-----------------------------------------------|---------------|
| Supported functions                           | Sign   Verify |
| Functions restricted from FIPS use            | None          |
| Minimum key length (bits)                     | 8             |
| Minimum key length for FIPS use (bits)        | 112           |
| Minimum legacy key length for FIPS use (bits) | 80            |
| Maximum key length (bits)                     | 4096          |
| Block size                                    | 64            |
| Digest size                                   | 20            |
| Key types                                     | Symmetric     |
| Algorithms                                    | SHA           |
| Modes                                         | HMAC          |
| Flags                                         | Extractable   |
|                                               |               |

# CKM\_SHA1\_EDDSA

| FIPS approved?                                | No            |
|-----------------------------------------------|---------------|
| Supported functions                           | Sign   Verify |
| Functions restricted from FIPS use            | N/A           |
| Minimum key length (bits)                     | 256           |
| Minimum key length for FIPS use (bits)        | N/A           |
| Minimum legacy key length for FIPS use (bits) | N/A           |
| Maximum key length (bits)                     | 256           |
| Block size                                    | 64            |
| Digest size                                   | 20            |
| Key types                                     | EDDSA         |
| Algorithms                                    | SHA           |
| Modes                                         | None          |
| Flags                                         | Extractable   |
|                                               |               |

# CKM\_SHA1\_EDDSA\_NACL

| FIPS approved?                                | No            |
|-----------------------------------------------|---------------|
| Supported functions                           | Sign   Verify |
| Functions restricted from FIPS use            | N/A           |
| Minimum key length (bits)                     | 256           |
| Minimum key length for FIPS use (bits)        | N/A           |
| Minimum legacy key length for FIPS use (bits) | N/A           |
| Maximum key length (bits)                     | 256           |
| Block size                                    | 64            |
| Digest size                                   | 20            |
| Key types                                     | EDDSA         |
| Algorithms                                    | SHA           |
| Modes                                         | None          |
| Flags                                         | Extractable   |

# CKM\_SHA1\_KEY\_DERIVATION

| FIPS approved?                                | No        |
|-----------------------------------------------|-----------|
| Supported functions                           | Derive    |
| Functions restricted from FIPS use            | N/A       |
| Minimum key length (bits)                     | 8         |
| Minimum key length for FIPS use (bits)        | N/A       |
| Minimum legacy key length for FIPS use (bits) | N/A       |
| Maximum key length (bits)                     | 4096      |
| Block size                                    | 64        |
| Digest size                                   | 20        |
| Key types                                     | Symmetric |
| Algorithms                                    | None      |
| Modes                                         | None      |
| Flags                                         | None      |
|                                               |           |

## CKM\_SHA1\_RSA\_PKCS

### **Summary**

| FIPS approved?                                | Yes           |
|-----------------------------------------------|---------------|
| Supported functions                           | Sign   Verify |
| Functions restricted from FIPS use            | Cannot sign   |
| Minimum key length (bits)                     | 256           |
| Minimum key length for FIPS use (bits)        | 2048          |
| Minimum legacy key length for FIPS use (bits) | 1024          |
| Maximum key length (bits)                     | 8192          |
| Block size                                    | 64            |
| Digest size                                   | 20            |
| Key types                                     | RSA           |
| Algorithms                                    | SHA           |
| Modes                                         | None          |
| Flags                                         | Extractable   |

**NOTE** The flag MPE\_NO\_SIGN is assigned to several mechanisms, including this one. When the HSM policy "Allow NonFIPS Algorithms" is disabled, mechanisms with the MPE\_NO\_SIGN flag *are not* allowed to sign data. When the policy is enabled, these mechanisms *are* allowed to sign data.

## CKM\_SHA1\_RSA\_PKCS\_PSS

#### **Summary**

| FIPS approved?                                | Yes               |
|-----------------------------------------------|-------------------|
| Supported functions                           | Sign   Verify     |
| Functions restricted from FIPS use            | Cannot sign       |
| Minimum key length (bits)                     | 256               |
| Minimum key length for FIPS use (bits)        | 2048              |
| Minimum legacy key length for FIPS use (bits) | 1024              |
| Maximum key length (bits)                     | 8192              |
| Block size                                    | 64                |
| Digest size                                   | 20                |
| Key types                                     | RSA               |
| Algorithms                                    | SHA               |
| Modes                                         | None              |
| Flags                                         | Extractable   PSS |
|                                               | 1                 |

**NOTE** The flag MPE\_NO\_SIGN is assigned to several mechanisms, including this one. When the HSM policy "Allow NonFIPS Algorithms" is disabled, mechanisms with the MPE\_NO\_SIGN flag *are not* allowed to sign data. When the policy is enabled, these mechanisms *are* allowed to sign data.

## CKM\_SHA1\_RSA\_X9\_31

#### **Summary**

| FIPS approved?                                | Yes                 |
|-----------------------------------------------|---------------------|
| Supported functions                           | Sign   Verify       |
| Functions restricted from FIPS use            | Cannot sign         |
| Minimum key length (bits)                     | 1024                |
| Minimum key length for FIPS use (bits)        | 2048                |
| Minimum legacy key length for FIPS use (bits) | 1024                |
| Maximum key length (bits)                     | 8192                |
| Block size                                    | 64                  |
| Digest size                                   | 20                  |
| Key types                                     | RSA                 |
| Algorithms                                    | SHA                 |
| Modes                                         | None                |
| Flags                                         | Extractable   X9.31 |
|                                               | -                   |

**NOTE** The flag MPE\_NO\_SIGN is assigned to several mechanisms, including this one. When the HSM policy "Allow NonFIPS Algorithms" is disabled, mechanisms with the MPE\_NO\_SIGN flag *are not* allowed to sign data. When the policy is enabled, these mechanisms *are* allowed to sign data.

# CKM\_SHA1\_RSA\_X9\_31\_NON\_FIPS

| FIPS approved?                                | No                                   |
|-----------------------------------------------|--------------------------------------|
| Supported functions                           | Sign   Verify                        |
| Functions restricted from FIPS use            | N/A                                  |
| Minimum key length (bits)                     | 1024                                 |
| Minimum key length for FIPS use (bits)        | N/A                                  |
| Minimum legacy key length for FIPS use (bits) | N/A                                  |
| Maximum key length (bits)                     | 8192                                 |
| Block size                                    | 64                                   |
| Digest size                                   | 20                                   |
| Key types                                     | RSA                                  |
| Algorithms                                    | SHA                                  |
| Modes                                         | None                                 |
| Flags                                         | Extractable   X9.31   Non-FIPS X9.31 |
|                                               |                                      |

# CKM\_SHA1\_SM2DSA

## Firmware 7.4.2 and Newer Summary

| FIPS approved?                                | No            |
|-----------------------------------------------|---------------|
| Supported functions                           | Sign   Verify |
| Functions restricted from FIPS use            | N/A           |
| Minimum key length (bits)                     | 105           |
| Minimum key length for FIPS use (bits)        | N/A           |
| Minimum legacy key length for FIPS use (bits) | N/A           |
| Maximum key length (bits)                     | 571           |
| Block size                                    | 64            |
| Digest size                                   | 20            |
| Key types                                     | SM2           |
| Algorithms                                    | SHA           |
| Modes                                         | None          |
| Flags                                         | Extractable   |

# CKM\_SHA3\_224

## Firmware 7.7.0 and Newer Summary

| FIPS approved?  Supported functions  Digest  Functions restricted from FIPS use  Minimum key length (bits)  Minimum key length for FIPS use (bits)  Minimum legacy key length for FIPS use (bits)  Maximum key length (bits)  Block size  * Digest size  Key types  None  Algorithms  SHA3_224  Modes  Flags  Extractable |                                               |             |
|----------------------------------------------------------------------------------------------------|-----------------------------------------------|-------------|
| Functions restricted from FIPS use  Minimum key length (bits)  Minimum key length for FIPS use (bits)  Minimum legacy key length for FIPS use (bits)  Maximum key length (bits)  Block size  *  Digest size  Key types  Algorithms  SHA3_224  Modes                                                                       | FIPS approved?                                | Yes         |
| Minimum key length (bits)  Minimum key length for FIPS use (bits)  Minimum legacy key length for FIPS use (bits)  Maximum key length (bits)  Block size  *  Digest size  Key types  None  Algorithms  SHA3_224  Modes                                                                                                    | Supported functions                           | Digest      |
| Minimum key length for FIPS use (bits)  Minimum legacy key length for FIPS use (bits)  Maximum key length (bits)  Block size  *  Digest size  Key types  Algorithms  SHA3_224  Modes                                                                                                    | Functions restricted from FIPS use            | None        |
| Minimum legacy key length for FIPS use (bits)  Maximum key length (bits)  Block size  *  Digest size  Key types  None  Algorithms  SHA3_224  Modes                                                                                                    | Minimum key length (bits)                     | 0           |
| Maximum key length (bits)  Block size  *  Digest size  28  Key types  None  Algorithms  SHA3_224  Modes                                                                                                    | Minimum key length for FIPS use (bits)        | N/A         |
| Block size                                                                                                    | Minimum legacy key length for FIPS use (bits) | 0           |
| Digest size  Rey types  None  Algorithms  SHA3_224  Modes  None                                                                                                    | Maximum key length (bits)                     | 0           |
| Key types  Algorithms  SHA3_224  Modes  None                                                                                                    | Block size                                    | *           |
| Algorithms SHA3_224 Modes None                                                                                                    | Digest size                                   | 28          |
| Modes None                                                                                                    | Key types                                     | None        |
|                                                                                                    | Algorithms                                    | SHA3_224    |
| Flags Extractable                                                                                                    | Modes                                         | None        |
|                                                                                                    | Flags                                         | Extractable |

| FIPS approved?                                | No     |
|-----------------------------------------------|--------|
| Supported functions                           | Digest |
| Minimum key length (bits)                     | 0      |
| Minimum key length for FIPS use (bits)        | N/A    |
| Minimum legacy key length for FIPS use (bits) | N/A    |
| Maximum key length (bits)                     | 0      |
| Block size                                    | *      |

| Digest size | 28          |
|-------------|-------------|
| Key types   | None        |
| Algorithms  | SHA3_224    |
| Modes       | None        |
| Flags       | Extractable |

# CKM\_SHA3\_224\_DSA

### Firmware 7.7.0 and Newer Summary

| FIPS approved?                                | Yes           |
|-----------------------------------------------|---------------|
| Supported functions                           | Sign   Verify |
| Functions restricted from FIPS use            | None          |
| Minimum key length (bits)                     | 1024          |
| Minimum key length for FIPS use (bits)        | 2048          |
| Minimum legacy key length for FIPS use (bits) | 1024          |
| Maximum key length (bits)                     | 3072          |
| Block size                                    | *             |
| Digest size                                   | 28            |
| Key types                                     | DSA           |
| Algorithms                                    | SHA3_224      |
| Modes                                         | None          |
| Flags                                         | Extractable   |

| FIPS approved?                                | No            |
|-----------------------------------------------|---------------|
| Supported functions                           | Sign   Verify |
| Minimum key length (bits)                     | 1024          |
| Minimum key length for FIPS use (bits)        | N/A           |
| Minimum legacy key length for FIPS use (bits) | N/A           |
| Maximum key length (bits)                     | 3072          |
| Block size                                    | *             |

| 28          |
|-------------|
| DSA         |
| SHA3_224    |
| None        |
| Extractable |
|             |

# CKM\_SHA3\_224\_ECDSA

### Firmware 7.7.0 and Newer Summary

| FIPS approved?                                | Yes           |
|-----------------------------------------------|---------------|
| Supported functions                           | Sign   Verify |
| Functions restricted from FIPS use            | None          |
| Minimum key length (bits)                     | 105           |
| Minimum key length for FIPS use (bits)        | 224           |
| Minimum legacy key length for FIPS use (bits) | 160           |
| Maximum key length (bits)                     | 571           |
| Block size                                    | *             |
| Digest size                                   | 28            |
| Key types                                     | ECDSA   BIP32 |
| Algorithms                                    | SHA3_224      |
| Modes                                         | None          |
| Flags                                         | Extractable   |

| FIPS approved?                                | No            |
|-----------------------------------------------|---------------|
| Supported functions                           | Sign   Verify |
| Minimum key length (bits)                     | 105           |
| Minimum key length for FIPS use (bits)        | N/A           |
| Minimum legacy key length for FIPS use (bits) | N/A           |
| Maximum key length (bits)                     | 571           |
| Block size                                    | *             |

| Digest size | 28            |
|-------------|---------------|
| Key types   | ECDSA   BIP32 |
| Algorithms  | SHA3_224      |
| Modes       | None          |
| Flags       | Extractable   |

# CKM\_SHA3\_224\_EDDSA

## Firmware 7.4.2 and Newer Summary

| FIPS approved?                                | No            |
|-----------------------------------------------|---------------|
| Supported functions                           | Sign   Verify |
| Functions restricted from FIPS use            | N/A           |
| Minimum key length (bits)                     | 256           |
| Minimum key length for FIPS use (bits)        | N/A           |
| Minimum legacy key length for FIPS use (bits) | N/A           |
| Maximum key length (bits)                     | 256           |
| Block size                                    | *             |
| Digest size                                   | 28            |
| Key types                                     | EDDSA         |
| Algorithms                                    | SHA3_224      |
| Modes                                         | None          |
| Flags                                         | Extractable   |

# CKM\_SHA3\_224\_KEY\_DERIVE

## Firmware 7.4.2 and Newer Summary

| FIPS approved?                                | No        |
|-----------------------------------------------|-----------|
| Supported functions                           | Derive    |
| Functions restricted from FIPS use            | N/A       |
| Minimum key length (bits)                     | 8         |
| Minimum key length for FIPS use (bits)        | N/A       |
| Minimum legacy key length for FIPS use (bits) | N/A       |
| Maximum key length (bits)                     | 4096      |
| Block size                                    | *         |
| Digest size                                   | 28        |
| Key types                                     | Symmetric |
| Algorithms                                    | None      |
| Modes                                         | None      |
| Flags                                         | None      |

# CKM\_SHA3\_224\_RSA\_PKCS

### Firmware 7.7.0 and Newer Summary

| FIPS approved?                                | Yes           |
|-----------------------------------------------|---------------|
| Supported functions                           | Sign   Verify |
| Functions restricted from FIPS use            | None          |
| Minimum key length (bits)                     | 256           |
| Minimum key length for FIPS use (bits)        | 2048          |
| Minimum legacy key length for FIPS use (bits) | 1024          |
| Maximum key length (bits)                     | 8192          |
| Block size                                    | *             |
| Digest size                                   | 28            |
| Key types                                     | RSA           |
| Algorithms                                    | SHA3_224      |
| Modes                                         | None          |
| Flags                                         | Extractable   |

| FIPS approved?                                | No            |
|-----------------------------------------------|---------------|
| Supported functions                           | Sign   Verify |
| Minimum key length (bits)                     | 256           |
| Minimum key length for FIPS use (bits)        | N/A           |
| Minimum legacy key length for FIPS use (bits) | N/A           |
| Maximum key length (bits)                     | 8192          |
| Block size                                    | *             |

| 28          |
|-------------|
| RSA         |
| SHA3_224    |
| None        |
| Extractable |
|             |

# CKM\_SHA3\_224\_RSA\_PKCS\_PSS

### Firmware 7.7.0 and Newer Summary

| FIPS approved?                                | Yes               |
|-----------------------------------------------|-------------------|
| Supported functions                           | Sign   Verify     |
| Functions restricted from FIPS use            | None              |
| Minimum key length (bits)                     | 512               |
| Minimum key length for FIPS use (bits)        | 2048              |
| Minimum legacy key length for FIPS use (bits) | 1024              |
| Maximum key length (bits)                     | 8192              |
| Block size                                    | *                 |
| Digest size                                   | 28                |
| Key types                                     | RSA               |
| Algorithms                                    | SHA3_224          |
| Modes                                         | None              |
| Flags                                         | Extractable   PSS |

| FIPS approved?                                | No            |
|-----------------------------------------------|---------------|
| Supported functions                           | Sign   Verify |
| Minimum key length (bits)                     | 512           |
| Minimum key length for FIPS use (bits)        | N/A           |
| Minimum legacy key length for FIPS use (bits) | N/A           |
| Maximum key length (bits)                     | 8192          |
| Block size                                    | *             |

| Digest size | 28                |
|-------------|-------------------|
| Key types   | RSA               |
| Algorithms  | SHA3_224          |
| Modes       | None              |
| Flags       | Extractable   PSS |

# CKM\_SHA3\_256

## Firmware 7.7.0 and Newer Summary

| FIPS approved?                                | Yes         |
|-----------------------------------------------|-------------|
| Supported functions                           | Digest      |
| Functions restricted from FIPS use            | None        |
| Minimum key length (bits)                     | 0           |
| Minimum key length for FIPS use (bits)        | N/A         |
| Minimum legacy key length for FIPS use (bits) | 0           |
| Maximum key length (bits)                     | 0           |
| Block size                                    | 136         |
| Digest size                                   | 32          |
| Key types                                     | None        |
| Algorithms                                    | SHA3_256    |
| Modes                                         | None        |
| Flags                                         | Extractable |

| FIPS approved?                                | No     |
|-----------------------------------------------|--------|
| Supported functions                           | Digest |
| Minimum key length (bits)                     | 0      |
| Minimum key length for FIPS use (bits)        | N/A    |
| Minimum legacy key length for FIPS use (bits) | N/A    |
| Maximum key length (bits)                     | 0      |
| Block size                                    | 136    |

| Digest size | 32          |
|-------------|-------------|
| Key types   | None        |
| Algorithms  | SHA3_256    |
| Modes       | None        |
| Flags       | Extractable |

## CKM\_SHA3\_256\_DSA

## Firmware 7.7.0 and Newer Summary

| FIPS approved?                                | Yes           |
|-----------------------------------------------|---------------|
| Supported functions                           | Sign   Verify |
| Functions restricted from FIPS use            | None          |
| Minimum key length (bits)                     | 1024          |
| Minimum key length for FIPS use (bits)        | 2048          |
| Minimum legacy key length for FIPS use (bits) | 1024          |
| Maximum key length (bits)                     | 3072          |
| Block size                                    | 136           |
| Digest size                                   | 32            |
| Key types                                     | DSA           |
| Algorithms                                    | SHA3_256      |
| Modes                                         | None          |
| Flags                                         | Extractable   |
|                                               |               |

| FIPS approved?                                | No            |
|-----------------------------------------------|---------------|
| Supported functions                           | Sign   Verify |
| Minimum key length (bits)                     | 1024          |
| Minimum key length for FIPS use (bits)        | N/A           |
| Minimum legacy key length for FIPS use (bits) | N/A           |
| Maximum key length (bits)                     | 3072          |
| Block size                                    | 136           |

| 32          |
|-------------|
| DSA         |
| SHA3_256    |
| None        |
| Extractable |
|             |

## CKM\_SHA3\_256\_ECDSA

#### Firmware 7.7.0 and Newer Summary

| FIPS approved?                                | Yes           |
|-----------------------------------------------|---------------|
| Supported functions                           | Sign   Verify |
| Functions restricted from FIPS use            | None          |
| Minimum key length (bits)                     | 105           |
| Minimum key length for FIPS use (bits)        | 224           |
| Minimum legacy key length for FIPS use (bits) | 160           |
| Maximum key length (bits)                     | 571           |
| Block size                                    | 136           |
| Digest size                                   | 32            |
| Key types                                     | ECDSA   BIP32 |
| Algorithms                                    | SHA3_256      |
| Modes                                         | None          |
| Flags                                         | Extractable   |

| FIPS approved?                                | No            |
|-----------------------------------------------|---------------|
| Supported functions                           | Sign   Verify |
| Minimum key length (bits)                     | 105           |
| Minimum key length for FIPS use (bits)        | N/A           |
| Minimum legacy key length for FIPS use (bits) | N/A           |
| Maximum key length (bits)                     | 571           |
| Block size                                    | 136           |

| Digest size | 32            |
|-------------|---------------|
| Key types   | ECDSA   BIP32 |
| Algorithms  | SHA3_256      |
| Modes       | None          |
| Flags       | Extractable   |

## CKM\_SHA3\_256\_EDDSA

| FIPS approved?                                | No            |
|-----------------------------------------------|---------------|
| Supported functions                           | Sign   Verify |
| Functions restricted from FIPS use            | N/A           |
| Minimum key length (bits)                     | 256           |
| Minimum key length for FIPS use (bits)        | N/A           |
| Minimum legacy key length for FIPS use (bits) | N/A           |
| Maximum key length (bits)                     | 256           |
| Block size                                    | 136           |
| Digest size                                   | 32            |
| Key types                                     | EDDSA         |
| Algorithms                                    | SHA3_256      |
| Modes                                         | None          |
| Flags                                         | Extractable   |

# CKM\_SHA3\_256\_KEY\_DERIVE

| FIPS approved?                                | No        |
|-----------------------------------------------|-----------|
| Supported functions                           | Derive    |
| Functions restricted from FIPS use            | N/A       |
| Minimum key length (bits)                     | 8         |
| Minimum key length for FIPS use (bits)        | N/A       |
| Minimum legacy key length for FIPS use (bits) | N/A       |
| Maximum key length (bits)                     | 4096      |
| Block size                                    | 136       |
| Digest size                                   | 32        |
| Key types                                     | Symmetric |
| Algorithms                                    | None      |
| Modes                                         | None      |
| Flags                                         | None      |
|                                               |           |

## CKM\_SHA3\_256\_RSA\_PKCS

#### Firmware 7.7.0 and Newer Summary

| FIPS approved?                                | Yes           |
|-----------------------------------------------|---------------|
| Supported functions                           | Sign   Verify |
| Functions restricted from FIPS use            | None          |
| Minimum key length (bits)                     | 256           |
| Minimum key length for FIPS use (bits)        | 2048          |
| Minimum legacy key length for FIPS use (bits) | 1024          |
| Maximum key length (bits)                     | 8192          |
| Block size                                    | 136           |
| Digest size                                   | 32            |
| Key types                                     | RSA           |
| Algorithms                                    | SHA3_256      |
| Modes                                         | None          |
| Flags                                         | Extractable   |

| FIPS approved?                                | No            |
|-----------------------------------------------|---------------|
| Supported functions                           | Sign   Verify |
| Minimum key length (bits)                     | 256           |
| Minimum key length for FIPS use (bits)        | N/A           |
| Minimum legacy key length for FIPS use (bits) | N/A           |
| Maximum key length (bits)                     | 8192          |
| Block size                                    | 136           |

| Digest size | 32          |
|-------------|-------------|
| Key types   | RSA         |
| Algorithms  | SHA3_256    |
| Modes       | None        |
| Flags       | Extractable |

## CKM\_SHA3\_256\_RSA\_PKCS\_PSS

#### Firmware 7.7.0 and Newer Summary

| FIPS approved?                                | Yes               |
|-----------------------------------------------|-------------------|
| Supported functions                           | Sign   Verify     |
| Functions restricted from FIPS use            | None              |
| Minimum key length (bits)                     | 512               |
| Minimum key length for FIPS use (bits)        | 2048              |
| Minimum legacy key length for FIPS use (bits) | 1024              |
| Maximum key length (bits)                     | 8192              |
| Block size                                    | 136               |
| Digest size                                   | 32                |
| Key types                                     | RSA               |
| Algorithms                                    | SHA3_256          |
| Modes                                         | None              |
| Flags                                         | Extractable   PSS |

| FIPS approved?                                | No            |
|-----------------------------------------------|---------------|
| Supported functions                           | Sign   Verify |
| Minimum key length (bits)                     | 512           |
| Minimum key length for FIPS use (bits)        | N/A           |
| Minimum legacy key length for FIPS use (bits) | N/A           |
| Maximum key length (bits)                     | 8192          |
| Block size                                    | 136           |

| Digest size | 32                |
|-------------|-------------------|
| Key types   | RSA               |
| Algorithms  | SHA3_256          |
| Modes       | None              |
| Flags       | Extractable   PSS |

## CKM\_SHA3\_384

### Firmware 7.7.0 and Newer Summary

| FIPS approved?                                | Yes         |
|-----------------------------------------------|-------------|
| Supported functions                           | Digest      |
| Functions restricted from FIPS use            | None        |
| Minimum key length (bits)                     | 0           |
| Minimum key length for FIPS use (bits)        | N/A         |
| Minimum legacy key length for FIPS use (bits) | 0           |
| Maximum key length (bits)                     | 0           |
| Block size                                    | 104         |
| Digest size                                   | 48          |
| Key types                                     | None        |
| Algorithms                                    | SHA3_384    |
| Modes                                         | None        |
| Flags                                         | Extractable |

| FIPS approved?                                | No     |
|-----------------------------------------------|--------|
| Supported functions                           | Digest |
| Minimum key length (bits)                     | 0      |
| Minimum key length for FIPS use (bits)        | N/A    |
| Minimum legacy key length for FIPS use (bits) | N/A    |
| Maximum key length (bits)                     | 0      |
| Block size                                    | 104    |

| Digest size | 48          |
|-------------|-------------|
| Key types   | None        |
| Algorithms  | SHA3_384    |
| Modes       | None        |
| Flags       | Extractable |

## CKM\_SHA3\_384\_DSA

### Firmware 7.7.0 and Newer Summary

| FIPS approved?                                | Yes           |
|-----------------------------------------------|---------------|
| Supported functions                           | Sign   Verify |
| Functions restricted from FIPS use            | None          |
| Minimum key length (bits)                     | 1024          |
| Minimum key length for FIPS use (bits)        | 2048          |
| Minimum legacy key length for FIPS use (bits) | 1024          |
| Maximum key length (bits)                     | 3072          |
| Block size                                    | 104           |
| Digest size                                   | 48            |
| Key types                                     | DSA           |
| Algorithms                                    | SHA3_384      |
| Modes                                         | None          |
| Flags                                         | Extractable   |
|                                               |               |

| FIPS approved?                                | No            |
|-----------------------------------------------|---------------|
| Supported functions                           | Sign   Verify |
| Minimum key length (bits)                     | 1024          |
| Minimum key length for FIPS use (bits)        | N/A           |
| Minimum legacy key length for FIPS use (bits) | N/A           |
| Maximum key length (bits)                     | 3072          |
| Block size                                    | 104           |

| Digest size | 48          |
|-------------|-------------|
| Key types   | DSA         |
| Algorithms  | SHA3_384    |
| Modes       | None        |
| Flags       | Extractable |

## CKM\_SHA3\_384\_ECDSA

### Firmware 7.7.0 and Newer Summary

| FIPS approved?                                | Yes           |
|-----------------------------------------------|---------------|
| Supported functions                           | Sign   Verify |
| Functions restricted from FIPS use            | None          |
| Minimum key length (bits)                     | 105           |
| Minimum key length for FIPS use (bits)        | 224           |
| Minimum legacy key length for FIPS use (bits) | 160           |
| Maximum key length (bits)                     | 571           |
| Block size                                    | 104           |
| Digest size                                   | 48            |
| Key types                                     | ECDSA   BIP32 |
| Algorithms                                    | SHA3_384      |
| Modes                                         | None          |
| Flags                                         | Extractable   |
|                                               | ·             |

| FIPS approved?                                | No            |
|-----------------------------------------------|---------------|
| Supported functions                           | Sign   Verify |
| Minimum key length (bits)                     | 105           |
| Minimum key length for FIPS use (bits)        | N/A           |
| Minimum legacy key length for FIPS use (bits) | N/A           |
| Maximum key length (bits)                     | 571           |
| Block size                                    | 104           |

| Digest size | 48            |
|-------------|---------------|
| Key types   | ECDSA   BIP32 |
| Algorithms  | SHA3_384      |
| Modes       | None          |
| Flags       | Extractable   |

# CKM\_SHA3\_384\_EDDSA

| FIPS approved?                                | No            |
|-----------------------------------------------|---------------|
| Supported functions                           | Sign   Verify |
| Functions restricted from FIPS use            | N/A           |
| Minimum key length (bits)                     | 256           |
| Minimum key length for FIPS use (bits)        | N/A           |
| Minimum legacy key length for FIPS use (bits) | N/A           |
| Maximum key length (bits)                     | 256           |
| Block size                                    | 104           |
| Digest size                                   | 48            |
| Key types                                     | EDDSA         |
| Algorithms                                    | SHA3_384      |
| Modes                                         | None          |
| Flags                                         | Extractable   |

# CKM\_SHA3\_384\_KEY\_DERIVE

| FIPS approved?                                | No        |
|-----------------------------------------------|-----------|
| Supported functions                           | Derive    |
| Functions restricted from FIPS use            | N/A       |
| Minimum key length (bits)                     | 8         |
| Minimum key length for FIPS use (bits)        | N/A       |
| Minimum legacy key length for FIPS use (bits) | N/A       |
| Maximum key length (bits)                     | 4096      |
| Block size                                    | 104       |
| Digest size                                   | 48        |
| Key types                                     | Symmetric |
| Algorithms                                    | None      |
| Modes                                         | None      |
| Flags                                         | None      |
|                                               |           |

## CKM\_SHA3\_384\_RSA\_PKCS

### Firmware 7.7.0 and Newer Summary

| FIPS approved?                                | Yes           |
|-----------------------------------------------|---------------|
| Supported functions                           | Sign   Verify |
| Functions restricted from FIPS use            | None          |
| Minimum key length (bits)                     | 256           |
| Minimum key length for FIPS use (bits)        | 2048          |
| Minimum legacy key length for FIPS use (bits) | 1024          |
| Maximum key length (bits)                     | 8192          |
| Block size                                    | 104           |
| Digest size                                   | 48            |
| Key types                                     | RSA           |
| Algorithms                                    | SHA3_384      |
| Modes                                         | None          |
| Flags                                         | Extractable   |

| No            |
|---------------|
| Sign   Verify |
| 256           |
| N/A           |
| N/A           |
| 8192          |
| 104           |
|               |

| 48          |
|-------------|
| RSA         |
| SHA3_384    |
| None        |
| Extractable |
|             |

## CKM\_SHA3\_384\_RSA\_PKCS\_PSS

#### Firmware 7.7.0 and Newer Summary

| FIPS approved?                                | Yes               |
|-----------------------------------------------|-------------------|
| Supported functions                           | Sign   Verify     |
| Functions restricted from FIPS use            | None              |
| Minimum key length (bits)                     | 512               |
| Minimum key length for FIPS use (bits)        | 2048              |
| Minimum legacy key length for FIPS use (bits) | 1024              |
| Maximum key length (bits)                     | 8192              |
| Block size                                    | 104               |
| Digest size                                   | 48                |
| Key types                                     | RSA               |
| Algorithms                                    | SHA3_384          |
| Modes                                         | None              |
| Flags                                         | Extractable   PSS |

| FIPS approved?                                | No            |
|-----------------------------------------------|---------------|
| Supported functions                           | Sign   Verify |
| Minimum key length (bits)                     | 512           |
| Minimum key length for FIPS use (bits)        | N/A           |
| Minimum legacy key length for FIPS use (bits) | N/A           |
| Maximum key length (bits)                     | 8192          |
| Block size                                    | 104           |

| Digest size | 48                |
|-------------|-------------------|
| Key types   | RSA               |
| Algorithms  | SHA3_384          |
| Modes       | None              |
| Flags       | Extractable   PSS |

## CKM\_SHA3\_512

### Firmware 7.7.0 and Newer Summary

| FIPS approved?                                | Yes         |
|-----------------------------------------------|-------------|
| Supported functions                           | Digest      |
| Functions restricted from FIPS use            | None        |
| Minimum key length (bits)                     | 0           |
| Minimum key length for FIPS use (bits)        | N/A         |
| Minimum legacy key length for FIPS use (bits) | 0           |
| Maximum key length (bits)                     | 0           |
| Block size                                    | 72          |
| Digest size                                   | 64          |
| Key types                                     | None        |
| Algorithms                                    | SHA3_512    |
| Modes                                         | None        |
| Flags                                         | Extractable |

| FIPS approved?                                | No     |
|-----------------------------------------------|--------|
| Supported functions                           | Digest |
| Minimum key length (bits)                     | 0      |
| Minimum key length for FIPS use (bits)        | N/A    |
| Minimum legacy key length for FIPS use (bits) | N/A    |
| Maximum key length (bits)                     | 0      |
| Block size                                    | 72     |

| Digest size | 64          |
|-------------|-------------|
| Key types   | None        |
| Algorithms  | SHA3_512    |
| Modes       | None        |
| Flags       | Extractable |

# CKM\_SHA3\_512\_DSA

#### Firmware 7.7.0 and Newer Summary

| FIPS approved?                                | Yes           |
|-----------------------------------------------|---------------|
| Supported functions                           | Sign   Verify |
| Functions restricted from FIPS use            | None          |
| Minimum key length (bits)                     | 1024          |
| Minimum key length for FIPS use (bits)        | 2048          |
| Minimum legacy key length for FIPS use (bits) | 1024          |
| Maximum key length (bits)                     | 3072          |
| Block size                                    | 72            |
| Digest size                                   | 64            |
| Key types                                     | DSA           |
| Algorithms                                    | SHA3_512      |
| Modes                                         | None          |
| Flags                                         | Extractable   |

| FIPS approved?                                | No            |
|-----------------------------------------------|---------------|
| Supported functions                           | Sign   Verify |
| Minimum key length (bits)                     | 1024          |
| Minimum key length for FIPS use (bits)        | N/A           |
| Minimum legacy key length for FIPS use (bits) | N/A           |
| Maximum key length (bits)                     | 3072          |
| Block size                                    | 72            |

| Digest size | 64          |
|-------------|-------------|
| Key types   | DSA         |
| Algorithms  | SHA3_512    |
| Modes       | None        |
| Flags       | Extractable |

# CKM\_SHA3\_512\_ECDSA

#### Firmware 7.7.0 and Newer Summary

| FIPS approved?                                | Yes           |
|-----------------------------------------------|---------------|
| Supported functions                           | Sign   Verify |
| Functions restricted from FIPS use            | None          |
| Minimum key length (bits)                     | 105           |
| Minimum key length for FIPS use (bits)        | 224           |
| Minimum legacy key length for FIPS use (bits) | 160           |
| Maximum key length (bits)                     | 571           |
| Block size                                    | 72            |
| Digest size                                   | 64            |
| Key types                                     | ECDSA   BIP32 |
| Algorithms                                    | SHA3_512      |
| Modes                                         | None          |
| Flags                                         | Extractable   |

| FIPS approved?                                | No            |
|-----------------------------------------------|---------------|
| Supported functions                           | Sign   Verify |
| Minimum key length (bits)                     | 105           |
| Minimum key length for FIPS use (bits)        | N/A           |
| Minimum legacy key length for FIPS use (bits) | N/A           |
| Maximum key length (bits)                     | 571           |
| Block size                                    | 72            |

| Digest size | 64            |
|-------------|---------------|
| Key types   | ECDSA   BIP32 |
| Algorithms  | SHA3_512      |
| Modes       | None          |
| Flags       | Extractable   |

# CKM\_SHA3\_512\_EDDSA

| FIPS approved?                                | No            |
|-----------------------------------------------|---------------|
| Supported functions                           | Sign   Verify |
| Functions restricted from FIPS use            | N/A           |
| Minimum key length (bits)                     | 256           |
| Minimum key length for FIPS use (bits)        | N/A           |
| Minimum legacy key length for FIPS use (bits) | N/A           |
| Maximum key length (bits)                     | 256           |
| Block size                                    | 72            |
| Digest size                                   | 64            |
| Key types                                     | EDDSA         |
| Algorithms                                    | SHA3_512      |
| Modes                                         | None          |
| Flags                                         | Extractable   |
|                                               |               |

# CKM\_SHA3\_512\_KEY\_DERIVE

| FIPS approved?                                | No        |
|-----------------------------------------------|-----------|
| Supported functions                           | Derive    |
| Functions restricted from FIPS use            | N/A       |
| Minimum key length (bits)                     | 8         |
| Minimum key length for FIPS use (bits)        | N/A       |
| Minimum legacy key length for FIPS use (bits) | N/A       |
| Maximum key length (bits)                     | 4096      |
| Block size                                    | 72        |
| Digest size                                   | 64        |
| Key types                                     | Symmetric |
| Algorithms                                    | None      |
| Modes                                         | None      |
| Flags                                         | None      |

## CKM\_SHA3\_512\_RSA\_PKCS

#### Firmware 7.7.0 and Newer Summary

| FIPS approved?                                | Yes           |
|-----------------------------------------------|---------------|
| Supported functions                           | Sign   Verify |
| Functions restricted from FIPS use            | None          |
| Minimum key length (bits)                     | 256           |
| Minimum key length for FIPS use (bits)        | 2048          |
| Minimum legacy key length for FIPS use (bits) | 1024          |
| Maximum key length (bits)                     | 8192          |
| Block size                                    | 72            |
| Digest size                                   | 64            |
| Key types                                     | RSA           |
| Algorithms                                    | SHA3_512      |
| Modes                                         | None          |
| Flags                                         | Extractable   |

| FIPS approved?                                | No            |
|-----------------------------------------------|---------------|
| Supported functions                           | Sign   Verify |
| Minimum key length (bits)                     | 256           |
| Minimum key length for FIPS use (bits)        | N/A           |
| Minimum legacy key length for FIPS use (bits) | N/A           |
| Maximum key length (bits)                     | 8192          |
| Block size                                    | 72            |

| Digest size | 64          |
|-------------|-------------|
| Key types   | RSA         |
| Algorithms  | SHA3_512    |
| Modes       | None        |
| Flags       | Extractable |

## CKM\_SHA3\_512\_RSA\_PKCS\_PSS

#### Firmware 7.7.0 and Newer Summary

| FIPS approved?                                | Yes               |
|-----------------------------------------------|-------------------|
| Supported functions                           | Sign   Verify     |
| Functions restricted from FIPS use            | None              |
| Minimum key length (bits)                     | 1024              |
| Minimum key length for FIPS use (bits)        | 2048              |
| Minimum legacy key length for FIPS use (bits) | 1024              |
| Maximum key length (bits)                     | 8192              |
| Block size                                    | 72                |
| Digest size                                   | 64                |
| Key types                                     | RSA               |
| Algorithms                                    | SHA3_512          |
| Modes                                         | None              |
| Flags                                         | Extractable   PSS |

| FIPS approved?                                | No            |
|-----------------------------------------------|---------------|
| Supported functions                           | Sign   Verify |
| Minimum key length (bits)                     | 1024          |
| Minimum key length for FIPS use (bits)        | N/A           |
| Minimum legacy key length for FIPS use (bits) | N/A           |
| Maximum key length (bits)                     | 8192          |
| Block size                                    | 72            |

| Digest size | 64                |
|-------------|-------------------|
| Key types   | RSA               |
| Algorithms  | SHA3_512          |
| Modes       | None              |
| Flags       | Extractable   PSS |

## CKM\_SHA224

| FIPS approved?                                | Yes         |
|-----------------------------------------------|-------------|
| Supported functions                           | Digest      |
| Functions restricted from FIPS use            | None        |
| Minimum key length (bits)                     | 0           |
| Minimum key length for FIPS use (bits)        | N/A         |
| Minimum legacy key length for FIPS use (bits) | 0           |
| Maximum key length (bits)                     | 0           |
| Block size                                    | 64          |
| Digest size                                   | 28          |
| Key types                                     | None        |
| Algorithms                                    | SHA224      |
| Modes                                         | None        |
| Flags                                         | Extractable |
|                                               |             |

# CKM\_SHA224\_EDDSA

| FIPS approved?                                | No            |
|-----------------------------------------------|---------------|
| Supported functions                           | Sign   Verify |
| Functions restricted from FIPS use            | N/A           |
| Minimum key length (bits)                     | 256           |
| Minimum key length for FIPS use (bits)        | N/A           |
| Minimum legacy key length for FIPS use (bits) | N/A           |
| Maximum key length (bits)                     | 256           |
| Block size                                    | 64            |
| Digest size                                   | 28            |
| Key types                                     | EDDSA         |
| Algorithms                                    | SHA224        |
| Modes                                         | None          |
| Flags                                         | Extractable   |

## CKM\_SHA224\_EDDSA\_NACL

| FIPS approved?                                | No            |
|-----------------------------------------------|---------------|
| Supported functions                           | Sign   Verify |
| Functions restricted from FIPS use            | N/A           |
| Minimum key length (bits)                     | 256           |
| Minimum key length for FIPS use (bits)        | N/A           |
| Minimum legacy key length for FIPS use (bits) | N/A           |
| Maximum key length (bits)                     | 256           |
| Block size                                    | 64            |
| Digest size                                   | 28            |
| Key types                                     | EDDSA         |
| Algorithms                                    | SHA224        |
| Modes                                         | None          |
| Flags                                         | Extractable   |

# CKM\_SHA224\_HMAC

| FIPS approved?                                | Yes           |
|-----------------------------------------------|---------------|
| Supported functions                           | Sign   Verify |
| Functions restricted from FIPS use            | None          |
| Minimum key length (bits)                     | 8             |
| Minimum key length for FIPS use (bits)        | 112           |
| Minimum legacy key length for FIPS use (bits) | 80            |
| Maximum key length (bits)                     | 4096          |
| Block size                                    | 64            |
| Digest size                                   | 28            |
| Key types                                     | Symmetric     |
| Algorithms                                    | SHA224        |
| Modes                                         | HMAC          |
| Flags                                         | Extractable   |

## CKM\_SHA224\_HMAC\_GENERAL

| FIPS approved?                                | Yes           |
|-----------------------------------------------|---------------|
| Supported functions                           | Sign   Verify |
| Functions restricted from FIPS use            | None          |
| Minimum key length (bits)                     | 8             |
| Minimum key length for FIPS use (bits)        | 112           |
| Minimum legacy key length for FIPS use (bits) | 80            |
| Maximum key length (bits)                     | 4096          |
| Block size                                    | 64            |
| Digest size                                   | 28            |
| Key types                                     | Symmetric     |
| Algorithms                                    | SHA224        |
| Modes                                         | HMAC          |
| Flags                                         | Extractable   |
|                                               |               |

### CKM\_SHA224\_KEY\_DERIVATION

| FIPS approved?                                | No        |
|-----------------------------------------------|-----------|
| Supported functions                           | Derive    |
| Functions restricted from FIPS use            | N/A       |
| Minimum key length (bits)                     | 8         |
| Minimum key length for FIPS use (bits)        | N/A       |
| Minimum legacy key length for FIPS use (bits) | N/A       |
| Maximum key length (bits)                     | 4096      |
| Block size                                    | 64        |
| Digest size                                   | 28        |
| Key types                                     | Symmetric |
| Algorithms                                    | None      |
| Modes                                         | None      |
| Flags                                         | None      |
|                                               |           |

# CKM\_SHA224\_RSA\_PKCS

| FIPS approved?                                | Yes           |
|-----------------------------------------------|---------------|
| Supported functions                           | Sign   Verify |
| Functions restricted from FIPS use            | None          |
| Minimum key length (bits)                     | 256           |
| Minimum key length for FIPS use (bits)        | 2048          |
| Minimum legacy key length for FIPS use (bits) | 1024          |
| Maximum key length (bits)                     | 8192          |
| Block size                                    | 64            |
| Digest size                                   | 28            |
| Key types                                     | RSA           |
| Algorithms                                    | SHA224        |
| Modes                                         | None          |
| Flags                                         | Extractable   |
|                                               |               |

## CKM\_SHA224\_RSA\_PKCS\_PSS

| FIPS approved?                                | Yes               |
|-----------------------------------------------|-------------------|
| Supported functions                           | Sign   Verify     |
| Functions restricted from FIPS use            | None              |
| Minimum key length (bits)                     | 512               |
| Minimum key length for FIPS use (bits)        | 2048              |
| Minimum legacy key length for FIPS use (bits) | 1024              |
| Maximum key length (bits)                     | 8192              |
| Block size                                    | 64                |
| Digest size                                   | 28                |
| Key types                                     | RSA               |
| Algorithms                                    | SHA224            |
| Modes                                         | None              |
| Flags                                         | Extractable   PSS |
|                                               | ·                 |

# CKM\_SHA224\_RSA\_X9\_31

| FIPS approved?                                | Yes                 |
|-----------------------------------------------|---------------------|
| Supported functions                           | Sign   Verify       |
| Functions restricted from FIPS use            | None                |
| Minimum key length (bits)                     | 1024                |
| Minimum key length for FIPS use (bits)        | 2048                |
| Minimum legacy key length for FIPS use (bits) | 1024                |
| Maximum key length (bits)                     | 8192                |
| Block size                                    | 64                  |
| Digest size                                   | 28                  |
| Key types                                     | RSA                 |
| Algorithms                                    | SHA224              |
| Modes                                         | None                |
| Flags                                         | Extractable   X9.31 |
|                                               |                     |

### CKM\_SHA224\_RSA\_X9\_31\_NON\_FIPS

| FIPS approved?                                | No                                   |
|-----------------------------------------------|--------------------------------------|
| Supported functions                           | Sign   Verify                        |
| Functions restricted from FIPS use            | N/A                                  |
| Minimum key length (bits)                     | 1024                                 |
| Minimum key length for FIPS use (bits)        | N/A                                  |
| Minimum legacy key length for FIPS use (bits) | N/A                                  |
| Maximum key length (bits)                     | 8192                                 |
| Block size                                    | 64                                   |
| Digest size                                   | 28                                   |
| Key types                                     | RSA                                  |
| Algorithms                                    | SHA224                               |
| Modes                                         | None                                 |
| Flags                                         | Extractable   X9.31   Non-FIPS X9.31 |
|                                               |                                      |

## CKM\_SHA224\_SM2DSA

#### Firmware 7.4.2 and Newer Summary

| FIPS approved?                                | No            |
|-----------------------------------------------|---------------|
| Supported functions                           | Sign   Verify |
| Functions restricted from FIPS use            | N/A           |
| Minimum key length (bits)                     | 105           |
| Minimum key length for FIPS use (bits)        | N/A           |
| Minimum legacy key length for FIPS use (bits) | N/A           |
| Maximum key length (bits)                     | 571           |
| Block size                                    | 64            |
| Digest size                                   | 28            |
| Key types                                     | SM2           |
| Algorithms                                    | SHA224        |
| Modes                                         | None          |
| Flags                                         | Extractable   |

# CKM\_SHA256

| FIPS approved?                                | Yes         |
|-----------------------------------------------|-------------|
| Supported functions                           | Digest      |
| Functions restricted from FIPS use            | None        |
| Minimum key length (bits)                     | 0           |
| Minimum key length for FIPS use (bits)        | N/A         |
| Minimum legacy key length for FIPS use (bits) | 0           |
| Maximum key length (bits)                     | 0           |
| Block size                                    | 64          |
| Digest size                                   | 32          |
| Key types                                     | None        |
| Algorithms                                    | SHA256      |
| Modes                                         | None        |
| Flags                                         | Extractable |

# CKM\_SHA256\_EDDSA

| FIPS approved?                                | No            |
|-----------------------------------------------|---------------|
| Supported functions                           | Sign   Verify |
| Functions restricted from FIPS use            | N/A           |
| Minimum key length (bits)                     | 256           |
| Minimum key length for FIPS use (bits)        | N/A           |
| Minimum legacy key length for FIPS use (bits) | N/A           |
| Maximum key length (bits)                     | 256           |
| Block size                                    | 64            |
| Digest size                                   | 32            |
| Key types                                     | EDDSA         |
| Algorithms                                    | SHA256        |
| Modes                                         | None          |
| Flags                                         | Extractable   |

## CKM\_SHA256\_EDDSA\_NACL

| FIPS approved?                                | No            |
|-----------------------------------------------|---------------|
| Supported functions                           | Sign   Verify |
| Functions restricted from FIPS use            | N/A           |
| Minimum key length (bits)                     | 256           |
| Minimum key length for FIPS use (bits)        | N/A           |
| Minimum legacy key length for FIPS use (bits) | N/A           |
| Maximum key length (bits)                     | 256           |
| Block size                                    | 64            |
| Digest size                                   | 32            |
| Key types                                     | EDDSA         |
| Algorithms                                    | SHA256        |
| Modes                                         | None          |
| Flags                                         | Extractable   |

## CKM\_SHA256\_HMAC

| FIPS approved?                                | Yes           |
|-----------------------------------------------|---------------|
| Supported functions                           | Sign   Verify |
| Functions restricted from FIPS use            | None          |
| Minimum key length (bits)                     | 8             |
| Minimum key length for FIPS use (bits)        | 112           |
| Minimum legacy key length for FIPS use (bits) | 80            |
| Maximum key length (bits)                     | 4096          |
| Block size                                    | 64            |
| Digest size                                   | 32            |
| Key types                                     | Symmetric     |
| Algorithms                                    | SHA256        |
| Modes                                         | HMAC          |
| Flags                                         | Extractable   |

## CKM\_SHA256\_HMAC\_GENERAL

| FIPS approved?                                | Yes           |
|-----------------------------------------------|---------------|
| Supported functions                           | Sign   Verify |
| Functions restricted from FIPS use            | None          |
| Minimum key length (bits)                     | 8             |
| Minimum key length for FIPS use (bits)        | 112           |
| Minimum legacy key length for FIPS use (bits) | 80            |
| Maximum key length (bits)                     | 4096          |
| Block size                                    | 64            |
| Digest size                                   | 32            |
| Key types                                     | Symmetric     |
| Algorithms                                    | SHA256        |
| Modes                                         | HMAC          |
| Flags                                         | Extractable   |
|                                               |               |

# CKM\_SHA256\_KEY\_DERIVATION

| FIPS approved?                                | No        |
|-----------------------------------------------|-----------|
| Supported functions                           | Derive    |
| Functions restricted from FIPS use            | N/A       |
| Minimum key length (bits)                     | 8         |
| Minimum key length for FIPS use (bits)        | N/A       |
| Minimum legacy key length for FIPS use (bits) | N/A       |
| Maximum key length (bits)                     | 4096      |
| Block size                                    | 64        |
| Digest size                                   | 32        |
| Key types                                     | Symmetric |
| Algorithms                                    | None      |
| Modes                                         | None      |
| Flags                                         | None      |
|                                               | '         |

# CKM\_SHA256\_RSA\_PKCS

| FIPS approved?                                | Yes           |
|-----------------------------------------------|---------------|
| Supported functions                           | Sign   Verify |
| Functions restricted from FIPS use            | None          |
| Minimum key length (bits)                     | 256           |
| Minimum key length for FIPS use (bits)        | 2048          |
| Minimum legacy key length for FIPS use (bits) | 1024          |
| Maximum key length (bits)                     | 8192          |
| Block size                                    | 64            |
| Digest size                                   | 32            |
| Key types                                     | RSA           |
| Algorithms                                    | SHA256        |
| Modes                                         | None          |
| Flags                                         | Extractable   |

## CKM\_SHA256\_RSA\_PKCS\_PSS

| FIPS approved?                                | Yes               |
|-----------------------------------------------|-------------------|
| Supported functions                           | Sign   Verify     |
| Functions restricted from FIPS use            | None              |
| Minimum key length (bits)                     | 512               |
| Minimum key length for FIPS use (bits)        | 2048              |
| Minimum legacy key length for FIPS use (bits) | 1024              |
| Maximum key length (bits)                     | 8192              |
| Block size                                    | 64                |
| Digest size                                   | 32                |
| Key types                                     | RSA               |
| Algorithms                                    | SHA256            |
| Modes                                         | None              |
| Flags                                         | Extractable   PSS |
|                                               | ·                 |

# CKM\_SHA256\_RSA\_X9\_31

| FIPS approved?                                | Yes                 |
|-----------------------------------------------|---------------------|
| Supported functions                           | Sign   Verify       |
| Functions restricted from FIPS use            | None                |
| Minimum key length (bits)                     | 1024                |
| Minimum key length for FIPS use (bits)        | 2048                |
| Minimum legacy key length for FIPS use (bits) | 1024                |
| Maximum key length (bits)                     | 8192                |
| Block size                                    | 64                  |
| Digest size                                   | 32                  |
| Key types                                     | RSA                 |
| Algorithms                                    | SHA256              |
| Modes                                         | None                |
| Flags                                         | Extractable   X9.31 |
|                                               | '                   |

### CKM\_SHA256\_RSA\_X9\_31\_NON\_FIPS

| FIPS approved?                                | No                                   |
|-----------------------------------------------|--------------------------------------|
| Supported functions                           | Sign   Verify                        |
| Functions restricted from FIPS use            | N/A                                  |
| Minimum key length (bits)                     | 1024                                 |
| Minimum key length for FIPS use (bits)        | N/A                                  |
| Minimum legacy key length for FIPS use (bits) | N/A                                  |
| Maximum key length (bits)                     | 8192                                 |
| Block size                                    | 64                                   |
| Digest size                                   | 32                                   |
| Key types                                     | RSA                                  |
| Algorithms                                    | SHA256                               |
| Modes                                         | None                                 |
| Flags                                         | Extractable   X9.31   Non-FIPS X9.31 |
|                                               |                                      |

## CKM\_SHA256\_SM2DSA

#### Firmware 7.4.2 and Newer Summary

| FIPS approved?                                | No            |
|-----------------------------------------------|---------------|
| Supported functions                           | Sign   Verify |
| Functions restricted from FIPS use            | N/A           |
| Minimum key length (bits)                     | 105           |
| Minimum key length for FIPS use (bits)        | N/A           |
| Minimum legacy key length for FIPS use (bits) | N/A           |
| Maximum key length (bits)                     | 571           |
| Block size                                    | 64            |
| Digest size                                   | 32            |
| Key types                                     | SM2           |
| Algorithms                                    | SHA256        |
| Modes                                         | None          |
| Flags                                         | Extractable   |

# CKM\_SHA384

| FIPS approved?                                | Yes         |
|-----------------------------------------------|-------------|
|                                               |             |
| Supported functions                           | Digest      |
| Functions restricted from FIPS use            | None        |
| Minimum key length (bits)                     | 0           |
| Minimum key length for FIPS use (bits)        | N/A         |
| Minimum legacy key length for FIPS use (bits) | 0           |
| Maximum key length (bits)                     | 0           |
| Block size                                    | 128         |
| Digest size                                   | 48          |
| Key types                                     | None        |
| Algorithms                                    | SHA384      |
| Modes                                         | None        |
| Flags                                         | Extractable |

## CKM\_SHA384\_EDDSA

| FIPS approved?                                | No            |
|-----------------------------------------------|---------------|
| Supported functions                           | Sign   Verify |
| Functions restricted from FIPS use            | N/A           |
| Minimum key length (bits)                     | 256           |
| Minimum key length for FIPS use (bits)        | N/A           |
| Minimum legacy key length for FIPS use (bits) | N/A           |
| Maximum key length (bits)                     | 256           |
| Block size                                    | 128           |
| Digest size                                   | 48            |
| Key types                                     | EDDSA         |
| Algorithms                                    | SHA384        |
| Modes                                         | None          |
| Flags                                         | Extractable   |
|                                               |               |

## CKM\_SHA384\_EDDSA\_NACL

| FIPS approved?                                | No            |
|-----------------------------------------------|---------------|
| Supported functions                           | Sign   Verify |
| Functions restricted from FIPS use            | N/A           |
| Minimum key length (bits)                     | 256           |
| Minimum key length for FIPS use (bits)        | N/A           |
| Minimum legacy key length for FIPS use (bits) | N/A           |
| Maximum key length (bits)                     | 256           |
| Block size                                    | 128           |
| Digest size                                   | 48            |
| Key types                                     | EDDSA         |
| Algorithms                                    | SHA384        |
| Modes                                         | None          |
| Flags                                         | Extractable   |

## CKM\_SHA384\_HMAC

| FIPS approved?                                | Yes           |
|-----------------------------------------------|---------------|
| Supported functions                           | Sign   Verify |
| Functions restricted from FIPS use            | None          |
| Minimum key length (bits)                     | 8             |
| Minimum key length for FIPS use (bits)        | 112           |
| Minimum legacy key length for FIPS use (bits) | 80            |
| Maximum key length (bits)                     | 4096          |
| Block size                                    | 128           |
| Digest size                                   | 48            |
| Key types                                     | Symmetric     |
| Algorithms                                    | SHA384        |
| Modes                                         | HMAC          |
| Flags                                         | Extractable   |

# CKM\_SHA384\_HMAC\_GENERAL

| FIPS approved?                                | Yes           |
|-----------------------------------------------|---------------|
| Supported functions                           | Sign   Verify |
| Functions restricted from FIPS use            | None          |
| Minimum key length (bits)                     | 8             |
| Minimum key length for FIPS use (bits)        | 112           |
| Minimum legacy key length for FIPS use (bits) | 80            |
| Maximum key length (bits)                     | 4096          |
| Block size                                    | 128           |
| Digest size                                   | 48            |
| Key types                                     | Symmetric     |
| Algorithms                                    | SHA384        |
| Modes                                         | HMAC          |
| Flags                                         | Extractable   |

# CKM\_SHA384\_KEY\_DERIVATION

| FIPS approved?                                | No                                    |
|-----------------------------------------------|---------------------------------------|
| Supported functions                           | Derive                                |
| Functions restricted from FIPS use            | N/A                                   |
| Minimum key length (bits)                     | 8                                     |
| Minimum key length for FIPS use (bits)        | N/A                                   |
| Minimum legacy key length for FIPS use (bits) | N/A                                   |
| Maximum key length (bits)                     | 4096                                  |
| Block size                                    | 128                                   |
| Digest size                                   | 48                                    |
| Key types                                     | Symmetric                             |
| Algorithms                                    | None                                  |
| Modes                                         | None                                  |
| Flags                                         | None                                  |
|                                               | · · · · · · · · · · · · · · · · · · · |

# CKM\_SHA384\_RSA\_PKCS

| FIPS approved?                                | Yes           |
|-----------------------------------------------|---------------|
| Supported functions                           | Sign   Verify |
| Functions restricted from FIPS use            | None          |
| Minimum key length (bits)                     | 256           |
| Minimum key length for FIPS use (bits)        | 2048          |
| Minimum legacy key length for FIPS use (bits) | 1024          |
| Maximum key length (bits)                     | 8192          |
| Block size                                    | 128           |
| Digest size                                   | 48            |
| Key types                                     | RSA           |
| Algorithms                                    | SHA384        |
| Modes                                         | None          |
| Flags                                         | Extractable   |
|                                               |               |

## CKM\_SHA384\_RSA\_PKCS\_PSS

| FIPS approved?                                | Yes               |
|-----------------------------------------------|-------------------|
| Supported functions                           | Sign   Verify     |
| Functions restricted from FIPS use            | None              |
| Minimum key length (bits)                     | 512               |
| Minimum key length for FIPS use (bits)        | 2048              |
| Minimum legacy key length for FIPS use (bits) | 1024              |
| Maximum key length (bits)                     | 8192              |
| Block size                                    | 128               |
| Digest size                                   | 48                |
| Key types                                     | RSA               |
| Algorithms                                    | SHA384            |
| Modes                                         | None              |
| Flags                                         | Extractable   PSS |
|                                               | '                 |

# CKM\_SHA384\_RSA\_X9\_31

| FIPS approved?                                | Yes                 |
|-----------------------------------------------|---------------------|
| Supported functions                           | Sign   Verify       |
| Functions restricted from FIPS use            | None                |
| Minimum key length (bits)                     | 1024                |
| Minimum key length for FIPS use (bits)        | 2048                |
| Minimum legacy key length for FIPS use (bits) | 1024                |
| Maximum key length (bits)                     | 8192                |
| Block size                                    | 128                 |
| Digest size                                   | 48                  |
| Key types                                     | RSA                 |
| Algorithms                                    | SHA384              |
| Modes                                         | None                |
| Flags                                         | Extractable   X9.31 |
|                                               | ·                   |

### CKM\_SHA384\_RSA\_X9\_31\_NON\_FIPS

| FIPS approved?                                | No                                   |
|-----------------------------------------------|--------------------------------------|
| Supported functions                           | Sign   Verify                        |
| Functions restricted from FIPS use            | N/A                                  |
| Minimum key length (bits)                     | 1024                                 |
| Minimum key length for FIPS use (bits)        | N/A                                  |
| Minimum legacy key length for FIPS use (bits) | N/A                                  |
| Maximum key length (bits)                     | 8192                                 |
| Block size                                    | 128                                  |
| Digest size                                   | 48                                   |
| Key types                                     | RSA                                  |
| Algorithms                                    | SHA384                               |
| Modes                                         | None                                 |
| Flags                                         | Extractable   X9.31   Non-FIPS X9.31 |
|                                               |                                      |

### CKM\_SHA384\_SM2DSA

#### Firmware 7.4.2 and Newer Summary

| FIPS approved?                                | No            |
|-----------------------------------------------|---------------|
| Supported functions                           | Sign   Verify |
| Functions restricted from FIPS use            | N/A           |
| Minimum key length (bits)                     | 105           |
| Minimum key length for FIPS use (bits)        | N/A           |
| Minimum legacy key length for FIPS use (bits) | N/A           |
| Maximum key length (bits)                     | 571           |
| Block size                                    | 128           |
| Digest size                                   | 48            |
| Key types                                     | SM2           |
| Algorithms                                    | SHA384        |
| Modes                                         | None          |
| Flags                                         | Extractable   |

## CKM\_SHA512

| FIPS approved?                                | Yes         |
|-----------------------------------------------|-------------|
| Supported functions                           | Digest      |
| Functions restricted from FIPS use            | None        |
| Minimum key length (bits)                     | 0           |
| Minimum key length for FIPS use (bits)        | N/A         |
| Minimum legacy key length for FIPS use (bits) | 0           |
| Maximum key length (bits)                     | 0           |
| Block size                                    | 128         |
| Digest size                                   | *           |
| Key types                                     | None        |
| Algorithms                                    | SHA512      |
| Modes                                         | None        |
| Flags                                         | Extractable |

# CKM\_SHA512\_EDDSA

| FIPS approved?                                | No            |
|-----------------------------------------------|---------------|
| Supported functions                           | Sign   Verify |
| Functions restricted from FIPS use            | N/A           |
| Minimum key length (bits)                     | 256           |
| Minimum key length for FIPS use (bits)        | N/A           |
| Minimum legacy key length for FIPS use (bits) | N/A           |
| Maximum key length (bits)                     | 256           |
| Block size                                    | 128           |
| Digest size                                   | *             |
| Key types                                     | EDDSA         |
| Algorithms                                    | SHA512        |
| Modes                                         | None          |
| Flags                                         | Extractable   |
|                                               |               |

# CKM\_SHA512\_EDDSA\_NACL

| FIPS approved?                                | No            |
|-----------------------------------------------|---------------|
| Supported functions                           | Sign   Verify |
| Functions restricted from FIPS use            | N/A           |
| Minimum key length (bits)                     | 256           |
| Minimum key length for FIPS use (bits)        | N/A           |
| Minimum legacy key length for FIPS use (bits) | N/A           |
| Maximum key length (bits)                     | 256           |
| Block size                                    | 128           |
| Digest size                                   | *             |
| Key types                                     | EDDSA         |
| Algorithms                                    | SHA512        |
| Modes                                         | None          |
| Flags                                         | Extractable   |

# CKM\_SHA512\_HMAC

| FIPS approved?                                | Yes           |
|-----------------------------------------------|---------------|
| Supported functions                           | Sign   Verify |
| Functions restricted from FIPS use            | None          |
| Minimum key length (bits)                     | 8             |
| Minimum key length for FIPS use (bits)        | 112           |
| Minimum legacy key length for FIPS use (bits) | 80            |
| Maximum key length (bits)                     | 4096          |
| Block size                                    | 128           |
| Digest size                                   | *             |
| Key types                                     | Symmetric     |
| Algorithms                                    | SHA512        |
| Modes                                         | HMAC          |
| Flags                                         | Extractable   |

## CKM\_SHA512\_HMAC\_GENERAL

| FIPS approved?                                | Yes                                   |
|-----------------------------------------------|---------------------------------------|
| Supported functions                           | Sign   Verify                         |
| Functions restricted from FIPS use            | None                                  |
| Minimum key length (bits)                     | 8                                     |
| Minimum key length for FIPS use (bits)        | 112                                   |
| Minimum legacy key length for FIPS use (bits) | 80                                    |
| Maximum key length (bits)                     | 4096                                  |
| Block size                                    | 128                                   |
| Digest size                                   | *                                     |
| Key types                                     | Symmetric                             |
| Algorithms                                    | SHA512                                |
| Modes                                         | НМАС                                  |
| Flags                                         | Extractable                           |
|                                               | · · · · · · · · · · · · · · · · · · · |

## CKM\_SHA512\_KEY\_DERIVATION

| FIPS approved?                                | No        |
|-----------------------------------------------|-----------|
| Supported functions                           | Derive    |
| Functions restricted from FIPS use            | N/A       |
| Minimum key length (bits)                     | 8         |
| Minimum key length for FIPS use (bits)        | N/A       |
| Minimum legacy key length for FIPS use (bits) | N/A       |
| Maximum key length (bits)                     | 4096      |
| Block size                                    | 128       |
| Digest size                                   | *         |
| Key types                                     | Symmetric |
| Algorithms                                    | None      |
| Modes                                         | None      |
| Flags                                         | None      |
|                                               |           |

# CKM\_SHA512\_RSA\_PKCS

| Supported functions  Functions restricted from FIPS use  Minimum key length (bits)  Minimum key length for FIPS use (bits)  Minimum legacy key length for FIPS use (bits)  Maximum key length (bits)  Block size  Digest size  *  Key types  None  None  None  126  127  128  None  128  None  128  None  128  None  128  None  128  RSA |                                               |               |
|----------------------------------------------------------------------------------------------------|-----------------------------------------------|---------------|
| Functions restricted from FIPS use  Minimum key length (bits)  Minimum key length for FIPS use (bits)  Minimum legacy key length for FIPS use (bits)  Maximum key length (bits)  Block size  Digest size  *  Key types  None  None  None  126  2048  2048  1024  1024  8192  RSA                                                         | FIPS approved?                                | Yes           |
| Minimum key length (bits)  256  Minimum key length for FIPS use (bits)  2048  Minimum legacy key length for FIPS use (bits)  1024  Maximum key length (bits)  8192  Block size  128  Digest size  *  Key types  RSA                                                                                                    | Supported functions                           | Sign   Verify |
| Minimum key length for FIPS use (bits)  Minimum legacy key length for FIPS use (bits)  Maximum key length (bits)  Block size  Digest size  *  Key types  2048  1024  128  RSA                                                                                                    | Functions restricted from FIPS use            | None          |
| Minimum legacy key length for FIPS use (bits)  Maximum key length (bits)  Block size  128  Digest size  *  Key types  RSA                                                                                                    | Minimum key length (bits)                     | 256           |
| Maximum key length (bits)  Block size  128  Digest size  *  Key types  RSA                                                                                                    | Minimum key length for FIPS use (bits)        | 2048          |
| Block size  Digest size  *  Key types  RSA                                                                                                    | Minimum legacy key length for FIPS use (bits) | 1024          |
| Digest size   Key types  RSA                                                                                                    | Maximum key length (bits)                     | 8192          |
| Key types RSA                                                                                                    | Block size                                    | 128           |
|                                                                                                    | Digest size                                   | *             |
| Algorithms SHA512                                                                                                    | Key types                                     | RSA           |
|                                                                                                    | Algorithms                                    | SHA512        |
| Modes                                                                                                    | Modes                                         | None          |
| Flags                                                                                                    | Flags                                         | Extractable   |

## CKM\_SHA512\_RSA\_PKCS\_PSS

| Supported functions  Functions restricted from FIPS use  Minimum key length (bits)  Minimum key length for FIPS use (bits)  Minimum legacy key length for FIPS use (bits)  Maximum key length (bits)  Block size  Digest size  Key types  None  None  1024  8192  128  RSA                                                                                                    |                                               |                   |
|----------------------------------------------------------------------------------------------------|-----------------------------------------------|-------------------|
| Functions restricted from FIPS use  Minimum key length (bits)  Minimum key length for FIPS use (bits)  Minimum legacy key length for FIPS use (bits)  Maximum key length (bits)  Block size  128  Digest size  *  Key types  RSA  Algorithms  SHA512  Modes                                                                                                    | FIPS approved?                                | Yes               |
| Minimum key length (bits)  Minimum key length for FIPS use (bits)  Minimum legacy key length for FIPS use (bits)  Maximum key length (bits)  Block size  128  Digest size  *  Key types  Algorithms  SHA512  Modes                                                                                                    | Supported functions                           | Sign   Verify     |
| Minimum key length for FIPS use (bits)  Minimum legacy key length for FIPS use (bits)  Maximum key length (bits)  Block size  128  Digest size  *  Key types  RSA  Algorithms  SHA512  Modes  None                                                                                                    | Functions restricted from FIPS use            | None              |
| Minimum legacy key length for FIPS use (bits)  Maximum key length (bits)  Block size  128  Digest size  *  Key types  RSA  Algorithms  SHA512  Modes                                                                                                    | Minimum key length (bits)                     | 1024              |
| Maximum key length (bits)  Block size  128  Digest size  *  Key types  RSA  Algorithms  SHA512  Modes  None                                                                                                    | Minimum key length for FIPS use (bits)        | 2048              |
| Block size 128  Digest size *  Key types RSA  Algorithms SHA512  Modes None                                                                                                    | Minimum legacy key length for FIPS use (bits) | 1024              |
| The description of the content of the content of th | Maximum key length (bits)                     | 8192              |
| Key types RSA Algorithms SHA512 Modes None                                                                                                    | Block size                                    | 128               |
| Algorithms SHA512  Modes None                                                                                                    | Digest size                                   | *                 |
| Modes None                                                                                                    | Key types                                     | RSA               |
|                                                                                                    | Algorithms                                    | SHA512            |
| Flags Extractable   PSS                                                                                                    | Modes                                         | None              |
|                                                                                                    | Flags                                         | Extractable   PSS |

# CKM\_SHA512\_RSA\_X9\_31

| FIPS approved?                                | Yes                                   |
|-----------------------------------------------|---------------------------------------|
| Supported functions                           | Sign   Verify                         |
| Functions restricted from FIPS use            | None                                  |
| Minimum key length (bits)                     | 1024                                  |
| Minimum key length for FIPS use (bits)        | 2048                                  |
| Minimum legacy key length for FIPS use (bits) | 1024                                  |
| Maximum key length (bits)                     | 8192                                  |
| Block size                                    | 128                                   |
| Digest size                                   | *                                     |
| Key types                                     | RSA                                   |
| Algorithms                                    | SHA512                                |
| Modes                                         | None                                  |
| Flags                                         | Extractable   X9.31                   |
|                                               | · · · · · · · · · · · · · · · · · · · |

### CKM\_SHA512\_RSA\_X9\_31\_NON\_FIPS

| FIPS approved?                                | No                                   |
|-----------------------------------------------|--------------------------------------|
| Supported functions                           | Sign   Verify                        |
| Functions restricted from FIPS use            | N/A                                  |
| Minimum key length (bits)                     | 1024                                 |
| Minimum key length for FIPS use (bits)        | N/A                                  |
| Minimum legacy key length for FIPS use (bits) | N/A                                  |
| Maximum key length (bits)                     | 8192                                 |
| Block size                                    | 128                                  |
| Digest size                                   | *                                    |
| Key types                                     | RSA                                  |
| Algorithms                                    | SHA512                               |
| Modes                                         | None                                 |
| Flags                                         | Extractable   X9.31   Non-FIPS X9.31 |
|                                               |                                      |

## CKM\_SHA512\_SM2DSA

| FIPS approved?                                | No            |
|-----------------------------------------------|---------------|
| Supported functions                           | Sign   Verify |
| Functions restricted from FIPS use            | N/A           |
| Minimum key length (bits)                     | 105           |
| Minimum key length for FIPS use (bits)        | N/A           |
| Minimum legacy key length for FIPS use (bits) | N/A           |
| Maximum key length (bits)                     | 571           |
| Block size                                    | 128           |
| Digest size                                   | *             |
| Key types                                     | SM2           |
| Algorithms                                    | SHA512        |
| Modes                                         | None          |
| Flags                                         | Extractable   |

### CKM\_SHAKE\_128

### Firmware 7.7.0 and Newer Summary

| FIPS approved?YesSupported functionsDigestFunctions restricted from FIPS useNoneMinimum key length (bits)0Minimum legacy key length for FIPS use (bits)N/AMaximum key length (bits)0Block size168Digest size0Key typesNoneAlgorithmsSHAKE_128ModesNoneFlagsExtractable |                                               |             |
|----------------------------------------------------------------------------------------------------|-----------------------------------------------|-------------|
| Functions restricted from FIPS use  Minimum key length (bits)  Minimum key length for FIPS use (bits)  Minimum legacy key length for FIPS use (bits)  0  Maximum key length (bits)  0  Block size  168  Digest size  0  Key types  None  Algorithms  SHAKE_128  Modes  | FIPS approved?                                | Yes         |
| Minimum key length (bits)  Minimum key length for FIPS use (bits)  Minimum legacy key length for FIPS use (bits)  0  Maximum key length (bits)  0  Block size  168  Digest size  0  Key types  None  Algorithms  SHAKE_128  Modes                                      | Supported functions                           | Digest      |
| Minimum key length for FIPS use (bits)  Minimum legacy key length for FIPS use (bits)  0  Maximum key length (bits)  0  Block size  168  Digest size  0  Key types  None  Algorithms  SHAKE_128  Modes                                                                 | Functions restricted from FIPS use            | None        |
| Minimum legacy key length for FIPS use (bits)  Maximum key length (bits)  Block size  168  Digest size  0  Key types  None  Algorithms  SHAKE_128  Modes                                                                                                    | Minimum key length (bits)                     | 0           |
| Maximum key length (bits)  Block size  168  Digest size  0  Key types  None  Algorithms  SHAKE_128  None                                                                                                    | Minimum key length for FIPS use (bits)        | N/A         |
| Block size  Digest size  None  Algorithms  SHAKE_128  None                                                                                                    | Minimum legacy key length for FIPS use (bits) | 0           |
| Digest size0Key typesNoneAlgorithmsSHAKE_128ModesNone                                                                                                    | Maximum key length (bits)                     | 0           |
| Key types  Algorithms  SHAKE_128  Modes  None                                                                                                    | Block size                                    | 168         |
| Algorithms SHAKE_128  Modes None                                                                                                    | Digest size                                   | 0           |
| Modes None                                                                                                    | Key types                                     | None        |
|                                                                                                    | Algorithms                                    | SHAKE_128   |
| Flags                                                                                                    | Modes                                         | None        |
|                                                                                                    | Flags                                         | Extractable |

### Firmware 7.4.2 Summary

| FIPS approved?                                | No     |
|-----------------------------------------------|--------|
| Supported functions                           | Digest |
| Minimum key length (bits)                     | 0      |
| Minimum key length for FIPS use (bits)        | N/A    |
| Minimum legacy key length for FIPS use (bits) | N/A    |
| Maximum key length (bits)                     | 0      |
| Block size                                    | 168    |
|                                               |        |

| Digest size | 0           |
|-------------|-------------|
| Key types   | None        |
| Algorithms  | SHAKE_128   |
| Modes       | None        |
| Flags       | Extractable |

### CKM\_SHAKE\_128\_KEY\_DERIVE

### Firmware 7.7.0 and Newer Summary

| FIPS approved?                                | No        |
|-----------------------------------------------|-----------|
| Supported functions                           | Derive    |
| Functions restricted from FIPS use            | N/A       |
| Minimum key length (bits)                     | 8         |
| Minimum key length for FIPS use (bits)        | N/A       |
| Minimum legacy key length for FIPS use (bits) | N/A       |
| Maximum key length (bits)                     | 4096      |
| Block size                                    | 168       |
| Digest size                                   | 0         |
| Key types                                     | Symmetric |
| Algorithms                                    | None      |
| Modes                                         | None      |
| Flags                                         | None      |

### Firmware 7.4.2 Summary

| FIPS approved?                                | No     |
|-----------------------------------------------|--------|
| Supported functions                           | Derive |
| Minimum key length (bits)                     | 8      |
| Minimum key length for FIPS use (bits)        | N/A    |
| Minimum legacy key length for FIPS use (bits) | N/A    |
| Maximum key length (bits)                     | 4096   |
| Block size                                    | 168    |

| Digest size | 0         |
|-------------|-----------|
| Key types   | Symmetric |
| Algorithms  | None      |
| Modes       | None      |
| Flags       | None      |

### CKM\_SHAKE\_256

### Firmware 7.7.0 and Newer Summary

| FIPS approved?YesSupported functionsDigestFunctions restricted from FIPS useNoneMinimum key length (bits)0Minimum legacy key length for FIPS use (bits)N/AMaximum key length (bits)0Block size136Digest size0Key typesNoneAlgorithmsSHAKE_256ModesNoneFlagsExtractable |                                               |             |
|----------------------------------------------------------------------------------------------------|-----------------------------------------------|-------------|
| Functions restricted from FIPS use  Minimum key length (bits)  Minimum key length for FIPS use (bits)  Minimum legacy key length for FIPS use (bits)  Maximum key length (bits)  Block size  136  Digest size  None  Key types  None  Algorithms  SHAKE_256  Modes     | FIPS approved?                                | Yes         |
| Minimum key length (bits)  Minimum key length for FIPS use (bits)  Minimum legacy key length for FIPS use (bits)  0  Maximum key length (bits)  0  Block size  136  Digest size  0  Key types  None  Algorithms  SHAKE_256  Modes                                      | Supported functions                           | Digest      |
| Minimum key length for FIPS use (bits)  Minimum legacy key length for FIPS use (bits)  0  Maximum key length (bits)  0  Block size  136  Digest size  0  Key types  None  Algorithms  SHAKE_256  Modes                                                                 | Functions restricted from FIPS use            | None        |
| Minimum legacy key length for FIPS use (bits)  Maximum key length (bits)  Block size  136  Digest size  0  Key types  None  Algorithms  SHAKE_256  Modes                                                                                                    | Minimum key length (bits)                     | 0           |
| Maximum key length (bits)  Block size  136  Digest size  0  Key types  None  Algorithms  SHAKE_256  None                                                                                                    | Minimum key length for FIPS use (bits)        | N/A         |
| Block size 136  Digest size 0  Key types None  Algorithms SHAKE_256  Modes None                                                                                                    | Minimum legacy key length for FIPS use (bits) | 0           |
| Digest size  Key types  None  Algorithms  SHAKE_256  None                                                                                                    | Maximum key length (bits)                     | 0           |
| Key types  Algorithms  SHAKE_256  Modes  None                                                                                                    | Block size                                    | 136         |
| Algorithms SHAKE_256  Modes None                                                                                                    | Digest size                                   | 0           |
| Modes None                                                                                                    | Key types                                     | None        |
|                                                                                                    | Algorithms                                    | SHAKE_256   |
| Flags Extractable                                                                                                    | Modes                                         | None        |
|                                                                                                    | Flags                                         | Extractable |

### Firmware 7.4.2 Summary

| FIPS approved?                                | No     |
|-----------------------------------------------|--------|
| Supported functions                           | Digest |
| Minimum key length (bits)                     | 0      |
| Minimum key length for FIPS use (bits)        | N/A    |
| Minimum legacy key length for FIPS use (bits) | N/A    |
| Maximum key length (bits)                     | 0      |
| Block size                                    | 136    |

| Digest size | 0           |
|-------------|-------------|
| Key types   | None        |
| Algorithms  | SHAKE_256   |
| Modes       | None        |
| Flags       | Extractable |

## CKM\_SHAKE\_256\_KEY\_DERIVE

| FIPS approved?                                | No        |
|-----------------------------------------------|-----------|
| Supported functions                           | Derive    |
| Functions restricted from FIPS use            | N/A       |
| Minimum key length (bits)                     | 8         |
| Minimum key length for FIPS use (bits)        | N/A       |
| Minimum legacy key length for FIPS use (bits) | N/A       |
| Maximum key length (bits)                     | 4096      |
| Block size                                    | 136       |
| Digest size                                   | 0         |
| Key types                                     | Symmetric |
| Algorithms                                    | None      |
| Modes                                         | None      |
| Flags                                         | None      |

# CKM\_SM2\_KEY\_PAIR\_GEN

| FIPS approved?                                | No                |
|-----------------------------------------------|-------------------|
| Supported functions                           | Generate Key Pair |
| Functions restricted from FIPS use            | N/A               |
| Minimum key length (bits)                     | 105               |
| Minimum key length for FIPS use (bits)        | N/A               |
| Minimum legacy key length for FIPS use (bits) | N/A               |
| Maximum key length (bits)                     | 571               |
| Block size                                    | 0                 |
| Digest size                                   | 0                 |
| Key types                                     | SM2               |
| Algorithms                                    | None              |
| Modes                                         | None              |
| Flags                                         | None              |

# CKM\_SM2DSA

| FIPS approved?                                | No            |
|-----------------------------------------------|---------------|
| Supported functions                           | Sign   Verify |
| Functions restricted from FIPS use            | N/A           |
| Minimum key length (bits)                     | 105           |
| Minimum key length for FIPS use (bits)        | N/A           |
| Minimum legacy key length for FIPS use (bits) | N/A           |
| Maximum key length (bits)                     | 571           |
| Block size                                    | 0             |
| Digest size                                   | 0             |
| Key types                                     | SM2           |
| Algorithms                                    | SM2           |
| Modes                                         | None          |
| Flags                                         | None          |

### CKM\_SM3

SM3 is a hash function published by the Chinese Commercial Cryptography Administration Office for the use of electronic authentication service system. The design of SM3 builds upon the design of the SHA-2 hash function, but introduces additional strengthening features. For Luna Network HSMs, the available mechanisms are CKM\_SM3, the hash function, and CKM\_SM3\_KEY\_DERIVATION, and CKM\_HMAC\_SM3.

| FIPS approved?                                | No     |
|-----------------------------------------------|--------|
| Supported functions                           | Digest |
| Functions restricted from FIPS use            | N/A    |
| Minimum key length (bits)                     | 0      |
| Minimum key length for FIPS use (bits)        | N/A    |
| Minimum legacy key length for FIPS use (bits) | N/A    |
| Maximum key length (bits)                     | 0      |
| Block size                                    | 64     |
| Digest size                                   | 32     |
| Key types                                     | None   |
| Algorithms                                    | SM3    |
| Modes                                         | None   |
| Flags                                         | None   |

### CKM\_SM3\_HMAC

SM3 is a hash function published by the Chinese Commercial Cryptography Administration Office for the use of electronic authentication service system. The design of SM3 builds upon the design of the SHA-2 hash function, but introduces additional strengthening features. For Luna Network HSMs, the available mechanisms are CKM\_SM3, the hash function, and CKM\_SM3\_KEY\_DERIVATION, and CKM\_SM3\_HMAC.

| FIPS approved?                                | No            |
|-----------------------------------------------|---------------|
| Supported functions                           | Sign   Verify |
| Functions restricted from FIPS use            | N/A           |
| Minimum key length (bits)                     | 8             |
| Minimum key length for FIPS use (bits)        | N/A           |
| Minimum legacy key length for FIPS use (bits) | N/A           |
| Maximum key length (bits)                     | 4096          |
| Block size                                    | 64            |
| Digest size                                   | 32            |
| Key types                                     | Symmetric     |
| Algorithms                                    | SM3           |
| Modes                                         | НМАС          |
| Flags                                         | None          |
|                                               |               |

### CKM\_SM3\_HMAC\_GENERAL

SM3 is a hash function published by the Chinese Commercial Cryptography Administration Office for the use of electronic authentication service system. The design of SM3 builds upon the design of the SHA-2 hash function, but introduces additional strengthening features. For Luna Network HSMs, the available mechanisms are CKM\_SM3, the hash function, and CKM\_SM3\_KEY\_DERIVATION, and CKM\_SM3\_HMAC.

| FIPS approved?                                | No            |
|-----------------------------------------------|---------------|
| Supported functions                           | Sign   Verify |
|                                               |               |
| Functions restricted from FIPS use            | N/A           |
| Minimum key length (bits)                     | 8             |
| Minimum key length for FIPS use (bits)        | N/A           |
| Minimum legacy key length for FIPS use (bits) | N/A           |
| Maximum key length (bits)                     | 4096          |
| Block size                                    | 64            |
| Digest size                                   | 32            |
| Key types                                     | Symmetric     |
| Algorithms                                    | SM3           |
| Modes                                         | НМАС          |
| Flags                                         | None          |

### CKM\_SM3\_KEY\_DERIVATION

SM3 is a hash function published by the Chinese Commercial Cryptography Administration Office for the use of electronic authentication service system. The design of SM3 builds upon the design of the SHA-2 hash function, but introduces additional strengthening features. For Luna Network HSMs, the available mechanisms are CKM\_SM3, the hash function, and CKM\_SM3\_KEY\_DERIVATION, and CKM\_HMAC\_SM3.

| FIPS approved?                                | No        |
|-----------------------------------------------|-----------|
| Supported functions                           | Derive    |
| Functions restricted from FIPS use            | N/A       |
| Minimum key length (bits)                     | 8         |
| Minimum key length for FIPS use (bits)        | N/A       |
| Minimum legacy key length for FIPS use (bits) | N/A       |
| Maximum key length (bits)                     | 4096      |
| Block size                                    | 64        |
| Digest size                                   | 32        |
| Key types                                     | Symmetric |
| Algorithms                                    | None      |
| Modes                                         | None      |
| Flags                                         | None      |

## CKM\_SM3\_SM2DSA

| FIPS approved?                                | No            |
|-----------------------------------------------|---------------|
| Supported functions                           | Sign   Verify |
| Functions restricted from FIPS use            | N/A           |
| Minimum key length (bits)                     | 105           |
| Minimum key length for FIPS use (bits)        | N/A           |
| Minimum legacy key length for FIPS use (bits) | N/A           |
| Maximum key length (bits)                     | 571           |
| Block size                                    | 64            |
| Digest size                                   | 32            |
| Key types                                     | SM2           |
| Algorithms                                    | SM3           |
| Modes                                         | None          |
| Flags                                         | Extractable   |

# CKM\_SM4\_CBC

| Supported functions  Functions restricted from FIPS use  N/A  Minimum key length (bits)  Minimum key length for FIPS use (bits)  N/A  Minimum legacy key length for FIPS use (bits)  N/A  Maximum key length (bits)  128  Block size  16  Digest size  0 |                                               |                                   |
|----------------------------------------------------------------------------------------------------|-----------------------------------------------|-----------------------------------|
| Functions restricted from FIPS use  Minimum key length (bits)  Minimum key length for FIPS use (bits)  Minimum legacy key length for FIPS use (bits)  Maximum key length (bits)  128  Block size  16  Digest size  0                                     | FIPS approved?                                | No                                |
| Minimum key length (bits)  Minimum key length for FIPS use (bits)  Minimum legacy key length for FIPS use (bits)  Maximum key length (bits)  128  Block size  16  Digest size  0                                                                         | Supported functions                           | Encrypt   Decrypt   Wrap   Unwrap |
| Minimum key length for FIPS use (bits)  Minimum legacy key length for FIPS use (bits)  Maximum key length (bits)  128  Block size  16  Digest size  0                                                                                                    | Functions restricted from FIPS use            | N/A                               |
| Minimum legacy key length for FIPS use (bits)  Maximum key length (bits)  128  Block size  16  Digest size  0                                                                                                    | Minimum key length (bits)                     | 128                               |
| Maximum key length (bits)  Block size  16  Digest size  0                                                                                                    | Minimum key length for FIPS use (bits)        | N/A                               |
| Block size 16 Digest size 0                                                                                                    | Minimum legacy key length for FIPS use (bits) | N/A                               |
| Digest size 0                                                                                                    | Maximum key length (bits)                     | 128                               |
|                                                                                                    | Block size                                    | 16                                |
|                                                                                                    | Digest size                                   | 0                                 |
| Cey types SM4                                                                                                    | Key types                                     | SM4                               |
| Algorithms SM4                                                                                                    | Algorithms                                    | SM4                               |
| Modes CBC                                                                                                    | Modes                                         | CBC                               |
| Flags Extractable                                                                                                    | Flags                                         | Extractable                       |

## CKM\_SM4\_CBC\_PAD

| FIPS approved?                                | No                                |
|-----------------------------------------------|-----------------------------------|
| Supported functions                           | Encrypt   Decrypt   Wrap   Unwrap |
| Functions restricted from FIPS use            | N/A                               |
| Minimum key length (bits)                     | 128                               |
| Minimum key length for FIPS use (bits)        | N/A                               |
| Minimum legacy key length for FIPS use (bits) | N/A                               |
| Maximum key length (bits)                     | 128                               |
| Block size                                    | 16                                |
| Digest size                                   | 0                                 |
| Key types                                     | SM4                               |
| Algorithms                                    | SM4                               |
| Modes                                         | CBC_PAD                           |
| Flags                                         | Extractable                       |

## CKM\_SM4\_ECB

| FIPS approved?                                | No                                |
|-----------------------------------------------|-----------------------------------|
| Supported functions                           | Encrypt   Decrypt   Wrap   Unwrap |
| Functions restricted from FIPS use            | N/A                               |
| Minimum key length (bits)                     | 128                               |
| Minimum key length for FIPS use (bits)        | N/A                               |
| Minimum legacy key length for FIPS use (bits) | N/A                               |
| Maximum key length (bits)                     | 128                               |
| Block size                                    | 16                                |
| Digest size                                   | 0                                 |
| Key types                                     | SM4                               |
| Algorithms                                    | SM4                               |
| Modes                                         | ECB                               |
| Flags                                         | Extractable                       |

## CKM\_SM4\_KEY\_GEN

| FIPS approved?                                | No           |
|-----------------------------------------------|--------------|
| Supported functions                           | Generate Key |
| Functions restricted from FIPS use            | N/A          |
| Minimum key length (bits)                     | 128          |
| Minimum key length for FIPS use (bits)        | N/A          |
| Minimum legacy key length for FIPS use (bits) | N/A          |
| Maximum key length (bits)                     | 128          |
| Block size                                    | 0            |
| Digest size                                   | 0            |
| Key types                                     | SM4          |
| Algorithms                                    | None         |
| Modes                                         | None         |
| Flags                                         | None         |

### CKM\_SSL3\_KEY\_AND\_MAC\_DERIVE

| FIPS approved?                                | No        |
|-----------------------------------------------|-----------|
| Supported functions                           | Derive    |
| Functions restricted from FIPS use            | N/A       |
| Minimum key length (bits)                     | 384       |
| Minimum key length for FIPS use (bits)        | N/A       |
| Minimum legacy key length for FIPS use (bits) | N/A       |
| Maximum key length (bits)                     | 384       |
| Block size                                    | 0         |
| Digest size                                   | 0         |
| Key types                                     | Symmetric |
| Algorithms                                    | None      |
| Modes                                         | None      |
| Flags                                         | None      |
|                                               |           |

## CKM\_SSL3\_MASTER\_KEY\_DERIVE

| No        |
|-----------|
| Derive    |
| N/A       |
| 384       |
| N/A       |
| N/A       |
| 384       |
| 0         |
| 0         |
| Symmetric |
| None      |
| None      |
| None      |
|           |

## CKM\_SSL3\_MD5\_MAC

| FIPS approved?                                | No            |
|-----------------------------------------------|---------------|
| Supported functions                           | Sign   Verify |
| Functions restricted from FIPS use            | N/A           |
| Minimum key length (bits)                     | 128           |
| Minimum key length for FIPS use (bits)        | N/A           |
| Minimum legacy key length for FIPS use (bits) | N/A           |
| Maximum key length (bits)                     | 128           |
| Block size                                    | 64            |
| Digest size                                   | 16            |
| Key types                                     | Symmetric     |
| Algorithms                                    | MD5           |
| Modes                                         | HMAC          |
| Flags                                         | Extractable   |

## CKM\_SSL3\_PRE\_MASTER\_KEY\_GEN

| FIPS approved?                                | No           |
|-----------------------------------------------|--------------|
| Supported functions                           | Generate Key |
| Functions restricted from FIPS use            | N/A          |
| Minimum key length (bits)                     | 384          |
| Minimum key length for FIPS use (bits)        | N/A          |
| Minimum legacy key length for FIPS use (bits) | N/A          |
| Maximum key length (bits)                     | 384          |
| Block size                                    | 0            |
| Digest size                                   | 0            |
| Key types                                     | None         |
| Algorithms                                    | None         |
| Modes                                         | None         |
| Flags                                         | None         |

## CKM\_SSL3\_SHA1\_MAC

| FIPS approved?                                | No            |
|-----------------------------------------------|---------------|
| Supported functions                           | Sign   Verify |
| Functions restricted from FIPS use            | N/A           |
| Minimum key length (bits)                     | 160           |
| Minimum key length for FIPS use (bits)        | N/A           |
| Minimum legacy key length for FIPS use (bits) | N/A           |
| Maximum key length (bits)                     | 160           |
| Block size                                    | 64            |
| Digest size                                   | 20            |
| Key types                                     | Symmetric     |
| Algorithms                                    | SHA           |
| Modes                                         | HMAC          |
| Flags                                         | Extractable   |
|                                               |               |

### CKM\_TUAK

| FIPS approved?                                | No   |
|-----------------------------------------------|------|
| Supported functions                           | Sign |
| Functions restricted from FIPS use            | N/A  |
| Minimum key length (bits)                     | 128  |
| Minimum key length for FIPS use (bits)        | N/A  |
| Minimum legacy key length for FIPS use (bits) | N/A  |
| Maximum key length (bits)                     | 256  |
| Block size                                    | 16   |
| Digest size                                   | 0    |
| Key types                                     | AES  |
| Algorithms                                    | AES  |
| Modes                                         | ECB  |
| Flags                                         | None |
|                                               |      |

## CKM\_TUAK\_AUTS

| Supported functions  Functions restricted from FIPS use  N/A  Minimum key length (bits)  Minimum key length for FIPS use (bits)  N/A  Minimum legacy key length for FIPS use (bits)  N/A  Maximum key length (bits)  256  Block size  16  Digest size  0  Key types  AES  Algorithms  AES  Modes |                                               |      |
|----------------------------------------------------------------------------------------------------|-----------------------------------------------|------|
| Functions restricted from FIPS use  Minimum key length (bits)  Minimum key length for FIPS use (bits)  Minimum legacy key length for FIPS use (bits)  Maximum key length (bits)  Block size  16  Digest size  0  Key types  AES  Algorithms  AES  Modes  ECB                                     | FIPS approved?                                | No   |
| Minimum key length (bits)  Minimum key length for FIPS use (bits)  Minimum legacy key length for FIPS use (bits)  Maximum key length (bits)  Block size  16  Digest size  0  Key types  AES  Algorithms  AES  Modes                                                                              | Supported functions                           | Sign |
| Minimum key length for FIPS use (bits)  Minimum legacy key length for FIPS use (bits)  Maximum key length (bits)  256  Block size  16  Digest size  0  Key types  ALS  Algorithms  Modes  ECB                                                                                                    | Functions restricted from FIPS use            | N/A  |
| Minimum legacy key length for FIPS use (bits)  Maximum key length (bits)  Block size  16  Digest size  0  Key types  Algorithms  AES  Modes  ECB                                                                                                    | Minimum key length (bits)                     | 128  |
| Maximum key length (bits)  Block size  16  Digest size  0  Key types  Algorithms  AES  Modes  ECB                                                                                                    | Minimum key length for FIPS use (bits)        | N/A  |
| Block size  Digest size  Key types  Algorithms  AES  Modes  16  AES  ECB                                                                                                    | Minimum legacy key length for FIPS use (bits) | N/A  |
| Digest size  Key types  Algorithms  AES  Modes  ECB                                                                                                    | Maximum key length (bits)                     | 256  |
| Key types  Algorithms  AES  Modes  ECB                                                                                                    | Block size                                    | 16   |
| Algorithms AES Modes ECB                                                                                                    | Digest size                                   | 0    |
| Modes ECB                                                                                                    | Key types                                     | AES  |
|                                                                                                    | Algorithms                                    | AES  |
| Flags None                                                                                                    | Modes                                         | ECB  |
|                                                                                                    | Flags                                         | None |

# CKM\_TUAK\_RESYNC

| Supported functions  Functions restricted from FIPS use  N/A  Minimum key length (bits)  Minimum key length for FIPS use (bits)  N/A  Minimum legacy key length for FIPS use (bits)  N/A  Maximum key length (bits)  256  Block size  16  Digest size  0  Key types  AES  Algorithms  AES  Modes |                                               |      |
|----------------------------------------------------------------------------------------------------|-----------------------------------------------|------|
| Functions restricted from FIPS use  Minimum key length (bits)  Minimum key length for FIPS use (bits)  Minimum legacy key length for FIPS use (bits)  Maximum key length (bits)  Block size  16  Digest size  0  Key types  AES  Algorithms  AES  Modes  ECB                                     | FIPS approved?                                | No   |
| Minimum key length (bits)  Minimum key length for FIPS use (bits)  Minimum legacy key length for FIPS use (bits)  Maximum key length (bits)  Block size  16  Digest size  0  Key types  AES  Algorithms  AES  Modes                                                                              | Supported functions                           | Sign |
| Minimum key length for FIPS use (bits)  Minimum legacy key length for FIPS use (bits)  Maximum key length (bits)  256  Block size  16  Digest size  0  Key types  ALS  Algorithms  Modes  ECB                                                                                                    | Functions restricted from FIPS use            | N/A  |
| Minimum legacy key length for FIPS use (bits)  Maximum key length (bits)  Block size  16  Digest size  0  Key types  Algorithms  AES  Modes  ECB                                                                                                    | Minimum key length (bits)                     | 128  |
| Maximum key length (bits)  Block size  16  Digest size  0  Key types  Algorithms  AES  Modes  ECB                                                                                                    | Minimum key length for FIPS use (bits)        | N/A  |
| Block size  Digest size  Key types  Algorithms  AES  Modes  16  AES  ECB                                                                                                    | Minimum legacy key length for FIPS use (bits) | N/A  |
| Digest size  Key types  Algorithms  AES  Modes  ECB                                                                                                    | Maximum key length (bits)                     | 256  |
| Key types  Algorithms  AES  Modes  ECB                                                                                                    | Block size                                    | 16   |
| Algorithms AES Modes ECB                                                                                                    | Digest size                                   | 0    |
| Modes ECB                                                                                                    | Key types                                     | AES  |
|                                                                                                    | Algorithms                                    | AES  |
| Flags None                                                                                                    | Modes                                         | ECB  |
|                                                                                                    | Flags                                         | None |

### CKM\_X9\_42\_DH\_DERIVE

| FIPS approved?                                | Yes      |
|-----------------------------------------------|----------|
| Supported functions                           | Derive   |
| Functions restricted from FIPS use            | None     |
| Minimum key length (bits)                     | 1024     |
| Minimum key length for FIPS use (bits)        | N/A      |
| Minimum legacy key length for FIPS use (bits) | 2048     |
| Maximum key length (bits)                     | 4096     |
| Block size                                    | 0        |
| Digest size                                   | 0        |
| Key types                                     | X9_42_DH |
| Algorithms                                    | None     |
| Modes                                         | None     |
| Flags                                         | None     |
|                                               | <u> </u> |

## CKM\_X9\_42\_DH\_HYBRID\_DERIVE

| Yes      |
|----------|
| Derive   |
| None     |
| 1024     |
| N/A      |
| 2048     |
| 4096     |
| 0        |
| 0        |
| X9_42_DH |
| None     |
| None     |
| None     |
|          |

## CKM\_X9\_42\_DH\_KEY\_PAIR\_GEN

| FIPS approved?                                | Yes               |
|-----------------------------------------------|-------------------|
| Supported functions                           | Generate Key Pair |
| Functions restricted from FIPS use            | None              |
| Minimum key length (bits)                     | 1024              |
| Minimum key length for FIPS use (bits)        | N/A               |
| Minimum legacy key length for FIPS use (bits) | 2048              |
| Maximum key length (bits)                     | 4096              |
| Block size                                    | 0                 |
| Digest size                                   | 0                 |
| Key types                                     | X9_42_DH          |
| Algorithms                                    | None              |
| Modes                                         | None              |
| Flags                                         | None              |
|                                               |                   |

### CKM\_X9\_42\_DH\_PARAMETER\_GEN

| FIPS approved?                                | Yes          |
|-----------------------------------------------|--------------|
| Supported functions                           | Generate Key |
| Functions restricted from FIPS use            | None         |
| Minimum key length (bits)                     | 1024         |
| Minimum key length for FIPS use (bits)        | N/A          |
| Minimum legacy key length for FIPS use (bits) | 2048         |
| Maximum key length (bits)                     | 4096         |
| Block size                                    | 0            |
| Digest size                                   | 0            |
| Key types                                     | X9_42_DH     |
| Algorithms                                    | None         |
| Modes                                         | None         |
| Flags                                         | None         |

# CKM\_XOR\_BASE\_AND\_DATA\_W\_KDF

### Firmware 7.4.0 and Older Summary

| FIPS approved?                                | No                |
|-----------------------------------------------|-------------------|
| Supported functions                           | Encrypt   Decrypt |
| Minimum key length (bits)                     | 8                 |
| Minimum key length for FIPS use (bits)        | N/A               |
| Minimum legacy key length for FIPS use (bits) | N/A               |
| Maximum key length (bits)                     | 4096              |
| Block size                                    | 0                 |
| Digest size                                   | 0                 |
| Key types                                     | Symmetric         |
| Algorithms                                    | None              |
| Modes                                         | OFB               |
| Flags                                         | None              |

# **CHAPTER 6:** Using the Luna SDK

This chapter describes how to use the SDK to develop applications that exercise the HSM. It contains the following topics:

- > "Libraries and Applications" below
- > "Application IDs" on page 472
- > "Named Curves and User-Defined Parameters" on page 477
- > "Supported ECC Curves" on page 484
- > "Capability and Policy Configuration Control Using the Luna API" on page 487
- > "Connection Timeout" on page 490

#### Libraries and Applications

This section explains how to make the Chrystoki library available to the other components of the Luna software Development Kit.

An application has no knowledge of which library is to be loaded nor does the application know the library's location. For these reasons, a special scheme must be employed to tell the application, while it is running, where to find the library. The next paragraphs describe how applications connect to Chrystoki.

#### Luna SDK Applications General Information

All applications provided in Luna Network HSM Software Development Kit have been compiled with a component called CkBridge, which uses a configuration file to find the library it is intended to load. Ckbridge first uses the environment variable "ChrystokiConfigurationPath" to locate the corresponding configuration file. If this environment variable is not set, it attempts to locate the configuration file in a default location depending on the product platform (/etc on Unix, and c:\Program Files\SafeNet\LunaClient on Windows).

Configuration files differ from one platform to the next - refer to the appropriate sub-section for the operating system and syntax applicable to your development platform.

#### **Windows**

In Windows, an initialization file called **crystoki.ini** specifies which library is to be loaded. The syntax of this file is standard to Windows.

The following example shows proper configuration files for Windows:

```
[Chrystoki2]
LibNT=C:\Program Files\SafeNet\LunaClient\cryptoki.dll
[LunaSA Client]
SSLConfigFile=C:\Program Files\SafeNet\LunaClient\openssl.cnf
ReceiveTimeout=20000
NetClient=1
ServerCAFile=C:\Program Files\SafeNet\LunaClient\cert\server\CAFile.pem
ClientCertFile=C:\Program Files\SafeNet\LunaClient\cert\client\ClientNameCert.pem
```

```
ClientPrivKeyFile=C:\Program Files\SafeNet\LunaClient\cert\client\ClientNameKey.pem
[Luna]
DefaultTimeOut=500000
PEDTimeout1=100000
PEDTimeout2=200000
PEDTimeout3=10000
[CardReader]
RemoteCommand=1
```

**CAUTION!** Never insert TAB characters into the crystoki.ini (Windows) or chrystoki.conf (UNIX) file.

#### UNIX

In UNIX, a configuration file called "Chrystoki.conf" is used to guide CkBridge in finding the appropriate library.

The configuration file is a regular text file with a special format. It is made up of a number of sections, each section containing one or multiple entries. The following example shows a typical UNIX configuration file:

```
Chrystoki2 =
LibUNIX=/usr/lib/libCryptoki2.so;
Luna = {
DefaultTimeOut=500000;
PEDTimeout1=100000;
PEDTimeout2=200000;
PEDTimeout3=10000;
KeypairGenTimeOut=2700000;
CloningCommandTimeOut=300000;
CardReader = {
RemoteCommand=1;
LunaSA Client = {
NetClient = 1;
ServerCAFile = /usr/safenet/lunaclient/cert/server/CAFile.pem;
ClientCertFile = /usr/safenet/lunaclient/cert/client/ClientNameCert.pem;
ClientPrivKeyFile = /usr/safenet/lunaclient/cert/client/ClientNameKey.pem;
SSLConfigFile = /usr/safenet/lunaclient/bin/openssl.cnf;
ReceiveTimeout = 20000;
```

The shared object "libcrystoki2.so" is a library supporting version 2.2.0 of the PKCS#11 standard.

**CAUTION!** Never insert TAB characters into the crystoki.ini (Windows) or crystoki.conf (UNIX) file.

## **Compiler Tools**

Tools used for Luna development are platform specific tools/development environments, where applicable (e.g., Visual C++ on Windows, or Workshop on Solaris). Current version information is provided in the Customer Release Notes.

**NOTE** Contact Thales for information about the availability of newer versions of compilers.

## **Using CKlog**

Luna Software Development Kit provides a facility which can record all interactions between an application and the PKCS#11-compliant library. It allows a developer to debug an application by viewing what the library receives.

This tool is known as the Cryptoki Logging Facility or cklog. Cklog is a shim library that an application accesses when seeking our PKCS#11 library. When cklog receives a call it does not service the request. Instead, it logs the call to a file and passes the request to the originally intended library. Configuration consists of redirecting the LibNT (Windows) or LibUNIX (Linux/UNIX) library locations, and setting some additional configuration options as summarized after the examples, below.

### To configure CkLog:

Perform these steps:

1. Direct the application to use the cklog library instead of the regular Chrystoki library. Do this by modifying the configuration file to instruct CkBridge to load the Cklog library.

#### **Windows**

```
[Chrystoki2]
LibNT=c:\Program Files\SafeNet\LunaClient\cklog201.dll
Linux/UNIX
Chrystoki2 =
{
LibUNIX=/usr/lib/libcklog2.so;
```

2. Instruct the cklog library where to access the regular cryptoki library.

### **Windows**

```
[CkLog2]
LibNT=c:\Program Files\SafeNet\LunaClient\cryptoki.dll
Linux/UNIX
CkLog2 =
{
LibUNIX=/usr/lib/libCryptoki2.so;
}
```

3. Add appropriate entries to the CkLog2 section for the desired level of operation. See the examples and explanations of entries, below.

### Windows Example

The following example shows a typical initialization file under Windows where cklog is in use:

```
[Chrystoki2]
LibNT=c:\Program Files\SafeNet\LunaClient\cklog201.dll
[CkLog2]
LibNT=c:\Program Files\SafeNet\LunaClient\cryptoki.dll
Enabled=1
File=c:\Program Files\SafeNet\LunaClient\cklog2.txt
Error=c:\Program Files\SafeNet\LunaClient\error2.txt
FileSize=100
NewFormat=1
LoggingMask=ALL FUNC
```

### **UNIX Example**

The following example shows a typical configuration file under UNIX where cklog is in use:

```
Chrystoki2 =
{
LibUNIX=/usr/lib/libcklog2.so;
}
CkLog2 =
{
LibUNIX=/usr/lib/libCryptoki2.so;
Enabled=1;
File=/tmp/cklog.txt;
FileSize=100
Error=/tmp/error.txt;
NewFormat=1;
LoggingMask=ALL_FUNC;
}
```

Here are descriptions of entries that might be applicable:

- > LibNT references to a Cryptoki library for Windows.
- LibUNIX references to a Cryptoki library for UNIX (meaning Solaris, Linux, and AIX).
- > Enabled 0 or 1. Allows turning the logging facility off or on.
- > File references the file to which the requests should be logged.
- > FileSize in MB is the size that triggers log-file rotation when the file reaches the indicated value, it is renamed to indicate the current date and time (like cklog.txt-<YYMMDD-hhmmss>), and a new cklog.txt file begins accumulating log entries.
- > Error references a file where the logging facility can record fatal errors.
- > NewFormat 0 or 1 disables/enables a more compact output format, which is the format preferred by Thales Customer Support

#### Selective Logging

When logging is turned on, all functions are logged, by default. If you wish to restrict logging to particular functions of interest only, you can edit the "LoggingMask=" parameter in the crystoki.ini [Windows] or Chrystoki.conf [UNIX] file to include flags for the desired logging.

### LoggingMask= Flags

Here is the list of possible flags for cklog:

| Flag            | Description                  |  |  |
|-----------------|------------------------------|--|--|
| GEN_FUNCS       | General functions            |  |  |
| SLOT_TOKEN_FUNC | Slot/Token related functions |  |  |
| SESSION_FUNC    | Session related functions    |  |  |
| OBJ_MNGMNT_FUNC | Object Management functions  |  |  |

| Flag             | Description                         |  |  |
|------------------|-------------------------------------|--|--|
| ENC_DEC_FUNC     | Encrypt/Decrypt related functions   |  |  |
| DIGEST_FUNC      | Digest Related functions            |  |  |
| SIGN_VERIFY_FUNC | Signing/Verifying related functions |  |  |
| KEY_MNGMNT_FUNC  | Key Management related functions    |  |  |
| MISC_FUNC        | Misc functions                      |  |  |
| CHRYSALIS_FUNC   | Luna Extensions functions           |  |  |
| ALL_FUNC         | All functions logged;               |  |  |

You can mix and match any or all of the flags, using the "|" operator. For example, the following: LoggingMask=GEN\_FUNC | SLOT\_TOKEN\_FUNC | ENC\_DEC\_FUNC | SIGN\_VERIFY\_FUNC; would be valid.

**NOTE** You can use the flags in any order. Using the ALL\_FUNC flag overrides any other flag.

If you have the "LoggingMask=" parameter, with NO flags set, then nothing is logged. If logging capability is enabled (cklog), but there is no "LoggingMask=" line, then default behavior prevails and everything is logged.

## **Application IDs**

Within Chrystoki, each application has an application ID that is generated when the application starts, but which can also be specified in the configuration file. An application ID was historically a 64-bit integer, normally specified in two 32-bit parts. As of firmware 7.7.0, application IDs are 128 bits. When an application invokes **C\_Initialize**, the Chrystoki library automatically generates a default application ID. The default value is based on the application's process ID, so different applications will always have different application IDs. The application ID is also associated with each session created by the application.

## Compatibility Old with New

To address the issue of compatibility between combinations of older and newer clients and firmware, the following table summarizes the behavior.

|                               | Old Client / New Firmware                                                                                                    | New Client / Old<br>Firmware                                                                                                    |
|-------------------------------|----------------------------------------------------------------------------------------------------|----------------------------------------------------------------------------------------------------|
| AppID                         | <ul> <li>The client will send its 8 byte App ID to the firmware.</li> <li>The client will not include the App ID in session based commands.</li> <li>The firmware will reject open session commands on partitions of HSMs where f/w &gt;= 7.7.0, with CKR_LEGACY_CLIENT. The client needs to be updated to access such partitions.</li> </ul> | <ul> <li>The client will truncate its 16 byte App ID to 8 bytes and set the high bit in the truncated App ID.</li> <li>The client will not include the App ID in session based commands.</li> </ul>                                                                                                    |
| API                           | > The client will have access only to the old API                                                                                                    | <ul> <li>The client has access to the old and new APIs.</li> <li>The old API is still available to support old applications.</li> <li>The old API will set 8 bytes of the App ID to the user value and will set the other 8 bytes to 0.</li> <li>The new API is preferred and the old API is deprecated.</li> </ul> |
| Chrystoki.conf / crystoki.ini | <ul> <li>The client will have access only to the existing App ID fields: "AppIdMinor" and "AppIdMajor".</li> <li>The new "AppId" field will be ignored if it's present.</li> </ul>                                                                                                    | <ul> <li>The client can use either the new or the old App ID fields.</li> <li>The old "AppIdMinor" and "AppIdMajor" will work as they did before.</li> <li>The "AppId" field is given priority over "AppIdMajor" and "AppIdMinor".</li> </ul>                                                                       |

## Shared Login State and Application IDs

PKCS#11 specifies that sessions within an application (a single address space and all threads that execute within it) share a login state, meaning that if one session is logged in, all are logged in. If one logs out, all are logged out. Thus, if process A spawns multiple threads, and all of those threads open sessions on Token #1, then all of those sessions share a login state. If process B also has sessions open on Token #1, they are

independent from the sessions of process A. The login state of process B sessions does not affect process A sessions, unless they conflict with one another (e.g. process A logs in as USER when process B is already logged in as SO).

Within Chrystoki and Luna tokens, login states are shared by sessions with the same application ID. This means that sessions within an application share a login state, but sessions across separate applications do not. However, Chrystoki does provides functionality allowing applications to alter their application IDs, so that separate applications can share a login state.

**CAUTION!** The ability to share login states through the use of application IDs is a legacy feature. It can eliminate the need for repeated PED authentication across multiple applications, but this is not ideal for security reasons. To avoid these risks, it is recommended to use auto-activation in conjunction with a PED challenge password instead (see Activation and Auto-activation on Multi-factor- (PED-) Authenticated Partitions).

To change application IDs manually using the LunaCM appld command, see "appld" on page 1.

### Why Share Login State Between Applications?

For most applications, this is unnecessary. If an application consists of a single perpetual process, unshared session states are sufficient. If the application supports multiple, separately-validated processes, unshared session states are also sufficient. Generally, applications that validate (login) separately are more secure.

It is only necessary to share login state between processes if all of the following conditions are true:

- > the application designer wants to require only one login action by the user
- > the application consists of multiple processes, each with their own sessions
- > the system uses Luna CA3 tokens

The Luna CA3 token provides FIPS 140-1 level 3 security by using a separate port for password entry (where PINs take the form of special data keys). Use of these keys prevents an application from caching a password and using it to log in with multiple sessions. To log in to separate processes simultaneously, login state between those processes must be shared.

### **Login State Sharing Overview**

The simplest form of the Chrystoki state-sharing functionality is the **CA\_SetApplicationID** function. This function should be invoked after **C\_Initialize**, but before any sessions are opened. Two separate applications can use this function to set their application IDs to the same value, and thus allow them to share login states between their sessions.

Alternatively, set the **AppldMajor** and **AppldMinor** fields in the Misc section of the Chrystoki configuration file. This causes default application IDs for all applications to be generated from these fields, rather than from each application's process ID. When these fields are set, all applications on a host system will share login state between their sessions, unless individual applications use the **CA\_SetApplicationID** function.

### **Example**

A sample configuration file (crystoki.ini for Windows) using explicit application IDs is duplicated here:

[Chrystoki2]
LibNT=D:\Program Files\SafeNet\LunaClient\cryptoki.dl
[Luna]

```
DefaultTimeOut=500000
PEDTimeout1=100000
PEDTimeout2=200000
[CardReader]
RemoteCommand=1
[Misc]
AppIdMajor=2
AppIdMinor=4
```

Problems may still arise. When all sessions of a particular application ID are closed, that application ID reverts to a dormant state. When another session for that application ID is created, the application ID is recreated, but always in the logged-out state, regardless of the state it was in when it went dormant.

For example, consider an application where a parent process sets its application ID, opens a session, logs the session in, then closes the session and terminates. Several child processes then set their application IDs, open sessions and try to use them. However, since the application ID went dormant when the parent process closed its session, the child processes find their sessions logged out. The logged-in state of the parent process's session was lost when it closed its session.

The **CA\_OpenApplicationID** function can ensure that the login state of an application ID is maintained, even when no sessions belonging to that application ID exist. When **CA\_OpenApplicationID** is invoked, the application ID is tagged so that it never goes dormant, even if no open sessions exist.

**NOTE** Running **CA\_OpenApplication\_ID** does not set the application ID for the current process. You must first explicitly run **CA\_SetApplicationID** to do this.

### **Login State Sharing Functions**

Use the following functions to configure and manage login state sharing:

### CA\_SetApplicationID

The **CA\_SetApplicationID** function allows an application to set its own application ID, rather than letting the application ID be generated automatically from the application's process ID. **CA\_SetApplicationID** should be invoked after **C\_Initialize**, but before any session manipulation functions are invoked. If **CA\_SetApplicationID** is invoked after sessions have been opened, results will be unpredictable.

**CA\_SetApplicationID** always returns CKR\_OK.

### CA\_OpenApplicationID

The **CA\_OpenApplicationID** function forces a given application ID on a given token to remain active, even when all sessions belonging to the application ID have been closed. Normally, an application ID on a token goes dormant when the last session that belongs to the application ID is closed. When an application ID goes

dormant, login state is lost, so when a new session is created within the application ID, it starts in the logged-out state. However, if **CA\_OpenApplicationID** is used, the application ID is prevented from going dormant, so login state is maintained even when all sessions for an application ID are closed.

**NOTE** Running **CA\_OpenApplication\_ID** does not set the application ID for the current process. You must first explicitly run **CA\_SetApplicationID** to do this.

CA\_OpenApplicationID can return CKR SLOT ID INVALID or CKR TOKEN NOT PRESENT.

### **CA\_CloseApplicationID**

The **CA\_CloseApplicationID** function removes the property of an application ID that prevents it from going dormant. **CA\_CloseApplicationID** also closes any open sessions owned by the given application ID. Thus, when **CA\_CloseApplicationID** returns, all open sessions owned by the given application ID have been closed and the application ID has gone dormant.

CA\_CloseApplicationID can return CKR SLOT ID INVALID or CKR TOKEN NOT PRESENT.

### **Application ID Examples**

The following code fragments show how two separate applications might share a single application ID:

```
app 1:
               app 2:
C Initialize()
CA SetApplicationID(3,4)
C OpenSession()
C Login()
               C Initialize()
               CA SetApplicationID(3,4)
               C OpenSession()
              C GetSessionInfo()
               // Session info shows session
               // already logged in.
               <perform work, no login</pre>
               necessary>
C_Logout()
               C GetSessionInfo()
               // Session info shows session
               // logged out.
C CloseSession()
               C CloseSession()
C Finalize()
               C Finalize()
```

The following code fragments show how one process might login for others:

#### Setup app:

```
C_Initialize()
CA_SetApplicationID(7,9)
CA_OpenApplicationID(slot,7,9)
```

```
C OpenSession(slot)
C Login()
C CloseSession()
Spawn many child applications:
C Finalize()
Terminate each child app:
              C Initialize()
              CA SetApplicationID(7,9)
               C OpenSession(slot)
               <perform work, no login necessary>
Takedown app:
Terminate child applications:
               C CloseSession()
               C Finalize()
C Initialize()
CA CloseApplicationID(slot, 7, 9)
C Finalize()
```

## Named Curves and User-Defined Parameters

Luna Network HSM is a PKCS#11-oriented device. The HSM firmware statically defines NIST named curve OIDs and curve parameters by default. You can also define other non-NIST curve OIDS and parameters such as Brainpool. Luna Network HSM can decode and use the ecParameters structure for key generation, signing, and verification.

### **Curve Validation Limitations**

The HSM can validate the curve parameters, but domain parameter validation guarantees only the consistency/sanity of the parameters and the most basic, well-known security properties. The HSM has no way of judging the quality of a user-specified curve.

It is therefore important that you perform Known Answer Tests to verify the operation of the HSM for any new Domain Parameter.set. To maintain NIST-FIPS compatibility the feature is selectively enabled with the feature being disabled by default. Therefore the Administrator must 'opt-in' by actively choosing to enable the appropriate HSM policy. Among other effects, this causes the HSM to display a shell/console message to the effect that the HSM is not operating in FIPS mode.

## **Storing Domain Parameters**

Under PKCS#11 v2.20, Domain Parameters are stored in object attribute CKA\_EC\_PARAMS. The value of this parameter is the DER encoding of an ANSI X9.62 Parameters value.

```
Parameters ::= CHOICE {
  ecParameters ECParameters,
  namedCurve CURVES.&id({CurveNames}),
  implicitlyCA NULL
}
```

Because PKCS#11 states that the implicitlyCA is not supported by cryptoki, therefore the CKA\_EC\_PARAMS attribute must contain the encoding of an ecParameters or a namedCurve. Cryptoki holds ECC key pairs in separate Private and Public key objects. Each object has its own CKA\_EC\_PARAMS attribute which must be provided when the object is created and cannot be subsequently changed.

Cryptoki also supports CKO\_DOMAIN\_PARAMETERS objects. These store Domain Parameters but perform no cryptographic operations. A Domain Parameters object is really only for storage. To generate a key pair, you must extract the attributes from the Domain Parameters object and insert them in the CKA\_EC\_PARAMS attribute of the Public key template. Cryptoki can create new ECC Public and Private key objects and Domain Parameters objects in the following ways:

- > Objects can be directly stored using the C\_CreateObject command.
- > Public and private key objects can be generated internally with the C\_GenerateKeyPair command and the CKM\_EC\_KEY\_PAIR\_GEN mechanism.
- > Objects can be imported in encrypted form using C UnwrapKey command.

## **Using Domain Parameters**

ECC keys may be used for Signature Generation and Verification with the CKM\_ECDSA and CKM\_ECDSA\_ SHA1 mechanism and Encryption and Decryption with the CKM\_ECIES mechanism. These three mechanism are enhanced so that they fetch the Domain Parameters from the CKA\_EC\_PARAMS attribute for both ecParameters and namedCurve choice and not just namedCurve choice.

## User Friendly Encoder

Using ECC with Cryptoki to create or generate ECC keys requires that the CKA\_EC\_PARAMS attribute be specified. This is a DER encoded binary array. Usually in public documents describing ECC curves the Domain Parameters are specified as a series of printable strings so the programmer faces the problem of converting these to the correct format for Cryptoki use.

The cryptoki library is extended to support functions called CA\_EncodeECPrimeParams and CA\_EncodeECChar2Params which allow an application to specify the parameter details of a new curve. These functions implement DER encoders to build the CKA\_EC\_PARAMS attribute from large integer presentations of the Domain Parameter values.

Refer to "Sample Domain Parameter Files" on page 481.

## **Application Interfaces**

#### **CA\_EncodeECPrimeParams**

#### **Parameters**

| DerECParams    | Resultant Encoding (length prediction supported if NULL). |  |  |
|----------------|-----------------------------------------------------------|--|--|
| DerECParamsLen | Buffer len/Length of resultant encoding                   |  |  |
| prime          | Prime modulus                                             |  |  |
| primelen       | Prime modulus len                                         |  |  |
| a              | Elliptic Curve coefficient a                              |  |  |
| alen           | Elliptic Curve coefficient a length                       |  |  |
| b              | Elliptic Curve coefficient b                              |  |  |
| blen           | Elliptic Curve coefficient b length                       |  |  |
| seed           | Seed (optional may be NULL)                               |  |  |
| seedlen        | Seed length                                               |  |  |
| х              | Elliptic Curve point X coord                              |  |  |
| xlen           | Elliptic Curve point X coord length                       |  |  |
| у              | Elliptic Curve point Y coord                              |  |  |
| ylen           | Elliptic Curve point Y coord length                       |  |  |
| order          | Order n of the Base Point                                 |  |  |
| orderlen       | Order n of the Base Point length                          |  |  |
| cofactor       | The integer h = #E(Fq)/n (optional)                       |  |  |
| cofactorien    | h length                                                  |  |  |
| Return         | Status of operation. CKR_OK if ok.                        |  |  |

### **CA\_EncodeECChar2Params**

```
CK_BYTE_PTR seed,CK_USHORT seedlen,
CK_BYTE_PTR x,CK_USHORT xlen,
CK_BYTE_PTR y,CK_USHORT ylen,
CK_BYTE_PTR order,CK_USHORT orderlen,
CK_BYTE_PTR cofactor,CK_USHORT cofactorlen,
);
```

Do DER enc of ECC Domain Parameters 2^M

### **Parameters**

| DerECParams    | Resultant Encoding (length prediction supported if NULL). |  |  |
|----------------|-----------------------------------------------------------|--|--|
| DerECParamsLen | Buffer len/Length of resultant encoding                   |  |  |
| М              | Degree of field                                           |  |  |
| k1             | parameter in trinomial or pentanomial basis polynomial    |  |  |
| k2             | parameter in pentanomial basis polynomial                 |  |  |
| k3             | parameter in pentanomial basis polynomial                 |  |  |
| а              | Elliptic Curve coefficient a                              |  |  |
| alen           | Elliptic Curve coefficient a length                       |  |  |
| b              | Elliptic Curve coefficient b                              |  |  |
| blen           | Elliptic Curve coefficient b length                       |  |  |
| seed           | Seed (optional may be NULL)                               |  |  |
| seedlen        | Seed length                                               |  |  |
| х              | Elliptic Curve point X coord                              |  |  |
| xlen           | Elliptic Curve point X coord length                       |  |  |
| у              | Elliptic Curve point Y coord                              |  |  |
| ylen           | Elliptic Curve point Y coord length                       |  |  |
| order          | Order n of the Base Point                                 |  |  |
| orderlen       | Order n of the Base Point length                          |  |  |
| cofactor       | The integer h = #E(Fq)/n (optional)                       |  |  |

| cofactorlen | h length                           |
|-------------|------------------------------------|
| Return      | Status of operation. CKR_OK if ok. |

### Sample Domain Parameter Files

The following examples show some sample domain parameter files.

### prime192v1

```
#This file describes the domain parameters of an EC curve
#File contains lines of text. All lines not of the form key=value are ignored.
#All values must be Hexidecimal numbers except m, k, k1, k2 and k3 which are decimal.
#Lines starting with '#' are comments.
#Keys recognised for fieldID values are -
#p
           - only if the Curve is based on a prime field
           - only if the curve is based on a 2^M field
#k1, k2, k3 - these three only if 2^M field
#You should have these combinations of fieldID values -
           - if Curve is based on a prime field
\#m, k1, k2, k3 - if curve is based on 2^M
#These are the values common to prime fields and polynomial fields.
           - field element A
#b
           - field element B
#s
           - this one is optional
          - field element Xg of the point G
#у
           - field element Yg of the point G
#q
           - order n of the point G
           - (optional) cofactor h
#h
# Curve name prime192v1
    р
    = 64210519E59C80E70FA7E9AB72243049FEB8DEECC146B9B1
h
    = 3045AE6FC8422F64ED579528D38120EAE12196D5
    = 188DA80EB03090F67CBF20EB43A18800F4FF0AFD82FF1012
    = 07192B95FFC8DA78631011ED6B24CDD573F977A11E794811
У
    = FFFFFFFFFFFFFFFFFFFFF99DEF836146BC9B1B4D22831
q
    = 1
```

### C2tnB191v1

```
#
#This file describes the domain parameters of an EC curve
#
#File contains lines of text. All lines not of the form key=value are ignored.
#All values must be Hexidecimal numbers except m, k, k1, k2 and k3 which are decimal.
#Lines starting with '#' are comments.
#
#Keys recognised for fieldID values are -
```

```
- only if the Curve is based on a prime field
#p
            - only if the curve is based on a 2^M field
\#k1, k2, k3 - these three only if 2^M field
#You should have these combinations of fieldID values -
           - if Curve is based on a prime field
\#m, k1, k2, k3 - if curve is based on 2^M
#These are the values common to prime fields and polynomial fields.
            - field element A
            - field element B
#b
            - this one is optional
#s
            - field element Xg of the point G
            - field element Yq of the point G
#у
            - order n of the point G
#q
            - (optional) cofactor h
#h
# Curve name C2tnB191v1
    = 191
     = 9
k1
     = 0
k2
k3
      = 0
      = 2866537B676752636A68F56554E12640276B649EF7526267
      = 2E45EF571F00786F67B0081B9495A3D95462F5DE0AA185EC
h
      = 36B3DAF8A23206F9C4F299D7B21A9C369137F2C84AE1AA0D
      = 765BE73433B3F95E332932E70EA245CA2418EA0EF98018FB
У
      = 40000000000000000000000004A20E90C39067C893BBB9A5
```

### brainpoolP160r1

```
#This file describes the domain parameters of an EC curve
#File contains lines of text. All lines not of the form key=value are ignored.
#All values must be Hexidecimal numbers except m, k, k1, k2 and k3 which are decimal.
#Lines starting with '#' are comments.
#Keys recognised for fieldID values are -
#p
            - only if the Curve is based on a prime field
#m
            - only if the curve is based on a 2^M field
#k1, k2, k3 - these three only if 2^M field
#You should have these combinations of fieldID values -
           - if Curve is based on a prime field
\#m, k1, k2, k3 - if curve is based on 2^M
#These are the values common to prime fields and polynomial fields.
            - field element A
#b
            - field element B
            - this one is optional
#s
           - field element Xg of the point G
#у
            - field element Yg of the point G
#q
            - order n of the point G
            - (optional) cofactor h
#h
#
#
```

# Curve name brainpoolP160r1

#### brainpoolP512r1

```
#This file describes the domain parameters of an EC curve
#File contains lines of text. All lines not of the form key=value are ignored.
#All values must be Hexidecimal numbers except m, k, k1, k2 and k3 which are decimal.
#Lines starting with '#' are comments.
#Keys recognised for fieldID values are -
#p
            - only if the Curve is based on a prime field
#m
            - only if the curve is based on a 2^M field
#k1, k2, k3 - these three only if 2^M field
#You should have these combinations of fieldID values -
            - if Curve is based on a prime field
#p
\#m, k1, k2, k3 - if curve is based on 2^M
#These are the values common to prime fields and polynomial fields.
#a
           - field element A
            - field element B
#b
#s
            - this one is optional
            - field element Xg of the point G
#x
            - field element Yg of the point G
#у
#a
            - order n of the point G
#h
            - (optional) cofactor h
# Curve name brainpoolP512r1
```

p=AADD9DB8DBE9C48B3FD4E6AE33C9FC07CB308DB3B3C9D20ED6639CCA703308717D4D9B009BC66842AECDA12AE6A380E62881FF2F2D82C68528AA6056583A48F3

a=7830A3318B603B89E2327145AC234CC594CBDD8D3DF91610A83441CAEA9863BC2DED5D5AA8253AA10A2EF1C98B9AC8B57F1117A72BF2C7B9E7C1AC4D77FC94CA

b=3DF91610A83441CAEA9863BC2DED5D5AA8253AA10A2EF1C98B9AC8B57F1117A72BF2C7B9E7C1AC4D77FC94CADC083E67984050B75EBAE5DD2809BD638016F723

 $x = 81 \\ A E E 4 B D D 8 2 E D 9 6 4 5 A 2 1 3 2 2 E 9 C 4 C 6 A 9 3 8 5 E D 9 F 7 0 B 5 D 9 1 6 C 1 B 4 3 B 6 2 E E F 4 D 0 0 9 8 E F F 3 B 1 F 7 8 E 2 D 0 D 4 8 D 5 0 D 1 6 8 7 B 9 3 B 9 7 D 5 F 7 C 6 D 5 0 4 7 4 0 6 A 5 E 6 8 8 B 3 5 2 2 0 9 B C B 9 F 8 2 2$ 

 $y = 7 \\ DDE 385 \\ D566332 \\ ECC0 \\ EABFA 9CF7822 \\ FDF209 \\ F70024 \\ A57B1 \\ AA000 \\ C55B881 \\ F8111B2 \\ DCDE 494A5F485 \\ E5BCA \\ 4BD88A2763 \\ AED1 \\ CA2B2FA8F0540678 \\ CD1E0F3 \\ AD80892$ 

q=AADD9DB8DBE9C48B3FD4E6AE33C9FC07CB308DB3B3C9D20ED6639CCA70330870553E5C414CA92619418661197FAC10471DB1D381085DDADDB58796829CA90069

h = 1

#### **Bad Parameter File**

```
#This file describes the domain parameters of an EC curve
#File contains lines of text. All lines not of the form key=value are ignored.
#All values must be Hexidecimal numbers except m, k, k1, k2 and k3 which are decimal
#Lines starting with '#' are comments.
#Keys recognised for fieldID values are -
#p
           - only if the Curve is based on a prime field
           - only if the curve is based on a 2^M field
#k1, k2, k3 - these three only if 2^M field
#You should have these combinations of fieldID values -
          - if Curve is based on a prime field
\#m, k1, k2, k3 - if curve is based on 2^M
#These are the values common to prime fields and polynomial fields.
          - field element A
           - field element B
#b
          - this one is optional
#s
           - field element Xg of the point G
#у
           - field element Yg of the point G
           - order n of the point G
#q
#h
           - (optional) cofactor h
#
# Curve name prime192vx
р
    h
    = 64210519E59C80E70FA7E9AB72243049FEB8DEECC146B9B13
    = 34545567685743523457
S
    = 188DA80EB03090F67CBF20EB43A18800F4FF0AFD82FF1012
    = 07192B95FFC8DA78631011ED6B24CDD573F977A11E794811
У
    = FFFFFFFFFFFFFFFFFFFFF99DEF836146BC9B1B4D22831
    = 12323435765786
```

## Supported ECC Curves

The following table lists all supported Elliptic Curve Cryptography (ECC) curves and their Object Identifiers (OID, expressed in dot notation and byte format).

| Curve Name(s)   | OID (dot)            | OID (byte)                       |
|-----------------|----------------------|----------------------------------|
| brainpoolP160r1 | 1.3.36.3.3.2.8.1.1.1 | 06 09 2B 24 03 03 02 08 01 01 01 |
| brainpoolP160t1 | 1.3.36.3.3.2.8.1.1.2 | 06 09 2B 24 03 03 02 08 01 01 02 |
| brainpoolP192r1 | 1.3.36.3.3.2.8.1.1.3 | 06 09 2B 24 03 03 02 08 01 01 03 |
| brainpoolP192t1 | 1.3.36.3.3.2.8.1.1.4 | 06 09 2B 24 03 03 02 08 01 01 04 |
| brainpoolP224r1 | 1.3.36.3.3.2.8.1.1.5 | 06 09 2B 24 03 03 02 08 01 01 05 |

| Curve Name(s)                                                                | OID (dot)              | OID (byte)                       |
|------------------------------------------------------------------------------|------------------------|----------------------------------|
| brainpoolP224t1                                                              | 1.3.36.3.3.2.8.1.1.6   | 06 09 2B 24 03 03 02 08 01 01 06 |
| brainpoolP256r1                                                              | 1.3.36.3.3.2.8.1.1.7   | 06 09 2B 24 03 03 02 08 01 01 07 |
| brainpoolP256t1                                                              | 1.3.36.3.3.2.8.1.1.8   | 06 09 2B 24 03 03 02 08 01 01 08 |
| brainpoolP320r1                                                              | 1.3.36.3.3.2.8.1.1.9   | 06 09 2B 24 03 03 02 08 01 01 09 |
| brainpoolP320t1                                                              | 1.3.36.3.3.2.8.1.1.10  | 06 09 2B 24 03 03 02 08 01 01 0a |
| brainpoolP384r1                                                              | 1.3.36.3.3.2.8.1.1.11  | 06 09 2B 24 03 03 02 08 01 01 0b |
| brainpoolP384t1                                                              | 1.3.36.3.3.2.8.1.1.12  | 06 09 2B 24 03 03 02 08 01 01 0c |
| brainpoolP512r1                                                              | 1.3.36.3.3.2.8.1.1.13  | 06 09 2B 24 03 03 02 08 01 01 0d |
| brainpoolP512t1                                                              | 1.3.36.3.3.2.8.1.1.14  | 06 09 2B 24 03 03 02 08 01 01 0e |
| <b>c2pnb163v1</b> (X9.62 c2pnb163v1)                                         | 1.2.840.10045.3.0.1    | 06 08 2A 86 48 CE 3D 03 00 01    |
| <b>c2pnb163v2</b> (X9.62 c2pnb163v2)                                         | 1.2.840.10045.3.0.2    | 06 08 2A 86 48 CE 3D 03 00 02    |
| <b>c2pnb163v3</b> (X9.62 c2pnb163v3)                                         | 1.2.840.10045.3.0.3    | 06 08 2A 86 48 CE 3D 03 00 03    |
| <b>c2pnb176w1</b> (X9.62 c2pnb176w1)<br><b>c2pnb176v1</b> (X9.62 c2pnb176v1) | 1.2.840.10045.3.0.4    | 06 08 2A 86 48 CE 3D 03 00 04    |
| <b>c2pnb208w1</b> (X9.62 c2pnb208w1)                                         | 1.2.840.10045.3.0.10   | 06 08 2A 86 48 CE 3D 03 00 0A    |
| <b>c2pnb272w1</b> (X9.62 c2pnb272w1)                                         | 1.2.840.10045.3.0.16   | 06 08 2A 86 48 CE 3D 03 00 10    |
| <b>c2pnb304w1</b> (X9.62 c2pnb304w1)                                         | 1.2.840.10045.3.0.17   | 06 08 2A 86 48 CE 3D 03 00 11    |
| <b>c2pnb368w1</b> (X9.62 c2pnb368w1)                                         | 1.2.840.10045.3.0.19   | 06 08 2A 86 48 CE 3D 03 00 13    |
| c2tnb191v1 (X9.62 c2tnb191v1)                                                | 1.2.840.10045.3.0.5    | 06 08 2A 86 48 CE 3D 03 00 05    |
| c2tnb191v2 (X9.62 c2tnb191v2)                                                | 1.2.840.10045.3.0.6    | 06 08 2A 86 48 CE 3D 03 00 06    |
| <b>c2tnb191v3</b> (X9.62 c2tnb191v3)                                         | 1.2.840.10045.3.0.7    | 06 08 2A 86 48 CE 3D 03 00 07    |
| c2tnb239v1 (X9.62 c2tnb239v1)                                                | 1.2.840.10045.3.0.11   | 06 08 2A 86 48 CE 3D 03 00 0B    |
| <b>c2tnb239v2</b> (X9.62 c2tnb239v2)                                         | 1.2.840.10045.3.0.12   | 06 08 2A 86 48 CE 3D 03 00 0C    |
| <b>c2tnb239v3</b> (X9.62 c2tnb239v3)                                         | 1.2.840.10045.3.0.13   | 06 08 2A 86 48 CE 3D 03 00 0D    |
| <b>c2tnb359v1</b> (X9.62 c2tnb359v1)                                         | 1.2.840.10045.3.0.18   | 06 08 2A 86 48 CE 3D 03 00 12    |
| c2tnb431r1 (X9.62 c2tnb431r1)                                                | 1.2.840.10045.3.0.20   | 06 08 2A 86 48 CE 3D 03 00 14    |
| Ed25519 (edwards25519)                                                       | 1.3.6.1.4.1.11591.15.1 | 06 09 2B 06 01 04 01 DA 47 0F 01 |
| prime192v1 (X9.62 prime192v1, secp192r1)                                     | 1.2.840.10045.3.1.1    | 06 08 2A 86 48 CE 3D 03 01 01    |
| prime192v2 (X9.62 prime192v2)                                                | 1.2.840.10045.3.1.2    | 06 08 2A 86 48 CE 3D 03 01 02    |
| prime192v3 (X9.62 prime192v3)                                                | 1.2.840.10045.3.1.3    | 06 08 2A 86 48 CE 3D 03 01 03    |
| prime239v1 (X9.62 prime239v1)                                                | 1.2.840.10045.3.1.4    | 06 08 2A 86 48 CE 3D 03 01 04    |
| prime239v2 (X9.62 prime239v2)                                                | 1.2.840.10045.3.1.5    | 06 08 2A 86 48 CE 3D 03 01 05    |
| prime239v3 (X9.62 prime239v3)                                                | 1.2.840.10045.3.1.6    | 06 08 2A 86 48 CE 3D 03 01 06    |
| prime256v1 (X9.62 prime256v1, secp256r1)                                     | 1.2.840.10045.3.1.7    | 06 08 2A 86 48 CE 3D 03 01 07    |

| Curve Name(s)              | OID (dot)              | OID (byte)                          |
|----------------------------|------------------------|-------------------------------------|
| secp112r1                  | 1.3.132.0.6            | 06 05 2B 81 04 00 06                |
| secp112r2                  | 1.3.132.0.7            | 06 05 2B 81 04 00 07                |
| secp128r1                  | 1.3.132.0.28           | 06 05 2B 81 04 00 1C                |
| secp128r2                  | 1.3.132.0.29           | 06 05 2B 81 04 00 1D                |
| secp160k1                  | 1.3.132.0.9            | 06 05 2B 81 04 00 09                |
| secp160r1                  | 1.3.132.0.8            | 06 05 2B 81 04 00 08                |
| secp160r2                  | 1.3.132.0.30           | 06 05 2B 81 04 00 1E                |
| secp192k1                  | 1.3.132.0.31           | 06 05 2B 81 04 00 1F                |
| secp224k1                  | 1.3.132.0.32           | 06 05 2B 81 04 00 20                |
| secp224r1                  | 1.3.132.0.33           | 06 05 2B 81 04 00 21                |
| secp256k1                  | 1.3.132.0.10           | 06 05 2B 81 04 00 0A                |
| secp384r1                  | 1.3.132.0.34           | 06 05 2B 81 04 00 22                |
| secp521r1                  | 1.3.132.0.35           | 06 05 2B 81 04 00 23                |
| sect113r1                  | 1.3.132.0.4            | 06 05 2B 81 04 00 04                |
| sect113r2                  | 1.3.132.0.5            | 06 05 2B 81 04 00 05                |
| sect131r1                  | 1.3.132.0.22           | 06 05 2B 81 04 00 16                |
| sect131r2                  | 1.3.132.0.23           | 06 05 2B 81 04 00 17                |
| sect163k1                  | 1.3.132.0.1            | 06 05 2B 81 04 00 01                |
| sect163r1                  | 1.3.132.0.2            | 06 05 2B 81 04 00 02                |
| sect163r2                  | 1.3.132.0.15           | 06 05 2B 81 04 00 0F                |
| sect193r1                  | 1.3.132.0.24           | 06 05 2B 81 04 00 18                |
| sect193r2                  | 1.3.132.0.25           | 06 05 2B 81 04 00 19                |
| sect233k1                  | 1.3.132.0.26           | 06 05 2B 81 04 00 1A                |
| sect233r1                  | 1.3.132.0.27           | 06 05 2B 81 04 00 1B                |
| sect239k1                  | 1.3.132.0.3            | 06 05 2B 81 04 00 03                |
| sect283k1                  | 1.3.132.0.16           | 06 05 2B 81 04 00 10                |
| sect283r1                  | 1.3.132.0.17           | 06 05 2B 81 04 00 11                |
| sect409k1                  | 1.3.132.0.36           | 06 05 2B 81 04 00 24                |
| sect409r1                  | 1.3.132.0.37           | 06 05 2B 81 04 00 25                |
| sect571k1                  | 1.3.132.0.38           | 06 05 2B 81 04 00 26                |
| sect571r1                  | 1.3.132.0.39           | 06 05 2B 81 04 00 27                |
| <b>X25519</b> (curve25519) | 1.3.6.1.4.1.3029.1.5.1 | 06 0a 2b 06 01 04 01 97 55 01 05 01 |

For additional information about the Elliptic Curve specification, refer to this article:

http://www.ietf.org/rfc/rfc4492.txt

## Capability and Policy Configuration Control Using the Luna API

The configuration and control of the Luna Network HSM is provided by a set of capabilities and policies which you can query and set using the Luna API. See for more information.

### **HSM Capabilities and Policies**

Each HSM has a set of capabilities. An HSM's capability set defines and controls the behavior of the HSM.

HSM behavior can be further modified through changing policies. The HSM Admin can refine the behavior of an HSM by changing the policy settings.

### **HSM Partition Capabilities and Policies**

Each HSM can support one-or-more virtual HSMs called HSM Partitions (may also be called "containers" in some areas of the API), which are used by properly authenticated remote clients to perform cryptographic operations.

Each HSM Partition has a set of capabilities. An HSM Partition's capability set defines and controls the behavior of the HSM partition.

HSM Partition behavior can be further modified through changing policies. The HSM Admin can refine the behavior of an HSM Partition by changing the policy settings. Different partitions can have different values for the configuration elements which apply to specific HSM Partitions – in other words, if a policy is set to a given value for one HSM Partition, the policy can be set to a different value for another HSM Partition on the same HSM.

In some cases, a partition policy change is destructive.

## **Policy Refinement**

For every policy set element, there is a corresponding capability set element (the reverse is not true – there can be some capability set elements that do not have corresponding policy set elements). The value of a policy set element can be modified by the HSM Admin, but only within the limitations imposed by the corresponding capability set element.

For example, there is a policy set element which determines how many failed login attempts may be made before a Partition is deleted or locked out. There is also a corresponding capability set element for the same purpose. The policy element may be modified by the HSM Admin, but may only be set to a value less than or equal to that of the capability set element. So if the capability set element has a value of 10, the HSM Admin can set the policy to a value less than or equal to 10.

In general, the HSM Admin may modify policy set elements to make the HSM or partition policy more restrictive than that imposed by the capability set elements. The HSM Admin can not make the HSM or HSM Partition policy less restrictive or enable functionality that is disabled through capability settings.

## **Policy Types**

There are three types of policy elements, as follows:

| Normal policy elements                     | May be set at any time by the HSM Admin. The values which may be set are limited only by the corresponding capability element as described in the previous section (i.e. the policy element can be set only to a value less than or equal to the capability set element). |
|--------------------------------------------|----------------------------------------------------------------------------------------------------|
| Destructive policy elements                | May be set at any time, but setting them results in the erasure of any partitions and their contents. Policy elements are destructive if changing them significantly affects the security policy of the HSM                                                               |
| Write-<br>restricted<br>policy<br>elements | Cannot be modified directly, but instead are affected by other actions that can be taken.                                                                                                    |

## Querying and Modifying HSM Configuration

The following are the relevant functions (found in **sfnt\_extensions.h**):

- > CK\_RV CK\_ENTRY CA\_GetConfigurationElementDescription(
- > CK\_SLOT\_ID slotID,
- > CK ULONG ullsContainerElement,
- > CK\_ULONG ullsCapabilityElement,
- > CK ULONG ulElementId,
- > CK\_ULONG\_PTR pulElementBitLength,
- > CK ULONG PTR pulElementDestructive,
- > CK\_ULONG\_PTR pulElementWriteRestricted,
- > CK\_CHAR\_PTR pDescription);
- > CK\_RV CK\_ENTRY CA\_GetHSMCapabilitySet(
- > CK\_SLOT\_ID uPhysicalSlot,
- > CK\_ULONG\_PTR pulCapIdArray,
- > CK\_ULONG\_PTR pulCapIdSize,
- > CK\_ULONG\_PTR pulCapValArray,
- > CK\_ULONG\_PTR pulCapValSize );
- > CK RV CK ENTRY CA GetHSMCapabilitySetting (
- > CK\_SLOT\_ID slotID,
- > CK ULONG ulPolicyId,
- > CK\_ULONG\_PTR pulPolicyValue);
- > CK RV CK ENTRY CA GetHSMPolicySet(
- > CK\_SLOT\_ID uPhysicalSlot,
- > CK\_ULONG\_PTR pulPolicyIdArray,
- > CK\_ULONG\_PTR pulPolicyIdSize,

- > CK\_ULONG\_PTR pulPolicyValArray,
- > CK ULONG PTR pulPolicyValSize );
- > CK\_RV CK\_ENTRY CA\_GetHSMPolicySetting (
- > CK\_SLOT\_ID slotID,
- > CK\_ULONG ulPolicyId,
- > CK\_ULONG\_PTR pulPolicyValue);
- > CK\_RV CK\_ENTRY CA\_GetContainerCapabilitySet(
- > CK\_SLOT\_ID uPhysicalSlot,
- > CK ULONG ulContainerNumber,
- > CK\_ULONG\_PTR pulCapIdArray,
- > CK\_ULONG\_PTR pulCapIdSize,
- > CK\_ULONG\_PTR pulCapValArray,
- > CK\_ULONG\_PTR pulCapValSize );
- > CK\_RV CK\_ENTRY CA\_GetContainerCapabilitySetting (
- > CK\_SLOT\_ID slotID,
- > CK\_ULONG ulContainerNumber,
- > CK\_ULONG ulPolicyId,
- > CK\_ULONG\_PTR pulPolicyValue);
- > CK\_RV CK\_ENTRY CA\_GetContainerPolicySet(
- > CK\_SLOT\_ID uPhysicalSlot,
- > CK\_ULONG ulContainerNumber,
- > CK\_ULONG\_PTR pulPolicyIdArray,
- > CK\_ULONG\_PTR pulPolicyIdSize,
- > CK ULONG PTR pulPolicyValArray,
- > CK\_ULONG\_PTR pulPolicyValSize );
- > CK\_RV CK\_ENTRY CA\_GetContainerPolicySetting(
- > CK\_SLOT\_ID uPhysicalSlot,
- > CK\_ULONG ulContainerNumber,
- > CK ULONG ulPolicyId,
- > CK\_ULONG\_PTR pulPolicyValue);
- > CK\_RV CK\_ENTRY CA\_SetHSMPolicy (
- > CK\_SESSION\_HANDLE hSession,
- > CK ULONG ulPolicyId,
- > CK\_ULONG ulPolicyValue);
- > CK RV CK ENTRY CA SetDestructiveHSMPolicy (

- > CK\_SESSION\_HANDLE hSession,
- > CK ULONG ulPolicyId,
- > CK ULONG ulPolicyValue);
- > CK\_RV CK\_ENTRY CA\_SetContainerPolicy (
- > CK\_SESSION\_HANDLE hSession,
- > CK ULONG ulContainer,
- > CK ULONG ulPolicyId,
- > CK ULONG ulPolicyValue);

### The CA\_GetConfigurationElementDescription() Function

The **CA\_GetConfigurationElementDescription()** function requires that you pass in a zero or one value to indicate whether the element you are querying is an HSM Partition (container) element or an HSM element, and another zero/one value to define whether it is a capability or policy that you are interested in. You also pass in the id of the element and a character buffer of at least 60 characters. The function then returns the size of the element value (in bits), an indication of whether the element is destructive, an indication of whether the policy (if it is a policy) is write-restricted, and it also writes the description string into the buffer that you provided.

### The CA\_Get{HSM|Container}{Capability|Policy}Set() Functions

The various CA\_Get{HSM|Container}{Capability|Policy}Set() functions all return (in the word arrays provided) a complete list of element id/value pairs for the set specified. For example, CA\_GetHSMCapabilitySet() returns a list of all HSM capability elements and their values. The parameters for these functions include a list pointer and length pointer for each of the element ids and element values. On calling the function, you should provide a buffer or a null pointer for each of the lists, and the length value should be initialized to the size of the buffer. On return, the buffer (if given) is populated, and the length is updated to the real length of the list. If the buffer is given but is not large enough, an error results.

Typically you would invoke the function twice: call the function the first time with null buffer pointers so that the real length necessary is returned, then allocate the necessary buffers and call the function a second time, giving the real buffers.

The various **CA\_Get{HSM|Container}{Capability|Policy}Setting()** functions allow you to query a specific element value. Provide the element id and the function returns the value.

### The CA\_Set...() Functions

The various **CA\_Set...()** functions allow you to set individual HSM and HSM Partition policies. There are two varieties for setting HSM policies, because changing the value of a destructive HSM policy results in the HSM being cleared of any Partitions and their contents. To make it clear when this is going to happen, the appropriate set function must be called based on whether the HSM policy is destructive or not (which you can determine with the **CA\_GetConfigurationElementDescription()** function).

## **Connection Timeout**

The connection timeout is not configurable.

### **Linux and Unix Connection Timeout**

On Unix platforms, the client performs a **connect** on the socket. If the socket is busy or unavailable, the client performs a **select** on the socket with the timeout set to 10 seconds (hardcoded). If the **select** call returns before the timeout, then the client is able to connect. If not then it fails. This prevents the situation where some Unix operating systems can block for several minutes when Luna Network HSM is unavailable.

### **Windows Connection Timeout**

On Windows platforms, **connect** is called without **select**, relying upon the default Windows timeout of approximately 20 seconds.

# **CHAPTER 7:** Design Considerations

This chapter provides guidance for creating applications that use specific Luna Network HSM configurations or features. It contains the following topics:

- > "PED-Authenticated HSMs" below
- > "High Availability (HA) Implementations" on page 494
- > "Key Attribute Defaults" on page 496
- "Object Usage Count" on page 498
- > "Migrating Keys From Software to a Luna Network HSM" on page 501
- "Audit Logging" on page 524

## PED-Authenticated HSMs

In systems or applications using Luna Network HSMs, Luna PED is required for FIPS 140-2 level 3 security. In normal use, Luna PED supplies PINs and certain other critical security parameters to the token/HSM, invisibly to the user. This prevents other persons from viewing PINs, etc. on a computer screen or watching them typed on a keyboard, which in turn prevents such persons from illicitly cloning token or HSM contents.

Two classes of users operate Luna PED: the ordinary HSM Partition Owner, and the HSM Administrator, (also called Security Officer or SO). The person handling new HSMs and using Luna PED is normally the HSM SO, who:

- > Initializes the HSM
- > Conducts HSM maintenance, such as firmware and capability upgrades
- > Initializes HSM Partitions and tokens
- > Creates users (sets PINs)
- > Changes policy settings
- > Changes passwords

Following these initial activities, the Luna PED may be required to present the HSM Partition Owner's PED key or keys (in case of MofN operations) to enable ordinary signing cryptographic operations carried out by your applications.

With the combination of Activation and AutoActivation, the black PED key is required only upon initial authentication and then not again unless the authentication is interrupted by power failure or by deliberate action on the part of the PED key holders.

### About CKDemo with Luna PED

As its name suggests, CKDemo (CryptoKi Demonstration) is a demonstration program, allowing you to explore the capabilities and functions of several Luna products. The demo program breaks out a number of PKCS 11 functions, as well as the Luna extensions to Cryptoki that allow the enhanced capabilities of our HSMs. However the flexibility, combined with the bare-bones nature of the program, can result in some confusion as to whether certain operations and combinations are permissible. Where these come up, in the explanation of CKDemo with Luna Network HSM with PED [Trusted Path] Authentication, and Luna PED, they are mentioned and explained if necessary.

The demo program appears to make it optional to permit several of the security operations via the keyboard and program interface, or to require that they be done only via the Luna PED keypad. In fact, the option is dictated by the Luna Network HSM, as it was configured and shipped from the factory, and cannot be changed by you. That is, you can use CKDemo to work/experiment with either type of Luna Network HSM (i.e., Luna Network HSM with Password Authentication or Luna Network HSM with PED Authentication, requiring Luna PED), but you cannot make one type behave like the other.

Security and design requirements, enforced by the Luna Network HSM with PED Authentication HSM, dictate that use of Luna PED be mandatory within the applications that you develop for it.

### Interchangeability

As mentioned above, several secrets and security parameters related to HSMs are imprinted on PED keys which provide "something you have" access control, as opposed to the "something you know" access control provided by password-authenticated HSMs. The HSM can create each type of secret, which is then also imprinted on a suitably labeled PED key. Alternatively, the secret can be accepted from a PED key (previously imprinted by another HSM) and imprinted on the current HSM. This is mandatory for the cloning domain, when HSMs (or HSM partitions) are to clone objects one to the other. It is optional for the other HSM secrets, as a matter of convenience or of your security policy, allowing more than one HSM to be accessed for administration by a single SO (blue PED key holder) or more than one HSM Partition to be administered by a single Partition Owner/User.

PED keys that have never been imprinted are completely interchangeable. They can be used with any modern Luna Network HSM, and can be imprinted with any of the various secrets. The self-stick labels are provided as a visual identifier of which type of secret has been imprinted on a PED key, or is about to be imprinted. Imprinted PED keys are tied to their associated HSMs and cannot be used to access HSMs or partitions that have been imprinted with different secrets.

Any Luna PED2 can be used with any Luna Network HSM - the PED itself contains no secrets; it simply provides the interface between you and your HSM(s). The exception is that only some Luna PEDs have the capability to be used remotely from the HSM. Any Remote-capable Luna PED2 is interchangeable with any other Remote-capable Luna PED2, and any Luna PED2 (remote-capable or not) is interchangeable with any other when locally connected to a Luna Network HSM.

HSM Partitions and Backup Tokens and PED keys can be "re-cycled" for use in different combinations, but this reuse requires re-initializing the HSM(s) and re-imprinting the PED keys with new secrets or security parameters. Re-initializing a token or HSM wipes previous information from it. Re-imprinting a PED key overwrites any previous information it carried (PIN, domain, etc.).

### Startup

Luna PED expects to be connected to a Luna Network HSM with Trusted Path Authentication. At power-up, it presents a message showing its firmware version. After a few seconds, the message changes to "Awaiting command..." The Luna PED is waiting for a command from the token/HSM.

The Luna PED screen remains in this status until the CKDemo program, or your own application, initiates a command through the token/HSM.

For the purposes of demonstration, you would now go ahead and create some objects and perform other transactions with the HSM.

**NOTE** To perform most actions you must be logged in. CKDemo may not remind you before you perform actions out-of-order, but it generates error messages after such attempts. If you receive an error message from the program, review your recent actions to determine if you have logged out or closed sessions and then not formally logged into a new session before attempting to create an object or perform other token/HSM actions. When you do wish to end activities, be sure to formally log out and close sessions. An orderly shutdown of your application should include logging out any users and closing all sessions on HSMs.

## Cloning of Tokens

To securely copy the contents of a Luna Network HSM Partition to another Luna Network HSM Partition (on the same Luna Network HSM or on another), you must perform a backup to a Luna Backup HSM from the source HSM Partition followed by a restore operation from the Backup HSM to the new destination HSM Partition. This is done via LunaSH command line, and cannot be accomplished via CKDemo.

## High Availability (HA) Implementations

If you use the Luna Network HSM HA feature then the calls to the Luna Network HSMs are load-balanced. The session handle that the application receives when it opens a session is a virtual one and is managed by the HA code in the library. The actual sessions with the HSM are established by the HA code in the library and hidden from the application and will come and go as necessary to fulfill application level requests.

Before the introduction of HA AutoRecovery, bringing a failed/lost group member back into the group (recovery) was a manual procedure.

The Administration & Maintenance section contains a general description of the how the HA AutoRecovery function works, in practice.

For every PKCS#11 call, the HA recover logic will check to see if we need to perform auto recovery to a disconnected appliance. If there is a disconnected appliance then it will try to reconnect to that appliance before it proceeds with the current PKCS#11 call.

The HA recovery logic is designed in such a way that it will try to reconnect to an appliance only every X secs and N number of times where X is pre-set to one minute, and N is configurable via Lunacm.

For HA recovery attempts:

- > The default retry interval is 60 seconds.
- The default number of retries is effectively infinite.

> The HA configuration section in the **Chrystoki.conf/crystoki.ini** file is created and populated when either the interval or the number of retries is specified in the LunaCM commands "hagroup retry" on page 1 and "hagroup interval" on page 1.

The following is the pseudo code of the HA logic

```
if (disconnected_member > 0 and recover_attempt_count < N and time_now - last_recover_attempt >
X) then
    performance auto recovery
    set last_recover_attempt equal to time_now
    if (recovery failed) then
        increment recover_attempt_count by 1
    else
        decrement disconnected_member by 1
        reset recover_attempt_count to 0
    end if
end if
```

The HA auto recovery design runs within a PKCS#11 call. The responsiveness of recovering a disconnected member is greatly influenced by the frequency of PKCS#11 calls from the user application. Although the logic shows that it will attempt to recover a disconnected client in X secs, in reality, it will not run until the user application makes the next PKCS#11 call.

### Detecting the Failure of an HA Member

When an HA Group member first fails, the HA status for the group shows "device error" for the failed member. All subsequent calls return "token not present", until the member (HSM Partition or PKI token) is returned to service.

Here is an example of two such calls using CKDemo:

```
Enter your choice : 52
Slots available:
  slot#1 - LunaNet Slot
  slot#2 - LunaNet Slot
  slot#3 - HA Virtual Card Slot
Select a slot: 3
HA group 1599447001 status:
  HSM 599447001 - CKR_DEVICE_ERROR
  HSM 78665001
                  - CKR OK
Status: Doing great, no errors (CKR OK)
TOKEN FUNCTIONS
(1) Open Session (2) Close Session (3) Login
( 4) Logout ( 5) Change PIN ( 6) Init Token
(8) Mechanism List (9) Mechanism Info
(13) Session Info (14) Get Slot List (15) Wait for Slot Event
(16) InitToken (ind) (17) InitPin (ind) (18) Login (ind)
(19) CloneMofN
OBJECT MANAGEMENT FUNCTIONS
(20) Create object (21) Copy object (22) Destroy object
(23) Object size (24) Get attribute (25) Set attribute
(26) Find object (27) Display Object
SECURITY FUNCTIONS
(40) Encrypt file (41) Decrypt file
                                   (42) Sign
```

```
(45) Simple Generate Key
                  (44) Hash file
(43) Verify
(46) Digest Key
HIGH AVAILABILITY RECOVERY FUNCTIONS
(50) HA Init (51) HA Login
                                     (52) HA Status
KEY FUNCTIONS
(60) Wrap key
                 (61) Unwrap key
                                      (62) Generate random number
(63) Derive Key
                  (64) PBE Key Gen
                                      (65) Create known keys
(66) Seed RNG
                  (67) EC User Defined Curves
CA FUNCTIONS
(70) Set Domain
                  (71) Clone Key
                                      (72) Set MofN
(73) Generate MofN (74) Activate MofN (75) Generate Token Keys
(76) Get Token Cert(77) Sign Token Cert(78) Generate CertCo Cert
(79) Modify MofN (86) Dup. MofN Keys (87) Deactivate MofN
CCM FUNCTIONS
(80) Module List
                  (81) Module Info
                                     (82) Load Module
(83) Load Enc Mod (84) Unload Module (85) Module function Call
OTHERS
(90) Self Test
                  (94) Open Access
                                     (95) Close Access
(97) Set App ID
                  (98) Options
OFFBOARD KEY STORAGE:
(101) Extract Masked Object (102) Insert Masked Object
(103) Multisign With Value
                             (104) Clone Object
(105) SIMExtract
                              (106) SIMInsert
(107) SimMultiSign
SCRIPT EXECUTION:
(108) Execute Script
(109) Execute Asynchronous Script
(110) Execute Single Part Script
(0) Quit demo
Enter your choice : 52
Slots available:
  slot#1 - LunaNet Slot
   slot#2 - LunaNet Slot
   slot#3 - HA Virtual Card Slot
Select a slot: 3
HA group 1599447001 status:
  HSM 599447001
                 - CKR_TOKEN_NOT_PRESENT
   HSM 78665001
                     - CKR_OK
Status: Doing great, no errors (CKR OK)
--- end ---
```

## **Key Attribute Defaults**

The following default attribute settings are applied to generated keys/keypairs, and to unwrapped private/secret keys, unless your application specifies different values.

## Management Attributes

| Attribute                 | Default Value                                                                           |                                                                                         |                                                                                         |                                                                                         |
|---------------------------|-----------------------------------------------------------------------------------------|-----------------------------------------------------------------------------------------|-----------------------------------------------------------------------------------------|-----------------------------------------------------------------------------------------|
|                           | Generated Public<br>Keys                                                                | Generated Private<br>Keys                                                               | Unwrapped<br>Private/Secret<br>Keys                                                     | Derived Secret<br>Keys                                                                  |
| CKA_TOKEN                 | 0 (FALSE)                                                                               | 0 (FALSE)                                                                               | 0 (FALSE)                                                                               | 0 (FALSE)                                                                               |
| CKA_PRIVATE               | 1 (TRUE) if Crypto<br>Officer logged in<br>0 (FALSE) if Crypto<br>Officer not logged in | 1 (TRUE) if Crypto<br>Officer logged in<br>0 (FALSE) if Crypto<br>Officer not logged in | 1 (TRUE) if Crypto<br>Officer logged in<br>0 (FALSE) if Crypto<br>Officer not logged in | 1 (TRUE) if Crypto<br>Officer logged in<br>0 (FALSE) if Crypto<br>Officer not logged in |
| CKA_SENSITIVE             | N/A                                                                                     | 1 (TRUE)                                                                                | 1 (TRUE)                                                                                | 0 (FALSE)                                                                               |
| CKA_MODIFIABLE            | 1 (TRUE)                                                                                | 1 (TRUE)                                                                                | 1 (TRUE)                                                                                | 1 (TRUE)                                                                                |
| CKA_<br>EXTRACTABLE       | N/A                                                                                     | 0 (FALSE)                                                                               | 0 (FALSE)                                                                               | 0 (FALSE)                                                                               |
| CKA_ALWAYS_<br>SENSITIVE  | N/A                                                                                     | Always the same value as CKA_<br>SENSITIVE                                              | Always <b>0</b> (FALSE)                                                                 | Inherited from base<br>key(s) depending on<br>CKA_SENSITIVE<br>history*                 |
| CKA_NEVER_<br>EXTRACTABLE | N/A                                                                                     | Always the opposite value of CKA_ EXTRACTABLE                                           | Always <b>0</b> (FALSE)                                                                 | Inherited from base<br>key(s) depending on<br>CKA_<br>EXTRACTABLE<br>history**          |

<sup>\*</sup> CKA\_ALWAYS\_SENSITIVE=1 assures that the key and the key(s) from which it was derived have always been sensitive (CKA\_SENSITIVE=1). If a newly-derived key has CKA\_ALWAYS\_SENSITIVE=0, it means the key(s) from which it derives has had CKA\_SENSITIVE=0 at some point.

<sup>\*\*</sup> CKA\_NEVER\_EXTRACTABLE=1 assures that the key and the key(s) from which it was derived have never been extractable (CKA\_EXTRACTABLE has always been set to 0). If a newly-derived key has CKA\_NEVER\_EXTRACTABLE=0, it means the key(s) from which it derives has had CKA\_EXTRACTABLE=1 at some point.

## **Key Usage Attributes**

| Attribute   | Default Value            |                           |                                     |                        |  |
|-------------|--------------------------|---------------------------|-------------------------------------|------------------------|--|
|             | Generated Public<br>Keys | Generated Private<br>Keys | Unwrapped<br>Private/Secret<br>Keys | Derived Secret<br>Keys |  |
| CKA_ENCRYPT | 0 (FALSE)                | N/A                       | 0 (FALSE)                           | 0 (FALSE)              |  |
| CKA_DECRYPT | N/A                      | 0 (FALSE)                 | 0 (FALSE)                           | 0 (FALSE)              |  |
| CKA_WRAP    | 0 (FALSE)                | N/A                       | 0 (FALSE)                           | 0 (FALSE)              |  |
| CKA_UNWRAP  | N/A                      | 0 (FALSE)                 | 0 (FALSE)                           | 0 (FALSE)              |  |
| CKA_SIGN    | N/A                      | 0 (FALSE)                 | 0 (FALSE)                           | 0 (FALSE)              |  |
| CKA_VERIFY  | 0 (FALSE)                | N/A                       | 0 (FALSE)                           | 0 (FALSE)              |  |
| CKA_DERIVE  | 0 (FALSE)                | N/A                       | 0 (FALSE)                           | 0 (FALSE)              |  |

## Vendor-defined key attributes

| KEY ATTRIBUTE     | DESCRIPTION                                                                                                    |
|-------------------|----------------------------------------------------------------------------------------------------|
| CKA_CCM_PRIVATE   | Not used by the Luna HSM; it does not affect any of the HSM functionality. This is an old attribute that was used in the firmware 3.x HSMs, the Luna CA and Luna CA3 products.                                                                                                    |
| CKA_OUID          | This is a 12-byte unique identifier for the object, unique across all Luna HSMs. It can be used to identify the object across multiple HSM.                                                                                                    |
| CKA_EKM_UID       | This is not used by the Luna HSM, it does not affect any of the HSM functionality. It is intended to be used by our EKM Key Manager SHIM to store a KEY ID, so that the key manager can track keys efficiently. Customer applications should not use this (they should use the CKA_GENERIC_1/2/3 attributes defined below). |
| CKA_GENERIC_1/2/3 | These are not used by the Luna HSM, and do not affect any of the HSM functionality. They are variable length attributes that store an array of CK_BYTE and are provided for customer applications to make use of, to store whatever data they want.                                                                         |

# **Object Usage Count**

You may wish to create keys that have a limited number of uses. You can set attributes on a key object to track and limit the number of cryptographic operations that object may perform. The relevant attributes are:

- > CKA\_USAGE\_COUNT: the number of operations that have been performed using the key
- > CKA USAGE LIMIT: the maximum number of operations allowed for the key.

When the limit set by CKA\_USAGE\_LIMIT is reached, attempts to use the key for operations like encrypt/decrypt, sign/verify, etc. will return an error (CKR\_KEY\_NOT\_ACTIVE).

### Setting CKA\_USAGE\_LIMIT on a key using CKDEMO

You can use CKDEMO to set this limit for a specific key on the HSM.

### To set CKA\_USAGE\_LIMIT on a key:

- 1. Navigate to the Luna HSM Client directory and run CKDEMO.
- 2. Select Option 1 (Open Session).
- Select Option 3 (Login), select the partition where the key is located, and present the Crypto Officer login credential.
- 4. If you do not know the key's object handle, select **Option 27 (Display Object)** and enter 0 to view a list of available objects.
- 5. Select Option 25 (Set Attribute) and enter the key's object handle when prompted.
- 6. Select Sub-option 1 (Add Attribute), and 53 (CKA\_USAGE\_LIMIT) from the list of attributes.
- 7. Enter the desired maximum number of uses in hexadecimal (Allowable range: 1 FFFFFFF).
- 8. Select Option 27 and enter the key's object handle to view the key attributes. When you set CKA\_USAGE\_ LIMIT in step 7, CKA\_USAGE\_COUNT is also set, with a value of 0:

```
Enter your choice: 27
Enter handle of object to display (0 to list available objects) : 247
Object handle=247
CKA CLASS=0003 (3)
CKA TOKEN=01
CKA PRIVATE=01
CKA LABEL=Generated RSA Private Key
CKA KEY TYPE=0000 (0)
CKA SUBJECT=
CKA ID=
CKA SENSITIVE=01
CKA DECRYPT=01
CKA UNWRAP=01
CKA SIGN=01
CKA SIGN RECOVER=00
CKA DERIVE=00
CKA START DATE=
CKA END DATE=
CKA MODULUS=bc613525ae8c5b30ca086c0e688f2f0ed6928805bf007d4fc...
CKA MODULUS BITS=0400 (1024)
CKA_PUBLIC EXPONENT=010001
CKA LOCAL=01
CKA MODIFIABLE=01
CKA EXTRACTABLE=01
CKA ALWAYS SENSITIVE=01
CKA NEVER EXTRACTABLE=00
CKA CCM PRIVATE=00
```

```
CKA_FINGERPRINT_SHa1=6beddef34f9f5c8023e3422daecd6bd91c2dc40d
CKA_OUID=b0080000030000d1b030100
CKA_X9_31_GENERATED=00
CKA_EKM_UID=
CKA_USAGE_LIMIT=000e (15)
CKA_USAGE_COUNT=0000 (0)
CKA_GENERIC_1=
CKA_GENERIC_2=
CKA_GENERIC_3=
CKA_GENERIC_3=
CKA_FINGERPRINT_SHA256=a8293ea9ddb578bcca644279c9753de4df772958563d259bed28c5d2a2e04e7d
Status: Doing great, no errors (CKR_OK)
```

Using this key to perform cryptographic operations will now increment the value of CKA USAGE COUNT.

## Creating multiple keys with CKA\_USAGE\_LIMIT using CKDEMO

If you are creating multiple, usage-limited keys in CKDEMO, you can simplify this procedure by changing a CKDEMO setting. You will then have the option to set a usage limit for all new keys created in that session.

### To create multiple keys with CKA\_USAGE\_LIMIT set:

- 1. Navigate to the Luna HSM Client directory and run CKDEMO.
- 2. Select Option 98 (Options).
- 3. Select Option 10 (Object Usage Counters).

Note that the option value has changed from "disabled" to "selectable".

- 4. Enter 0 to exit the (Options) menu.
- **5.** Open a session and begin creating your new keys. In addition to setting the attributes governing key capabilities, you will be prompted to enter a value for CKA\_USAGE\_LIMIT (in hexadecimal):

```
Select type of key to generate
           [ 2] DES2
                       [ 3] DES3
[ 1] DES
                                              [ 5] CAST3
[ 6] Generic [ 7] RSA
                        [ 8] DSA
                                  [ 9] DH
                                              [10] CAST5
[11] RC2
           [12] RC4
                       [13] RC5
                                  [14] SSL3 [15] ECDSA
           [17] SEED [18] KCDSA-1024 [19] KCDSA-2048
[16] AES
[20] DSA Domain Param
                      [21] KCDSA Domain Param
[22] RSA X9.31
                        [23] DH X9.42
[25] DH PKCS Domain Param [26] RSA 186-3 Aux Primes
[27] RSA 186-3 Primes [28] DH X9.42 Domain Param
[29] ECDSA with Extra Bits [30] EC Edwards
[31] EC Montgomery
> 7
Enter Key Length in bits: 1024
Enter Is Token Attribute [0-1]: 1
Enter Is Sensitive Attribute [0-1]: 1
Enter Is Private Attribute [0-1]: 1
Enter Is Modifiable Attribute [0-1]: 1
Enter Extractable Attribute [0-1]: 1
```

```
Enter Encrypt/Decrypt Attribute [0-1]: 1

Enter Sign/Verify Attribute [0-1]: 1

Enter Wrap/Unwrap Attribute [0-1]: 1

Enter Derive Attribute [0-1]: 1

Would you like to specify a usage count limit? [0-no, 1-yes]: 1

Please enter the limit in HEX: 0E

Generated RSA Public Key: 160 (0x000000a0)

Generated RSA Private Key: 247 (0x000000f7)

Status: Doing great, no errors (CKR OK)
```

## Migrating Keys From Software to a Luna Network HSM

Luna Network HSMs expect key material to be in PKCS#8 format. PKCS#8 format follows BER (Basic encoding rules)/DER (distinguished encoding rules) encoding. An example of this format can be found in the document "Some examples of PKCS standards" produced by RSA, and available on their web site (http://www.rsasecurity.com/rsalabs/pkcs/index.html at the bottom of the page, under "Related Documents").

Here is an example of a formatted key:

```
0x30,
0x82, 0x04, 0xbc, 0x02, 0x01, 0x00, 0x30, 0x0d, 0x06, 0x09, 0x2a, 0x86,
0x48, 0x86, 0xf7, 0x0d, 0x01, 0x01, 0x01, 0x05, 0x00, 0x04, 0x82, 0x04,
0xa6, 0x30, 0x82, 0x04, 0xa2, 0x02, 0x01, 0x00, 0x02, 0x82, 0x01, 0x01,
0x00, 0xb8, 0xb5, 0x0f, 0x49, 0x46, 0xb5, 0x5d, 0x58, 0x04, 0x8e, 0x52,
0x59, 0x39, 0xdf, 0xd6, 0x29, 0x45, 0x6b, 0x6c, 0x96, 0xbb, 0xab, 0xa5,
0x6f, 0x72, 0x1b, 0x16, 0x96, 0x74, 0xd5, 0xf9, 0xb4, 0x41, 0xa3, 0x7c,
0xe1, 0x94, 0x73, 0x4b, 0xa7, 0x23, 0xff, 0x61, 0xeb, 0xce, 0x5a, 0xe7,
0x7f, 0xe3, 0x74, 0xe8, 0x52, 0x5b, 0xd6, 0x5d, 0x5c, 0xdc, 0x98, 0x49,
0xfe, 0x51, 0xc2, 0x7e, 0x8f, 0x3b, 0x37, 0x5c, 0xb3, 0x11, 0xed, 0x85,
0x91, 0x15, 0x92, 0x24, 0xd8, 0xf1, 0x7b, 0x3d, 0x2f, 0x8b, 0xcd, 0x1b,
0x30, 0x14, 0xa3, 0x6b, 0x1b, 0x4d, 0x27, 0xff, 0x6a, 0x58, 0x84, 0x9e,
0x79, 0x94, 0xca, 0x78, 0x64, 0x01, 0x33, 0xc3, 0x58, 0xfc, 0xd3, 0x83,
0xeb, 0x2f, 0xab, 0x6f, 0x85, 0x5a, 0x38, 0x41, 0x3d, 0x73, 0x20, 0x1b,
0x82, 0xbc, 0x7e, 0x76, 0xde, 0x5c, 0xfe, 0x42, 0xd6, 0x7b, 0x86, 0x4f,
0x79, 0x78, 0x29, 0x82, 0x87, 0xa6, 0x24, 0x43, 0x39, 0x74, 0xfe, 0xf2,
0x0c, 0x08, 0xbe, 0xfa, 0x1e, 0x0a, 0x48, 0x6f, 0x14, 0x86, 0xc5, 0xcd,
0x9a, 0x98, 0x09, 0x2d, 0xf3, 0xf3, 0x5a, 0x7a, 0xa4, 0xe6, 0x8a, 0x2e,
0x49, 0x8a, 0xde,
0x73, 0xe9, 0x37, 0xa0, 0x5b, 0xef, 0xd0, 0xe0, 0x13, 0xac, 0x88, 0x5f,
0x59, 0x47, 0x96, 0x7f, 0x78, 0x18, 0x0e, 0x44, 0x6a, 0x5d, 0xec,
0x6e, 0xed, 0x4f, 0xf6, 0x6a, 0x7a, 0x58, 0x6b, 0xfe, 0x6c, 0x5a, 0xb9,
0xd2, 0x22, 0x3a, 0x1f, 0xdf, 0xc3, 0x09, 0x3f, 0x6b, 0x2e, 0xf1, 0x6d,
0xc3, 0xfb, 0x4e, 0xd4, 0xf2, 0xa3, 0x94, 0x13, 0xb0, 0xbf, 0x1e, 0x06,
0x2e, 0x29, 0x55, 0x00, 0xaa, 0x98, 0xd9, 0xe8, 0x77, 0x84, 0x8b, 0x3f,
0x5f, 0x5e, 0xf7, 0xf8, 0xa7, 0xe6, 0x02, 0xd2, 0x18, 0xb0, 0x52, 0xd0,
0x37, 0x2e, 0x53, 0x02, 0x03, 0x01, 0x00, 0x01, 0x02, 0x82, 0x01, 0x00,
0x0c, 0xdf, 0xd1, 0xe8, 0xf1, 0x9c, 0xc2, 0x9c, 0xd7, 0xf4, 0x73, 0x98,
0xf4, 0x87, 0xbd, 0x8d, 0xb2, 0xe1, 0x01, 0xf8, 0x9f, 0xac, 0x1f, 0x23,
0xdd, 0x78, 0x35, 0xe2, 0xd6, 0xd1, 0xf3, 0x4d, 0xb5, 0x25, 0x88, 0x16,
0xd1, 0x1a, 0x18, 0x33, 0xd6, 0x36, 0x7e, 0xc4, 0xc8, 0xe5, 0x5d, 0x2d,
0x74, 0xd5, 0x39, 0x3c, 0x44, 0x5a, 0x74, 0xb7, 0x7c, 0x48, 0xc1, 0x1f,
0x90, 0xe3, 0x55, 0x9e, 0xf6, 0x29, 0xad, 0xb4, 0x6d, 0x93, 0x78, 0xb3,
```

```
0xdc, 0x25, 0x0b, 0x9c, 0x73, 0x78, 0x7b, 0x93, 0x4c, 0xd3, 0x47, 0x09,
0xda, 0xe6, 0x69, 0x18, 0xc6, 0x0f, 0xfb, 0xa5, 0x95, 0xf5, 0xe8, 0x75,
0xe1, 0x01, 0x1b, 0xd3, 0x1c, 0xa2, 0x57, 0x03, 0x64, 0xdb, 0xf9, 0x5d,
0xf3, 0x3c, 0xa7, 0xd1, 0x4b, 0xb0, 0x90, 0x1b, 0x90, 0x62, 0xb4, 0x88,
0x30, 0x4b, 0x40, 0x4d, 0xcf, 0x7d, 0x89, 0x7a, 0xfb, 0x29, 0xc9, 0x64,
0x34, 0x0a, 0x52, 0xf6, 0x70, 0x7c, 0x76, 0x5a, 0x2e, 0x8f, 0x50, 0xd4,
0x92, 0x15, 0x97, 0xed, 0x4c, 0x2e, 0xf2, 0x3a, 0xd0, 0x58, 0x7e, 0xdb,
0xf1, 0xf4, 0xdd, 0x07, 0x76, 0x04, 0xf0, 0x55, 0x8b, 0x72, 0x2b, 0xa7,
0xa8, 0x78, 0x78, 0x67, 0xe6, 0xd8, 0xa5, 0xde, 0xe7, 0xc9, 0x1f, 0x5a,
0xa0, 0x89, 0xc7, 0x24, 0xa2, 0x71, 0xb6, 0x7b, 0x3b, 0xe6, 0x92, 0x69,
0x22, 0xaa, 0xe2, 0x47, 0x4b, 0x80, 0x3f, 0x6a, 0xab, 0xce, 0x4e, 0xcd,
0xe8, 0x94, 0x6c, 0xf7, 0x84, 0x73, 0x85, 0xfd, 0x85, 0x1d, 0xae, 0x81,
0xf7, 0xec, 0x12, 0x31, 0x7d, 0xc1, 0x99, 0xc0, 0x3c, 0x51, 0xb0, 0xdc,
0xb0, 0xba, 0x9c, 0x84, 0xb8, 0x70, 0xc2, 0x09, 0x7f, 0x96, 0x3d, 0xa1,
0xe2, 0x64, 0x27, 0x7a, 0x22, 0xb8, 0x75, 0xb9, 0xd1, 0x5f, 0xa5, 0x23,
0xf9, 0x62, 0xe0, 0x41, 0x02, 0x81, 0x81, 0x00, 0xf4, 0xf3, 0x08, 0xcf,
0x83, 0xb0, 0xab, 0xf2, 0x0f, 0x1a, 0x08, 0xaf, 0xc2, 0x42, 0x29, 0xa7,
0x9c, 0x5e, 0x52, 0x19, 0x69, 0x8d, 0x5b, 0x52, 0x29, 0x9c, 0x06, 0x6a,
0x5a, 0x32, 0x8f, 0x08, 0x45, 0x6c, 0x43, 0xb5, 0xac, 0xc3, 0xbb, 0x90,
0x7b, 0xec, 0xbb, 0x5d, 0x71, 0x25, 0x82, 0xf8, 0x40, 0xbf, 0x38, 0x00,
0x20, 0xf3, 0x8a, 0x38, 0x43, 0xde, 0x04, 0x41, 0x19, 0x5f, 0xeb, 0xb0,
0x50, 0x59, 0x10, 0xe1, 0x54, 0x62, 0x5c, 0x93, 0xd9, 0xdc, 0x63, 0x24,
0xd0, 0x17, 0x00, 0xc0, 0x44, 0x3e, 0xfc, 0xd1, 0xda, 0x4b, 0x24, 0xf7,
0xcb, 0x16, 0x35, 0xe6, 0x9f, 0x67, 0x96, 0x5f, 0xb0, 0x94, 0xde, 0xfa,
0xa1, 0xfd, 0x8c, 0x8a, 0xd1, 0x5c, 0x02, 0x8d, 0xe0, 0xa0, 0xa0, 0x02,
0x1d, 0x56, 0xaf, 0x13, 0x3a, 0x65, 0x5e, 0x8e, 0xde, 0xd1, 0xa8, 0x28,
0x8b, 0x71, 0xc9, 0x65, 0x02, 0x81, 0x81, 0x00, 0xc1, 0x0a, 0x47,
0x39, 0x91, 0x06, 0x1e, 0xb9, 0x43, 0x7c, 0x9e, 0x97, 0xc5, 0x09, 0x08,
0xbc, 0x22, 0x47, 0xe2, 0x96, 0x8e, 0x1c, 0x74, 0x80, 0x50, 0x6c, 0x9f,
0xef, 0x2f, 0xe5, 0x06, 0x3e, 0x73, 0x66, 0x76, 0x02, 0xbd, 0x9a, 0x1c,
0xfc, 0xf9, 0x6a, 0xb8, 0xf9, 0x36, 0x15, 0xb5, 0x20, 0x0b, 0x6b, 0x54,
0x83, 0x9c, 0x86, 0xba, 0x13, 0xb7, 0x99, 0x54, 0xa0, 0x93, 0x0d, 0xd6,
0x1e, 0xc1, 0x12, 0x72, 0x0d, 0xea, 0xb0, 0x14, 0x30, 0x70, 0x73, 0xef,
0x6b, 0x4c, 0xae, 0xb6, 0xff, 0xd4, 0xbb, 0x89, 0xa1, 0xec, 0xca, 0xa6,
0xe9, 0x95, 0x56, 0xac, 0xe2, 0x9b, 0x97, 0x2f, 0x2c, 0xdf, 0xa3, 0x6e,
0x59, 0xff, 0xcd, 0x3c, 0x6f, 0x57, 0xcc, 0x6e, 0x44, 0xc4, 0x27, 0xbf,
0xc3, 0xdd, 0x19, 0x9e, 0x81, 0x16, 0xe2, 0x8f, 0x65, 0x34, 0xa7, 0x0f,
0x22, 0xba, 0xbf, 0x79, 0x57, 0x02, 0x81, 0x80, 0x2e, 0x21, 0x0e, 0xc9,
0xb5, 0xad, 0x31, 0xd4, 0x76, 0x0f, 0x9b, 0x0f, 0x2e, 0x70, 0x33, 0x54,
0x03, 0x58, 0xa7, 0xf1, 0x6d, 0x35, 0x57, 0xbb, 0x53, 0x66, 0xb4, 0xb6,
0x96, 0xa1, 0xea, 0xd9, 0xcd, 0xe9, 0x23, 0x9f, 0x35, 0x17, 0xef, 0x5c,
0xb8, 0x59, 0xce, 0xb7, 0x3c, 0x35, 0xaa, 0x42, 0x82, 0x3f, 0x00, 0x96,
0xd5, 0x9d, 0xc7, 0xab, 0xec, 0xec, 0x04, 0xb5, 0x15, 0xc8, 0x40, 0xa4,
0x85, 0x9d, 0x20, 0x56, 0xaf, 0x03, 0x8f, 0x17, 0xb0, 0xf1, 0x96, 0x22,
0x3a, 0xa5, 0xfa, 0x58, 0x3b, 0x01, 0xf9, 0xae, 0xb3, 0x83, 0x6f, 0x44,
0xd3, 0x14, 0x2d, 0xb6, 0x6e, 0xd2, 0x9d, 0x39, 0x0c, 0x12, 0x1d, 0x23,
0xea, 0x19, 0xcb, 0xbb, 0xe0, 0xcd, 0x89, 0x15, 0x9a, 0xf5, 0xe4, 0xec,
0x41, 0x06, 0x30, 0x16, 0x58, 0xea, 0xfa, 0x31, 0xc1, 0xb8, 0x8e, 0x08,
0x84, 0xaa, 0x3b, 0x19, 0x02, 0x81, 0x80, 0x70, 0x4c, 0xf8, 0x6e, 0x86,
0xed, 0xd6, 0x85, 0xd4, 0xba, 0xf4, 0xd0, 0x3a, 0x32, 0x2d, 0x40, 0xb5,
0x78, 0xb8, 0x5a, 0xf9, 0xc5, 0x98, 0x08, 0xe5, 0xc0, 0xab, 0xb2, 0x4c,
0x5c, 0xa2, 0x2b, 0x46, 0x9b, 0x3e, 0xe0, 0x0d, 0x49, 0x50, 0xbf, 0xe2,
0xa1, 0xb1, 0x86, 0x59, 0x6e, 0x7b, 0x76, 0x6e, 0xee, 0x3b, 0xb6, 0x6d,
0x22, 0xfb, 0xb1, 0x68, 0xc7, 0xec, 0xb1, 0x95, 0x9b, 0x21, 0x0b, 0xb7,
0x2a, 0x71, 0xeb, 0xa2, 0xb2, 0x58, 0xac, 0x6d, 0x5f, 0x24, 0xd3, 0x79,
0x42, 0xd2, 0xf7, 0x35, 0xdc, 0xfc, 0x0e, 0x95, 0x60, 0xb7, 0x85, 0x7f,
0xf9, 0x72, 0x8e, 0x4a, 0x11, 0xc3, 0xc2, 0x09, 0x40, 0x5c, 0x7c, 0x43,
0x12, 0x34, 0xac, 0x59, 0x99, 0x76, 0x34, 0xcf,
```

```
0x20, 0x88, 0xb0, 0xfb, 0x39, 0x62, 0x3a, 0x9b, 0x03, 0xa6, 0x84, 0x2c, 0x03, 0x5c, 0x0c, 0xca, 0x33, 0x85, 0xf5, 0x02, 0x81, 0x80, 0x56, 0x99, 0xe9, 0x17, 0xdc, 0x33, 0xe1, 0x33, 0x8d, 0x5c, 0xba, 0x17, 0x32, 0xb7, 0x8c, 0xbd, 0x4b, 0x7f, 0x42, 0x3a, 0x79, 0x90, 0xe3, 0x70, 0xe3, 0x27, 0xce, 0x22, 0x59, 0x02, 0xc0, 0xb1, 0x0e, 0x57, 0xf5, 0xdf, 0x07, 0xbf, 0xf8, 0x4e, 0x10, 0xef, 0x2a, 0x62, 0x30, 0x03, 0xd4, 0x80, 0xcf, 0x20, 0x84, 0x25, 0x66, 0x3f, 0xc7, 0x4f, 0x56, 0x8c, 0x1e, 0xe1, 0x18, 0x91, 0xc1, 0xfd, 0x71, 0x5f, 0x65, 0x9b, 0xe4, 0x4f, 0x11, 0x4f, 0x7e, 0x91, 0x1b, 0xb4, 0x27, 0xa5, 0xab, 0x7c, 0x7b, 0x76, 0xd4, 0x78, 0xfe, 0x63, 0x44, 0x63, 0x7e, 0xe3, 0xa6, 0x60, 0x4f, 0xb9, 0x55, 0x28, 0xba, 0xba, 0x83, 0x1a, 0x2d, 0x43, 0xd5, 0xf7, 0x2e, 0xe0, 0xfc, 0xa8, 0x14, 0x9b, 0x91, 0x2a, 0x36, 0xbf, 0xc7, 0x14
```

The example above contains the exponent, the modulus, and private key material.

## Other Formats of Key Material

The format of key material depends on the application, and is therefore unpredictable. Key material commonly exists in any of the following formats; ASN1, PEM, P12, PFX, etc. Key material in those formats, or in another format, can likely be re-formatted to be acceptable for moving onto the Luna Network HSM.

## Sample Program

The sample program below encrypts a known RSA private key, then unwraps the key pair onto the Luna Network HSM Partition.

```
/************************
* File: UnwrapKey.cpp*
* Encrypts a PrivateKeyInfo structure with a generated DES
key and then
* unwraps the RSA key onto a token.
* This file is provided as an example only.
 Copyright (C) 2020, Thales Group.
* All rights reserved. This file contains information that
* proprietary to SafeNet, Inc. and may not be
* distributed or copied without written consent from
 SafeNet, Inc.
#ifdef UNIX
#define _POSIX_SOURCE 1
#endif
#ifdef USING STATIC CHRYSTOKI
# define STATIC ckdemo cpp
#endif
#include <assert.h>
#include <iostream.h>
#include <stdio.h>
#include <stdlib.h>
#include <string.h>
#include <fcntl.h>
#include <sys/stat.h>
#include <time.h>
```

```
#ifdef WINDOWS
#include <conio.h>
#include <io.h>
#include <windows.h>
#endif
#ifdef UNIX
#include <unistd.h>
#endif
#include "source/cryptoki.h"
#include "source/Ckbridge.h"
#define DIM(a)
                                  (sizeof(a)/sizeof(a[0]))
CK BBOOL no = FALSE;
CK_BBOOL yes = TRUE;
const int MAX =100;
// Function Prototypes
CK_RV Pinlogin(CK_SESSION_HANDLE
hSession);
int getPinString(CK_CHAR_PTR pw);
// Main
int main( void )
   int
               error
 = 0;
   CK RV
             retCode
 = CKR OK;
   CK SESSION HANDLE
 hSessionHandle;
   CK CHAR PTR
      userPIN
 = (CK CHAR PTR) "default";
   CK USHORT
         lenuserPIN
  = 7;
   CK CHAR PTR
       soPIN
 = (CK CHAR PTR) "default";
   CK_USHORT
         lensoPIN
 = 7;
   CK USHORT
        usNumberOfSlots;
   CK SLOT ID PTR
    pSlotList;
   CK_OBJECT_HANDLE
 hKey;
   CK_MECHANISM
 mech;
   CK VERSION
 version;
   struct
      CK INFO
 info;
      char
 reserved[100]; // This is in case the library that we are
                           //
 talking to requires a larger info structure
 then the one defined.
```

```
protectedInfo;
//Disclaimer
   cout
 << "\n\n\n\n";
cout << "THE SOFTWARE IS PROVIDED BY SAFENET INCORPORATED
 (SAFENET) ON AN 'AS IS' BASIS, \n";
cout << "WITHOUT ANY OTHER WARRANTIES OR CONDITIONS,
EXPRESS OR IMPLIED, INCLUDING, BUT NOT LIMITED \n";
cout << "TO, WARRANTIES OF MERCHANTABLE QUALITY,
 SATISFACTORY QUALITY, MERCHANTABILITY OR FITNESS FOR \n";
cout << "A PARTICULAR PURPOSE, OR THOSE ARISING
BY LAW, STATUTE, USAGE OF TRADE, COURSE OF DEALING OR\n";
cout << "OTHERWISE. SAFENET
 DOES NOT WARRANT THAT THE SOFTWARE WILL MEET YOUR REQUIREMENTS OR \n";
cout << "THAT OPERATION OF THE SOFTWARE WILL BE
UNINTERRUPTED OR THAT THE SOFTWARE WILL BE ERROR-FREE.\n";
cout << "YOU ASSUME THE ENTIRE RISK AS TO THE
RESULTS AND PERFORMANCE OF THE SOFTWARE. NEITHER
 \n":
cout << "SAFENET NOR OUR LICENSORS, DEALERS OR
 SUPPLIERS SHALL HAVE ANY LIABILITY TO YOU OR ANY \n";
cout << "OTHER PERSON OR ENTITY FOR ANY INDIRECT,
 INCIDENTAL, SPECIAL, CONSEQUENTIAL, PUNITIVE, \n";
cout << "EXEMPLARY OR AY OTHER DAMAGES WHATSOEVER,
 INCLUDING, BUT NOT LIMITED TO, LOSS OF REVENUE OR \n";
cout << "PROFIT, LOST OR DAMAGED DATA, LOSS OF
USE OR OTHER COMMERCIAL OR ECONOMIC LOSS, EVEN IF \n";
cout << "SAFENET HAS BEEN ADVISED OF THE POSSIBILITY
OF SUCH DAMAGES, OR THEY ARE FORESEEABLE. \n";
cout << "SAFENET IS ALSO NOT RESPONSIBLE FOR CLAIMS
BY A THIRD PARTY. THE
MAXIMUM AGGREGATE \n";
cout << "LIABILITY OF SAFENET TO YOU AND THAT
 OF SAFENET'S LICENSORS, DEALERS AND SUPPLIERS \n";
cout << "SHALL NOT EXCEED FORTY DOLLARS ($40.00CDN).
 THE LIMITATIONS
 IN THIS SECTION SHALL APPLY \n";
cout << "WHETHER OR NOT THE ALLEGED BREACH OR
 DEFAULT IS A BREACH OF A FUNDAMENTAL CONDITION OR TERM \n";
cout << "OR A FUNDAMENTAL BREACH. SOME
 STATES/COUNTRIES DO NOT ALLOW THE EXCLUSION OR LIMITATION OF\n";
cout << "LIABILITY FOR CONSEQUENTIAL OR INCIDENTAL
 DAMAGES, SO THE ABOVE LIMITATION MAY NOT APPLY TO \n";
cout << "YOU.\n";
cout << "THE LIMITED WARRANTY, EXCLUSIVE REMEDIES
AND LIMITED LIABILITY SET OUT HEREIN ARE FUNDAMENTAL \n";
cout << "ELEMENTS OF THE BASIS OF THE BARGAIN
 BETWEEN YOU AND SAFENET.
cout << "NO SUPPORT. YOU
 ACKNOWLEDGE AND AGREE THAT THERE ARE NO SUPPORT SERVICES PROVIDED BY SAFENET\n";
cout << "INCORPORATED FOR THIS SOFTWARE\n"
 << endl;
   //
 Display Generic Warning
   cout
 << "\nInsert a token for the test...";
 << "\n\nWARNING!!! This test initializes the first ";</pre>
```

```
cout
 << " token detected in the card reader.";
 << "\nDo not use a token that you don't want erased.";</pre>
  cout
 << "\nYou can use CTRL-C to abort now...Otherwise...";</pre>
  cout
 << "\n\... press <Enter> key to continue ...\n'';
  cout.flush();
  getchar();
 // Wait for keyboard hit
#ifndef STATIC
Connect to Chrystoki
if(!CrystokiConnect())
cout << "\n" "Unable to connect to Chrystoki.
 Error =
 " << LibError() << "\n";
error = -1;
     goto
 exit routine 1;
#endif
  //
 Verify this is the version of the library required
  retCode
 = C GetInfo(&protectedInfo.info);
  if(
 retCode != CKR OK )
  {
      cout
 << endl << "Unable to call C GetInfo() before C Initialize()\n";
error = -2;
     goto
 exit routine 2;
  }
  else
      CK BYTE
 majorVersion = protectedInfo.info.version.major;
     CK BYTE
 expectedVersion;
#ifndef PKCS11 2 0
      expectedVersion
 = 1;
#else
      expectedVersion
 = 2;
#endif
 expectedVersion != majorVersion )
         cout
 << endl << "This version of the program was built for
 Cryptoki version "
              <<
 (int)expectedVersion << ".\n"
              <<
 "The loaded Cryptoki library reports its version to be "
```

```
<<
 (int)majorVersion << ".\n"</pre>
              <<
 "Program will terminate.\n";
        //
 Wait to exit until user read message and acknowledges
        cout
 << endl << "Press <Enter> key to end.";
        getchar();
 // Wait for keyboard hit
  error
         goto
 exit_routine_2;
      }
   }
   //
 Initialize the Library
retCode = C Initialize(NULL);
if(retCode != CKR OK)
cout << "\n" "Error 0x" <<
hex << retCode << " initializing cryptoki.\n";</pre>
error = -4;
      goto
 exit routine 3;
// Get the number of tokens possibly available
retCode = C GetSlotList(TRUE, NULL, &usNumberOfSlots);
if (retCode != CKR OK)
cout << "\n" "Error 0x" <<
hex << retCode << " getting slot list.\n";</pre>
error = -5;
      goto
 exit_routine_3;
}
// Are any tokens present?
if(usNumberOfSlots == 0)
{
cout << "\n" "No tokens found\n";</pre>
error = -6;
     goto
 exit_routine_3;
  }
   //
 Get a list of slots
pSlotList = new CK SLOT ID[usNumberOfSlots];
retCode = C GetSlotList(TRUE, pSlotList, &usNumberOfSlots);
if(retCode != CKR OK)
cout << "\n" "Error 0x" <<
hex << retCode << " getting slot list.\n";</pre>
error = -7;
     goto
 exit_routine_4;
}
Open a session
retCode = C OpenSession(pSlotList[0], CKF RW SESSION | CKF SERIAL SESSION,
```

```
NULL,
NULL, &hSessionHandle);
if (retCode != CKR OK)
cout << "\n" "Error 0x" <<
hex << retCode << " opening session.\n";
error = -9;
      goto
exit routine 4;
Pinlogin (hSessionHandle);
if (retCode != CKR OK)
cout << "\n" "Error 0x" <<
hex << retCode << " Calling PinLogin fn";</pre>
exit(hSessionHandle);
 Encrypt an RSA Key and then unwrap it onto the token
      //
 The following is an RSA Key that is formatted as a PrivateKeyInfo structure
 encoded format
      const
 CK_BYTE pRsaKey[] = {
 0x30,
 0x82, 0x04, 0xbc, 0x02, 0x01, 0x00, 0x30, 0x0d, 0x06, 0x09, 0x2a, 0x86,
 0x48, 0x86, 0xf7, 0x0d, 0x01, 0x01,
0x01, 0x05, 0x00, 0x04,
 0x82,
 0x04, 0xa6, 0x30, 0x82, 0x04, 0xa2, 0x02, 0x01, 0x00, 0x02, 0x82, 0x01,
 0x01, 0x00, 0xb8, 0xb5, 0x0f, 0x49,
0x46, 0xb5, 0x5d, 0x58,
 0x04,
 0x8e, 0x52, 0x59, 0x39, 0xdf, 0xd6, 0x29, 0x45, 0x6b, 0x6c, 0x96, 0xbb,
 0xab, 0xa5, 0x6f, 0x72, 0x1b, 0x16,
0x96, 0x74, 0xd5, 0xf9,
 0x41, 0xa3, 0x7c, 0xe1, 0x94, 0x73, 0x4b, 0xa7, 0x23, 0xff, 0x61, 0xeb,
 0xce, 0x5a, 0xe7, 0x7f, 0xe3, 0x74,
0xe8, 0x52, 0x5b, 0xd6,
 0x5d.
 0x5c, 0xdc, 0x98, 0x49, 0xfe, 0x51, 0xc2, 0x7e, 0x8f, 0x3b, 0x37, 0x5c,
 0xb3, 0x11, 0xed, 0x85, 0x91, 0x15,
0x92, 0x24, 0xd8, 0xf1,
 0x7b,
 0x3d, 0x2f, 0x8b, 0xcd, 0x1b, 0x30, 0x14, 0xa3, 0x6b, 0x1b, 0x4d, 0x27,
 0xff, 0x6a, 0x58, 0x84, 0x9e, 0x79,
0x94, 0xca, 0x78, 0x64,
 0x01,
 0x33, 0xc3, 0x58, 0xfc, 0xd3, 0x83, 0xeb, 0x2f, 0xab, 0x6f, 0x85, 0x5a,
 0x38, 0x41, 0x3d, 0x73, 0x20, 0x1b,
0x82, 0xbc, 0x7e, 0x76,
 0xde,
 0x5c, 0xfe, 0x42, 0xd6, 0x7b, 0x86, 0x4f, 0x79, 0x78, 0x29, 0x82, 0x87,
 0xa6, 0x24, 0x43, 0x39, 0x74, 0xfe,
0xf2, 0x0c, 0x08, 0xbe,
```

```
0xfa,
0x1e, 0x0a, 0x48, 0x6f, 0x14, 0x86, 0xc5, 0xcd, 0x9a, 0x98, 0x09, 0x2d,
0xf3, 0xf3, 0x5a, 0x7a, 0xa4, 0xe6,
0x8a, 0x2e, 0x49, 0x8a, 0xde, 0x73, 0xe9, 0x37, 0xa0, 0x5b,
0xef,
0xd0,
0xe0, 0x13, 0xac, 0x88, 0x5f, 0x59, 0x47, 0x96, 0x7f, 0x78, 0x18, 0x0e,
0x44, 0x6a, 0x5d, 0xec, 0x6e, 0xed,
0x4f, 0xf6, 0x6a, 0x7a,
0x58,
0x6b, 0xfe, 0x6c, 0x5a, 0xb9, 0xd2, 0x22, 0x3a, 0x1f, 0xdf, 0xc3, 0x09,
0x3f, 0x6b, 0x2e, 0xf1, 0x6d, 0xc3,
0xfb, 0x4e, 0xd4, 0xf2,
0xa3.
0x94, 0x13, 0xb0, 0xbf, 0x1e, 0x06, 0x2e, 0x29, 0x55, 0x00, 0xaa, 0x98,
0xd9, 0xe8, 0x77, 0x84, 0x8b, 0x3f,
0x5f, 0x5e, 0xf7, 0xf8,
0xa7,
0xe6, 0x02, 0xd2, 0x18, 0xb0, 0x52, 0xd0, 0x37, 0x2e, 0x53, 0x02, 0x03,
0x01, 0x00, 0x01, 0x02, 0x82, 0x01,
0x00, 0x0c, 0xdf, 0xd1,
0xe8,
0xf1, 0x9c, 0xc2, 0x9c, 0xd7, 0xf4, 0x73, 0x98, 0xf4, 0x87, 0xbd, 0x8d,
0xb2, 0xe1, 0x01, 0xf8, 0x9f, 0xac,
0x1f, 0x23, 0xdd, 0x78,
0x35,
0xe2, 0xd6, 0xd1, 0xf3, 0x4d, 0xb5, 0x25, 0x88, 0x16, 0xd1, 0x1a, 0x18,
0x33, 0xd6, 0x36, 0x7e, 0xc4, 0xc8,
0xe5, 0x5d, 0x2d, 0x74,
0xd5,
0x39, 0x3c, 0x44, 0x5a, 0x74, 0xb7, 0x7c, 0x48, 0xc1, 0x1f, 0x90, 0xe3,
0x55, 0x9e, 0xf6, 0x29, 0xad, 0xb4,
0x6d, 0x93, 0x78, 0xb3,
0xdc,
0x25, 0x0b, 0x9c, 0x73, 0x78, 0x7b, 0x93, 0x4c, 0xd3, 0x47, 0x09, 0xda,
0xe6, 0x69, 0x18, 0xc6, 0x0f, 0xfb,
0xa5, 0x95, 0xf5, 0xe8,
0x75,
0xe1, 0x01, 0x1b, 0xd3, 0x1c, 0xa2, 0x57, 0x03, 0x64, 0xdb, 0xf9, 0x5d,
0xf3, 0x3c, 0xa7, 0xd1, 0x4b, 0xb0,
0x90, 0x1b, 0x90, 0x62,
0xb4,
0x88, 0x30, 0x4b, 0x40, 0x4d, 0xcf, 0x7d, 0x89, 0x7a, 0xfb, 0x29, 0xc9,
0x64, 0x34, 0x0a, 0x52, 0xf6, 0x70,
0x7c, 0x76, 0x5a, 0x2e,
0x8f,
0x50, 0xd4, 0x92, 0x15, 0x97, 0xed, 0x4c, 0x2e, 0xf2, 0x3a, 0xd0, 0x58,
0x7e, 0xdb, 0xf1, 0xf4, 0xdd, 0x07,
0x76, 0x04, 0xf0, 0x55,
0x8b,
0x72, 0x2b, 0xa7, 0xa8, 0x78, 0x78, 0x67, 0xe6, 0xd8, 0xa5, 0xde, 0xe7,
0xc9, 0x1f, 0x5a, 0xa0, 0x89, 0xc7,
0x24, 0xa2, 0x71, 0xb6,
0x7b,
0x3b, 0xe6, 0x92, 0x69, 0x22, 0xaa, 0xe2, 0x47, 0x4b, 0x80, 0x3f, 0x6a,
0xab, 0xce, 0x4e, 0xcd, 0xe8, 0x94,
0x6c, 0xf7, 0x84, 0x73,
0x85,
0xfd, 0x85, 0x1d, 0xae, 0x81, 0xf7, 0xec, 0x12, 0x31, 0x7d, 0xc1, 0x99,
0xc0, 0x3c, 0x51, 0xb0, 0xdc, 0xb0,
```

```
0xba, 0x9c, 0x84, 0xb8,
 0x70.
 0xc2, 0x09, 0x7f, 0x96, 0x3d, 0xa1, 0xe2, 0x64, 0x27, 0x7a, 0x22, 0xb8,
 0x75, 0xb9, 0xd1, 0x5f, 0xa5, 0x23,
0xf9, 0x62, 0xe0, 0x41,
 0x02,
 0x81, 0x81, 0x00, 0xf4, 0xf3, 0x08, 0xcf, 0x83, 0xb0, 0xab, 0xf2, 0x0f,
 0x1a, 0x08, 0xaf, 0xc2, 0x42, 0x29,
0xa7, 0x9c, 0x5e, 0x52,
 0x19,
 0x69, 0x8d, 0x5b, 0x52, 0x29, 0x9c, 0x06, 0x6a, 0x5a, 0x32, 0x8f, 0x08,
 0x45, 0x6c, 0x43, 0xb5, 0xac, 0xc3,
0xbb, 0x90, 0x7b, 0xec,
 0xbb.
 0x5d, 0x71, 0x25, 0x82, 0xf8, 0x40, 0xbf, 0x38, 0x00, 0x20, 0xf3, 0x8a,
 0x38, 0x43, 0xde, 0x04, 0x41, 0x19,
0x5f, 0xeb, 0xb0, 0x50,
 0x59,
 0x10, 0xe1, 0x54, 0x62, 0x5c, 0x93, 0xd9, 0xdc, 0x63, 0x24, 0xd0, 0x17,
 0x00, 0xc0, 0x44, 0x3e, 0xfc, 0xd1,
0xda, 0x4b, 0x24, 0xf7,
 0xcb,
 0x16, 0x35, 0xe6, 0x9f, 0x67, 0x96, 0x5f, 0xb0, 0x94, 0xde, 0xfa, 0xa1,
 0xfd, 0x8c, 0x8a, 0xd1, 0x5c, 0x02,
0x8d, 0xe0, 0xa0, 0xa0,
 0x02,
 0x1d, 0x56, 0xaf, 0x13, 0x3a, 0x65, 0x5e, 0x8e, 0xde, 0xd1, 0xa8, 0x28,
 0x8b, 0x71, 0xc9, 0x65, 0x02, 0x81,
0x81, 0x00, 0xc1, 0x0a,
 0x47,
 0x39, 0x91, 0x06, 0x1e, 0xb9, 0x43, 0x7c, 0x9e, 0x97, 0xc5, 0x09, 0x08,
 0xbc, 0x22, 0x47, 0xe2, 0x96, 0x8e,
0x1c, 0x74, 0x80, 0x50,
 0x6c,
 0x9f, 0xef, 0x2f, 0xe5, 0x06, 0x3e, 0x73, 0x66, 0x76, 0x02, 0xbd, 0x9a,
 0x1c, 0xfc, 0xf9, 0x6a, 0xb8, 0xf9,
0x36, 0x15, 0xb5, 0x20,
 0x0b,
 0x6b, 0x54, 0x83, 0x9c, 0x86, 0xba, 0x13, 0xb7, 0x99, 0x54, 0xa0, 0x93,
 0x0d, 0xd6, 0x1e, 0xc1, 0x12, 0x72,
0x0d, 0xea, 0xb0, 0x14,
 0x30,
 0x70, 0x73, 0xef, 0x6b, 0x4c, 0xae, 0xb6, 0xff, 0xd4, 0xbb, 0x89, 0xa1,
 0xec, 0xca, 0xa6, 0xe9, 0x95, 0x56,
0xac, 0xe2, 0x9b, 0x97,
 0x2c, 0xdf, 0xa3, 0x6e, 0x59, 0xff, 0xcd, 0x3c, 0x6f, 0x57, 0xcc, 0x6e,
 0x44, 0xc4, 0x27, 0xbf, 0xc3, 0xdd,
0x19, 0x9e, 0x81, 0x16,
 0xe2.
 0x8f, 0x65, 0x34, 0xa7, 0x0f, 0x22, 0xba, 0xbf, 0x79, 0x57, 0x02, 0x81,
 0x80, 0x2e, 0x21, 0x0e, 0xc9, 0xb5,
0xad, 0x31, 0xd4, 0x76,
 0x0f,
 0x9b, 0x0f, 0x2e, 0x70, 0x33, 0x54, 0x03, 0x58, 0xa7, 0xf1, 0x6d, 0x35,
 0x57, 0xbb, 0x53, 0x66, 0xb4, 0xb6,
0x96, 0xa1, 0xea, 0xd9,
 0xcd.
 0xe9, 0x23, 0x9f, 0x35, 0x17, 0xef, 0x5c, 0xb8, 0x59, 0xce, 0xb7, 0x3c,
 0x35, 0xaa, 0x42, 0x82, 0x3f, 0x00,
```

```
0x96, 0xd5, 0x9d, 0xc7,
 0xab.
 0xec, 0xec, 0x04, 0xb5, 0x15, 0xc8, 0x40, 0xa4, 0x85, 0x9d, 0x20, 0x56,
 0xaf, 0x03, 0x8f, 0x17, 0xb0, 0xf1,
0x96, 0x22, 0x3a, 0xa5,
 0xfa,
 0x58, 0x3b, 0x01, 0xf9, 0xae, 0xb3, 0x83, 0x6f, 0x44, 0xd3, 0x14, 0x2d,
 0xb6, 0x6e, 0xd2, 0x9d, 0x39, 0x0c,
0x12, 0x1d, 0x23, 0xea,
 0x19,
 0xcb, 0xbb, 0xe0, 0xcd, 0x89, 0x15, 0x9a, 0xf5, 0xe4, 0xec, 0x41, 0x06,
 0x30, 0x16, 0x58, 0xea, 0xfa, 0x31,
0xc1, 0xb8, 0x8e, 0x08,
 0x84,
 0xaa, 0x3b, 0x19, 0x02, 0x81, 0x80, 0x70, 0x4c, 0xf8, 0x6e, 0x86, 0xed,
 0xd6, 0x85, 0xd4, 0xba, 0xf4, 0xd0,
0x3a, 0x32, 0x2d, 0x40,
 0xb5,
 0x78, 0xb8, 0x5a, 0xf9, 0xc5, 0x98, 0x08, 0xe5, 0xc0, 0xab, 0xb2, 0x4c,
 0x5c, 0xa2, 0x2b, 0x46, 0x9b, 0x3e,
0xe0, 0x0d, 0x49, 0x50,
 0xbf,
 0xe2, 0xa1, 0xb1, 0x86, 0x59, 0x6e, 0x7b, 0x76, 0x6e, 0xee, 0x3b, 0xb6,
 0x6d, 0x22, 0xfb, 0xb1, 0x68, 0xc7,
0xec, 0xb1, 0x95, 0x9b,
 0x21,
 0x0b, 0xb7, 0x2a, 0x71, 0xeb, 0xa2, 0xb2, 0x58, 0xac, 0x6d, 0x5f, 0x24,
 0xd3, 0x79, 0x42, 0xd2, 0xf7, 0x35,
0xdc, 0xfc, 0x0e, 0x95,
 0x60,
 0xb7, 0x85, 0x7f, 0xf9, 0x72, 0x8e, 0x4a, 0x11, 0xc3, 0xc2, 0x09, 0x40,
 0x5c, 0x7c, 0x43, 0x12, 0x34, 0xac,
0x59, 0x99, 0x76, 0x34,
 0xcf,
 0x20, 0x88, 0xb0, 0xfb, 0x39, 0x62, 0x3a, 0x9b, 0x03, 0xa6, 0x84, 0x2c,
 0x03, 0x5c, 0x0c, 0xca, 0x33, 0x85,
0xf5, 0x02, 0x81, 0x80,
 0x56,
 0x99, 0xe9, 0x17, 0xdc, 0x33, 0xe1, 0x33, 0x8d, 0x5c, 0xba, 0x17, 0x32,
 0xb7, 0x8c, 0xbd, 0x4b, 0x7f, 0x42,
0x3a, 0x79, 0x90, 0xe3,
 0x70,
 0xe3, 0x27, 0xce, 0x22, 0x59, 0x02, 0xc0, 0xb1, 0x0e, 0x57, 0xf5, 0xdf,
 0x07, 0xbf, 0xf8, 0x4e, 0x10, 0xef,
0x2a, 0x62, 0x30, 0x03,
 0x80, 0xcf, 0x20, 0x84, 0x25, 0x66, 0x3f, 0xc7, 0x4f, 0x56, 0x8c, 0x1e,
 0xe1, 0x18, 0x91, 0xc1, 0xfd, 0x71,
0x5f, 0x65, 0x9b, 0xe4,
 0x4f,
 0xe0, 0x1a, 0x3a, 0xf8, 0xc1, 0x69, 0xdb, 0xd3, 0xbb, 0x8d, 0x91, 0xd1,
 0x11, 0x4f, 0x7e, 0x91, 0x1b, 0xb4,
0x27, 0xa5, 0xab, 0x7c,
 0x7b,
 0x76, 0xd4, 0x78, 0xfe, 0x63, 0x44, 0x63, 0x7e, 0xe3, 0xa6, 0x60, 0x4f,
 0xb9, 0x55, 0x28, 0xba, 0xba, 0x83,
0x1a, 0x2d, 0x43, 0xd5,
0xf7,
 0x2e, 0xe0, 0xfc, 0xa8, 0x14, 0x9b, 0x91, 0x2a, 0x36, 0xbf, 0xc7, 0x14
 };
```

```
CK BYTE
  knownRSA1Modulus[]
0xb8, 0xb5, 0x0f, 0x49, 0x46, 0xb5, 0x5d, 0x58, 0x04, 0x8e,
 0x52, 0x59, 0x39, 0xdf, 0xd6,
0x45, 0x6b, 0x6c, 0x96, 0xbb, 0xab, 0xa5, 0x6f, 0x72, 0x1b,
 0x16, 0x96, 0x74, 0xd5, 0xf9,
0xb4,
0x41, 0xa3, 0x7c, 0xe1, 0x94, 0x73, 0x4b, 0xa7, 0x23, 0xff,
 0x61, 0xeb, 0xce, 0x5a, 0xe7,
0x7f.
0xe3, 0x74, 0xe8, 0x52, 0x5b, 0xd6, 0x5d, 0x5c, 0xdc, 0x98,
 0x49, 0xfe, 0x51, 0xc2, 0x7e,
0x8f,
0x3b, 0x37, 0x5c, 0xb3, 0x11, 0xed, 0x85, 0x91, 0x15, 0x92,
 0x24, 0xd8, 0xf1, 0x7b, 0x3d,
0x8b, 0xcd, 0x1b, 0x30, 0x14, 0xa3, 0x6b, 0x1b, 0x4d, 0x27,
 0xff, 0x6a, 0x58, 0x84, 0x9e,
0x94, 0xca, 0x78, 0x64, 0x01, 0x33, 0xc3, 0x58, 0xfc, 0xd3,
 0x83, 0xeb, 0x2f, 0xab, 0x6f,
0x85,
0x5a, 0x38, 0x41, 0x3d, 0x73, 0x20, 0x1b, 0x82, 0xbc, 0x7e,
 0x76, 0xde, 0x5c, 0xfe, 0x42,
0x7b, 0x86, 0x4f, 0x79, 0x78, 0x29, 0x82, 0x87, 0xa6, 0x24,
 0x43, 0x39, 0x74, 0xfe, 0xf2,
0x0c,
0x08, 0xbe, 0xfa, 0x1e, 0x0a, 0x48, 0x6f, 0x14, 0x86, 0xc5,
 0xcd, 0x9a, 0x98, 0x09, 0x2d,
0xf3,
0xf3, 0x5a, 0x7a, 0xa4, 0xe6, 0x8a, 0x2e, 0x49, 0x8a, 0xde,
 0x73, 0xe9, 0x37, 0xa0, 0x5b,
0xef,
0xd0, 0xe0, 0x13, 0xac, 0x88, 0x5f, 0x59, 0x47, 0x96, 0x7f,
 0x78, 0x18, 0x0e, 0x44, 0x6a,
0x5d.
Oxec, Ox6e, Oxed, Ox4f, Oxf6, Ox6a, Ox7a, Ox58, Ox6b, Oxfe,
 0x6c, 0x5a, 0xb9, 0xd2, 0x22,
0x3a,
0x1f, 0xdf, 0xc3, 0x09, 0x3f, 0x6b, 0x2e, 0xf1, 0x6d, 0xc3,
 0xfb, 0x4e, 0xd4, 0xf2, 0xa3,
0x13, 0xb0, 0xbf, 0x1e, 0x06, 0x2e, 0x29, 0x55, 0x00, 0xaa,
 0x98, 0xd9, 0xe8, 0x77, 0x84,
0x8h.
0x3f, 0x5f, 0x5e, 0xf7, 0xf8, 0xa7, 0xe6, 0x02, 0xd2, 0x18,
 0xb0, 0x52, 0xd0, 0x37, 0x2e,
0x53,
      knownRSA1PubExponent[]
 = \{ 0x01, 0x00, 0x01 \};
      char
 *pPlainData = 0;
     unsigned
 long ulPlainDataLength;
     char
 *pEncryptedData = 0;
```

```
unsigned
long ulEncryptedDataLength = 0;
     CK MECHANISM
mech;
     CK USHORT
  usStatus=0,
                  usKeyLength;
     CK OBJECT HANDLE
hKey;
     CK_OBJECT_CLASS
    SymKeyClass
 = CKO SECRET KEY;
     CK BBOOL
           bTrue
= 1,
                         bFalse
= 0,
                         bToken
= bTrue,
                         bSensitive
= bTrue,
                         bPrivate
= bTrue,
                         bEncrypt
= bTrue,
                         bDecrypt
= bTrue,
                         bSign
= bFalse, // "..."
                         bVerify
= bFalse, //Will not allow sign/verify operation.
                         bWrap
= bTrue,
                         bUnwrap
= bTrue,
#ifdef EXTRACTABLE
                         bExtract
= bTrue,
#endif //EXTRACTABLE
                         bDerive
= bTrue;
     CK_KEY_TYPE
       keyType;
     CK USHORT
         usValueBits;
               pbPublicKeyLabel[128];
     CK_ATTRIBUTE_PTR
pPublicTemplate;
     CK USHORT
usPublicTemplateSize = 0;
iv[8] = { '1', '2', '3', '4', '5', '6', '7', '8' };
     CK ATTRIBUTE
SymKeyTemplate[] = {
         {CKA_CLASS,
0, sizeof(SymKeyClass)},
        {CKA_KEY_TYPE,
0, sizeof(keyType)},
```

```
{CKA TOKEN,
 0, sizeof(bToken)},
         {CKA SENSITIVE,
 0, sizeof(bSensitive)),
         {CKA PRIVATE,
 0, sizeof(bPrivate)},
         {CKA ENCRYPT,
 0, sizeof(bEncrypt)},
         {CKA DECRYPT,
 0, sizeof(bDecrypt)},
         {CKA SIGN,
 0, sizeof(bSign)},
         {CKA VERIFY,
 0, sizeof(bVerify)},
         {CKA_WRAP,
 0, sizeof(bWrap)},
         {CKA_UNWRAP,
 0, sizeof(bUnwrap)},
         {CKA DERIVE,
 0, sizeof(bDerive)},
         {CKA_VALUE_LEN, 0,
  sizeof(usKeyLength)
         {CKA_LABEL,
 0, 0} //
 Always keep last!!!
#ifdef EXTRACTABLE
                         //Conditional
 stuff must be at the end!!!!!
         {CKA_EXTRACTABLE,
 0, sizeof(bExtract)),
#endif //EXTRACTABLE
      };
      CK OBJECT HANDLE
 hUnWrappedKey, hPublicRSAKey;
      char
             *pbWrappedKey;
      unsigned
 long
       ulWrappedKeySize;
      CK_OBJECT_CLASS
 privateKey
 = CKO PRIVATE KEY,
publicKey = CKO PUBLIC KEY;
      CK KEY TYPE
      rsaType
 CKK RSA;
      CK BYTE
          pLabel[]
  = "RSA
 private Key",
pbPublicRSAKeyLabel[] = "RSA Public Key";
      CK_ATTRIBUTE
 *pTemplate;
      CK ULONG
     usTemplateSize,
ulPublicRSAKeyTemplateSize;
      CK ATTRIBUTE
 pPublicRSAKeyTemplate[] = {
```

```
{CKA CLASS,
   Ο,
sizeof(publicKey) },
        {CKA KEY TYPE,
      sizeof(rsaType)
Ο,
   },
        {CKA_TOKEN,
   0,
    sizeof(bToken)
    },
        {CKA_PRIVATE,
      sizeof(bPrivate)
 Ο,
 },
        {CKA ENCRYPT,
 Ο,
      sizeof(bEncrypt)
 },
        {CKA_VERIFY,
  Ο,
     sizeof(bSign)
        {CKA_WRAP,
    Ο,
     sizeof(bWrap)
     },
{CKA MODULUS,
0, sizeof(knownRSA1Modulus) },
{CKA_PUBLIC_EXPONENT,
0, sizeof(knownRSA1PubExponent) },
        {CKA_LABEL,
   0,
     sizeof(pbPublicRSAKeyLabel)
     };
     CK ATTRIBUTE
pPrivateKeyTemplate[] = {
        {CKA_CLASS,
   &privateKey,
sizeof(privateKey) },
        {CKA_KEY_TYPE,
&rsaType,
             sizeof(rsaType)
        {CKA_TOKEN,
   &bToken,
    sizeof(bToken)
        {CKA_SENSITIVE, &bSensitive,
sizeof(bSensitive) },
        {CKA_PRIVATE,
 &bPrivate,
  sizeof(bPrivate)
        {CKA_DECRYPT,
 &bEncrypt,
  sizeof(bEncrypt)
        {CKA_SIGN,
    &bSign,
     sizeof(bSign)
     },
```

```
//{CKA SIGN RECOVER,
&bTrue, sizeof(bTrue)
                            },
         {CKA UNWRAP,
  &bWrap,
     sizeof(bWrap)
      },
{CKA EXTRACTABLE, &bFalse, sizeof(bFalse)
                                                },
{CKA LABEL,
                  pLabel,
  sizeof(pLabel)
     };
      //
Generate a DES3 Key
      SymKeyTemplate[0].pValue
= &SymKeyClass;
      SymKeyTemplate[1].pValue
= &keyType;
      SymKeyTemplate[2].pValue
= &bToken;
      SymKeyTemplate[3].pValue
= &bSensitive;
      SymKeyTemplate[4].pValue
= &bPrivate;
      SymKeyTemplate[5].pValue
= &bEncrypt;
      SymKeyTemplate[6].pValue
= &bDecrypt;
      SymKeyTemplate[7].pValue
= &bSign;
     SymKeyTemplate[8].pValue
= &bVerify;
      SymKeyTemplate[9].pValue
= &bWrap;
      SymKeyTemplate[10].pValue
= &bUnwrap;
      SymKeyTemplate[11].pValue
= &bDerive;
     SymKeyTemplate[12].pValue
   &usKeyLength;
      SymKeyTemplate[13].pValue
= pbPublicKeyLabel;
#ifdef EXTRACTABLE
     SymKeyTemplate[14].pValue
= &bExtract;
#endif //EXTRACTABLE
     mech.mechanism
= CKM DES3 KEY GEN;
     mech.pParameter
= 0;
     mech.usParameterLen
= 0;
      keyType
= CKK DES3;
      usKeyLength
= 24;
      strcpy(
pbPublicKeyLabel, "Generated DES3 Key" );
     pPublicTemplate
= SymKeyTemplate;
```

```
usPublicTemplateSize
 = DIM(SymKeyTemplate);
     //
 Adjust size of label (ALWAYS LAST ENTRY IN ARRAY)
      pPublicTemplate[usPublicTemplateSize-1].usValueLen
 = strlen(
pbPublicKeyLabel );
     retCode
                   hSessionHandle,
 = C GenerateKey(
                                  (CK MECHANISM PTR) &mech,
                                  pPublicTemplate,
                                  usPublicTemplateSize,
                                  &hKey);
      if(retCode
 == CKR OK)
         cout
 << pbPublicKeyLabel << ": " << hKey <<
 endl;
      }
      else
   cout
 << "\n" "Error 0x" << hex << retCode;
        COULT
 << " generating the DES3 Key.\n";
  error
 = -11;
         goto
 exit_routine_6;
      }
      //
 Encrypt the RSA Key
     mech.mechanism
 = CKM DES3 CBC;
     mech.pParameter
 = iv;
      mech.usParameterLen
 = sizeof(iv);
     pPlainData
 = (char *) (pRsaKey);
     ulPlainDataLength
 = sizeof(pRsaKey);
     //
 Allocate memory for output buffer
     if(
 retCode == CKR_OK )
     {
         pEncryptedData
 = new char [ulPlainDataLength + 2048]; // Leave
// extra room for
// RSA Operations
        if(
 !pEncryptedData )
            retCode
 = CKR DEVICE ERROR;
         }
      //
 Start encrypting
```

```
if(
retCode == CKR OK )
    {
        retCode
= C EncryptInit(hSessionHandle, &mech, hKey);
     }
     //
Continue encrypting
    if(
retCode == CKR OK )
        CK USHORT
usInDataLen,
                  usOutDataLen
= (CK USHORT) (ulPlainDataLength + 2048);
        CK ULONG
ulBytesRemaining
= ulPlainDataLength;
        char
     pPlainTextPointer
= pPlainData;
        char
     pEncryptedDataPointer
= pEncryptedData;
        while
(ulBytesRemaining > 0)
(ulBytesRemaining > 0xfff0) // We are longer than a USHORT can handle
              usInDataLen
= 0xfff0;
             ulBytesRemaining
-= usInDataLen;
           else
              usInDataLen
= (CK USHORT) ulBytesRemaining;
             ulBytesRemaining
-= usInDataLen;
           retCode
= C EncryptUpdate ( hSessionHandle,
                                       (CK BYTE PTR)pPlainTextPointer,
                                       usInDataLen,
                                       (CK BYTE PTR) pEncryptedDataPointer,
                                       &usOutDataLen
);
          pPlainTextPointer
+= usInDataLen;
          pEncryptedDataPointer
+= usOutDataLen;
          ulEncryptedDataLength
+= usOutDataLen;
        }
     }
     //
Finish encrypting
```

```
if(
retCode == CKR OK )
     {
        CK USHORT
usOutDataLen;
       CK BYTE PTR
pOutData = (CK_BYTE_PTR)pEncryptedData;
       pOutData
+= ulEncryptedDataLength;
       retCode
= C EncryptFinal(hSessionHandle, pOutData, &usOutDataLen);
       ulEncryptedDataLength
+= usOutDataLen;
    }
     else
  cout
<< "\n" "Error 0x" << hex << retCode;
       cout
<< " somewhere in the encrypting.\n";
       if(
pEncryptedData )
           delete
pEncryptedData;
       }
  error
= -12;
        goto
exit_routine_6;
    }
     mech.mechanism
     =
CKM DES3 CBC;
    mech.pParameter
(void*) "12345678"; // 8 byte IV
    mech.usParameterLen
= 8;
     pTemplate
= pPrivateKeyTemplate;
    usTemplateSize
= DIM(pPrivateKeyTemplate);
   pbWrappedKey
= pEncryptedData;
    ulWrappedKeySize
= ulEncryptedDataLength;
    if(
retCode == CKR OK )
        retCode
= C_UnwrapKey( hSessionHandle,
                                 &mech,
                                 (CK BYTE PTR) pbWrappedKey,
                                 (CK USHORT) ulWrappedKeySize,
                                pTemplate,
                                usTemplateSize,
                                 &hUnWrappedKey);
     }
```

```
//
Report unwrapped key handle
    if(
retCode == CKR OK )
     {
       cout
<< "\n Private key Unwrapped key is:" << hUnWrappedKey</pre>
<<"\n\n";
    }
     else
     {
 cout
<< "\n" "Error 0x" << hex << retCode;
       cout
<< " unwrapping.\n";
pEncryptedData )
           delete
pEncryptedData;
 error
= -13;
       goto
exit routine 6;
     }
     //
Release temporary memory
    if(
pEncryptedData )
        delete
pEncryptedData;
Create the Public Key that goes with the Private Key
retCode == CKR_OK )
 {
 //
Unwrap it onto the token
pPublicRSAKeyTemplate[0].pValue
= &publicKey;
pPublicRSAKeyTemplate[1].pValue
= &rsaType;
pPublicRSAKeyTemplate[2].pValue
= &bToken;
pPublicRSAKeyTemplate[3].pValue
= &bPrivate;
pPublicRSAKeyTemplate[4].pValue
= &bEncrypt;
pPublicRSAKeyTemplate[5].pValue
= &bSign;
pPublicRSAKeyTemplate[6].pValue
= &bWrap;
pPublicRSAKeyTemplate[7].pValue
= knownRSA1Modulus;
pPublicRSAKeyTemplate[8].pValue
= knownRSA1PubExponent;
```

```
pPublicRSAKeyTemplate[9].pValue
 = pbPublicRSAKeyLabel;
  pTemplate
 = pPublicRSAKeyTemplate;
 usTemplateSize
 = DIM(pPublicRSAKeyTemplate);
 retCode
 = C CreateObject( hSessionHandle,
pTemplate,
 usTemplateSize,
 &hPublicRSAKey);
 if(retCode
 == CKR OK)
  {
 cout
 << pbPublicRSAKeyLabel << ": " << hPublicRSAKey
 << endl;
  }
 else
  {
 cout
 << "\n" "Error 0x" << hex << retCode;
 << " creating the RSA Public Key.\n";
 error
 = -14;
 goto
 exit routine 6;
  }
   }
if( retCode == CKR OK )
   {
CK_CHAR label[] = "RSA Key";
CK ATTRIBUTE RSAFindPriTemplate[] =
CKA LABEL, label, sizeof(label)
};
CK ULONG numHandles;
CK OBJECT HANDLE handles[1000];
retCode = C FindObjectsInit( hSessionHandle, RSAFindPriTemplate,
1);
if (retCode != CKR OK)
cout << "C FindObjectsInit not returning OK ("</pre>
 << hex << retCode << ") \n\n";
goto exit_routine_6;
retCode = C FindObjects ( hSessionHandle , handles, 90,
&numHandles );
if (retCode != CKR OK)
{
cout << "C_FindObjects not returning OK ("</pre>
<< hex <<
retCode << ")\n\n";</pre>
goto exit_routine_6;
}
cout << "Everything's GOOD\n\n";</pre>
for(int i=0; i < numHandles; i++)</pre>
cout << handles[i] << "\n";</pre>
}
```

```
//CJM-> END OF TEST CODE
   //
 Beginning of exit routines
exit routine 6:
   //
 Logout
   retCode
 = C Logout (hSessionHandle);
   if (retCode
 != CKR OK)
cout << "\n" "Error 0x" <<
hex << retCode << " logging out.";</pre>
exit_routine_5:
// Close the session
   retCode
 = C CloseSession(hSessionHandle);
if(retCode != CKR OK)
cout << "\n" "Error 0x" <<
hex << retCode << " closing session.";</pre>
exit routine 4:
   delete
pSlotList;
exit_routine_3:
#ifdef PKCS11 2 0
   C Finalize(0);
#else
   C Terminate();
#endif
exit routine 2:
#ifndef STATIC
   //
No longer need Chrystoki
   CrystokiDisconnect();
#endif
exit_routine_1:
   cout
 << "\nDone. (" << dec << error << ")\n";
   cout.flush();
   return
 error;
CK RV Pinlogin (CK_SESSION_HANDLE
 hSession)
{
CK RV retCode;
unsigned char buffer[MAX];
int count =0;
cout << "Please enter the USER password : "</pre>
 << endl;
//calling get PinString to mask input, variable "count"
//holds length of "buffer" (password)
//needed for Login call
count = getPinString(buffer);
```

```
//Login as user on token
 in slot
retCode = C Login(hSession, CKU USER, buffer, count);
if(retCode != CKR OK)
cout << "\n" "Error 0x" <<
hex << retCode;</pre>
     cout
 << " logging in as user.";
 exit (hSession);
 return
-3;
}
cout << "logging into the token...";</pre>
cout << "\nlogged into token " << endl;</pre>
return retCode;
// getPinString()
// ========
//
// This function retrieves a pin string from the user. It
modifies the
// console mode before starting so that the characters the
user types are
// not echoed, and a '*' character is displayed for each
typed character
// instead.
//
// Backspace is supported, but we don't get any fancier than
int getPinString(CK CHAR PTR pw)
   int
 len=0:
   char
 c=0;
   //
 Unfortunately, the method of turning off character echo is
// different for Windows and Unix platforms. So
 we have to
// conditionally compile the appropriate section. Even
 the basic
// password retrieval is slightly different, since
   //
Windows and Unix use different character codes for the return key.
#ifdef WIN32
   DWORD
 mode;
 This console mode stuff only applies to windows. We'll
have to
// do something else when it comes to unix.
 (GetConsoleMode (GetStdHandle (STD INPUT HANDLE), &mode)) {
 (SetConsoleMode(GetStdHandle(STD INPUT HANDLE), mode & (!ENABLE ECHO INPUT)))
 {
```

```
while
 (c != '\r')
 wait for a character to be hit
                while
 (!_kbhit()) {
                    Sleep(100);
                //
 get it
                С
 = _getch();
                //
 check for carriage return
                if
 (c != '\r') {
                     //
 check for backspace
 (c!='\b') {
                         //
 neither CR nor BS -- add it to the password string
                        printf("*");
                         *pw++
 = c;
                         len++;
                     }
 else {
// handle backspace -- delete the last character &
// erase it from the screen
 (len > 0) {
                             pw--;
                             len--;
                             printf("\b
 \b");
}
}
            //
 Add the zero-termination
            *pw
 = '\0';
            SetConsoleMode(GetStdHandle(STD_INPUT_HANDLE),
mode);
            printf("\n");
#endif
    return
 len;
```

# **Audit Logging**

By default, the HSM logs select events. See Audit Logging for more information.

The HSM creates a log secret unique to the HSM, computed during the first initialization after manufacture. The log secret resides in flash memory (permanent, non-volatile memory), and is used to create log records that are sent to a log file. Later, the log secret is used to prove that a log record originated from a legitimate HSM and has not been tampered with.

# **Audit Log Records**

A log record consists of two fields – the log message and the HMAC for the previous record. When the HSM creates a log record, it uses the log secret to compute the SHA256-HMAC of all data contained in that log message, plus the HMAC of the previous log entry. The HMAC is stored in HSM flash memory. The log message is then transmitted, along with the HMAC of the previous record, to the host. The host has a logging daemon to receive and store the log data on the host hard drive.

For the first log message ever returned from the HSM to the host there is no previous record and, therefore, no HMAC in flash. In this case, the previous HMAC is set to zero and the first HMAC is computed over the first log message concatenated with 32 zero-bytes. The first record in the log file then consists of the first log message plus 32 zero-bytes. The second record consists of the second message plus HMAC1 = HMAC (message1 || 0x0000). This results in the organization shown below.

| MSG 1                | HMAC 0     |  |
|----------------------|------------|--|
|                      |            |  |
| MSG n-1              | HMAC n-2   |  |
| MSG n                | HMAC n-1   |  |
|                      |            |  |
| MSG n+m              | HMAC n+m-1 |  |
| MSG n+m+1            | HMAC n+m   |  |
|                      |            |  |
| MSG end              | HMAC n+m-1 |  |
|                      |            |  |
| Recent HMAC in NVRAM | HMAC end   |  |

To verify a sequence of m log records which is a subset of the complete log, starting at index n, the host must submit the data illustrated above. The HSM calculates the HMAC for each record the same way as it did when the record was originally generated, and compares this HMAC to the value it received. If all of the calculated HMACs match the received HMACs, then the entire sequence verifies. If an HMAC doesn't match, then the associated record and all following records can be considered suspect. Because the HMAC of each message depends on the HMAC of the previous one, inserting or altering messages would cause the calculated HMAC to be invalid.

The HSM always stores the HMAC of the most-recently generated log message in flash memory. When checking truncation, the host would send the newest record in its log to the HSM; and, the HSM would compute the HMAC and compare it to the one in flash. If it does not match, then truncation has occurred.

# Audit Log Message Format

Each message is a fixed-length, comma delimited, and newline-terminated string. The table below shows the width and meaning of the fields in a message.

| Offset | Length (Chars) | Description                                  |
|--------|----------------|----------------------------------------------|
| 0      | 10             | Sequence number                              |
| 10     | 1              | Comma                                        |
| 11     | 17             | Timestamp                                    |
| 28     | 1              | Comma                                        |
| 29     | 256            | Message text, interpreted from raw data      |
| 285    | 1              | Comma                                        |
| 286    | 64             | HMAC of previous record as ASCII-HEX         |
| 350    | 1              | Comma                                        |
| 351    | 96             | Data for this record as ASCII-HEX (raw data) |
| 447    | 1              | Newline '\n'                                 |

The raw data for the message is stored in ASCII-HEX form, along with a human-readable version. Although this format makes the messages larger, it simplifies the verification process, as the HSM expects to receive raw data records.

#### **Example**

The following example shows a sample log record. It is separated into multiple lines for readability even though it is a single record. Some white spaces are also omitted.

The log message is "session 1 Access 2147483651:22621 operation LUNA\_CREATE\_CONTAINER returned LUNA\_RET\_SM\_UNKNOWN\_TOSM\_STATE(0x00300014) (using PIN (entry=LUNA\_ENTRY\_DATA\_AREA))".

In the message text, the "who" is the session identified by "session 1 Access 2147483651:22621" (the application is identified by the access ID major = 2147483651, minor = 22621).

The "what" is "LUNA CREATE CONTAINER".

The operation status is "LUNA RET SM UNKNOWN TOSM STATE (0x00300014)".

The HMAC of previous record is

"29C51014B6F131EC67CF48734101BBE301335C25F43EDF8828745C40755ABE25".

The remainder is the raw data for this record as ASCII-HEX.

# Log External

An important element of the security audit logging feature is the Log External function. This Luna extension to PKCS #11 allows a user application to insert text of the user's choice into the log record stream. The function call is **CA\_LogExternal** (). It can be used, for example, to insert an application name or the name of the user who is logged into the application and have the inserted text string protected as part of the audit log in the same way as records that have been generated by the HSM itself. It is recommended that applications use the **CA\_LogExternal** () function when the application starts to insert the application name and also to insert the user name each time an individual user logs into or out of the application. The function is called as:

CA\_LogExternal(CK\_SLOT\_ID slotID, CK\_SESSION\_HANDLE hSession, CK\_CHAR\_PTR pData, CK\_ULONG puldataLen);

#### where:

- > slotID is PKCS #11 slot containing the HSM or partition being addressed
- > hSession is the handle of the session with which the record is to be associated
- > pData is the pointer to the character array containing the external message
- > puldataLen is the length of the character array

Note that the input character array is limited to a maximum of 100 characters and it will be truncated at 100 characters if **puldataLen** > 100.

For applications that cannot add this function call, it is possible to use lunacm:> audit logmsg within a startup script to insert a text record at the time the application is started.

When a user logs in to the Luna Network HSM lunash:> session, the **CA\_LogExternal ()** function is automatically called to register the user name and access ID. Subsequent HSM operations can be tracked by the access ID.

You must configure the "log external" event category in order for the HSM to log the **CA\_LogExternal ()** messages.

# **CHAPTER 8:** Java Interfaces

This chapter describes the Java interfaces to the PKCS#11 API. It contains the following topics:

- > "Luna JSP Overview and Installation" below
- > "Luna JSP Configuration" on page 533
- > "The JCPROV PKCS#11 Java Wrapper" on page 537
- > "Java or JSP Errors" on page 543
- > "Re-Establishing a Connection Between Your Java Application and Luna Network HSM" on page 544
- "Recovering From the Loss of All HA Members" on page 545
- > "Using Java Keytool with Luna Network HSM" on page 547

# Luna JSP Overview and Installation

The Luna JSP is part of an application program interface (API) that allows Java applications to make use of certain Luna products.

As with other APIs, some existing Java-based applications might have generic requirements and calls that can already work with Luna products. In other cases, it might be necessary for you or your vendor to create an application or to adapt one, using the JSP API.

You have the choice of:

- > using a previously integrated third-party application, known to work with this Luna product
- performing your own integration with a Java-based application supplied by you or a third party, or
- > developing your own application using our Java API.

Develop your own Java apps using our included Software Development Kit, which includes Luna Java API usage notes for developers, as well as development support by Thales. A standard Java development environment is required, in addition to the API provided by Thales.

Please refer to the current-version Luna Network HSM Customer Release Notes (CRN) for the most up-to-date list of supported platforms and APIs.

**NOTE** Java Provider (JSP) - both GMC and GMAC are supported. **GmacAesDemo.java** provides a sample for using GMAC with Java.

Java Parameter Specification class **LunaGmacParameterSpec.java** defines default values recommended by the NIST specification.

This following sections describe the tasks required to set up the JSP API:

- > "Installation" on the next page
- > "JSP Registration" on page 530

## "Post-Installation Tasks" on page 531

### Installation

To use the Luna JavaSP service providers three main components are needed:

- > The Java SDK
- > The Java Cryptographic JCE Policy files (optional)
- > The Luna JavaSP artifacts in the Luna HSM Client

### **Java SDK Installation**

Acquire and install the JDK or JRE (available from the Java site, not included with the Luna software). Refer to the Customer Release Notes for supported Java versions.

## **Java Cryptographic JCE Policy Files Installation (optional)**

If you intend to generate large key sizes, you might need to apply the unlimited strength ciphers policy. You will need two cryptographic JCE Policy files v 7/8/9/10/11 (available from the Oracle Java web site): local\_policy.jar and US\_export\_policy.jar.

Copy these files to JAVA HOME/jre/lib/security (or the equivalent directory that applies to your setup).

```
[root@my-client]# echo $JAVA_HOME
/usr/java/default
[root@my-client]# cp -p local_policy.jar /usr/java/default/jre/lib/security/
[root@my-sclient]# cp -p US_export_policy.jar /usr/java/default/jre/lib/security/
If you see errors like "Invalid Key size", that is usually an indication that the JCE is not properly installed.
```

#### Luna JavaSP included in the Luna HSM Client

Follow the installation procedure for the Luna HSM Client as described in the *Installation Guide*. When installing the Luna HSM Client software, choose the option to install Luna JSP. There are two SafeNet files: the **LunaProvider.jar** file, and the Java library file (**libLunaAPI.so** in Unix based systems or **LunaAPI.dll** in Windows systems). To ensure that the Java Environment can find these files, follow the instructions for either Java 7/8 or Java 9+.

| Operating System | JSP Install directory               |
|------------------|-------------------------------------|
| AIX              | /usr/safenet/lunaclient/jsp/lib     |
| Linux            | /usr/safenet/lunaclient/jsp/lib     |
| Solaris          | /opt/safenet/lunaclient/jsp/        |
| Windows          | C:\Program Files\LunaClient\JSP\lib |

# To configure Java 7/8 for Luna JSP

To ensure that Luna Network HSM and Luna JSP can work with the JRE, copy the JSP files from the default installation location to the Java environment. The exact destination directory might differ depending on where you obtained your Java system, the version, and any choices that you made while installing and configuring it.

| Operating<br>System | Destination directory example                                                                                                    |
|---------------------|----------------------------------------------------------------------------------------------------|
| AIX                 | /usr/jre/lib/ext                                                                                                    |
| Linux               | /usr/jre/lib/ext                                                                                                    |
| Solaris             | /opt/jre/lib/ext                                                                                                    |
| Windows             | <pre><java_install_dir>\bin C:\Program Files\Java\jdk1.8.0_121\bin</java_install_dir></pre>                                                   |
|                     | <b>NOTE</b> Java 7/8/9 for Windows has removed the <b><java_install_dir>\lib\ext</java_install_dir></b> directory from the Java library path. |

# To configure Java 9+ for Luna JSP

Add **LunaProvider.jar** to the Java classpath and specify the Luna Java library location (**libLunaAPI.so** in Unix based systems or **LunaAPI.dll** in Windows systems) in the Java library path.

For example:

> java -cp /<directory\_location>/LunaProvider.jar -Djava.library.path=<Luna\_Java\_library\_location> <class name>

**TIP** In Windows, you can also put **LunaAPI.dll** in an arbitrary folder and add that folder to the system path. Java will search the system path for **LunaAPI.dll**.

The exact directory might differ depending on where you obtained your Java system, the version, and any choices that you made while installing and configuring it.

# JSP Registration

Before Java can use Luna JSP, you must register it with the Java Runtime Environment. You can choose either a static registration or a dynamic registration. A static registration defaults all Java applications to default to the Luna provider, while a dynamic registration allows you to set the provider for Java applications individually.

# JSP Static Registration

**NOTE** This section applies to JSP, not to JCPROV.

You would choose static registration of providers if you want all applications to default to the Luna provider.

Once your client has externally logged in using **salogin** or your own HSM-aware utility, any application would be able to use Luna product without being designed to log in to the HSM Partition.

Edit the **java.security** file located in the **/jre/lib/security** directory of your Java SDK/JRE installation to read as follows:

```
security.provider.1=sun.security.provider.Sun
security.provider.2=com.sun.net.ssl.internal.ssl.Provider
security.provider.3=com.safenetinc.luna.provider.LunaProvider
security.provider.4=com.sun.rsajca.Provider
security.provider.5=com.sun.crypto.provider.SunJCE
security.provider.6=sun.security.jgss.SunProvider
```

You can set our provider in first position for efficiency if Luna HSM operations are your primary mode.

However, if your application needs to perform operations not supported by the LunaProvider (secure random generation or random publickey verification, for example) then it would receive error messages from the HSM and would need to handle those gracefully before resorting to providers further down the list. We have found that having our provider in third position works well for most applications.

The modifications in the **java.security** file are global, and they might result in the breaking of another application that uses the default KeyPairGenerator without logging into the Luna Network HSM first. This consideration might argue for using dynamic registration, instead.

# **JSP Dynamic Registration**

You might prefer to employ dynamic registration of Providers, in order to avoid possible negative impacts on other applications running on the same machine. As well, the use of dynamic registration allows you to keep installation as straightforward as possible for your customers.

This sample code shows an example of dynamic registration with the Luna provider. The Luna provider is registered in position 2, ensuring that the "SUN" provider is still the default. If you want the Luna provider to be used when no provider is explicitly specified, it should be registered at position 1.

### Post-Installation Tasks

### Making Private and Secret Keys Extractable

By default, all generated private and secret keys have their CKA\_EXTRACTABLE attribute set to **0** (see "Key Attribute Defaults" on page 496). These keys are stored in the HSM hardware and cannot be extracted, only cloned to a partition on another HSM. This attribute cannot be modified later. If you want the ability to wrap private and/or secret keys and export them off the HSM, you must use one of the following two methods to set CKA\_EXTRACTABLE to **1** (TRUE) when the key is created:

#### **Global configuration:**

Configure **java.security** as follows to have JSP create all future private/secret keys with CKA\_EXTRACTABLE=1:

> To make all private keys extractable, add the following line to java.security:

com.safenetinc.luna.provider.createExtractablePrivateKeys=true

> To make all secret keys extractable, add the following line to java.security:

com.safenetinc.luna.provider.createExtractableSecretKeys=true

# Local configuration:

Configure CKA\_EXTRACTABLE on a key-by-key basis by using the following methods in your Java application:

> To make the next generated private key extractable using the

# LunaSlotManager.setPrivateKeysExtractable() method:

```
LunaSlotManager.getInstance().setPrivateKeysExtractable(true); // Set CKA_EXTRACTABLE=1 on
upcoming private keys
kpg = KeyPairGenerator.getInstance("RSA", "LunaProvider");
kpg.initialize(2048);
myPair = kpg.generateKeyPair();
LunaSlotManager.getInstance().setPrivateKeysExtractable(false); // Set CKA_EXTRACTABLE=0 on
upcoming private keys
```

**NOTE** To wrap and export private keys, the partition must have partition policy 1: Allow private key wrapping set to 1 (ON). See Configuring the Partition for Cloning or Export of Private Keys.

> To make the next generated secret key extractable using the

# LunaSlotManager.setSecretKeysExtractable() method:

```
LunaSlotManager.getInstance().setSecretKeysExtractable(true); // Set CKA_EXTRACTABLE=1 on
upcoming secret keys
kg = KeyGenerator.getInstance("AES");
kg.init(256);
aesKey = kg.generateKey();
LunaSlotManager.getInstance().setPrivateKeysExtractable(false); // Set CKA_EXTRACTABLE=0 on
upcoming secret keys
```

### Using Luna JCE/JCA with 64-bit Libraries

If you are using Luna JCE/JCA with the 64-bit libraries for Luna Network HSM, you must include the **-d64** switch in the Java command-line.

#### java -d64 -jar jMultitoken.jar

For most 64-bit platforms, 64-bit is supported. Some 64-bit platforms support the option of running in 32-bit mode), as a backward compatibility feature.

NOTE Luna HSM Client 10.1 and newer includes libraries for 64-bit operating systems only.

If you use the 64-bit installation and do not use the **-d64** command-line switch in your Java command lines, the system attempts (by default) to use the 32-bit library (which is not installed, because you installed 64-bit in this example...), and the result is an error message complaining about the kernel model.

### Using ECC Keys for TLS with Java 7

For optimal Java performance when using Elliptic Curve keys to perform TLS with Java 7, where those keys reside in the HSM, you must configure the SunEC security provider (sun.security.ec.SunEC) to be below the LunaProvider in your java.security file.

We suggest that you not attempt to resolve a performance issue by having the LunaProvider as the default because that would result in the symmetric keys also being used in the HSM which is not optimal for performance.

## **Managing Security for Java Developers**

The Luna JSP is a Java API that is intended to be used as an interface between customer-written or third-party Java applications and the Luna Network HSM. Managing security issues associated with the overall operational environment in which the application is running, including the user interface, is the responsibility of the application.

A common example would be input and capture of user name and password. The application, or a set of organizational procedures, is responsible for making the access control decision regarding whether the user has the necessary permissions (at the organizational level) to access the HSM's services and then must provide protection for the password as it is entered, and erasure from memory after the operation is completed. The Luna JSP will control access to the HSM based on the correct password being input from the application via the Login method, but security outside the HSM is your responsibility.

## **Non-standard ECDSA Mapping**

The Luna provider maps the "ECDSA" signature algorithm to "NONEwithECDSA". The Java convention is to map it to "SHA1withECDSA". This is noted here in case you wish to use it in provider inter-operability testing. This mapping is noted in the Javadoc as well.

For comparison, "RSA" maps to "NONEwithRSA" while "DSA" maps to "SHA1withDSA".

# Notes about thread safe, session safe, and multi-threading

PKCS#11 (the standard, and Thales's implementation) requires that a session can be used only by a single thread at a time. That is, multiple threads cannot access the same session simultaneously. Threads can share a session; however the application must ensure that only one thread accesses the session at a time. It is simpler for an application to assign a unique session for each thread, but applications do not need to follow that pattern.

Our LunaProvider endeavors to be thread safe in the way it uses our PKCS#11 library. But customer Java applications must follow the threading model defined by Java. For example, Java Cipher objects (essentially all crypto-related objects) are not thread safe according to the JSP specification. Similar to PKCS#11 sessions, only one thread should use a cipher object at a time. Our LunaProvider requires that the Java application follows that JSP approach.

Therefore, it is very possible, and expected, to see sessions being used by multiple threads, all in legitimate and thread-safe ways according to both JSP and PKCS#11.

# **Luna JSP Configuration**

Luna JSP consists of a single JCA/JCE service provider, that allows a Java-based application to use Luna Network HSM products for secure cryptographic operations. Please refer to the Javadocs accompanying the toolkit, for the most current information regarding the Luna JSP packages and LunaProvider functionality.

To install JSP, refer to "Luna JSP Overview and Installation" on page 528.

# Luna Java Security Provider

In general, you should use the standard JCA/JCE classes and methods to work with Luna Network HSM. The following sections provide examples of when you may wish to use the special Luna methods.

# **Class Hierarchy**

All public classes in the Luna Java crypto provider are included in the com.safenetinc.luna package or subpackages of that package. Thus the full class names are (for example):

- > com.safenetinc.luna.LunaSlotManager
- > com.safenetinc.luna.provider.key.LunaKey

If your application is compliant with the JCA/JCE spec, you will generally not need to directly reference any SafeNet implementation classes. Use the interfaces defined in the java.security packages instead. The exception is if you need to perform an HSM-specific operation, such as modifying PKCS#11 attributes.

Throughout the rest of this document, the short form of the class names is used for convenience and readability. The full class names (of SafeNet or other classes) are used only where necessary to resolve ambiguity.

## **Special Classes/Methods**

The JCA/JCE interfaces were not designed with hardware security modules (HSMs) in mind and do not include methods for managing aspects of a hardware module. Luna JSP provides some additional functions in addition to the standard JCA/JCE API.

The LunaSlotManager class provides custom methods that allow some HSM-specific information to be retrieved. It also provides a way to log in to the HSM if your application cannot make use of the standard KeyStore interface. For details please check the Javadoc which comes with the product.

It is not always necessary to use the LunaSlotManager class. With proper use of the JCE API provided in Luna JSP, your code can be completely hardware-agnostic.

The LunaKey class implements the Key interface and provides all of the methods of that class along with custom methods for manipulating key objects on Luna hardware.

**NOTE** Sensitive attributes cannot be retrieved from keys stored on Luna hardware. Thus certain JCE-specified methods (such as PrivateKeyRSA.getPrivateExponent()) will throw an exception.

The LunaCertificate X509 class implements the X509 Certificate methods along with custom methods for manipulating certificate objects on Luna hardware.

#### **Examples**

The Luna JSP comes with several sample applications that show you how to use the Luna provider. The samples include detailed comments.

# To compile on Windows without an IDE (Administrator privileges may be required):

cd <Luna Network HSM install>/jsp/samples
javac com\safenetinc\luna\sample\\*.java

#### To run:

java com.safenetinc.luna.sample.KeyStoreLunaDemo (or any other sample class in that package)

**NOTE** The Luna Keystore is not a physical file like a regular JKS. It is a virtual interface to the HSM and contains only handles for the private key objects.

### **Authenticating to the HSM**

In order to make use of an HSM, it is necessary to activate the device through a login. Depending on the security level of the device, the login will require a plain-text password and/or a PED key.

The preferred method of logging in to the module is through the Java KeyStore interface. The store type is "Luna" and the password for the key store is the challenge for the partition specified.

KeyStore files for the Luna KeyStore must be created manually. The content of the KeyStore file differs if you wish to reference the partition by the slot number or label (preferred). Details of authenticating to the HSM via the KeyStore interface are explained in the Javadoc for LunaKeyStore and in the KeyStoreLunaDemo sample application.

**NOTE** We strongly recommend that you *use the application partition's label* as the identifier for the cryptographic slot on the HSM. That designator never changes, unless you explicitly change label. The slot number, on the other hand, might change, and therefore should not be used in your code.

Keys in a Luna KeyStore cannot have individual passwords. Only the KeyStore password is used. If your HSM requires PED keys to be presented for authentication and the partition is not already activated, loading the KeyStore will cause the PED to prompt you to present this key.

Other than the KeyStore interface your application may also make use of the LunaSlotManager class or by using a login state created outside of the application through a utility called 'salogin'. Use of salogin is strongly discouraged unless you have a very specific need.

### LunaKeyStoreMP is Deprecated

LunaKeyStoreMP is deprecated for Luna JSP, and may be discontinued in a future release. LunaKeyStoreMP was used in previous releases to allow logical partitioning of the key space on HSMs that have only one partition. This allowed you to create a separate MP key store for each individual client that accessed the partition. Recent SafeNet releases, however, support multiple partitions, and dedicating a partition per client is a superior solution for management and security reasons.

**NOTE** LunaKeyStoreMP is retained for backwards compatibility reasons only. Do not use LunaKeyStoreMP when creating new applications.

# **Logging Out**

Logging out of the HSM is performed implicitly when the application is terminated normally. Logging out of the HSM while the application is running can be done with the LunaSlotManager class. Please note that any ephemeral (non-persistent) key material present on the HSM will be destroyed when the session is logged out. Because the link to the HSM will be severed, cryptographic objects that were created by the LunaProvider will no longer be usable. Attempting to use these objects after logging out will result in undefined behavior.

All key material which was persisted on the HSM (either through the KeyStore interface or using the proprietary Make Persistent method) will remain on the HSM after a logout and will be accessible again when the application logs back in to the HSM.

# Keytool

The Luna JSP may be used in combination with Java's keytool utility to store and use keys on a Luna Network HSM, see "Using Java Keytool with Luna Network HSM" on page 547.

# Cleaning Up

Keys that are made persistent will continue to exist on the HSM until they are explicitly destroyed, or until the HSM is reinitialized. Persistent keys that are no longer needed can be explicitly destroyed to free resources on the HSM.

Keys may be removed using the Keytool, or programmatically through the KeyStore interface or other methods available through the API.

LunaSlotManager contains methods that report the number of objects that exist on the HSM. See the Javadoc for LunaSlotManager for more information.

# PKCS#11/JCA Interaction

Keys created using the Luna PKCS#11 API can be used with the Luna JSP; the inverse is also true.

### **Certificate Chains**

The PKCS#11 standard does not provide a certificate chain representation. When a Java certificate chain is stored on a Luna token, the certificates of the chain appear as individual objects when viewed through the PKCS#11 API. In order for the LunaProvider to properly identify PKCS#11-created certificates as part of a chain attached to a private key, the certificates must follow the labeling scheme described below.

#### Java Aliases and PKCS#11 Labels

The PKCS#11 standard defines a large set of object attributes, including the object label. This label is analogous to the Object alias in a java KeyStore.

The Luna KeyStore key entry or a Luna KeyStore certificate entry will have a PKCS#11 object label exactly equal to the Java alias. Similarly, a key created through PKCS#11 will have a Java alias equal to the PKCS#11 label.

Because a java certificate chain cannot be represented as a single PKCS#11 object, the individual certificates in the chain will each appear as individual PKCS#11 objects. The labels of these PKCS#11 objects will be composed of the alias of the corresponding key entry, concatenated with "--certX", where 'X' is the index of the certificate in the java certificate chain.

For example, consider a token that has a number of objects created through the Java API. The objects consist of the following:

- > A key entry with alias "signing key", consisting of a private key and a certificate chain of length 2
- > A trusted certificate entry with alias "root cert"
- > A secret key with alias "session key"

If all objects on the token were viewed through a PKCS#11 interface, 5 objects would be seen:

- > A private key with label "signing key"
- > A certificate with label "signing key--cert0"
- > A certificate with label "signing key--cert1"
- > A certificate with label "root cert"
- > A secret key with label "session key"

**NOTE** PKCS#11 labels (strings of ascii characters) and Java aliases (of the java.lang.String type) are usually fully compatible, but problems can arise if non-printable characters are used. To maintain compatibility between Java and PKCS#11, avoid embedding non-printable or non-ascii characters in aliases or object labels.

# **RSA Cipher**

Previously, by default, the Luna JSP RSA cipher mode used raw RSA X.509 encryption, with no padding.

For improved security and compatibility, default padding for RSA cipher has been changed from NoPadding to PKCS1v1 5.

# The JCPROV PKCS#11 Java Wrapper

This section describes how to install and use the JCPROV Java wrapper for the PKCS#11 API. It contains the following topics:

- > "JCPROV Overview" below
- > "Installing JCPROV" on the next page
- > "JCPROV Sample Programs" on page 539
- > "JCPROV Sample Classes" on page 540
- > "JCPROV API Documentation" on page 543

# JCPROV Overview

JCPROV is a Java wrapper for the PKCS#11 API. JCPROV is designed to be as similar to the PKCS#11 API as the Java language allows, allowing developers who are familiar with the PKCS#11 API to rapidly develop Javabased programs that exercise the PKCS#11 API.

AES-GMAC and AES-GCM are supported in JCPROV. Use CK\_AES\_CMAC\_PARAMS.java to define the GMAC operation. Implementation is the same as for PKCS#11.

### JDK compatibility

The JCPROV Java API is compatible with JDK 1.5.0 or higher.

#### The JCPROV library

The JCPROV library is implemented in **jcprov.jar**, under the namespace **com.safenetinc.jcprov**. It is accompanied by a shared library that provides the native methods used to access the appropriate PKCS#11 library. The name of the shared library is platform dependent, as follows:

| Operating system | Shared library |
|------------------|----------------|
| Windows (64 bit) | jcprov.dll     |
| Linux            | libjcprov.so   |
| Solaris          | libjcprov.so   |
| AIX              | libjcprov.so   |

# Installing JCPROV

Use the Luna HSM Client Installer to install the JCPROV software (runtime and SDK packages). The software is installed in the location specified in the following table:

| Operating system | Installation location                      |
|------------------|--------------------------------------------|
| Windows          | C:\Program Files\safenet\lunaclient\jcprov |
| Linux            | /usr/safenet/lunaclient/jcprov             |
| Solaris          | /opt/safenet/lunaclient/jcprov             |
| AIX              | /usr/safenet/lunaclient/jcprov             |

The installation includes a **samples** subdirectory and a **javadocs** subdirectory.

### Changing the Java JNI libraries (AIX only)

The Java VM on AIX does not support mixed mode JNI libraries. Mixed mode libraries are shared libraries that provide both 32-bit and 64-bit interfaces. It is therefore essential that you select the correct JNI library to use with your Java VM.

**NOTE** Luna HSM Client 10.1 and newer includes libraries for 64-bit operating systems only.

**CAUTION!** When JCPROV is installed, links are automatically created to use the 32-bit versions of the JNI libraries. You need to update the links if you are using a 64-bit operating system.

# To configure the JNI library for use with a 32-bit Java VM

- 1. Ensure that the /usr/safenet/lunaclient/jcprov/lib/libjcprov.a symbolic link points to a 32-bit version of the library (libjcprov\_32.a), for example /usr/safenet/lunaclient/jcprov/lib/libjcprov\_32.a.
- 2. Ensure that the /usr/safenet/lunaclient/jcprov/lib/libjcryptoki.a symbolic link points to a 32-bit version of the library(libjcryptoki\_32.a), for example /usr/safenet/lunaclient/jcprov/lib/libjcryptoki\_32.a.

# To configure the JNI library for use with a 64-bit Java VM

- 1. Ensure that the /usr/safenet/lunaclient/jcprov/lib/libjcprov.a symbolic link points to a 64-bit version of the library (libjcprov\_64.a), for example /usr/safenet/lunaclient/jcprov/lib/libjcprov\_64.a.
- 2. Ensure that the /usr/safenet/lunaclient/jcprov/lib/libjcryptoki.a symbolic link points to a 64-bit version of the library (libjcryptoki\_64.a), for example /usr/safenet/lunaclient/jcprov/lib/libjcryptoki\_64.a.

# **JCPROV Sample Programs**

Several sample programs are included to help you become familiar with JCPROV. The binaries for the sample programs are included in the **jcprovsamples.jar** file. You must compile the binaries before you can use the sources provided.

# Compiling and running the JCPROV sample programs

**CAUTION!** You require JDK 1.5.0 or newer to compile the JCPROV sample programs.

It is recommended that you compile the samples in their installed locations, so that the path leading to the samples directory in the installation location will allow them to be executed as documented below.

#### **Prerequisites**

For best results, perform the following actions before attempting to compile the sample programs:

- > Add jcprov.jar to your CLASSPATH environment variable
- Add a path to the CLASSPATH environment variable that allows JCPROV to use the com.safenetinc.jcprov.sample namespace. This is required since all of the applications are registered under this namespace.

# To compile the JCPROV sample programs on UNIX/Linux:

- Set the CLASSPATH environment variable to point to jcprov.jar and the root path for the sample programs.
  - export CLASSPATH=<jcprov\_installation\_directory>/\*
- Change directory to the sample programs path.cd /usr/safenet/lunaclient/jcprov/samples/com/safenetinc/jcprov/sample
- 3. Use the **javac** program to compile the examples. **javac GetInfo.java**
- 4. Use the java program to run the samples. java com.safenetinc.jcprov.sample.GetInfo -slot 0 -info

# To compile the JCPROV sample programs on Windows:

- 1. Set the **CLASSPATH** environment variable to point to **jcprov.jar** and the root path for the sample programs:
  - C:\> set "CLASSPATH= C:\Program Files\safenet\lunaclient\jcprov\jcprov.jar; C:\program files\safenet\jcprov\samples"

- 2. Use the **javac** program to compile the examples:
  - C:\Program Files\safenet\lunaclient\jcprov\samples> javac GetInfo.java
- 3. Use the **java** program to run the samples:
  - C:\Program Files\safenet\lunaclient\jcprov\samples> java com.safenetinc.jcprov.sample.GetInfo -info -slot 0

# **JCPROV Sample Classes**

JCPROV provides sample classes in the <jcprov installation directory>/samples directory. These include:

- > "DeleteKey" below
- > "EncDec" on the next page
- > "GenerateKey" on the next page
- > "GetInfo" on page 542
- > "Threading" on page 543

Other samples contained in the **samples** directory may be more or less useful to you depending on what you need. Each relevant sample has a description of both its purpose and its parameters in the header section of its file.

# **DeleteKey**

Demonstrates the deletion of keys.

A generated key is required to use this script. To generate a key, use "GenerateKey" on the next page or refer to "Using Java Keytool with Luna Network HSM" on page 547

### Usage

java com.safenetinc.jcprov.sample.DeleteKey -keyType <keytype> -keyName <keyname> [-slot <slotId>] [-password password>]

#### **Parameters**

| Parameter | Description                                                                                                    |
|-----------|----------------------------------------------------------------------------------------------------|
| -keytype  | Specifies the type of key you want to delete. Enter this parameter followed by one of the following supported key types:                   |
|           | > des - single DES key                                                                                                    |
|           | > des2 - double-length, triple-DES key                                                                                                    |
|           | > des3 - triple-length, triple-DES key                                                                                                    |
|           | > rsa - RSA key pair                                                                                                    |
| -keyName  | Specifies the name (label) of the key you want to delete. Enter this parameter followed by the name (label) of the key you want to delete. |

| Parameter | Description                                                                                                    |
|-----------|----------------------------------------------------------------------------------------------------|
| -slot     | Specifies the slot for the HSM or partition that contains the key you want to delete. Optionally enter this parameter followed by the slot identifier for the HSM or partition that contains the key you want to delete. If this parameter is not specified, the default slot is used. <b>Default:</b> 1 |
| -password | Specifies the password for the slot. Optionally enter this parameter followed by the slot password to delete a private key.                                                                                                    |

# EncDec

Demonstrates encryption and decryption operations by encrypting and decrypting a string.

A generated key is required to use this script. To generate a key, use "GenerateKey" below or refer to "Using Java Keytool with Luna Network HSM" on page 547

#### **Usage**

java com.safenetinc.jcprov.sample.EncDec -keyType <keytype> -keyName <keyname> [-slot <slotId>]
[-password <password>]

#### **Parameters**

| Parameter | Description                                                                                                    |  |  |  |
|-----------|----------------------------------------------------------------------------------------------------|--|--|--|
| -keytype  | Specifies the type of key you want to use to perform the encryption/decryption operation. Enter this parameter followed by one of the following supported key types:  > des - single DES key  > des2 - double-length, triple-DES key  > des3 - triple-length, triple-DES key  > rsa - RSA key pair                                                                                         |  |  |  |
| -keyName  | Specifies the name (label) of the key you want to use to perform the encryption/decryption operation. Enter this parameter followed by the name (label) of the key you want to use to perform the encryption/decryption operation.                                                                                                    |  |  |  |
| -slot     | Specifies the slot for the HSM or partition that contains the key you want to use to perform the encryption/decryption operation. Optionally enter this parameter followed by the slot identifier for the HSM or partition that contains the key you want to use to perform the encryption/decryption operation. If this parameter is not specified, the default slot is used.  Default: 1 |  |  |  |
| -password | Specifies the password for the slot. Optionally enter this parameter followed by the slot password to encrypt/decrypt a private key.                                                                                                    |  |  |  |

# GenerateKey

Demonstrates the generation of keys.

#### **Usage**

java com.safenetinc.jcprov.sample.GenerateKey -keyType <keytype> -keyName <keyname> [-slot <slotId>] [-password <password>]

#### **Parameters**

| Parameter | Description                                                                                                    |  |  |  |
|-----------|----------------------------------------------------------------------------------------------------|--|--|--|
| -keytype  | Specifies the type of key you want to generate. Enter this parameter followed by one of the following supported key types:  > des - single DES key  > des2 - double-length, triple-DES key  > des3 - triple-length, triple-DES key  > rsa - RSA key pair                               |  |  |  |
| -keyName  | Specifies the name (label) of the key you want to generate. Enter this parameter followed by the name (label) of the key you want to generate.                                                                                                    |  |  |  |
| -slot     | Specifies the slot for the HSM or partition where you want to generate the key. Optionally enter this parameter followed by the slot identifier for the HSM or partition where you want to generate the key. If this parameter is not specified, the default slot is used.  Default: 1 |  |  |  |
| -password | Specifies the password for the slot. Optionally enter this parameter followed by the slot password to generate a private key.                                                                                                    |  |  |  |

# GetInfo

Demonstrates the retrieval of slot and token information.

#### **Usage**

java com.safenetinc.jcprov.sample.GetInfo {-info | -slot [<slotId>] | -token [<slotId>]}

#### **Parameters**

| Parameter | Description                                                                                                    |
|-----------|----------------------------------------------------------------------------------------------------|
| -info     | Retrieve general information.                                                                                                    |
| -slot     | Retrieve slot information for the specified slot. Enter this parameter followed by the slot identifier for the slot you want to retrieve information from. If <slotld> is not specified, information is retrieved for all available slots.</slotld>                                      |
| -token    | Retrieve token information for the HSM or partition in the specified slot. Enter this parameter followed by the slot identifier for the HSM or partition you want to retrieve information from. If <slotid> is not specified, information is retrieved for all available slots.</slotid> |

### **Threading**

This sample program demonstrates different ways to handle multi-threading.

This program initializes the Cryptoki library according to the specified locking model. Then a shared handle to the specified key is created. The specified number of threads is started, where each thread opens a session and then enters a loop which does a triple DES encryption operation using the shared key handle.

It is assumed that the key exists in slot 1, and is a Public Token object.

A generated key is required to use this script. To generate a key, use "GenerateKey" on page 541 or refer to "Using Java Keytool with Luna Network HSM" on page 547

#### **Usage**

java com.safenetinc.jcprov.sample.Threading -numThreads < numthreads > -keyName < keyname > - locking { none | os | functions } [-v]

#### **Parameters**

| Parameter   | Description                                                                                                    |  |  |  |
|-------------|----------------------------------------------------------------------------------------------------|--|--|--|
| -numthreads | Specifies the number of threads you want to start. Enter this parameter followed by an integer that specifies the number of threads you want to start.              |  |  |  |
| -keyName    | Specifies the triple-DES key to use for the encryption operation. Enter this parameter followed by the name (label) of the key to use for the encryption operation. |  |  |  |
| -locking    | Specifies the locking model used when initializing the Cryptoki library. Enter this parameter followed by one of the following locking models:                      |  |  |  |
|             | > none - do not use locking when initializing the Cryptoki library. If you choose this option,<br>some threads should report failures.                              |  |  |  |
|             | > os - use the native operating system mechanisms to perform locking.                                                                                               |  |  |  |
|             | > functions - use Java functions to perform locking                                                                                                    |  |  |  |
| -v          | Specifies the password for the slot. Optionally enter this parameter followed by the slot password to generate a private key.                                       |  |  |  |

#### JCPROV API Documentation

The JCPROV API is documented in a series of javadocs. The documentation is located in the <jcprov\_installation\_directory>/javadocs directory.

# Java or JSP Errors

In the process of using our JSP (Java Service Provider) or programming for Java clients, you might encounter a variety of errors generated by various levels of the system. In rare cases those might be actual problems with the system, but in the vast majority of cases the errors are the system (or the Client-side libraries) telling you

that you (or your application) have done something "wrong". In other words, the error messages are guidance to ensure that your actions and your programs are giving the system what it needs (in the right order and format) to complete the tasks that you ask of it.

Keep in mind that there are several levels involved. The Luna appliance and its HSM keycard have both software and firmware built in. Among other things, the system software handles the system side of communication between you (either as administrator or as Client) and the HSM on the appliance. In general, a client-side program (or programmer) would not encounter error messages directly from the system. If an error condition arises on the system, the most likely visibility would be error messages in the system logs - viewed by the appliance administrator - or else client-side messages based upon the interaction of the client-side software (ours and yours) with the appliance.

On the client side, the JSP and any Java programs that you use would be overlaid on, and using, the Luna library, which is an extended version of PKCS#11, customized to make use of our HSM (the standard itself and the cryptoki library are oriented toward in-software implementation of cryptographic functions, with some generic support of generic HSM functions, leaving room for each HSM supplier to support their own special functions by extending the standard). PKCS#11 is an RSA Laboratories cryptographic standard, and our libraries are a C-language implementation of that standard. You can view all that is known about PKCS #11 error conditions and messages at the RSA website.

See "Library Codes" on page 1 for a summary of error codes and their meanings, which includes the Luna extensions to the PKCS#11 standard that are specific to our HSM. Note that "error codes" do not usually indicate a problem with the appliance or HSM - they indicate an exception condition has been encountered, possibly because you (or your application) stopped/canceled a requested action before it could complete, provided incorrect or incomplete or wrongly-formatted input data, and so on, or possibly because a network connection has been disrupted, power has failed, or any of a variety of situations has been detected.

The JSP and your Java programming are overlaid on top of the PKCS#11 and Luna libraries. An error reported by a Java application might refer to a problem at the Java or JSP level, or the error might have been passed through from a lower level.

If you receive a cryptic error that looks something like:

Exception in thread "main" com.safenetinc.crypto.LunaCryptokiException: function 'C\_Initialize' returns 0x30 then this error has been passed through from a lower layer and is not a Java or JSP error. You should look in the Error Codes page (link above) or in the PKCS#11 standard for the meaning of any error in a similar format.

In general, we wrap cryptoki exception codes. Most exceptions thrown by the JSP are in accordance with the specification. Check the Javadoc for the API call that threw the exception.

- > LunaException is used to report a LunaProvider-specific exception.
- > LunaCryptokiException reports errors returned by the HSM. Those might be wrapped in other Exceptions.

# Re-Establishing a Connection Between Your Java Application and Luna Network HSM

Thales provides Java code samples for performing various application functions. For the proper method for performing a reconnect between a Java application and the Luna Network HSM in the event of a disconnect, see **MiscReconnectDemo.java** in the Samples folder.

# Recovering From the Loss of All HA Members

The reinitialize method of the **LunaSlotManager** class takes the role of the PKCS#11 functions **C\_Finalize** and **C\_Initialize**. It is intended to be used when a complete loss of communication happens with all the members of your High Availability (HA) group.

This section describes the situations in which you should use this method, the effect this method has on a running application, and how to use this method safely. It is assumed that the auto-recovery features of the HA group are enabled.

You should read this section if you are developing an application that uses the LunaProvider in an environment that leverages an HA group of Luna Network HSM appliances, so that you can safely recover an entire HA group.

#### When to Use the reinitialize Method

When using the high-availability (HA) features of Luna Network HSM, the auto-recovery feature will resolve situations where connectivity is lost to a subset of members for a brief time. However, if you lose connection to all members then the connection cannot be automatically recovered. Finalizing the library and initializing it again is the only way to recover other than restarting the application.

# Why the Method Must Be Used

In an HA group, we rely on having at least one member present in order to maintain state. If all of the members have been lost, then we cannot make any determination of which member has a known good state. Also, when a connection to a member is lost, the authenticated state is lost. When an individual member returns, we can use the authenticated state from another member to authenticate to the one that has returned. When all members are lost, then the authenticated state is lost on all members.

# What Happens on the HSM

The Network Trust Link Service (NTLS) on the HSM appliance is responsible for cleaning up any cryptographic resources, such as session objects, and cryptographic operation contexts when a connection to the client is lost. This happens when the socket closes.

#### **Effect on Running Applications**

All resources created within the LunaProvider must be treated as junk after the library is finalized. Sessions will no longer be valid, session objects will point to non-existent objects or worse to a wrong object, and **Signature/Cipher/Mac/etc** objects will have invalid data.

Even **LunaKey** objects, which represent persistent objects, may contain invalid data. When the virtual slot is constructed in the library, the virtual object table is built from the objects present on each individual member. There is no guarantee that objects will have the same handle from one initialization to the next. This is true from the moment the connection to the group is severed. All these resources must be released before calling the reinitialize method. Beyond causing undesirable behavior when used, if these objects are garbage collected after cryptographic operations resume, they can result in the deletion of new objects or sessions.

#### **Using the Method Safely**

The first indication that all communications may have been lost with the group is a **LunaException** reporting an error code of **0x30** (Device Error). Other possible error codes that can indicate this status are **0xE0** (Token not present) and **0xB3** (Session Handle invalid). The **LunaException** class does not provide the error code as a discrete value and you will have to parse the message string to determine this value.

At this point, you should validate that the group has been lost. The **com.safenetinc.luna.LunaHAStatus** object is best suited for this. Your application should know the slot number of the HA slot that you are using because it may not be able to query this information from the label when the slot is missing.

#### **Example**

LunaHAStatus status = new LunaHAStatus(haSlotNumber);

You can query the object for detailed information or just use the **isOK()** method to determine if the group has been lost. The **isOK()** method will return true if all members are still present. If all members are gone, an exception will be thrown.

If no application is thrown, the application should be able to proceed operating, and any individual members of the HA group that have been lost will be recovered by the library. Further details on failed members can be queried through the LunaHAStatus object.

In many highly threaded applications, such as web applications, it is desirable to have a singleton, which is responsible for keeping track of the health of the HSM connection. This can be done by having worker threads report information to this singleton, by having a specific health check thread, or through a combination of the two.

Once the error state is discovered, all worker threads should be stopped or allowed to return an error. It may take up to 40 seconds from the time the group was lost for all threads to discover that there is an error. It can take 20 seconds for any given command to time out as a result of network failure. Once this happens, new commands will not be sent to that HSM, but a command may have just been sent and that command will have its own 20-second timeout. As mentioned above, in the section on application effects, all of the objects created or managed by the LunaProvider must be considered at this point to contain junk data. Operating after recovery with this junk data can cause undesired effects. This means all keys, signature, cipher, Mac, KeyGenerator, KeyPairGenerator, X509Certificate, and similar objects must be released to the garbage collector. Instances of most non-SPI (LunaAPI, LunaSlotManager, LunaTokenManager, etc.) objects do not pose a problem, but any instances of LunaSession held in the application during the course of the reinitialize can cause problems if they are returned to the session pool after the reinitialization takes place.

Cryptographic processing in the application should be halted until connection with the HSMs is back to a known good state. It may be appropriate to hold operations in a queue for processing later or to return an Out of Service message.

Once the objects have been released and no further processing will occur, the application should attempt recovery of the connection. This is done through the **com.safenetinc.luna.LunaSlotManager.reinitialize** method. This method will first clear session objects held within the provider before finalizing the library. After the library is finalized, it will initialize it again by invoking the **C\_Initialize** method. This method will establish a connection with all the HSMs if possible. The same **isOK()** method of **LunaHAStatus** can be used to determine if the group has been recovered successfully.

It is also important to only have a single thread call the **reinitialize** method. When multiple threads try to unload or load the library at the same time, errors can occur.

# Using Java Keytool with Luna Network HSM

This page describes how to use the Java KeyTool application with the LunaProvider.

#### Limitations

The following limitations apply:

- > You cannot use the importkeystore command to migrate keys from a Luna KeyStore to another KeyStore.
- > Private keys cannot be extracted from the KeyStore unless you have the Key Export model of the HSM.
- > By default secret keys created with the LunaProvider are non-extractable.

The example below uses a KeyStore file containing only the line "slot:0". This tells the Luna KeyStore to use the token in slot 0.

**NOTE** The Luna Keystore is not a physical file like a regular JKS. It is a virtual interface to the HSM and contains only handles for the private key objects.

For information on creating keys through Key Generator or Key Factory classes please see the LunaProvider Javadoc or the JCA/JCE API documentation.

Keys (with self signed certificates) can be generated using the keytool by specifying a valid Luna KeyStore file and specifying the KeyStore type as "Luna". The password presented to authenticate to the KeyStore is the challenge password of the partition.

#### **Example**

```
keytool -genkeypair -alias myKey -keyalg RSA -sigalg SHA256withRSA -keystore keystore.luna -
storetype Luna
Enter keystore password:
What is your first and last name?
[Unknown]: test
What is the name of your organizational unit?
[Unknown]: codesigning
What is the name of your organization?
[Unknown]: Thales
What is the name of your City or Locality?
[Unknown]: Ottawa
What is the name of your State or Province?
[Unknown]: ON
What is the two-letter country code for this unit?
[Unknown]: CA
Is CN=test, OU=codesigning, O=Thales, L=Ottawa, ST=ON, C=CA correct?
[no]: yes
Enter key password for <myKey>
(RETURN if same as keystore password):
```

# **Keytool Usage and Examples**

The LunaProvider is unable to determine which PKCS#11 slot to use without providing a keystore file. This file can be manually created to specify the desired slot by either the slot number or partition label. The naming of the files is not important - only the contents.

The keytool examples below refer to a keystore file named bylabel.keystore. Its content is just one line:

```
tokenlabel:a-partition-name
```

where a-partition-name is the name of the partition you want the Java client to use.

Here is the (one line) content of a keystore file that specifies the partition by slot number:

slot:0

where 1 is the slot number of the partition you want the Java client to use.

To test that the Java configuration is correct, execute:

my-lunaclient:~/luna-keystores\$ keytool -list -v -storetype Luna -keystore bylabel.keystore The system requests the password of the partition and shows its contents.

Here is a sample command to create an RSA 2048 bit key with SHA256withRSA self-signed certificate. This example uses java 6, other versions might be slightly different.

keytool -genkeypair -alias keyLabel -keyalg RSA -keysize 2048 -sigalg SHA256withRSA -storetype Luna - keystore bylabel.keystore -validity 365

```
Enter keystore password:
What is your first and last name?
  [Unknown]: mike
What is the name of your organizational unit?
  [Unknown]: appseng
What is the name of your organization?
  [Unknown]: Thales
What is the name of your City or Locality?
  [Unknown]: ottawa
What is the name of your State or Province?
  [Unknown]: on
What is the two-letter country code for this unit?
  [Unknown]: ca
Is CN=mike, OU=appseng, O=Thales, L=ottawa, ST=on, C=ca correct?
  [no]: yes
Enter key password for <keyLabel>
  (RETURN if same as keystore password):
```

With the Luna provider there is no concept of a key password and anything entered is ignored.

The following is a more elaborate sequence of keytool usage where the final goal is to have the private key generated in the HSM through keytool "linked" to its certificate.

# Import CA certificate

It is mandatory to import the CA certificate – keytool verifies the chain before importing a client certificate:

```
my-lunaclient:~/luna-keystores$ keytool -importcert -storetype Luna -keystore bylabel.keystore -alias root-mikeca -file mike CA.crt
```

It is not required to import this certificate in the Java default cacerts keystore.

# Generate private key

Generate the private key. It is not important that the signing specified matches the one used by the CA. You can also have OU, O, L, ST, and C different from the ones in the CA certificate.

```
my-lunaclient:~/luna-keystores$ keytool -genkeypair -alias java-client2-key -keyalg RSA -keysize
2048 -sigalg SHA256withRSA -storetype Luna -keystore bylabel.keystore
Enter keystore password:
What is your first and last name?
[Unknown]: java-client2
What is the name of your organizational unit?
[Unknown]: SE
What is the name of your organization?
[Unknown]: SFNT
What is the name of your City or Locality?
[Unknown]: bgy
What is the name of your State or Province?
[Unknown]: bg
What is the two-letter country code for this unit?
[Unknown]: IT
Is CN=java-client2, OU=SE, O=SFNT, L=bgy, ST=bg, C=IT correct?
[no]:
Enter key password for <java-client2-key>
(RETURN if same as keystore password):
Verify that the private key is in the partition:
my-lunaclient:~/luna-keystores$ keytool -list -v -storetype Luna -keystore bylabel.keystore
Enter keystore password:
Keystore type: LUNA
Keystore provider: LunaProvider
Your keystore contains 2 entries
Alias name: root-mikeca
Creation date: Oct 4, 2012
Entry type: trustedCertEntry
Owner: EMAILADDRESS=username@thales.com, CN=mike CA, OU=SE, O=SFNT, L=bgy, ST=bg, C=IT
Issuer: EMAILADDRESS=username@thales.com, CN=mike CA, OU=SE, O=SFNT, L=bgy, ST=bg, C=IT
Serial number: 1
Valid from: Thu Oct 04 09:02:00 CEST 2012 until: Tue Oct 04 09:02:00 CEST 2022
Certificate fingerprints:
     MD5: A2:15:4F:94:70:2B:D2:F7:C0:96:B1:47:F2:1D:03:E9
      SHA1: B3:4A:68:0A:8D:12:39:86:11:CE:EF:22:1B:D1:DE:8D:E9:19:2B:F4
     Signature algorithm name: SHA256withRSA
     Version: 3
***********
Alias name: java-client2-key
Creation date: Oct 4, 2012
Entry type: PrivateKeyEntry
Certificate chain length: 1
Certificate[1]:
Owner: CN=java-client2, OU=SE, O=SFNT, L=bgy, ST=bg, C=IT
Issuer: CN=java-client2, OU=SE, O=SFNT, L=bgy, ST=bg, C=IT
Serial number: 506d42dd
Valid from: Thu Oct 04 10:03:41 CEST 2012 until: Wed Jan 02 09:03:41 CET 2013
Certificate fingerprints:
     MD5: 7A:37:72:6B:8A:05:B6:49:91:70:0F:C4:04:1F:69:D9
      SHA1: 05:CD:9F:A5:37:0B:A6:A3:65:24:56:40:5E:29:2D:95:2D:53:8F:5F
      Signature algorithm name: SHA256withRSA
      Version: 3
```

#### Create the CSR

Create the CSR to be submitted to the CA.

```
my-lunaclient:~/luna-keystores$ keytool -certreq -alias java-client2-key -file client2-mikeca.csr
-storetype Luna -keystore bylabel.keystore
Enter keystore password:
```

Now have the CSR signed by the CA. Have the issued certificate exported to include the certificate chain. Without the chain, keytool fails with the error:

```
java.lang.Exception: Failed to establish chain from reply
```

If you do not have the chain, you can use the steps in the section below to build the chain yourself.

To translate a PKCS#7 exported certificate from DER format to PEM format use the following:

my-lunaclient \$ openssl pkcs7 -inform der -in Luna\_Key.p7b -outform pem -out Luna\_Key-pem.p7b Microsoft CA exports certificates with chain only in PKCS#7 PEM encoded format.

# Import client certificate

Now import the client certificate:

```
user@myserver:~/luna-keystores$ keytool -importcert -storetype Luna -keystore bylabel.keystore -
alias java-client2-key -file java-client2.crt
Enter keystore password:
Certificate reply was installed in keystore
Ensure that it is linked to the private key generated previously - the chain length is not 1 (Certificate chain length: 2)
user@myserver:~/luna-keystores$ keytool -list -v -storetype Luna -keystore bylabel.keystore
Enter keystore password:
Keystore type: LUNA
```

```
Keystore type: LUNA
Keystore provider: LunaProvider
Your keystore contains 2 entries
Alias name: root-mikeca
Creation date: Oct 4, 2012
Entry type: trustedCertEntry
Owner: EMAILADDRESS=username@thales.com, CN=mike CA, OU=SE, O=SFNT, L=bgy, ST=bg, C=IT
Issuer: EMAILADDRESS=username@thales.com, CN=mike CA, OU=SE, O=SFNT, L=bgy, ST=bg, C=IT
Serial number: 1
Valid from: Thu Oct 04 09:02:00 CEST 2012 until: Tue Oct 04 09:02:00 CEST 2022
Certificate fingerprints:
     MD5: A2:15:4F:94:70:2B:D2:F7:C0:96:B1:47:F2:1D:03:E9
     SHA1: B3:4A:68:0A:8D:12:39:86:11:CE:EF:22:1B:D1:DE:8D:E9:19:2B:F4
     Signature algorithm name: SHA256withRSA
     Version: 3
*********
**********
Alias name: java-client2-key
Creation date: Oct 4, 2012
Entry type: PrivateKeyEntry
Certificate chain length: 2
Certificate[1]:
Owner: CN=java-client2, OU=SE, O=SFNT, L=bqy, ST=bq, C=IT
Issuer: EMAILADDRESS=username@thales.com, CN=mike CA, OU=SE, O=SFNT, L=bgy, ST=bg, C=IT
Serial number: 5
Valid from: Thu Oct 04 10:07:00 CEST 2012 until: Fri Oct 04 10:07:00 CEST 2013
Certificate fingerprints:
      MD5: 4B:F0:9E:BC:EB:6A:88:2B:87:3A:76:35:7C:DE:4B:B4
```

SHA1: F1:0C:BC:E3:A1:97:E4:8B:24:2D:44:43:7A:EA:71:52:B3:C3:20:D7

Signature algorithm name: SHA256withRSA

```
Version: 3
Certificate[2]:
Owner: EMAILADDRESS=username@thales.com, CN=mike CA, OU=SE, O=SFNT, L=bgy, ST=bg, C=IT
Issuer: EMAILADDRESS=username@thales.com, CN=mike CA, OU=SE, O=SFNT, L=bgy, ST=bg, C=IT
Serial number: 1
Valid from: Thu Oct 04 09:02:00 CEST 2012 until: Tue Oct 04 09:02:00 CEST 2022
Certificate fingerprints:
    MD5: A2:15:4F:94:70:2B:D2:F7:C0:96:B1:47:F2:1D:03:E9
    SHA1: B3:4A:68:0A:8D:12:39:86:11:CE:EF:22:1B:D1:DE:8D:E9:19:2B:F4
    Signature algorithm name: SHA256withRSA
    Version: 3
```

#### How to build a certificate with chain ...

When you receive the client certificate without the chain, it is possible to build a PKCS#7 certificate that includes the chain (and then feed it to keytool-importcert). In short, the "single" certificates without the chain can be "stacked" together by manually editing a PEM cert file; this PEM cert file can then be translated into a PKCS#7 cert. How? Like this:

1. Prerequisites. Have all the certs in .crt format. The cert in this format is represented as an ASCII file starting with the line

```
-----BEGIN CERTIFICATE-----
and ending with
-----END CERTIFICATE-----
```

For example, if the client cert is issued by a subCA and the subCA is signed by a root CA, you will have 3 cert files – the client cert, the subCA cert, and the root CA cert. If the certs are not in .crt format, openssl can be used to transform the format that you have into .crt format. See notes below.

2. Open a new text file, calling it, for example, cert-with-chain.crt. Insert into this file the content of the certificates in the chains. For the above example, you must first insert the client cert, then the subCA cert, then the root CA cert. The content of the file would then resemble the following:

```
----BEGIN CERTIFICATE----

<-- client cert goes here
----END CERTIFICATE----

<-- subCA cert goes here
----END CERTIFICATE----
----BEGIN CERTIFICATE----

<-- root CA cert goes here
----END CERTIFICATE----
```

3. Use the following openssl command to convert the new certificate with chain, that you just created above, to a PKCS#7 certificate with chain:

```
\label{lem:my-sa} $$ openssl crl2pkcs7 -nocrl -certfile HSM\_Luna-manual-chain.crt -out HSM\_Luna-manual-chain.p7b -certfile root\_CA.crt
```

4. Keytool is then able to import this .p7b certificate into the Luna keystore and correctly validate the chain.

#### Additional minor notes

1. Command to add a CA to the default CA cert store "cacerts":

```
root@myserver:~# keytool -importcert -trustcacerts -alias root-mikeca -file /home/mike/luna-
keystores/mike CA.crt -keystore /etc/java-6-sun/security/cacerts
```

2. Use the following openssl command to convert a PKCS#7 certificate DER-encoded into a PKCS#7 PEM-encoded certificate:

user@myserver:~/tmp/\$ openssl pkcs7 -inform der -in java-client2.p7b -out java-client2-pem.p7b

**3.** Use the following openssl command to convert a PKCS#7 DER-encoded certificate into a .crt PEM certificate:

user@myserver:~/tmp/\$ openssl pkcs7 -print\_certs -inform der -in mike\_CA.p7b -out mike\_CA-p7-2-crt.crt

**4.** Use the following openssl command to convert a PEM certificate with chain to a PKCS#7 with chain:

user@myserver:~/tmp/\$ openssl crl2pkcs7 -nocrl -certfile HSM\_Luna-manual-chain.crt -out HSM\_Luna-manual-chain.p7b -certfile mike\_CA.crt

# **CHAPTER 9:** Microsoft Interfaces

This chapter describes the Microsoft interfaces to the PKCS#11 API. It contains the following topics:

- > "Luna CSP Registration Utilities" below
- > "Luna KSP for CNG Registration Utilities" on page 558
- "Luna CSP Calls and Functions" on page 563

# Luna CSP Registration Utilities

This section describes how to use the Luna CSP registration tool and related utilities to configure the Luna HSM client to use a Luna Network HSM with Microsoft Certificate Services. You must be the client Administrator or a member of the Administrators group to run the Luna CSP tools.

The Luna CSP can be used by any application that acquires the context of the Luna CSP. All users who log in and use the applications that acquired the context have access to the Luna CSP. After you register the Luna Network HSM partitions with Luna CSP, your CSP and KSP code should work the same whether the Luna Network HSM (crypto provider) or the default provider is selected.

The Luna CSP is an optional client feature. During client installation, select **CSP (CAPI)** / **KSPCNG)** to install it. To install the feature later, run the client installer again, select the option, and click **Modify**.

By default, the Luna CSP utilities are installed in <cli>client\_install\_dir>/CSP. The installation includes LunaCSP.dll, the library used by CSP to interact with Cryptoki.dll, and the following utilities:

- > "register" below
  - "Registering Partitions/HA Groups to CSP" on the next page
  - "Registering Cryptographic Algorithms to be Used in Software" on page 555
  - "Enabling Key Counting" on page 555
- > "ms2Luna" on page 556 Used to migrate Microsoft CSP keys to a Luna Network HSM partition
- > "keymap" on page 556 Used to manage keys on the partition for use with Microsoft CSP

# register

You can use the CSP registration tool (<cli>install\_dir>/CSP/register.exe) to perform the following functions:

- > Register application partitions/HA groups and their passwords/challenge secrets for use with the Luna CSP (see "Registering Partitions/HA Groups to CSP" on the next page).
- > Register which non-RSA cryptographic algorithms you want performed in software only (see "Registering Cryptographic Algorithms to be Used in Software" on page 555).
- > Enable key counting in KSP/CSP (see "Enabling Key Counting" on page 555).
- > Register the provider library with the Windows OS to make it available for applications.

Syntax register.exe [/partition | /algorithms | /library | /usagelimit] [/highavail] [/strongprotect] [/cryptouser] [/?]

| Argument       | Shortcut | Description                                                                                                    |  |  |
|----------------|----------|----------------------------------------------------------------------------------------------------|--|--|
| /algorithms    | /a       | Register algorithms that will be used in software by Microsoft CSP (i.e. not on the HSM). Only non-RSA algorithms can be configured to run in software; RSA algorithms will always run on the HSM hardware.                                                                                                    |  |  |
| /cryptouser    | /c       | Register the password/challenge for the Crypto User (read-only crypto role). If this option is not specified, the Crypto Officer password/challenge is registered.                                                                                                    |  |  |
| /highavail     | /h       | Register the virtual partition of a high-availability (HA) group.                                                                                                    |  |  |
| /library       | /1       | Register the library and associated provider names for use with CSP. The following providers are registered:  > Luna enhanced RSA and AES provider for Microsoft Windows  > Luna Cryptographic Services for Microsoft Windows  > Luna SChannel Cryptography Services for Microsoft Windows  NOTE This operation is required only for 32-bit client libraries, which have been discontinued in Luna HSM Client 10.1 and newer. |  |  |
| /partition     | /p       | Register a partition and its password/challenge. You are prompted to select which available partitions to register to the CSP.  This is the default option. If you type <b>register</b> with no additional parameters, then /partition is assumed. For example, <b>register /strongprotect</b> is the same as register /partition /strongprotect.                                                                             |  |  |
| /strongprotect | /s       | Strongly protect the challenge for registered partitions. This option ensures that only existing client users can access the CSP partitions. After running <b>register</b> /strongprotect, new users are not allowed to use CSP.                                                                                                    |  |  |
| /usagelimit    | /u       | Set the maximum usage limit for RSA keys using CSP. Enter <b>0</b> to register unlimited uses.                                                                                                    |  |  |

#### Registering Partitions/HA Groups to CSP

Use the "register" on the previous page utility to register application partitions or HA virtual slots to the CSP. The Crypto Officer or Crypto User must complete this procedure, depending on which role you wish to use.

**NOTE** You cannot register a combination of HA groups and application partitions; either physical or virtual slots may be registered to the CSP at one time.

#### To register an application partition or HA group to the CSP

In a command prompt, navigate to the Luna CSP install directory and register the desired application
partition(s) or HA group(s). Specify /cryptouser to register the CU role. Otherwise, the CO role will be
registered. If you want to register both roles, you can run the command twice, once with /cryptouser and
once without.

"register" on page 553 [/highavail] [/cryptouser]

You are prompted (y/n) to decide whether to register each available partition or HA virtual slot.

- 2. Install and/or configure your application(s).
- 3. Run each of your applications once to use Luna CSP.
- 4. Ensure the security of the registered role passwords/challenges by specifying /strongprotect.

"register" on page 553 /strongprotect

**5.** If you are using a 32-bit CSP provider, register the library. If you are using a 64-bit CSP provider, this is done automatically.

"register" on page 553 /library

You can now run all applications as usual.

#### Registering Cryptographic Algorithms to be Used in Software

Certain symmetric operations such as hashing may be completed faster in software than on the Luna Network HSM. The **register /algorithms** command allows you to choose which algorithms to de-register from the Luna Network HSM. This may improve performance for operations that use these algorithms, but there is a security cost (exposing the operation in software). Signing and other asymmetric operations are always done on the HSM.

#### To register algorithms for software-only use

1. In a command prompt, navigate to the Luna CSP install directory and register the desired algorithms to be used in software.

"register" on page 553 /algorithms

You are prompted (y/n) to decide whether each available algorithm should be used in software.

#### **Enabling Key Counting**

Key counting allows you to specify the maximum number of times that a key can be used.

#### To enable key counting

1. In a command prompt, navigate to the Luna CSP install directory and register the key usage limit.

"register" on page 553 /usagelimit

You are prompted to enter a key usage limit. You can turn the feature off (unlimited uses) by entering 0.

#### ms2Luna

Use the **ms2Luna** utility (<client\_install\_dir>/**CSP/ms2Luna.exe**) to migrate existing Microsoft CSP keys held in software to a registered partition/HA group on the Luna Network HSM. It requires the thumbprint of a certificate held in the client's keystore.

#### **Prerequisites**

- > You must already have registered a partition/HA group using the "register" on page 553 utility.
- > Private keys must be exportable to be migrated to the HSM.

#### To migrate Microsoft CSP keys to the Luna Network HSM

1. In a command prompt, navigate to the Luna CSP install directory and migrate your existing keys to the HSM.

#### ms2Luna

You are prompted for the CSP certificate thumbprint.

### keymap

Use the **keymap** utility (<cli>ent\_install\_dir>/**CSP**/**keymap.exe**) to manage keys for use with CSP. CSP needs three objects for a certificate to work:

- > Private key
- > Public key
- > A container: data object containing the certificate's association with the keys

A container is automatically created for all keypairs created using the CSP. For existing keypairs that were created outside the CSP, you must create a container and associate it with each keypair to make them available to the CSP.

When you run the **keymap** utility and select an available slot, the following options are available:

| Option | Name                    | Description                                                                                                    |  |  |
|--------|-------------------------|----------------------------------------------------------------------------------------------------|--|--|
| 1      | Browse Objects          | List the objects on the slot (public keys, private keys, and containers) that can be used by the CSP.                                |  |  |
| 2      | Create Key<br>Container | Create a key container that can be used by the CSP.                                                                                  |  |  |
| 3      | View Key<br>Container   | Display information about a key container and the keys associated with it.                                                           |  |  |
|        |                         | Map a keypair to an existing container. There are two possible algorithm mappings, depending on the intended purpose of the keypair: |  |  |
|        |                         | > Signature: keypair will be used for signing operations                                                                             |  |  |
|        |                         | > Exchange: keypair will be used for key exchange                                                                                    |  |  |

| Option | Name                     | Description                                                                                 |  |
|--------|--------------------------|---------------------------------------------------------------------------------------------|--|
| 5      | Do Nothing               | Take no action.                                                                             |  |
| 99     | Destroy Key<br>Container | Destroy a key container object. This has no effect on the keys associated with a container. |  |
| 0      | Exit                     | Exit the <b>keymap</b> utility.                                                             |  |

# Luna KSP for CNG Registration Utilities

CNG (Cryptography Next Generation) is Microsoft's cryptographic application programming interface (API), replacing the older Windows cryptoAPI (CAPI). CNG adds new algorithms along with additional flexibility and functionality. Thales provides Luna CSP for applications running in older Windows crypto environments (running CAPI), and Luna KSP for newer Windows clients (running CNG). Consult Microsoft documentation to determine which one is appropriate for your client operating system.

KSP must be installed on any computer that is intended to act via CNG as a client of the HSM, running crypto operations in hardware. You need KSP to integrate Luna cryptoki with CNG and to use the newer functions and algorithms in Microsoft IIS.

After you register the Luna Network HSM partitions with Luna KSP, your KSP code should work the same whether a Luna HSM (crypto provider) or the default provider is selected.

**NOTE** Be aware when working in a mixed environment or updating applications that previously used CAPI and the Luna CSP - the new algorithms supported by CNG (such as SHA512 and ECDSA) in Certificate Services are not recognized by systems that use CAPI. If Certificate Services is configured to use any of these new algorithms then the signed certificates can be installed only on systems that are aware of these new algorithms. Any of the systems that use CAPI will not be able to use this feature and certificate installation will fail.

The Luna KSP is an optional client feature. During client installation, select **CSP (CAPI)** / **KSPCNG)** to install it. To install the feature later, run the client installer again, select the option, and click **Modify**.

By default, the Luna KSP utilities are installed in <cli>client\_install\_dir>/KSP. The installation includes the following utilities:

- > "kspcmd" below
  - "Configuring the KSP Using the Command Line" on the next page
- > "KspConfig" on page 560
  - "Configuring the KSP Using the GUI" on page 560
- > "ms2Luna" on page 561 Used to migrate Microsoft CSP keys to a Luna Network HSM partition
- > "ksputil" on page 562 Used to display and manage partition keys that are visible to the KSP

# kspcmd

You can use this utility (<cli>client\_install\_dir>/KSP/kspcmd.exe) to register the KSP library and partitions via the Windows command line.

**NOTE** To register the library and partitions using a GUI, use "KspConfig" on page 560. It is unnecessary to use both utilities.

Syntax kspcmd.exe

library <path\cryptoki.dll>
password /s <slot\_label> [/u <username>] [/d <domain>]
usagelimit
viewslots

| Argument                                        | Shortcut | Description                           |                                                                                                    |
|-------------------------------------------------|----------|---------------------------------------|----------------------------------------------------------------------------------------------------|
| library <path\cryptoki.dll></path\cryptoki.dll> | I        | Register the library                  | and associated provider names with KSP.                                                                                                    |
| password                                        | р        |                                       | nated slot and its Crypto Officer<br>le to the KSP. You can specify the following                                                                        |
|                                                 |          | /s <slot_label></slot_label>          | [Mandatory] The label of the partition being registered to the KSP.                                                                                      |
|                                                 |          | /u <username></username>              | [Optional] The username to register for this partition. If this is not specified, all users on the client will be able to access this partition via KSP. |
|                                                 |          | /d <domain></domain>                  | [Optional] The domain to register for this partition.                                                                                                    |
| usagelimit                                      | u        | Set the maximum uregister unlimited u | usage limit for RSA keys using KSP. Enter <b>0</b> to ses.                                                                                               |
| viewslots                                       | v        | Display the registe                   | red slots by user/domain.                                                                                                    |

#### **Configuring the KSP Using the Command Line**

You can use the "kspcmd" on the previous page command-line tool to configure the KSP for use with your partitions. The Crypto Officer must complete this procedure using Administrator privileges on the client.

You can register the following user/domain combinations with the KSP:

- Administrator user with the domain specific to the client. Default Windows domains are in the format WIN-XXXXXXXXXX.
- > SYSTEM user with the NT-AUTHORITY domain

The configuration tool registers a Crypto Officer password/challenge to a specific user, so that only that user can unlock the partition.

#### To configure the KSP using the command line

 In a command line, navigate to the Luna KSP install directory and register the cryptoki.dll library to the KSP.

"kspcmd" on the previous page library /s <path\cryptoki.dll> [/u <username>] [/d <domain>]

- 2. Register the designated slot and its Crypto Officer password/challenge to the KSP.
  - "kspcmd" on the previous page password /s <slot label> [/u <username>] [/d <domain>]

You are prompted to enter the CO password/challenge for the slot.

**3.** [Optional] Display the registered slots to ensure that registration is complete.

#### "kspcmd" on page 558 viewslots

4. [Optional] Set the maximum usage limit for RSA keys using KSP.

#### "kspcmd" on page 558 usagelimit

You are prompted to enter a usage limit. Enter **0** to register unlimited uses.

# **KspConfig**

You can use this tool (<cli>ent\_install\_dir>\KSP\KspConfig.exe) to register the KSP library and partitions using a GUI.

**NOTE** To register the library and partitions using the command line, use "kspcmd" on page 558. It is unnecessary to use both utilities.

#### Configuring the KSP Using the GUI

You can use the "KspConfig" above utility to configure the KSP for use with your partitions. The Crypto Officer must complete this procedure using Administrator privileges on the client.

You can register the following user/domain combinations with the KSP:

- Administrator user with the domain specific to the client. Default Windows domains are in the format WIN-XXXXXXXXXX.
- > SYSTEM user with the NT-AUTHORITY domain

The configuration tool registers a Crypto Officer password/challenge to a specific user, so that only that user can unlock the partition.

#### To configure the KSP using the GUI

- In Windows Explorer, navigate to the Luna KSP install directory and launch "KspConfig" above as the Administrator user.
- 2. In the left panel, double-click **Register or View Security Library**. Enter the filepath to **cryptoki.dll** or click Browse to locate it.
  - <cli>client install dir>\cryptoki.dll

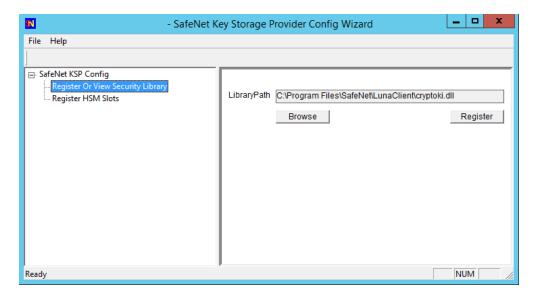

Click **Register** to complete the registration.

 In the left panel, double-click Register HSM Slots. Select the Administrator user, client domain, and an available slot to register. Enter the CO password/challenge and click Register Slot.

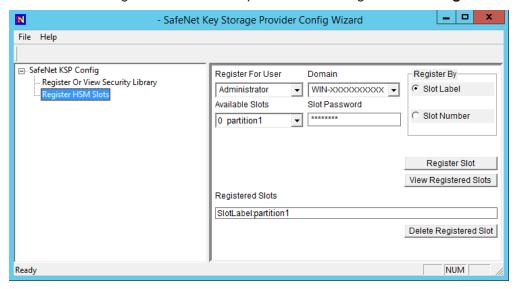

- 4. Select the SYSTEM user and NT-AUTHORITY domain and register for the slot.
- **5.** Repeat steps 3-4 for any other available slots you want to register with the KSP. You can now begin using your applications to perform crypto operations on the registered slots.

#### ms2Luna

Use the **ms2Luna** utility (<client\_install\_dir>/**KSP/ms2Luna.exe**) to migrate existing Microsoft KSP keys held in software to a registered partition/HA group on the Luna Network HSM. It requires the thumbprint of a certificate held in the client's keystore.

#### **Prerequisites**

- > You must already have registered a partition/HA group using the "kspcmd" on page 558 or "KspConfig" on page 560 utility.
- > Private keys must be exportable to be migrated to the HSM.

#### To migrate Microsoft KSP keys to the Luna Network HSM

1. In a command prompt, navigate to the Luna KSP install directory and migrate your existing keys to the HSM.

#### ms2Luna

You are prompted for the KSP certificate thumbprint.

### ksputil

KSP binds machine keys to the hostname of the crypto server that created the keys. You can use the "ksputil" above utility to display and manage keys that are visible to the KSP.

# Syntax ksputil

clusterkeys /s <slotnum> /n <keyname> /t <target>
listkeys /s <slotnum> [/user]

| Argument    | Shortcut | Description                                                                                                    |                                                                            |  |
|-------------|----------|----------------------------------------------------------------------------------------------------|----------------------------------------------------------------------------|--|
| clusterkeys | С        | Bind a specified keypair to a different server domain. Note that this does not change the bindings of existing keys; it creates a copy of the original keypair that is bound to the new domain.  Available options: |                                                                            |  |
|             |          | /s <slotnum></slotnum>                                                                                                    | [Mandatory] The slot number of the partition where the key(s) are located. |  |
|             |          | /n <keyname></keyname>                                                                                                    | [Mandatory] The name of the key(s) to bind to the new domain.              |  |
|             |          | /d <domain></domain>                                                                                                    | [Mandatory] The domain to which keys will be bound.                        |  |
| listkeys    | 1        |                                                                                                    | a list of KSP-visible keys.                                                |  |
|             |          | Available options:                                                                                                    |                                                                            |  |
|             |          | /s <slotnum></slotnum>                                                                                                    | [Mandatory] The slot number of the partition where the key(s) are located. |  |
|             |          | /user                                                                                                    | [Optional] List keys bound to the currently logged-in user/hostname.       |  |

# Algorithms Supported

Here, for comparison, are the algorithms supported by our CSP and KSP APIs.

#### Algorithms supported by the Luna CSP

CALG RSA SIGN

CALG\_RSA\_KEYX

CALG RC2

CALG\_RC4

CALG RC5

CALG\_DES

CALG\_3DES\_112

CALG\_3DES

CALG\_MD2

CALG\_MD5

CALG\_SHA

CALG\_SHA\_256

CALG\_SHA\_384

CALG\_SHA\_512

CALG\_MAC

CALG\_HMAC

### Algorithms supported by the Luna KSP

NCRYPT\_RSA\_ALGORITHM

NCRYPT\_DSA\_ALGORITHM

NCRYPT\_ECDSA\_P256\_ALGORITHM

NCRYPT\_ECDSA\_P384\_ALGORITHM

NCRYPT ECDSA P521 ALGORITHM

NCRYPT ECDH P256 ALGORITHM

NCRYPT ECDH P384 ALGORITHM

NCRYPT\_ECDH\_P521\_ALGORITHM

NCRYPT\_DH\_ALGORITHM

NCRYPT\_RSA\_ALGORITHM

# Luna CSP Calls and Functions

For integration with Microsoft Certificate Services and other applications, the LunaCSP.dll library accepts Crypt calls and gives access to token functions (via CP calls) as listed in this section. Key pairs and certificates are generated, stored and used on the Luna Network HSM.

The diagram below depicts the relationship of the Luna components to the other layers in the certificate system.

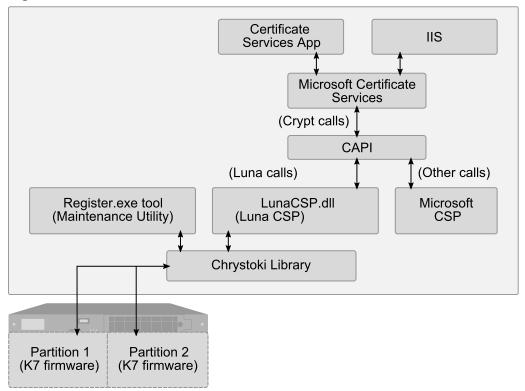

Figure 1: Luna CSP architecture

Note, in the diagram, that the Luna CSP routes relevant calls through the statically linked Crystoki library to the HSM via CP calls. Other calls from the application layer – those not directed at the token/HSM, and not matching the Luna CSP supported functions (see next section) – are passed to the Microsoft CSP.

# Programming for Luna Network HSM with Luna CSP

The Luna CSP DLL exports the following functions, each one corresponding to an equivalent (and similarly named) Crypt call from the application layer:

- > CPAcquireContext
- > CPGetProvParam
- > CPSetProvParam
- > CPReleaseContext
- > CPDeriveKey
- > CPDestroyKey
- > CPDuplicateKey
- > CPExportKey
- > CPGenKey
- > CPGenRandom
- > CPGetKeyParam
- > CPGetUserKey

- > CPImportKey
- > CPSetKeyParam
- > CPDecrypt
- > CPEncrypt
- > CPCreateHash
- > CPDestroyHash
- > CPGetHashParam
- > CPHashData
- > CPHashSessionKey
- > CPSetHashParam
- > CPSignHash
- > CPVerifySignature

**NOTE** The CPVerifySignature function is able to verify signatures of up to 2048 bits, regardless of the size of the signatures produced by CPSignHash. This ensures that the CSP is able to validate all compatible certificates, even those signed with large keys.

The MSDN (Microsoft Developers Network) web site provides syntax and descriptions of the corresponding Crypt calls that invoke the functions in the above list.

# **Algorithms**

Luna CSP supports the following algorithms:

- > CALG\_RSA\_SIGN [RSA Signature] [256 4096 bits]. The CSP uses the RSA Public-Key Cipher for digital signatures.
- CALG\_RSA\_KEYX [RSA Key Exchange] [256- 4096 bits] The CSP must use the RSA Public-Key Cipher key exchange. The exchange key pair can be used both to exchange session keys and to verify digital signatures.
- > CALG\_RC2 [RSA Data Securities RC2 (block cipher)] [8 1024 bits].
- > CALG RC4 [RSA Data Securities RC4 (stream cipher)] [8 2048 bits].
- > CALG RC5 [RSA Data Securities RC5 (block cipher)] [8 2048 bits].
- > CALG DES [Data Encryption Standard (block cipher)] [56 bits].
- > CALG 3DES 112 [Double DES (block cipher)] [112 bits].
- > CALG 3DES [Triple DES (block cipher)] [168 bits].
- > CALG MAC [Message Authentication Code] (with RC2 only).
- CALG HMAC [Hash-based MAC].
- > CALG MD2 [Message Digest 2 (MD2)] [128 bits].
- > CALG MD5 [Message Digest 5 (MD5)] [128 bits].
- > CALG\_SHA [Secure Hash Algorithm (SHA-1)] [160 bits].

- > CALG\_SHA224 [Secure Hash Algorithm (SHA-2)] [224 bits].
- > CALG SHA256 [Secure Hash Algorithm (SHA-2)] [256 bits].
- > CALG\_SHA384 [Secure Hash Algorithm (SHA-2)] [384 bits].
- > CALG\_SHA512 [Secure Hash Algorithm (SHA-2)] [512 bits].

**NOTE** If you intend to perform key exchanges between the Luna CSP and the Microsoft CSP with RC2 keys, the attribute KP\_EFFECTIVE\_KEYLEN must be set to 128 bits. For RC2 and RC4, the salt value of the keys must be transferred by making a call to get the salt value of the original key and to set the salt value of an imported key. This is done with the CryptGetKeyParam( KP\_ SALT) and CryptSetKeyParam( KP\_ SALT) functions respectively.